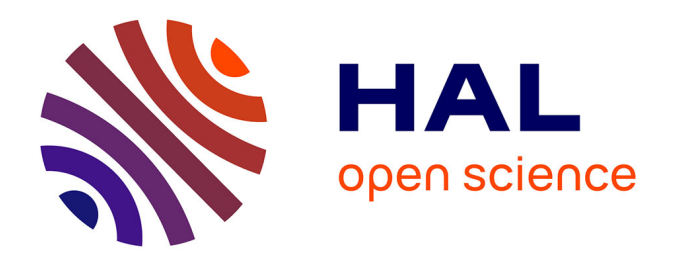

# **Etudes d'outils de calcul de propagation radar en milieu complexe (milieu urbain, présence de multi-trajets) par des techniques de lancer de faisceaux Gaussiens**

Ihssan Ghannoum

### **To cite this version:**

Ihssan Ghannoum. Etudes d'outils de calcul de propagation radar en milieu complexe (milieu urbain, présence de multi-trajets) par des techniques de lancer de faisceaux Gaussiens. Autre. Institut National des Télécommunications, 2010. Français. NNT : 2010TELE0018. tel-00586362

## **HAL Id: tel-00586362 <https://theses.hal.science/tel-00586362>**

Submitted on 15 Apr 2011

**HAL** is a multi-disciplinary open access archive for the deposit and dissemination of scientific research documents, whether they are published or not. The documents may come from teaching and research institutions in France or abroad, or from public or private research centers.

L'archive ouverte pluridisciplinaire **HAL**, est destinée au dépôt et à la diffusion de documents scientifiques de niveau recherche, publiés ou non, émanant des établissements d'enseignement et de recherche français ou étrangers, des laboratoires publics ou privés.

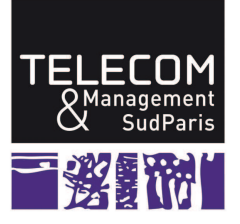

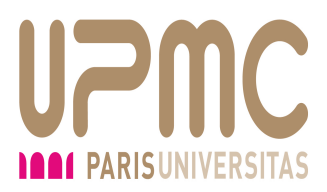

## Ecole Doctorale EDITE

## Thèse présentée pour l'obtention du diplôme de Docteur de Télécom & Management SudParis

*Doctorat conjoint Télécom & Management SudParis - Université Pierre et Marie Curie*

Spécialité : Informatique, Télécommunications et Électronique.

par

Ihssan GHANNOUM

Etudes d'outils de calcul de propagation Radar en milieu complexe (milieu urbain, présence de multi-trajets...) par des techniques de Lancer de Faisceaux Gaussiens

soutenue le 22 Septembre 2010

devant le jury composé de :

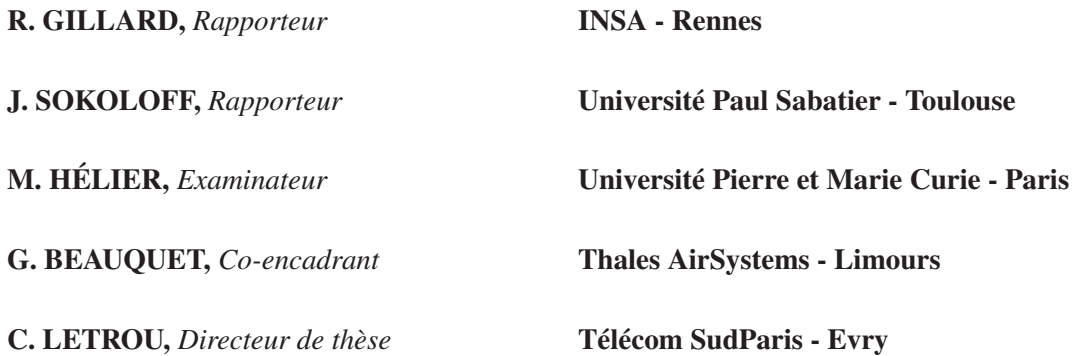

<sup>à</sup> toute ma famille.

« Qui pense peu, se trompe beaucoup. » Léonard de Vinci

# Remerciements

Je tiens tout d'abord à exprimer ma reconnaissonce à Mme Christine LETROU, ma directrice de thèse, pour son encadrement, ses nombreux conseils, la confience qu'elle m'a témoignée et sa très grande disponibilité qui ont été une aide très précieuse tout au long de ces années.

Je remercie également M. Gilles BEAUQUET pour son encadrement sur la partie applications, sa sympathie et ses conseils ces années de thèse.

J'adresse ensuite mes remerciments aux membres du jury pour l'intérêt qu'ils ont porté à mes travaux. Je remercie tout particulièrement M. Raphaël GILLARD et M. Jérôme SOKOLOFF pour avoir accepté d'être les rapporteurs de ce travail et pour les remarques avisées. Je suis très honoré aussi de la participation de M. Marc HÉLIER.

Je remercie les doctorants, chercheurs, enseignants, membres du personnel que j'ai pu côtoyer à Télécom SudParis, pour leur sympathie. Je tiens à remercier tout particulièrement Selwa avec qui j'ai partagé le même bureau pendant ces années de thèse.

Finalement, il m'est difficile d'exprimer tout ce que je dois à ma famille pour l'inestimable soutien moral et les nombreux encouragements que j'ai toujours reçu de leur part. Je remercie de tout mon coeur mes parents et mes deux soeurs.

# Table des matières

#### Conventions et notations 9

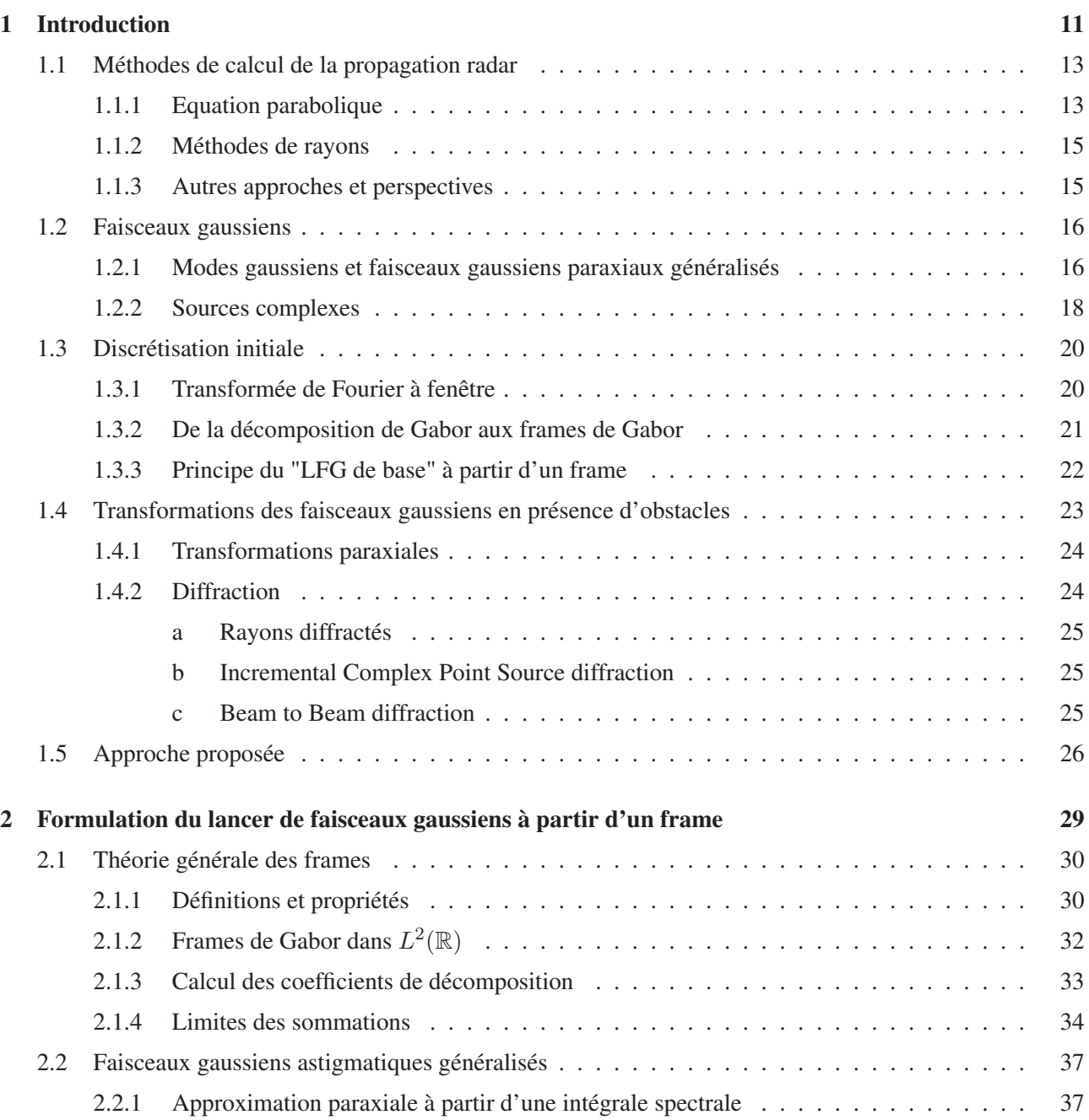

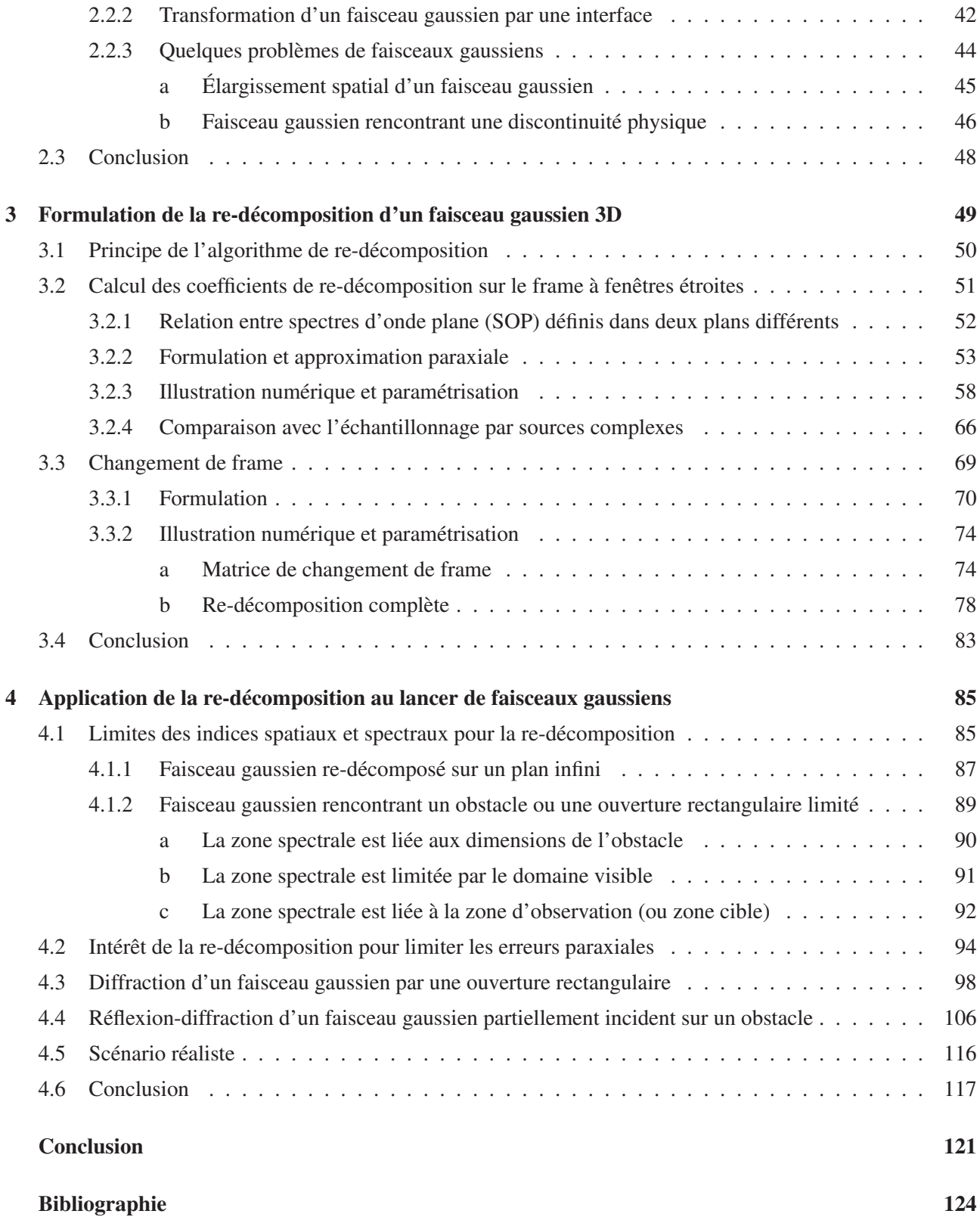

# Conventions et notations

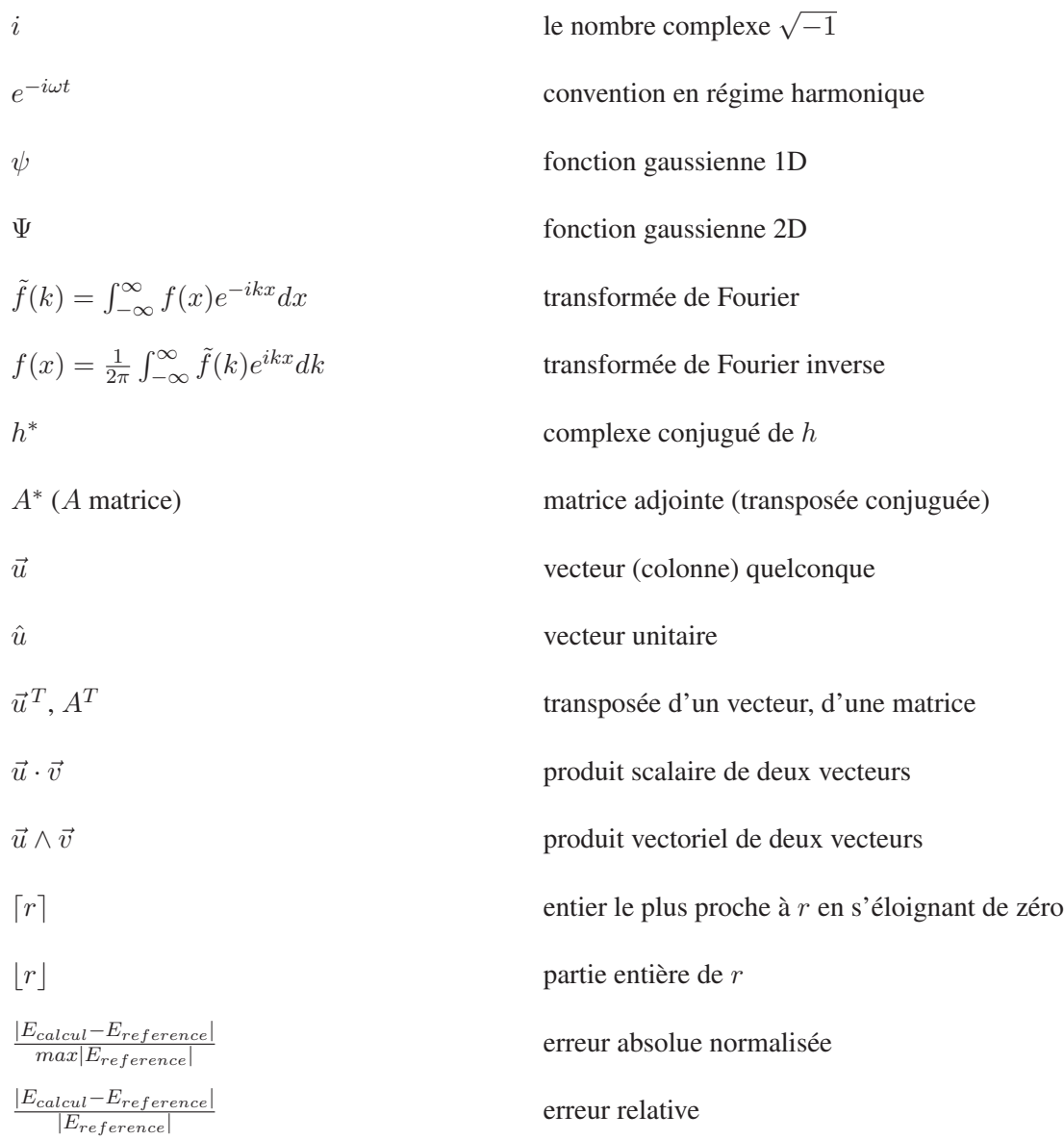

# Chapitre 1

# Introduction

La modélisation de la propagation radar dans des milieux terrestres urbanisés (i.e. en présence de multiples obstacles) suscite de nos jours un grand intérêt, particulièrement pour calculer les champs arrivant aux cibles cachées (non visibles par rapport à l'antenne radar) et rétrodiffusés de ces cibles vers le radar.

Les méthodes actuellement utilisées pour simuler la propagation radar en environnement terrestre sont divisées en plusieurs catégories : la méthode d'équation parabolique, les méthodes de rayons, et les méthodes numériques rigoureuses. La méthode d'équation parabolique, basée sur une approximation asymptotique, est la méthode la plus utilisée actuellement dans la modélisation des scénarios de propagation radar en environnement terrestre. Elle permet d'obtenir une bonne précision de calcul des champs en "hautes fréquences". Pour l'utiliser, il faut que les dimensions de tous les obstacles dans le milieu de propagation soient plus grandes que la longueur d'onde utilisée. Cette méthode, qui est une méthode de calcul itératif des champs basée sur la discrétisation de l'environnement, ne permet pas de simuler facilement les interactions des champs électromagnétiques avec les obstacles latéraux et la présence d'une cible en non visibilité. D'autre part, les méthodes de rayons sont aussi appliquées dans le domaine de propagation radar notamment dans le calcul des surfaces équivalentes radar (SER) des cibles radar et la modélisation de la diffraction des champs électromagnétiques par ces cibles. Ces méthodes sont toutes basées sur la représentation du champ par sommation d'un nombre fini de rayons (ou tubes de rayons), et les lois d'optique géométrique (Snell-Descartes) complétées par les approximations de l'onde plane locale. Un problème commun à toutes ces méthodes est le problème de caustiques dans des milieux de propagation contenant des interfaces courbes concaves, et la lourdeur de calcul en trois dimensions dans des scénarios complexes (multiples obstacles, multi-trajets,...) à cause de l'augmentation du nombre total de rayons nécessaires à traiter. Enfin, les méthodes numériques sont des méthodes de calcul basées sur la résolution des équations de Maxwell sous leur forme différentielle, par exemple la méthode de différences finies dans le domaine temporel (FDTD), ou sur la résolution d'équations intégrales à l'aide de méthodes de moments (MoM). Ces méthodes permettent d'obtenir des solutions numériques de champs électromagnétiques sans utiliser d'approximation. Une discrétisation avec un pas inférieur à la longueur d'onde est alors nécessaire dans le modèle numérique. Compte tenu de la dimension de l'environnement à simuler, ces méthodes posent des problèmes de temps de calcul et de capacité mémoire des ordinateurs. D'où l'intérêt d'une approche alternative à ces méthodes conventionnelles qui permette d'obtenir des résultats de précision suffisante pour la propagation en environnements terrestres complexes avec des temps de calcul et des tailles mémoires raisonnables.

Dans cette thèse, nous proposons d'utiliser dans ce but une méthode de discrétisation dans l'"espace des phases" (espace-vecteur d'onde) dont l'idée principale est de décomposer les distributions sources sur un ensemble de fonctions gaussiennes. À partir de telles décompositions, le champ rayonné est obtenu par superposition de faisceaux gaussiens élémentaires translatés spatialement et spectralement (rotation de leurs axes). Si les fonctions gaussiennes sont suffisamment localisées dans le domaine spectral, ces faisceaux gaussiens élémentaires sont des "propagateurs paraxiaux" faciles à suivre par l'intermédiaire de leurs axes dans un environnement complexe (interfaces multiples arbitraires), et les champs sont alors évalués par une simple sommation de termes analytiques, d'où la rapidité des calculs dans la méthode proposée. Cette méthode, LFG "de base", est basée sur l'approximation paraxiale, elle est connue pour permettre des calculs de propagation rapides en environnements complexes, et pour éviter tout problème de caustiques. Le recours à la théorie des frames pour le Lancer de Faisceaux Gaussiens (LFG) a été initié par la thèse de D. Lugara [1]. Cette théorie fournit une base rigoureuse pour la décomposition du champ rayonné en faisceaux gaussiens, et permet de calibrer le nombre et les directions des faisceaux à lancer, avec une flexibilité qui permet de tenir compte des contraintes du problème posé. Le LFG associé à cette théorie a déjà été mis en œuvre à Télécom SudParis, dans les thèses de R. Tahri [2] et A. Fluerasu [3], pour simuler la propagation dans le domaine millimétrique en environnement multi-trajets (canal de propagation intra-bâtiments). Les simulations ont été validées par des mesures, y compris pour le couplage à un récepteur en non visibilité. Aux fréquences plus basses comme celles utilisées pour simuler la propagation radar en environnement terrestre, la méthode LFG "de base" est confrontée à deux types de problèmes : la réflexion et la diffraction partielle d'un faisceau gaussien rencontrant un obstacle limité, et l'élargissement spatial des faisceaux gaussiens après propagation sur une grande distance. Ces problèmes sont pourtant indispensables à résoudre pour évaluer avec une précision suffisante le champ rétrodiffusé par une cible en non visibilité.

Dans ce travail, nous proposons d'utiliser la méthode LFG à partir de frames successifs (LFG "de base" à laquelle on ajoute l'algorithme de "re-décomposition d'un faisceau gaussien") pour dépasser ces problèmes. L'application de frames à fenêtres gaussiennes, utilisés initialement pour décomposer les distributions sources de champs, est étendue aux décompositions des champs incidents sur des plans ou des portions de plans, déterminés en fonction des obstacles rencontrés et des distances parcourues. Les champs rayonnés à partir de ces plans sont alors obtenus par sommation des faisceaux gaussiens lancés depuis ces frames dits "de redécomposition".

Les transformations paraxiales d'un faisceau gaussien totalement intercepté par une interface plane ou courbe sont des problèmes déjà traités par la méthode LFG "de base" [4, 5]. Les transformations d'un faisceau gaussien par un obstacle de taille limitée seront traitées par l'algorithme de re-décomposition : les faisceaux partiellement interceptés par des surfaces limitées sont "re-décomposés" successivement sur deux frames de re-décomposition, à fenêtres "étroites" puis "larges", définis dans les plans de ces surfaces. Le premier frame de re-décomposition (celui à fenêtres "étroites") permet de traiter les discontinuités physiques, tandis que le deuxième frame de re-décomposition (celui à fenêtres "larges") permet de re-propager les champs transformés sous la forme de faisceaux "collimatés". L'algorithme de "re-décomposition d'un faisceau gaussien" est proposé

comme une solution complémentaire de la méthode LFG "de base". Cet algorithme, qui est basé lui-même sur des décompositions sur des frames de Gabor, permet d'enrichir la formulation de lancer de faisceaux gaussiens, et améliore sa capacité à répondre aux besoins actuels en propagation radar dans un milieu urbain.

Dans ce premier chapitre, nous présentons un rapide état de l'art des méthodes de calcul des champs électromagnétiques utilisées actuellement en propagation radar, des faisceaux gaussiens et des types de discrétisation associés au LFG. Ensuite, nous faisons un rappel des méthodes de calcul basées sur la théorie du LFG qui permettent de modéliser la transformation des faisceaux gaussiens par des obstacles. Finalement, nous introduisons l'approche "LFG avec re-décomposition" étudiée dans cette thèse.

### 1.1 Méthodes de calcul de la propagation radar

La modélisation de la propagation radar a d'abord été limitée aux modèles en deux dimensions qui peuvent être traités par des solutions analytiques. Ensuite, les études ont été améliorées pour arriver à traiter des scénarios de propagation en trois dimensions plus réalistes grâce à des méthodes de calcul numérique développées.

Dans ce qui suit, nous présenterons une description générale de la méthode d'équation parabolique et des méthodes de rayons qui sont caractérisées par un temps de calcul raisonnable par rapport aux méthodes numériques (MoM et FDTD) dans des scénarios 3D de propagation, nous exposerons certaines de leurs applications dans le domaine de propagation radar tout en mentionnant les difficultés et les limitations qu'elles rencontrent.

#### 1.1.1 Equation parabolique

L'idée de l'approximation parabolique a été introduite par Leontovich et Fock [6] pour traiter les problèmes de diffraction des ondes radio. La méthode d'équation parabolique est basée sur une approximation asymptotique de l'équation d'onde en supposant que la propagation d'énergie est modélisée par un cône dont l'axe désigne la direction de propagation privilégiée [7]. Considérons un scénario de propagation 2D défini dans le plan  $(xOz)$  tel que le demi axe  $(z > 0)$  désigne la direction paraxiale de propagation, et soit n l'indice de réfraction du milieu de propagation supposé homogène. La composante d'un champ  $\psi$  vérifie alors l'équation d'onde suivante :

$$
\frac{\partial^2 \psi}{\partial x^2} + \frac{\partial^2 \psi}{\partial z^2} + k^2 n^2 \psi = 0
$$
\n(1.1)

avec k le nombre d'onde. Soit  $u(x, z)$  la fonction réduite associée à la direction paraxiale  $z, u(x, z)$  s'écrit alors sous la forme suivante :

$$
u(x,z) = e^{-ikz}\psi(x,z)
$$
\n(1.2)

et l'équation (1.1) en fonction de u s'exprime par :

$$
\frac{\partial^2 u}{\partial x^2} + \frac{\partial^2 u}{\partial z^2} + 2ik \frac{\partial u}{\partial z} + k^2(n^2 - 1)u = 0
$$
\n(1.3)

En factorisant, on obtient :

$$
\left\{\frac{\partial}{\partial z} + ik(1 - Q)\right\} \left\{\frac{\partial}{\partial z} + ik(1 + Q)\right\} u = 0
$$
\n(1.4)

où Q est appelé l'opérateur pseudo-différentiel :

$$
Q = \sqrt{\frac{1}{k^2} \frac{\partial^2}{\partial x^2} + n^2}
$$
 (1.5)

Les deux solutions de l'équation (1.4) sont données par :

$$
\frac{\partial u_+}{\partial z} = -ik(1 - Q)u_+\tag{1.6}
$$

$$
\frac{\partial u_{-}}{\partial z} = -ik(1+Q)u_{-} \tag{1.7}
$$

L'équation (1.6) correspond à la propagation d'ondes dans le sens des z croissants, et l'équation (1.7) à la propagation dans l'autre sens (z décroissants). Ces deux équations différentielles de premier ordre en z sont appelées "forward and backward equations" en anglais. Si on considère uniquement l'équation "forward" (1.6), et si on connaît le champ dans les positions initiales du domaine de calcul, cette équation s'écrit numériquement sous la forme suivante :

$$
u(., z + \Delta z) = e^{ik\Delta z(-1+Q)}u(., z)
$$
\n(1.8)

De la même manière, on obtient aussi l'autre équation numérique de propagation de champs ("backward") :

$$
u(., z - \Delta z) = e^{ik\Delta z(-1 - Q)}u(., z)
$$
\n(1.9)

On voit que la méthode d'équation parabolique est une méthode de calcul numérique (discrétisation du domaine) et itératif ("forward and backward equations"). Pour calculer le champ à un point d'observation donné, il faudra discrétiser l'environnement de calcul et effectuer une procédure de calcul itératif pour arriver au point d'observation souhaité en commençant soit par le point initial du domaine si on veut utiliser l'équation "forward", soit par le point final si on veut utiliser l'équation "backward". Cette contrainte ralentit parfois le calcul surtout dans certaines situations où il faudra faire un énorme calcul pour arriver au point "cible" désiré. Dans un scénario de propagation radar en environnement terrestre urbain, l'emploi de la méthode d'équation parabolique pour calculer les champs arrivant aux cibles cachées et rétrodiffusés vers l'antenne radar nécessite l'utilisation en même temps des deux équations "forward" et "backward", ce qui n'est pas évident.

La méthode d'équation parabolique a été utilisée dans plusieurs domaines d'applications : la propagation acoustique sous-marine 2D [8], l'optique et la propagation des ondes sismiques. Au départ, la méthode d'équation parabolique a été appliquée dans les problèmes de propagation sous-marine ou sur terrain plat. Mais dans les dernières années, cette méthode a été très utilisée pour modéliser les effets de la propagation radar, et les techniques ont été améliorées pour gérer les problèmes de diffraction et de réflexion des champs électromagnétiques dans un milieu de propagation terrestre urbain [9–13]. La méthode la plus efficace de résolution de l'équation parabolique est de type Split-Step Fourier (SSF). Cette méthode tire son nom du fait que la propagation est modélisée, grâce à un passage dans le domaine spectral en utilisant la transformée de Fourier, par un calcul itératif. Cette résolution est développée pour la première fois en 1973 [14]. Cette technique a été perfectionnée [15] pour permettre de considérer un sol d'impédance quelconque en tenant compte de la condition aux limites de Léontovich dans la résolution SSF. Cette méthode, basée sur la résolution de l'équation parabolique par SSF, est développée dans [13, 16] pour calculer les champs électromagnétiques dans des scénarios 3D de propagation radar en environnement terrestre (en présence des bâtiments).

#### 1.1.2 Méthodes de rayons

L'idée générale des méthodes de rayons est basée sur la décomposition d'un champ électromagnétique en une sommation d'un nombre fini de rayons (tracé ou lancer de rayons) ou de tubes de rayons. Le principe du tracé de rayons est simple : si on connaît la position de l'antenne émettrice et du point d'observation, il suffit de tracer la liste des rayons (directs et indirects) qui peuvent se propager physiquement entre ces deux positions. Une application directe de la méthode de tracé de rayons incluant les rayons diffractés dans un scénario complexe de propagation augmente le nombre total de tests à effectuer pour trouver tous les rayons participant à la propagation. Par conséquent le temps de calcul croît énormément avec le nombre d'obstacles existant dans le milieu de propagation et le nombre de réflexions/diffractions par rayon.

Une deuxième approche a été alors proposée, le lancer de rayons, qui consiste à définir un volume de réception autour du point d'observation. Dans la plupart des modèles, ce volume est une sphère centrée au point de réception. Le champ électromagnétique total est alors obtenu par sommation des champs de tous les tubes de rayons "utiles". Cette méthode a aussi plusieurs limitations : le nombre de rayons à lancer avec la complexité de l'environnement et l'utilisation d'une sphère de réception peuvent causer d'importantes erreurs de calcul (mauvaise estimation de phases). Le lancer de tubes de rayons permet de surmonter le second problème mais engendre une multiplication des tests (le point d'observation est-il à l'intérieur ou à l'extérieur du tube ?). Dans toutes les méthodes de rayons, l'utilisation d'une approximation "champ lointain" rend la méthode incapable de traiter avec précision les interactions des champs électromagnétiques avec les obstacles situés dans les zones "champ proche" et même "intermédiaire". Un autre problème inhérent à toutes les méthodes de rayons est le problème de caustiques dans le cas où le milieu contient des surfaces courbes concaves, particulièrement dans les simulations de propagation en environnement terrestre urbain en présence d'obstacles naturels, ce problème se traduit dans les simulations par l'apparition de zones brillantes dans les images radar.

Bien que les méthodes de rayons soient souvent appliquées dans la modélisation de la propagation pour les systèmes de communication [17–19], elles sont aussi utilisées pour simuler la propagation radar. Ces méthodes sont très utilisées dans le calcul et la prédiction de la surface équivalente radar (SER) [20–22]. L'une des plus célèbres méthodes basées sur la théorie de rayons est la méthode connue en anglais par "Shooting and Bouncing Rays" qui a été utilisée dans [23] pour la prédiction de la surface équivalente radar d'objets complexes. Les méthodes de rayons basées sur la théorie géométrique de diffraction (GTD) [24] et sa version uniforme (UTD) [25] ont été utilisées aussi pour calculer le champ diffracté par superposition d'un nombre de rayons lancés à partir des points de diffraction localisés sur la surface diffractante. Les positions de ces points de diffraction sont obtenues par tracé de rayons basé sur le principe de Fermat (trajet optimal). Des travaux de recherches ont été développés pour coupler les méthodes asymptotiques (Optique Géométrique, GTD et UTD) avec une technique de lancer de rayons. Ce couplage permet de traiter : la simulation de SER, l'étude de rayonnement d'antenne et la modélisation de la propagation en milieux homogènes ou inhomogènes [26].

#### 1.1.3 Autres approches et perspectives

Plusieurs méthodes de calcul hybrides ont été développées pour adapter les méthodes de calcul existantes et les rendre plus aptes à traiter des situations de calcul de champs plus compliquées. La méthode proposée dans [27] est basée sur la combinaison de l'équation parabolique avec le lancer de faisceaux gaussiens pour étudier la propagation dans des milieux inhomogènes à grande échelle. La méthode proposée dans [28] utilise l'équation parabolique et les méthodes de différences finies avec les fonctions de Green pour calculer les pertes de transmission dans une atmosphère inhomogène et sur un terrain irrégulier, celle proposée dans [29] combine le tracé de rayon avec l'optique physique et la théorie physique de diffraction pour calculer la SER d'objets complexes, et finalement l'équation parabolique est combinée avec les rayons optiques pour modéliser la propagation radar dans [30]. L'optique physique a été aussi utilisée pour traiter les effets de la diffraction, complétée par des intégrales de frontières faisant appel notamment à des "Incremental Length Diffraction Coefficients" (ILDC) [31], des "elementary edge waves" (EEW) [32], et à "Incremental Theory of Diffraction" (ITD) [33–35]. Toutes ces techniques sont basées sur le calcul du champ diffracté par superposition de tous les champs rayonnés à partir de l'obstacle diffractant.

Dans cette thèse, nous proposons d'utiliser une méthode basée sur le principe de lancer de faisceaux gaussiens pour tenter de surmonter les limites des autres méthodes dans des environnements où le LFG est connu pour son efficacité (réflexions multiples en 3D).

#### 1.2 Faisceaux gaussiens

On trouve dans la littérature de nombreuses représentations des faisceaux gaussiens : modes gaussiens, champs rayonnés par des sources complexes ou par des distributions sources dans un plan... Dans tous les cas, un faisceau gaussien possède une "largeur" non nulle à la fois dans les domaines spatial et spectral, puisque le spectre d'une fonction gaussienne est lui-même gaussien. Cette "épaisseur" des faisceaux gaussiens fournit à la méthode de LFG plusieurs propriétés intéressantes :

- L'épaisseur du faisceau gaussien est différente de zéro dans les deux domaines spatial et spectral. Par conséquent, les faisceaux gaussiens ne souffrent pas de problèmes de caustiques, ce qui est particulièrement important dans des scénarios contenant des interfaces courbes, ou dans des milieux de propagation non homogènes.
- Le nombre de faisceaux à lancer dans des scénarios en trois dimensions est plus petit que le nombre de rayons à lancer dans les méthodes de rayons, pour des résultats de précision équivalente.
- La représentation discrétisée des champs sous la forme d'une superposition de faisceaux n'introduit pas de discontinuités "non physiques" car elle n'est pas basée sur un échantillonnage ou une approximation discontinue (marches d'escaliers) du spectre rayonné, comme c'est le cas avec les méthodes de lancer de rayons ou de tubes de rayons.

#### 1.2.1 Modes gaussiens et faisceaux gaussiens paraxiaux généralisés

L'équation d'onde en espace libre pour une composante Ψ du champ électrique est donnée par :

$$
\Delta \Psi + k^2 \Psi = 0
$$

Pour appliquer l'approximation paraxiale, on suppose que l'onde se propage selon l'axe Oz et que les variations transverses sont lentes par rapport à la variation longitudinale. Choisissons le plan ( $z = 0$ ) comme plan équiphase. Dans ce cas Ψ peut se mettre sous la forme :

$$
\Psi(x, y, z) = u(x, y, z)e^{ikz}
$$

Avec l'hypothèse paraxiale  $\left|\frac{\partial^2 u}{\partial z^2}\right| \ll 2k\left|\frac{\partial u}{\partial z}\right|$ , on obtient alors l'équation parabolique :

$$
\frac{\partial^2 u}{\partial x^2} + \frac{\partial^2 u}{\partial y^2} + 2ik \frac{\partial u}{\partial z} = 0
$$

La solution générale de cette équation s'écrit comme le produit d'un polynôme d'Hermite, d'une fonction de distribution transverse de type gaussien et d'un facteur de phase. L'ensemble des solutions constitue un spectre discret de modes dits "gaussiens". Pour le premier de ces modes (mode fondamental gaussien), on a :

$$
\Psi(x,y,z) = \Psi_o \sqrt{\frac{w_{ox}w_{oy}}{w_x(z)w_y(z)}} e^{ikz} e^{-\left(\frac{x^2}{w_x^2(z)} + \frac{y^2}{w_y^2(z)}\right)} e^{\frac{ik}{2}\left(\frac{x^2}{R_x(z)} + \frac{y^2}{R_y(z)}\right)} e^{-\frac{1}{2}\left(\arctan\left(\frac{\lambda z}{\pi w_{ox}^2}\right) + \arctan\left(\frac{\lambda z}{\pi w_{oy}^2}\right)\right)}
$$
(1.10)

où  $\Psi_o$ ,  $w_{ox}$  et  $w_{oy}$  sont des constantes,  $w_x$ ,  $w_y$ ,  $R_x$  et  $R_y$  sont des fonctions lentement variables de z.  $w_{ox}$  et  $w_{oy}$  sont les rayons minimaux dans les directions x et y, situés ici par convention en  $z = 0$ , et sont encore appelés les "waists" du faisceau. La distribution de champ dans une section transverse a une variation purement gaussienne, de largeur à  $1/e$   $w_x$  et  $w_y$  dans les directions  $x$  et  $y$  respectivement .  $w_x$  et  $w_y$  sont alors les rayons transversaux du faisceau. Le front d'onde du faisceau gaussien est elliptique, de rayons de courbure  $R<sub>x</sub>(z)$  et  $R_y(z)$ . Cette représentation de faisceau gaussien est une représentation scalaire (pour une seule composante du champ). Elle se généralise facilement aux autres composantes dans le cas d'un champ vectoriel.

On peut définir aussi le faisceau gaussien comme étant le champ rayonné par une "source gaussienne". Supposons qu'on connait la distribution du champ dans le plan source  $(xOy)$ , et supposons que cette distribution suit une fonction gaussienne centrée dans les deux domaines spatial et spectral :

$$
\Psi(x, y, 0) = \Psi_o e^{-\left[\frac{x^2}{w_{ox}^2} + \frac{y^2}{w_{oy}^2}\right]}
$$
\n(1.11)

On peut retrouver le mode fondamental gaussien à partir du spectre d'ondes planes  $\tilde{\Psi}(k_x, k_y)$  qui est défini par la transformée de Fourier de la fenêtre gaussienne  $\Psi(x, y, 0)$  par rapport aux variables spatiales [36, 37] :

$$
\tilde{\Psi}(k_x, k_y) = TF[\Psi(x, y, 0)] = \Psi_o \pi w_{ox} w_{oy} e^{-\frac{1}{4}(w_{ox}^2 k_x^2 + w_{oy}^2 k_y^2)}
$$
\n(1.12)

Nous allons détailler dans le chapitre 2 le cas général d'un faisceau gaussien paraxial généralisé nommé  $B_{mnpq}(x, y, z)$  qui représente le champ rayonné par une fenêtre gaussienne  $\Psi_{mnpq}(x, y)$  obtenue à partir de la gaussienne centrée par translation dans les deux domaines spatial et spectral :

$$
\Psi_{mnpq}(x, y, 0) = \Psi(x - m\bar{x}, y - p\bar{y}, 0)e^{i(n\bar{k_x}x + q\bar{k_y}y)} \tag{1.13}
$$

avec :

- $\{m, p\}$  les indices spatiaux suivant les variables spatiales x resp. y et  $\{\bar{x}, \bar{y}\}$  les pas spatiaux.
- $\{n, q\}$  les indices spectraux suivant les variables spectrales  $k_x$  resp.  $k_y$  et  $\{\bar{k_x}, \bar{k_y}\}$  les pas spectraux.

Nous allons voir dans la section [2.2.1] que l'expression d'un faisceau gaussien paraxial généralisé  $B_{mnpq}(x, y, z)$ peut être obtenue par intégration du spectre d'ondes planes de la fenêtre  $\Psi_{mnpq}$  en utilisant la méthode du point selle et une approximation paraxiale.

Le mode fondamental gaussien est un cas particulier du faisceau gaussien paraxial généralisé obtenu dans le cadre d'une approximation paraxiale. Il correspond au faisceau  $B_{0000}$  rayonné par la fenêtre gaussienne source centrée  $\Psi_{0000}(x, y, 0)$ . Ce résultat, obtenu pour une seule composante du champ vectoriel, se généralise facilement aux autres composantes du champ puisque l'on sait exprimer la composante selon z du spectre d'ondes planes en fonction des deux autres composantes transverses du même spectre. Dans la suite, nous introduisons l'expression des faisceaux  $B_{mnpq}$  sous la forme de "rayons complexes" dans un repère  $(O_{mp}, \hat{x}_{\mu}, \hat{y}_{\mu}, \hat{z}_{\mu})$ , "tourné" par rapport au repère global, et qui dépend pour chaque faisceau de ses translations spectrale et spatiale. Dans certains travaux, ces faisceaux gaussiens paraxiaux généralisés sont nommés "propagateurs gaussiens".

#### 1.2.2 Sources complexes

Un faisceau gaussien peut être représenté aussi comme étant rayonné par une source complexe ponctuelle. Les premiers travaux significatifs évoquant l'idée d'utiliser des coordonnées spatiales complexes sont datés du milieu des années 1960. G. Deschamps [38] propose de combiner en un seul nombre complexe deux nombres réels qui caractérisent la section transverse d'un faisceau gaussien. Au début des années 1970, G. Deschamps [39, 40], J. Keller et W. Streiffer [41] montrèrent que la continuation analytique des coordonnées spatiales d'une ligne source ou d'un point source dans l'espace complexe décrivait des faisceaux avec une amplitude transverse quasi-gaussienne dans l'espace réel. À partir de ces résultats, L. Felsen débuta ses travaux dans le domaine des champs issus de coordonnées complexes et des ondes évanescentes, appliqués à différents problèmes électromagnétiques [42–45].

Le principe général de la méthode de la source complexe vient de l'idée de prolonger analytiquement les fonctions de Green dans l'espace complexe. La fonction de Green représente le rayonnement dans l'espace à trois dimensions d'une source ponctuelle placée en  $(x_S, y_S, z_S)$ . Son expression est donnée par :

$$
G(\vec{r}, \vec{r}_S) = \frac{e^{ikD}}{4\pi D} \tag{1.14}
$$

avec D la distance entre le point source et le point d'observation :

 $D = |\vec{r} - \vec{r}_S| = \sqrt{(x - x_S)^2 + (y - y_S)^2 + (z - z_S)^2}$ ;  $\vec{r}$  le vecteur coordonnées du point d'observation et  $\vec{r}_S = (x_S, y_S, z_S)$  celui du point source. Si on déplace le point source dans l'espace complexe, par exemple en  $(\bar{x}_S, \bar{y}_S, \bar{z}_S) = (0, 0, ib)$ , la distance D devient :

$$
\bar{D} = \sqrt{x^2 + y^2 + (z - ib)^2}; \ \bar{D} \in \mathbb{C}
$$
\n(1.15)

tel que  $Re(\bar{D}) > 0$  pour assurer la condition physique de rayonnement. Dans le cadre d'une approximation paraxiale et si on suppose que  $(x^2 + y^2 \ll z^2 + b^2)$ , cette distance complexe devient égale à :

$$
\bar{D} \sim z - ib + \frac{x^2 + y^2}{2(z - ib)}
$$
\n(1.16)

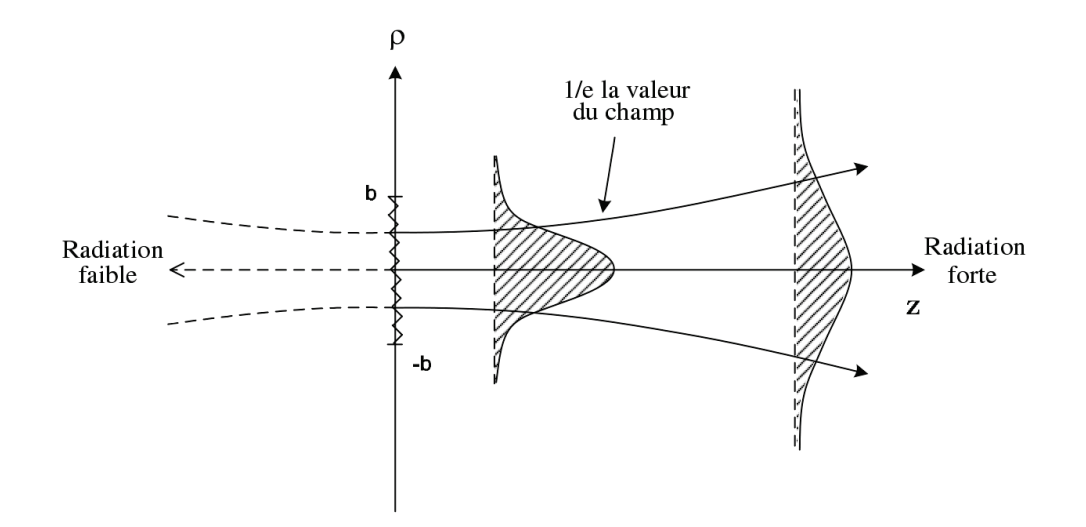

FIG. 1.1 – La source complexe ponctuelle rayonne un champ non négligeable uniquement dans la direction  $(z > 0)$ .

La fonction de Green correspondant à cette distance complexe devient alors :

$$
\bar{G}(\vec{r}, \vec{r}_S) = \frac{e^{kb}}{4\pi} \frac{e^{ikz} e^{\frac{ik}{2}\frac{x^2 + y^2}{z - ib}}}{z - ib}
$$
\n(1.17)

 $\gamma$  $\overline{2}$ 

Cette dernière fonction de Green représente le champ rayonné par une source complexe ponctuelle. De l'équation (1.17), on déduit que le champ rayonné par une source complexe ponctuelle correspond au mode fondamental gaussien (1.10) ayant l'axe z comme axe de symétrie cylindrique. Le faisceau gaussien créé par une source complexe ponctuelle est une solution exacte des équations de Maxwell puisqu'il est exprimé en espace libre par la fonction de Green. Un faisceau gaussien paraxial à symétrie cylindrique est donc équivalent (dans sa zone de paraxialité) à une onde sphérique créée dans un espace complexe par une source ponctuelle située en un point non réel. Le paramètre b détermine le waist du faisceau dans son plan source.

Le principe des méthodes de sources complexes consiste à décomposer une distribution de champ source sur un ensemble de sources complexes ponctuelles. Le champ total rayonné par cette distribution source s'écrit alors sous la forme d'une somme de "faisceaux gaussiens" (paraxiaux ou non) créés par ces sources complexes ponctuelles. Ces méthodes ont été utilisées pour des calculs d'interactions en champ vraiment proche, avec des sources complexes directives permettant de représenter une part des ondes évanescentes [46, 47]. Elles sont également proposées pour des calculs d'interactions entre objets en 3D, par LFG paraxiaux à partir de sphères [48–50] ou pour le calcul de champs diffractés à partir d'arêtes [51, 52].

### 1.3 Discrétisation initiale

La représentation des champs propagés dans un environnement par LFG repose sur la discrétisation des sources de rayonnement. La superposition de modes gaussiens n'est pas adaptée à la représentation de sources

non paraxiales. Par ailleurs, la représentation de champs sources par superposition de sources complexes repose sur un échantillonnage spatial (sources peu directives) ou spectral. Il n'existe pas de formalisme permettant de représenter un rayonnement quelconque à partir d'un plan source, par décomposition en sources complexes. L'approche la plus systématique pour représenter des champs sources dans l'espace des phases est basée sur des techniques temps-fréquence que nous présentons ci-dessous.

#### 1.3.1 Transformée de Fourier à fenêtre

La représentation d'une distribution de champ source comme une sommation d'un nombre discret d'objets élémentaires nécessite le calcul d'une série des coefficients discrets appelés "coefficients de pondération" correspondant aux objets élémentaires. Par exemple, le principe des méthodes LFG est basé sur la décomposition d'un champ source sur une famille de fonctions élémentaires translatées dans les deux domaines spatial et spectral. Cette famille de fonctions élémentaires est appelée "frame" si elle vérifie des conditions d'échantillonnage et de localisation dans les deux domaines spatial et spectral qu'on présentera en détails dans le chapitre 2.

L'idée générale du frame vient initialement de la transformée de Fourier à fenêtres ou transformée de Fourier à court terme. La transformée de Fourier à fenêtre  $F(x_0, k_0)$  d'une fonction  $f(x)$  s'exprime comme suit :

$$
F(x_o, k_o) = \int_{-\infty}^{\infty} f(x) \psi^*(x - x_o) e^{-ik_o x} dx
$$
 (1.18)

où  $\psi^*$  désigne le complexe conjugué de  $\psi$  qui est la fonction fenêtre qui doit être localisée dans le domaine spatial et dans le domaine spectral si on veut obtenir réellement une analyse de Fourier locale. Dans le cas général, la fonction  $\psi$  est normalisée et centrée à l'origine (spatiale et spectrale) de sorte que  $\psi(x-x_o)e^{ik_o x}$ soit centrée autour de  $x_0$  et  $k_0$ . La fonction à deux variables  $F(x_0, k_0)$  donne une information sur le contenu spatial et spectral de f autour du point  $(x_0,k_0)$ . Cette transformée est encore appelée transformée de Gabor même si ce terme est souvent réservé au cas où la fenêtre  $\psi$  est une fonction gaussienne.

L'intérêt principal de cette transformée de Fourier à fenêtre est le fait qu'on peut reconstruire la fonction  $f(x)$  grâce à la relation suivante [53] :

$$
f(x) = \frac{1}{2\pi} \iint_{-\infty}^{\infty} F(x_o, k_o) \psi(x - x_o) e^{ik_o x} dx_o dk_o
$$
 (1.19)

La famille des fonctions  $\{\psi(x-x_o)e^{ik_o x}\}$ , qui sert à localiser la fonction f, est alors construite à partir de la fonction centrale  $\psi(x)$  par translation spatiale de  $x_0$  et spectrale de  $k_0$ . La transformée de Fourier à fenêtre permet donc de représenter une fonction  $f(x)$  d'une variable à partir d'une fonction de deux variables  $F(x_0, k_0)$ . En faisant un maillage régulier tous les  $x_o = m\bar{x}$  dans le domaine spatial et  $k_o = n\bar{k_x}$  dans le domaine spectral, on peut représenter la fonction f à partir des valeurs discrètes de sa transformée de Fourier  $F(x_0, k_0)$ :

$$
F_{mn} = \int_{-\infty}^{\infty} f(x)\psi^*(x - m\bar{x})e^{-in\bar{k}_x x}dx
$$
\n(1.20)

où  $\bar{x}$  représente le pas d'échantillonnage spatial et  $\bar{k_x}$  représente le pas d'échantillonnage dans le domaine spectral. La reconstruction de la fonction f à partir de ces coefficients discrets  $F_{mn}$  n'est pas aussi immédiate que dans le cas continu. Plusieurs contraintes se posent : il faut tout d'abord que ces coefficients caractérisent

la fonction f complètement, et aussi que la reconstruction numérique de la fonction f soit stable. D'où vient l'idée générale des frames qui sont construits en choisissant la fonction fenêtre et les pas d'échantillonnage dans les deux domaines spatial et spectral, et qui permettent de répondre aux contraintes de stabilité afin de réaliser cette discrétisation.

#### 1.3.2 De la décomposition de Gabor aux frames de Gabor

La décomposition de Gabor a été proposée en 1946 par D. Gabor [54] pour discrétiser une distribution de champ source f sur une famille de fonctions gaussiennes  $\{\psi_{mn}\}$ . Cette famille est construite à partir d'une fenêtre centrale par des translations dans les deux domaines spatial et spectral, avec des pas d'échantillonnage spatial  $\bar{x}$  et spectral  $\bar{k_x}$  qui vérifient la relation suivante :

$$
\bar{x}\bar{k_x} = 2\pi \tag{1.21}
$$

Il a été cependant établi que la décomposition de Gabor est instable numériquement à cause de la fonction biorthogonale [55–59] utilisée dans le calcul des coefficients de décomposition de la fonction f sur la famille des fonctions gaussiennes. La fonction biorthogonale n'appartient pas à  $L^2(\mathbb{R})$  et n'est pas localisée, ce qui entraîne des problèmes de convergence dans les représentations de champs à partir de cette décomposition et ne garantit pas l'obtention de la solution souhaitée.

Pour résoudre les inconvénients de la décomposition de Gabor (instabilité numérique, mauvaise localisation) tout en conservant les avantages d'une représentation discrète des champs par sommation de fonctions gaussiennes, il faut introduire un sur-échantillonnage (redondance) dans la décomposition de façon à ce que l'ensemble des fonctions gaussiennes soit un frame, dit "frame de Gabor" [60–63]. Dans le cas d'une décomposition sur un frame de Gabor, Il faut donc que les pas d'échantillonnage spatial et spectral vérifient la relation suivante :

$$
\bar{x}\bar{k_x} < 2\pi \tag{1.22}
$$

En imposant cette contrainte sur les pas d'échantillonnage, on peut assurer la stabilité de la reconstruction de la fonction f à partir de ses coefficients de décomposition. La décomposition sur un frame de Gabor, formellement analogue à la décomposition de Gabor, assure donc la stabilité et la convergence des décompositions grâce au sur-échantillonnage.

Dans le chapitre 2, nous présenterons les éléments de base de la théorie des frames et nous montrerons à quelles conditions on peut construire des frames de Gabor. Nous présenterons aussi les propriétés de ces frames particuliers et la méthode de calcul des coefficients de décomposition.

#### 1.3.3 Principe du "LFG de base" à partir d'un frame

Dans les méthodes qui représentent le champ par sommation de faisceaux gaussiens, chaque faisceau est traité à part dans le milieu de propagation, et le champ total au point d'observation est égal à la somme des champs rayonnés par tous les faisceaux se propageant dans l'environnement de ce point. Ces méthodes ont été déjà appliquées dans différents domaines [64–68].

Comme illustré sur la figure 1.2, une distribution quelconque définie dans un plan source (le long de l'axe x sur la figure) peut être décomposée dans ce plan sur un frame de fenêtres gaussiennes. Chaque fenêtre gaus-

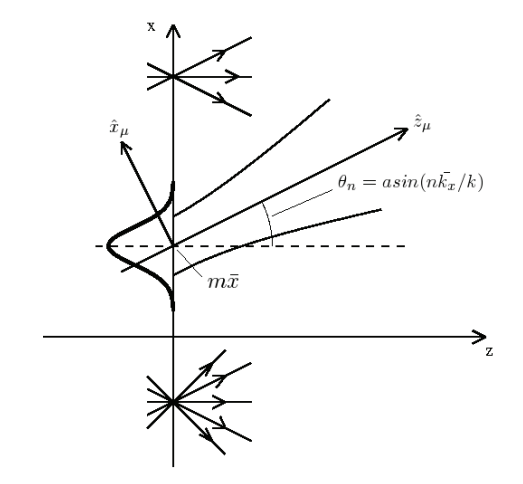

FIG. 1.2 – Décomposition du champ source sur un frame de Gabor

sienne rayonne dans l'espace et donne naissance à un faisceau gaussien. La translation spatiale se manifeste par une translation de l'origine du faisceau dans le plan source, et la translation spectrale par une rotation de la direction de l'axe du faisceau  $\hat{z}_{\mu}$ . Nous allons illustrer dans le chapitre 2 que grâce à une approximation paraxiale, le champ d'un seul faisceau gaussien élémentaire qui se propage en espace libre peut être donné par une expression analytique ("propagateur paraxial").

La méthode LFG "de base" à partir d'un frame consiste à :

- 1. Décomposer la distribution du champ source (ou le champ émis par l'antenne d'émission) sur un ensemble de fenêtres gaussiennes constituant un frame, conformément à la théorie mathématique des frames.
- 2. Tracer les trajets des axes des faisceaux dans l'environnement.
- 3. Calculer les champs transformés (réfléchis, transmis...) des faisceaux gaussiens par les interfaces présentes dans le milieu de propagation.
- 4. Calculer les champs des faisceaux "utiles" (i.e. de champ non négligeable aux points cibles).
- 5. Superposer ces champs, pondérés par les coefficients de décomposition des fenêtres de frame correspondantes.

Dans la théorie LFG "de base", seules les transformations paraxiales d'un faisceau gaussien par les interfaces peuvent être traitées. Des approximations asymptotiques permettent d'obtenir dans ce cas des expressions analytiques pour les champs transformés. Une transformation est traitée comme "transformation paraxiale" lorsque le faisceau incident est totalement intercepté par la surface de l'interface c'est-à-dire lorsque le champ du faisceau incident est totalement reçu par l'interface.

#### 1.4 Transformations des faisceaux gaussiens en présence d'obstacles

Dans ce travail de thèse, nous allons nous intéresser aux transformations d'un faisceau gaussien dans un environnement complexe (i.e. en présence d'obstacles). Dans le cas où le faisceau gaussien rencontre la surface d'un obstacle, on peut distinguer deux principales catégories de transformations. Dans la première, le faisceau est totalement intercepté par la surface de l'obstacle c'est-à-dire la totalité du champ du faisceau considéré comme non négligeable est reçue par la surface de cet obstacle (réflexion et/ou réfraction spéculaire). Dans ce cas, les transformations peuvent être traitées en appliquant une approximation paraxiale, d'où la dénomination de "transformations paraxiales" [1,61,69]. La transformation paraxiale d'un faisceau gaussien par une interface régulière donne alors naissance à deux autres faisceaux gaussiens : un réfléchi et un transmis. Dans le second cas de figure, le faisceau est partiellement intercepté par la surface de l'obstacle, c'est-à-dire une partie du champ du faisceau non négligeable n'est pas interceptée par cette surface ("diffraction") comme par exemple dans le cas d'une incidence sur le coin d'un obstacle. Dans ce cas, les champs transmis ne peuvent pas être considérés comme des faisceaux gaussiens car la réflexion spéculaire est inexacte, et la transformation paraxiale seule ne donne pas des résultats de bonne précision. Dans une telle situation, on propose pour résoudre ce problème d'appliquer un algorithme de re-décomposition.

#### 1.4.1 Transformations paraxiales

Les faisceaux gaussiens sont des "propagateurs paraxiaux" qui peuvent être suivis et transformés comme des rayons optiques lors de réflexions/réfractions spéculaires à condition que ces faisceaux soient totalement interceptés par les interfaces diélectriques ou conductrices. Des faisceaux images rendent facilement compte de réflexions multiples ; le principe de raccordement de phase ("phase matching" en anglais), la matrice ABCD et les opérateurs de Fresnel peuvent être appliqués le long de l'axe du faisceau dans le cas d'interfaces courbes. Lorsqu'un faisceau incident rencontre une interface régulière, ce faisceau engendre un faisceau gaussien réfléchi et un autre transmis. Nous allons voir dans ce qui suit (section [2.2.2]) que grâce à une approximation paraxiale, des expressions analytiques peuvent être établies pour les faisceaux gaussiens transformés. L'approximation dite "paraxiale" utilisée pour justifier ce traitement des faisceaux est d'autant plus précise que les faisceaux sont plus collimatés (i.e. de faible largeur spectrale).

Chaque faisceau peut être alors suivi à travers un environnement complexe en appliquant les lois de Snell-Descartes le long de l'axe du faisceau aux différentes interfaces rencontrées. On aura donc une procédure très simple à mettre en œuvre pour connaître les transformations successives d'un faisceau gaussien paraxial dans un environnement de propagation donné. Cependant, pour respecter les conditions de validité de l'approche "phase matching", il faut que les faisceaux gaussiens restent suffisamment étroits par rapport aux rayons de courbure des surfaces rencontrées, qui eux-mêmes ne doivent pas varier trop rapidement [40, 70, 71]. Dans le cas où le faisceau éclaire une portion de surface trop importante ou arrive en incidence rasante, les résultats de la méthode "phase matching" deviennent imprécis car les champs réfléchi et transmis ne sont plus exactement des faisceaux gaussiens paraxiaux.

Des méthodes plus sophistiquées ont été proposées pour pallier ces inconvénients : optimisation des coef-

ficients de décomposition modale pour un faisceau de Gauss-Hermite incident obliquement sur une interface courbe [72], introduction de "faisceaux gaussiens elliptiques" pour représenter le champ rayonné par une antenne à réflecteurs [73], utilisation de faisceaux "conformes" lancés depuis un frame de Gabor pour l'étude de radômes [74]...

#### 1.4.2 Diffraction

Dans un contexte de propagation radar terrestre en milieu urbanisé, il est fort probable de rencontrer plusieurs fois le phénomène de diffraction, par exemple sur le coin d'un obstacle, par transmission partielle entre deux bâtiments...

De nombreuses approches ont été développées pour modéliser la diffraction de faisceaux gaussiens depuis les années 80, de la diffraction de modes gaussiens par des ouvertures ou des réflecteurs aux approches récentes commme la "Beam-to-Beam diffraction". Nous faisons ci-dessous un rapide tour d'horizon des méthodes susceptibles d'être utilisées dans le contexte qui nous intéresse.

#### a Rayons diffractés

Les approches les plus classiques consistent à exprimer le champ d'un faisceau gaussien diffracté comme un champ de rayons, de façon très analogue aux méthodes de type Théorie Géométrique de la Diffraction (GTD) ou intégrales de bord en Optique Physique (PTD). Dans le premier cas de figure, les rayons diffractés sont obtenus par approximation asymptotique dans le domaine spectral, alors que la seconde approche a pour point de départ une intégrale d'Optique Physique à partir des champs d'un faisceau gaussien incident [70, 75]. Cette seconde approche permet de traiter des problèmes de diffraction par des surfaces courbes, et a été en particulier développée par Pathak et ses co-auteurs pour l'analyse d'antennes à réflecteurs [71]. Les mêmes auteurs ont proposé pour ce type de problème une autre décomposition des champs sources en "fonctions de base gaussiennes" ("Gaussian-Ray Basis functions" en anglais, GRBF) [71,76]. Ces fonctions élémentaires, qui ne vérifient pas toujours les équations de Maxwell, ont été proposées pour surmonter le problème de réflexion des faisceaux gaussiens collimatés (i.e. larges spatialement) par des surfaces d'antennes de petites tailles.

Aucune de ces approches cependant ne semble vraiment adaptée à la simulation de la propagation par LFG dans un environnement qui provoque des réflexions-diffractions multiples. En effet, dès la première diffraction, les faisceaux gaussiens incidents sont diffractés sous forme de rayons, et l'algorithme perd alors de son intérêt. D'autres approches asymptotiques ont été proposées et mises en œuvre dans des contextes applicatifs où la rapidité de calcul et la modélisation de champs vectoriels sont primordiaux [77, 78]. Les propagateurs obtenus après diffraction ne sont ni des rayons ni des faisceaux gaussiens "classiques".

#### b Incremental Complex Point Source diffraction

La méthode connue sous le nom "Incremental Complex Point Source diffraction" en anglais (CPS/ITD) est une méthode de modélisation de la diffraction par intégrations sur des sources complexes ponctuelles. Cette méthode, qui a été introduite dans [33, 34], est une généralisation de l'ITD définie dans l'espace réel [35]. Le

principe de l'ITD consiste à exprimer le champ total diffracté par une intégration linéaire de sources élémentaires le long des frontières de l'objet diffractant, dont le champ rayonné s'ajoute au terme d'optique géométrique. En chaque point d'intégration, les contributions sont calculées en appliquant le principe de localisation hautes fréquences pour évaluer les coefficients de diffraction en remplaçant la géométrie locale par une forme canonique. Le calcul complet de cette méthode est présenté dans [33].

L'intérêt de la méthode CSP/ITD est de permettre d'intégrer le long du bord de l'objet des sources ponctuelles décalées dans l'espace complexe. Cette méthode exige bien sûr que ces sources ne soient pas trop larges spatialement le long de bords ou de surfaces courbes, pour des raisons de localisation. Elle dépend aussi de la possibilité de calculer les coefficients de diffraction. Son utilisation dans un algorithme de LFG nécessite enfin de discrétiser les intégrales de diffraction.

#### c Beam to Beam diffraction

Des travaux récents de Heyman et Katsav ont eu pour objectif de représenter les champs d'un faisceau gaussien diffracté comme une somme discrète de faisceaux collimatés. Deux stratégies de sommation de faisceaux gaussiens pour simuler la diffraction par un bord dans une configuration 2D ont été présentées dans [79, 80]. Dans une configuration 3D, la méthode "Beam to Beam diffraction" (B2B) [51, 52] consiste à exprimer les champs diffractés par superposition de faisceaux gaussiens paraxiaux dont les origines sont localisées sur les bords des obstacles, avec des axes pointant dans toutes les directions. La représentation du champ diffracté par le bord d'un demi-plan sous forme d'une sommation de faisceaux gaussiens comporte deux phases : une décomposition angulaire du spectre d'ondes planes du champ diffracté dans un plan perpendiculaire à l'axe du bord, et une décomposition sur un frame de Gabor le long de l'axe du bord d'une distribution ligne source qui remplace le spectre d'ondes planes du champ diffracté [51, 81]. Les coefficients de décomposition, qui sont donnés par des expressions analytiques, dépendent de l'orientation du faisceau incident, de la distance entre l'origine de ce faisceau et le bord, et d'autres paramètres physiques. Ces coefficients forment la matrice de diffraction, et permettent de représenter facilement le champ diffracté d'un faisceau incident rencontrant le bord d'un obstacle à l'aide d'une série de faisceaux élémentaires. Le bord d'un obstacle se décrit alors par sa matrice de diffraction appelée "beam-to-beam matrix". Cette méthode représente un peu l'équivalent de la Théorie Géométrique de la Diffraction, mais dans l'espace des faisceaux gaussiens. Les types de discontinuités et d'obstacles pour lesquels les coefficients de diffraction sont évalués analytiquement peuvent cependant limiter son application.

### 1.5 Approche proposée

Dans ce travail, nous proposons, dans le contexte des formulations de lancer de faisceaux gaussiens paraxiaux, d'utiliser une méthode LFG améliorée grâce à l'utilisation de frames successifs. La base de cette méthode est le LFG "paraxial" ou "de base" à partir de frames de Gabor, combiné avec un algorithme de re-décomposition des faisceaux gaussiens.

La méthode LFG "de base" permet d'effectuer des simulations de propagation rapides en environnements complexes, et d'échapper aux problèmes de caustiques. Le LFG à partir de frames de Gabor permet aussi de calibrer le nombre et les directions des faisceaux à lancer d'une façon efficace et flexible. Cependant, la diffraction d'un faisceau gaussien lorsqu'il est partiellement intercepté par un obstacle de dimensions finies pose un problème difficile à traiter avec précision par la méthode LFG "de base". Les formules analytiques des transformations paraxiales d'un faisceau gaussien par une interface arbitraire s'appliquent en effet à des faisceaux totalement interceptés. Par ailleurs l'élargissement spatial des faisceaux gaussiens remet en cause leur paraxialité pour des trajets "longs".

L'algorithme de re-décomposition que nous proposons vise à surmonter ces limitations. Il se décompose en deux étapes :

- une re-décomposition du faisceau incident sur un frame à fenêtres étroites défini dans le plan de l'obstacle. Dans le cas d'un faisceau incident sur un obstacle de dimensions finies, seuls les coefficients de re-décomposition correspondant aux fenêtres centrées sur l'obstacle sont pris en compte,
- un changement de frame permettant d'obtenir les coefficients de décomposition du champ incident intercepté sur un frame à fenêtres larges, à partir des coefficients calculés à l'étape précédente. Dans le cas d'un obstacle réfléchissant, le champ réfléchi est alors obtenu par superposition des faisceaux réfléchis, issus de la transformation des champs des fenêtres du frame de re-décomposition "large", multipliés par leurs coefficients de pondération.

L'élargissement spatial des faisceaux gaussiens après une longue propagation pose un deuxième problème de validité de l'approximation paraxiale et peut constituer une limitation des méthodes basées sur la formulation LFG. Ce problème peut être résolu aussi en appliquant l'algorithme de re-décomposition d'un faisceau gaussien. La "re-décomposition" des champs de faisceaux devenus trop larges, donnant ainsi naissance à un nouvel ensemble de faisceaux paraxiaux "collimatés", est proposée pour pallier le problème de non paraxialité des faisceaux dans des environnements de grande taille.

La suite du document est organisée de la manière suivante :

- Dans le deuxième chapitre, nous présentons les éléments essentiels de la théorie de frames, en particulier des frames de Gabor, avec un intérêt particulier pour les frames de Gabor à fenêtres gaussiennes (calcul des coefficients et des limites spatiales et spectrales). Ensuite, nous présentons les propriétés des faisceaux gaussiens astigmatiques généralisés : expression analytique de propagation, et transformation paraxiale par une interface arbitraire.
- Le troisième chapitre présente en détails l'algorithme de re-décomposition d'un faisceau gaussien en trois dimensions, basé sur l'utilisation de deux frames de re-décomposition : un premier à fenêtres étroites dans le domaine spatial et un deuxième à fenêtres larges. Cet algorithme est composé de trois étapes essentielles : le calcul des coefficients de re-décomposition sur le frame "étroit", la procédure de changement de frame pour passer du premier frame au deuxième, et le calcul des coefficients de re-décomposition sur le frame à fenêtres larges. À chaque étape, des simulations sont présentées et confrontées à des solutions de référence, pour valider les différentes étapes de la formulation.
- Dans le quatrième et dernier chapitre, nous présentons quelques applications illustrant l'intérêt de la redécomposition des faisceaux gaussiens dans des situations où la méthode LFG "de base" présente des limitations. Nous commençons ce chapitre par le calcul, dans des situations diverses, des limites spatiales

et spectrales de la re-décomposition, et donc des bornes inférieures et supérieures des sommations, sur les fenêtres ou les faisceaux, utilisées pour synthétiser le champ. Puis l'algorithme est testé pour évaluer sa précision lors de la re-décomposition du champ d'un faisceau se propageant en espace libre, diffracté par une ouverture, ou réfléchi-diffracté par un obstacle plan de dimensions finies.

## Chapitre 2

# Formulation du lancer de faisceaux gaussiens à partir d'un frame

Le principe général des frames est de décomposer le signal ou le champ sur une famille de fonctions élémentaires. Dans cette thèse, nous allons nous intéresser à l'utilisation de frames dans la modélisation des champs électromagnétiques pour une propagation en espace libre ou en présence d'obstacles. L'une des applications intéressantes des frames est la décomposition d'un champ source sur une famille de fonctions élémentaires. Par exemple, le champ rayonné par une antenne peut être mesuré dans un plan proche de l'antenne, utilisé comme "surface équivalente". En définissant un frame de décomposition sur cette surface équivalente, la distribution du champ source peut être alors décomposée sur l'ensemble des fonctions élémentaires constituant ce frame. Si les champs rayonnés par chacune de ces fonctions élémentaires sont connus, on aura une modélisation complète des champs électromagnétiques rayonnés par l'antenne en additionnant ces champs élémentaires.

Dans la suite, nous allons travailler avec un cas particulier de frame appelé frame de Gabor, formé par une famille de fonctions gaussiennes translatées dans les deux domaines spatial et spectral. Le frame de Gabor possède plusieurs avantages : la fonction gaussienne est bien localisée dans son domaine de définition ainsi que dans le domaine transformé et la transformée de Fourier d'une gaussienne est une gaussienne. Le plus grand intérêt du frame de Gabor est le fait que le rayonnement d'une fenêtre gaussienne élémentaire, connu sous le nom "faisceau gaussien", a été amplement exploré. Des approximations asymptotiques permettent d'établir des expressions analytiques pour ces faisceaux élémentaires, ce qui conduit à une représentation simple et rapide des champs. Une approximation paraxiale est utilisée également pour établir l'expression des champs résultant de la transformation d'un faisceau par des interfaces régulières dans un environnement complexe (en présence des obstacles). En utilisant les frames de Gabor, on peut calculer les champs électromagnétiques propagés dans certains environnements par superposition d'un nombre limité de faisceaux élémentaires.

La première partie de ce chapitre présente de façon générale la notion de frame avec un intérêt particulier pour le frame de Gabor à fenêtre gaussienne. Ensuite nous allons présenter l'application de ces frames particuliers dans le domaine de propagation pour modéliser les champs électromagnétiques. Puis nous allons détailler le calcul des limites spatiales et spectrales par lesquelles on restreindra la sommation sur une bande donnée spatiale ou spectrale dans la synthèse d'une fonction décomposée sur un frame de Gabor. La deuxième partie de ce chapitre présente la notion de faisceau gaussien généralisé et ses transformations paraxiales. Nous terminerons le chapitre en abordant les problèmes liés à la propagation d'un faisceau gaussien et les erreurs liées à l'approximation paraxiale.

#### 2.1 Théorie générale des frames

La notion de frame a été introduite en 1952 par Duffin et Schaeffer [82] pour l'étude des séries de Fourier non-harmoniques. Mais l'utilisation des frames est devenue plus importante plus tard dans l'analyse "tempsfréquence" et la théorie des ondelettes [83, 84]. Nous allons présenter dans cette section d'une façon résumée la notion générale de frame (définitions et propriétés) sans aucune démonstration. Les démonstrations de toutes ces propriétés pourront être trouvées dans [53,84,85] qui constituent d'excellentes références à ce sujet. Ensuite nous allons détailler plus précisément les propriétés particulières du frame de Gabor.

#### 2.1.1 Définitions et propriétés

Les définitions et les propriétés des frames que nous allons présenter sont générales et valables quel que soit l'espace de Hilbert considéré. Nous emploierons cependant le terme de fonctions pour désigner les éléments de cet espace puisque nous nous placerons dans la suite de ce travail dans le cas d'un espace de Hilbert fonctionnel formé par les fonctions réelles de carré intégrable,  $L^2(\mathbb{R})$  ou  $L^2(\mathbb{R}^2)$ .

*Notations :*  $\langle ., . \rangle$  désigne le produit scalaire associé à un espace de Hilbert H, et  $\| \|$  la norme associée,  $\| f \|$  =  $\sqrt{\langle f, f \rangle}$ . Dans  $L^2(\mathbb{R})$  le produit scalaire est défini classiquement par  $\langle f, g \rangle = \int f(x)g^*(x)dx$ .

**Définition 2.1.** *Une famille de fonctions*  $(\varphi_i)_{i \in J}$  *dans un espace de Hilbert*  $\mathbb{H}$  *forme un* frame *s'il existe deux constantes positives* A *et* B,  $0 < A \leq B < \infty$ , *telles que, pour toute fonction* f *dans* H,

$$
A||f||^2 \le \sum_{j \in J} |\langle f, \varphi_j \rangle|^2 \le B||f||^2 \tag{2.1}
$$

A et B sont appelées les limites du frame et  $\langle f, \varphi_j \rangle$  désigne le produit scalaire de la fonction f par la fonction ϕ<sup>j</sup> *dans l'espace de Hilbert* H*.*

Lorsque  $A = B = 1$ , la famille  $(\varphi_j)_{j \in J}$  constitue une base orthonormée. Tout frame forme une famille complète mais il existe des familles complètes qui ne sont pas des frames. Les frames ont donc des propriétés « plus fortes » que les familles complètes mais « moins fortes » que les bases.

Introduisons maintenant une autre notion importante, celle de l'opérateur de frame tel qu'il est défini dans [53, 84] :

**Définition 2.2.** *Si*  $(\varphi_i)_{i \in J}$  *forme un frame dans*  $\mathbb{H}$ *, alors l'opérateur de frame S est l'opérateur linéaire de*  $\mathbb{H}$  $vers\ l^2(J) = \{c = (c_j)_{j \in J}; \quad ||c||^2 = \sum_{j \in J} |c_j|^2 < \infty \}$  *défini par* 

$$
(Sf)_j = \langle f, \varphi_j \rangle
$$

$$
Sf = \sum_{j \in J} \langle f, \varphi_j \rangle \varphi_j
$$

Une des propriétés importantes de l'opérateur S est son inversibilité et en appliquant l'opérateur  $S^{-1}$  aux fonctions  $\varphi_j$ , on obtient une nouvelle famille de fonctions  $\varphi_j$ ,

$$
\hat{\varphi}_j = S^{-1} \varphi_j, j \in J \tag{2.2}
$$

La fonction  $\hat{\varphi}_j$  est appelée la fonction duale de la fonction  $\varphi_j$ . Les fonctions  $(\hat{\varphi}_j)_{j\in J}$  forment elles aussi un frame défini dans la proposition suivante :

**Proposition 2.1.** Les fonctions  $(\hat{\varphi}_j)_{j\in J}$  constituent un frame de limites  $B^{-1}$  et  $A^{-1}$ ,

$$
B^{-1}||f||^2 \le \sum_{j \in J} |\langle f, \hat{\varphi}_j \rangle|^2 \le A^{-1}||f||^2 \tag{2.3}
$$

L'opérateur associé  $\hat{F}:H\to l^2(J),(\hat{F}f)_j=\langle f,\hat{\varphi_j}\rangle$  satisfait  $\hat{F}=F(F^*f)^{-1},\,\hat{F}^*\hat{F}=(F^*F)^{-1}$  et  $\hat{F}^*F=I$  $Id = F^*\hat{F}$ .

On appelle  $(\hat{\varphi}_j)_{j\in J}$  le frame dual de  $(\varphi_j)_{j\in J}$ . On peut déduire de la propriété précédente que toute fonction f ∈ H peut être représentée à l'aide du frame et du frame dual de la façon suivante :

$$
f = \sum_{j \in J} \langle f, \hat{\varphi}_j \rangle \varphi_j = \sum_{j \in J} \langle f, \varphi_j \rangle \hat{\varphi}_j
$$
 (2.4)

L'expression (2.4) montre que l'on peut reconstruire la fonction f à partir des coefficients  $\langle f, \varphi_j \rangle$  du moment que l'on connaît les fonctions duales  $\hat{\varphi}_j$ . De plus, on sait aussi décomposer f sur les fonctions  $\varphi_j$ . Ces décompositions ont d'excellentes propriétés de convergence.

Comme nous l'avons déjà dit, les frames ne sont pas nécessairement des bases car les fonctions  $\varphi_j$  ne sont pas linéairement indépendantes. Donc la décomposition d'une fonction f donnée sur un frame de fonctions  $\varphi_i$ n'est pas unique. Cependant les coefficients obtenus par projection sur le frame dual  $\hat{\varphi}_j$  sont des coefficients « d'énergie minimale » au sens de la proposition ci-dessous :

**Proposition 2.2.** *Si*  $f = \sum_{j \in J} c_j \varphi_j$  *pour*  $c = (c_j)_{j \in J} \in l^2(J)$  *et si tous les coefficients*  $c_j$  *ne sont pas égaux à*  $\langle f, \hat{\varphi_j} \rangle$ , alors  $\sum_{j \in J} |c_j|^2 > \sum_{j \in J} |\langle f, \hat{\varphi_j} \rangle|^2$ .

Les fonctions duales  $\hat{\varphi}_j^N$  peuvent être calculées à partir des fonctions  $\varphi_l$  en appliquant un algorithme itératif :

$$
\hat{\varphi}_j^N = \sum_{l \in J} \alpha_{jl}^N \varphi_l \tag{2.5}
$$

avec

$$
\alpha_{jl}^N = \frac{2}{A+B} \delta_{jl} + \alpha_{jl}^{N-1} - \frac{2}{A+B} \sum_{m \in J} \alpha_{jm}^{N-1} \langle \varphi_m, \varphi_l \rangle \tag{2.6}
$$

où  $\delta_{jl}$  est la notation de Kronecker définie par  $\delta_{jl} = 1$  si  $j = l$  et  $\delta_{jl} = 0$  sinon.

Les équations (2.5) et (2.6) nous permettent de déterminer le frame dual  $\{\hat{\varphi}_i\}$ . En pratique, le nombre de termes restants dans les sommations est limité car beaucoup de  $\langle \varphi_m, \varphi_l \rangle$  seront négligeables. Le rapport  $B/A$ conditionne la convergence de cet algorithme. Plus ce rapport est proche de 1 et plus la convergence sera rapide, c'est-à-dire moins d'itérations seront nécessaires pour obtenir une bonne précision.

### **2.1.2** Frames de Gabor dans  $L^2(\mathbb{R})$

Dans l'espace  $L^2(\mathbb{R})$ , les deux types de frames les plus utilisés sont les frames d'ondelettes (liés à la transformée en ondelettes) et les frames du groupe de Weyl-Heisenberg. Les frames appartenant au groupe de Weyl-Heisenberg sont constitués à partir d'une seule fonction "centrée" par translation dans les deux domaines spatial et spectral. Dans cette thèse, nous allons nous intéresser à un frame particulier appartenant au groupe Weyl-Heisenberg qui est le frame de Gabor. Son principe consiste à décomposer une distribution quelconque  $f(x)$  sur une famille de fenêtres gaussiennes  $\psi_{mn}$  déduites les unes des autres par translation dans les domaines spatial et spectral. La distribution  $f(x)$  s'écrit alors sous la forme d'une sommation de ces fenêtres gaussiennes multipliées par des coefficients de pondération  $A_{mn}$ :

$$
f(x) = \sum_{m,n} A_{mn} \psi_{mn}(x)
$$
 (2.7)

La famille des fonctions gaussiennes  $\psi_{mn}$  est définie comme suit :

$$
\psi_{mn}(x) = \psi(x - m\bar{x})e^{in\bar{k}_x} \qquad \text{avec} \qquad (m, n) \in \mathbb{Z}^2, x \in \mathbb{R}, (\bar{x}, \bar{k}_x) \in \mathbb{R}^2 \tag{2.8}
$$

où  $\bar{x}$  et  $\bar{k_x}$  sont respectivement les pas de translation spatial et spectral,  $\psi(x)$  est une fonction gaussienne normalisée ( $\|\psi\| = 1$ ) et centrée définie par :

$$
\psi(x) = \sqrt{\frac{\sqrt{2}}{L_x}} e^{-\pi \frac{x^2}{L_x^2}}
$$
\n(2.9)

La fonction gaussienne peut être exprimée aussi en fonction de son écart-type  $\sigma_x$  tel que  $L_x = \sqrt{\pi} \sigma_x$ .

Pour représenter la densité d'échantillonnage d'un frame du groupe Weyl-Heisenberg, on introduit un paramètre  $\nu_x$  appelé facteur de sur-échantillonnage. Le paramètre  $\nu_x$  représente le degré d'échantillonnage pour le maillage constituant le frame, il est défini par :

$$
\bar{x}\bar{k_x} = 2\pi\nu_x \tag{2.10}
$$

où  $\bar{x}$  désigne le pas spatial et  $\bar{k_x}$  désigne le pas spectral.

Il a été montré dans [1,60] que la condition  $\nu_x < 1$  (ou  $\bar{x}\bar{k_x} < 2\pi$ ) est nécessaire et suffisante pour que la famille des fonctions gaussiennes  $\{\psi_{mn}\}$  forme un frame. Le choix de la fonction gaussienne comme fenêtre de frame est justifié par plusieurs raisons : premièrement, la fonction gaussienne permet d'obtenir une bonne localisation dans les deux domaines spatial et spectral, deuxièmement la représentation de la gaussienne dans le domaine spectral est aussi une gaussienne (la transformée de Fourier d'une gaussienne est une gaussienne), et finalement nous verrons dans la suite que le champ rayonné par une gaussienne (appelé faisceau gaussien) et les transformations de ce champ par une interface arbitraire s'obtiennent explicitement par des approximations asymptotiques.

Les propriétés d'un frame dépendent aussi du paramètre  $\rho$  ("match" paramèter en anglais). Ce paramètre décrit la distribution de la fonction  $\psi$  dans les deux domaines spatial et spectral, son expression est donnée par [61] :

$$
\rho = \frac{\Delta x / \bar{x}}{\Delta k_x / \bar{k}_x} \tag{2.11}
$$

où  $\Delta x = ||x\psi(x)||/||\psi(x)||$  et  $\Delta k_x = ||k_x\tilde{\psi}(k_x)||/||\tilde{\psi}(k_x)||$  désignent respectivement les largeurs spatiale et spectrale de la fonction  $\psi$ .

L'une des propriétés intéressantes du groupe de Weyl-Heisenberg, dont le frame de Gabor fait partie, est le fait que la famille des fonctions duales forme aussi un frame et elle est construite à partir d'une seule fonction "centrée". Il a été montré aussi dans [86] que pour un frame de Gabor à fenêtres gaussiennes et afin d'obtenir un nombre minimum d'itérations dans le calcul des fonctions duales, il est préférable d'avoir la relation suivante entre la largeur des fenêtres et le facteur de sur-échantillonnage :

$$
\bar{x} = \sqrt{\nu_x} L_x \tag{2.12}
$$

où  $L_x$  désigne la largeur spatiale des fenêtres gaussiennes. On en déduit que :  $\bar{k_x} = \sqrt{\nu_x} \Omega_x$  avec  $\Omega_x$  la largeur des fenêtres dans le domaine spectral :  $\Omega_x = \frac{2\pi}{L_x}$  $\frac{2\pi}{L_x}$ .

Le frame de Gabor particulier qui respecte la relation (2.12) est appelé "frame équilibré" (ou "balanced frame" en anglais) car son paramètre  $\rho$  de ce frame est égal à 1 : la fenêtre gaussienne  $\psi$  couvre également bien les deux domaines spatial et spectral.

#### 2.1.3 Calcul des coefficients de décomposition

Conformément à la première égalité dans l'équation (2.4), les coefficients  $A_{mn}$  de décomposition à énergie minimale d'une fonction f sur le frame de Gabor formé par la famille des fonctions  $\{\psi_{mn}\}\$  s'obtiennent :

$$
A_{mn} = \int_{-\infty}^{\infty} f(x)\hat{\varphi}_{mn}^*(x)dx = \int_{-\infty}^{\infty} f(x)\hat{\varphi}^*(x - m\bar{x})e^{-ink\bar{x}}dx
$$
\n(2.13)

où  $\hat{\varphi}$  désigne la fonction duale "principale" correspondant à la fonction gaussienne  $\psi$ , et  $\hat{\varphi}_{mn}$  désigne la fonction duale translatée. La famille des fonctions duales  $\{\hat{\varphi}_{mn}\}$  forme aussi un frame de Gabor que l'on appelle le frame dual. En utilisant les propriétés d'un frame de Gabor, la fonction duale principale  $\hat{\varphi}$  est calculée grâce à l'algorithme itératif (équations (2.5) et (2.6) ci-dessus), et les fonctions  $\hat{\varphi}_{mn}$  se déduisent à partir de cette dernière par des translations spatiales et spectrales. Il a été par ailleurs prouvé que plus la valeur de  $\nu_x$  est petite, plus la fonction duale est proche d'une gaussienne. Par conséquent le calcul de cette dernière en utilisant l'algorithme itératif donné par les équations (2.5) et (2.6) converge plus vite. En choisissant un facteur de suréchantillonnage  $\nu_x$  tel que ( $\nu_x \leq 0.25$ ), la fonction duale  $\hat{\varphi}$  peut même être obtenue avec une précision correcte dès la première itération par la formule suivante :

$$
\hat{\varphi}_{mn}(x) = \frac{\nu_x}{\|\psi\|^2} \left[\psi_{mn}(x)\right] \tag{2.14}
$$

Les coefficients  $A_{mn}$  peuvent être vus comme étant la transformée de Fourier de  $f(x)\hat{\varphi}^*(x-m\bar{x})$  évaluée en  $nk_x$ . Ils peuvent ainsi être calculés efficacement grâce à la transformée de Fourier discrète et l'algorithme FFT (Fast Fourier Transform) [86, 87]. Ils peuvent également s'obtenir par projection de la transformée de Fourier  $\hat{f}(k_x)$  de la distribution f:

$$
A_{mn} = \frac{e^{-imn\bar{x}\bar{k_x}}}{2\pi} \int_{-\infty}^{\infty} \tilde{f}(k_x) \tilde{\hat{\psi}}_{mn}^*(k_x) dk_x = \frac{e^{-imn\bar{x}\bar{k_x}}}{2\pi} \int_{-\infty}^{\infty} \tilde{f}(k_x) \tilde{\hat{\psi}}^*(k_x - n\bar{k_x}) e^{im\bar{x}k_x} dk_x \tag{2.15}
$$

#### 2.1.4 Limites des sommations

Dans cette partie, on cherche à calculer les bornes inférieures  $M_{min}$ ,  $N_{min}$  et supérieures  $M_{max}$ ,  $N_{max}$  des indices spatial  $m (M_{min} \le m \le M_{max})$  et spectral  $n (N_{min} \le n \le N_{max})$  de sommation des gaussiennes dans la représentation (2.7) d'une distribution quelconque unidimensionnelle  $f(x)$ . Ces bornes inférieures et supérieures sont les limites des indices spatial et spectral auxquelles on restreindra les sommations dans la synthèse de  $f(x)$  sans introduire d'erreur significative sur la fonction synthétisée dans une région donnée de l'espace des phases  $(x, k_x)$  dans  $\mathbb{R}^2$ .

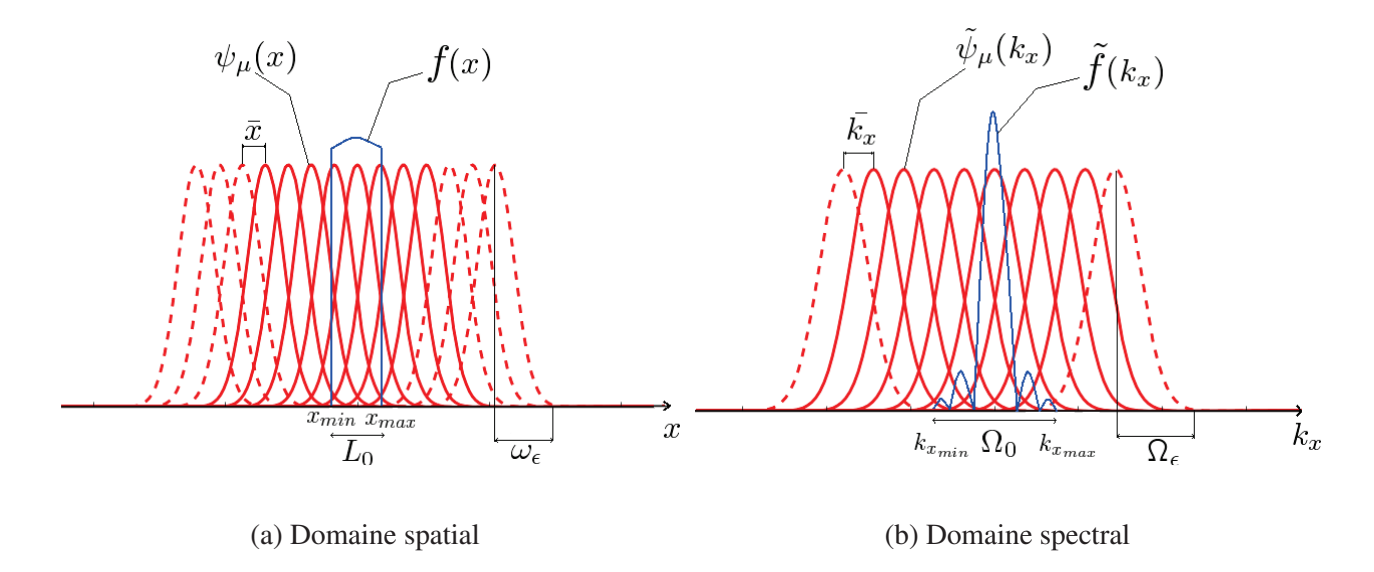

FIG. 2.1 – Décomposition d'une distribution f sur un frame de Gabor défini par la famille  $\{\psi_\mu\}$  dans les deux domaines spatial et spectral

La figure 2.1 montre la décomposition dans les deux domaines (espace, phase) d'une distribution quelconque  $f(x)$  sur un frame de Gabor formé par la famille des gaussiennes  $\{\psi_{\mu}\}\$  où  $\mu = (m, n) \in \mathbb{Z}^2$ .  $[x_{min}, x_{max}]$  est l'intervalle spatial où la distribution  $f(x)$  est considérée non négligeable et  $[k_{x_{min}}, k_{x_{max}}]$ est l'intervalle spectral où sa transformée de Fourier  $f(k_x)$  est considérée non négligeable. On introduit les largeurs spatiale  $L_0$  et spectrale  $\Omega_0$  définies par :

$$
L_0 = (x_{max} - x_{min})
$$
 et 
$$
\Omega_0 = (k_{x_{max}} - k_{x_{min}})
$$

Dans le domaine spatial, on prendra en compte dans la sommation sur  $m$  les gaussiennes (i.e. les coefficients associées) qui sont centrées à l'intérieur de l'intervalle  $[x_{min}, x_{max}]$  ainsi que celles qui sont centrées à l'extérieur de l'intervalle mais dont la valeur est non négligeable à l'intérieur. Le terme "non négligeable" veut dire que la valeur de la gaussienne est supérieure ou égale à un  $\epsilon$  fixé. On définit alors la largeur  $w_{\epsilon}$  de la gaussienne  $\psi_{\mu}$  au niveau  $\epsilon$  par :

$$
w_{\epsilon} = \sqrt{-\ln(\epsilon)}w_{ox} = \sqrt{-\ln(\epsilon)}(L_x/\sqrt{\pi})
$$
\n(2.16)

où  $w_{ox}$  est l'écart type de la gaussienne, lié à la largeur de la fenêtre gaussienne  $L_x$  par :

$$
w_{ox} = L_x / \sqrt{\pi}
$$

Les gaussiennes qui interviennent dans la sommation sont représentées sur la figure 2.1 en trait plein, celles qui sont représentées en pointillé n'interviennent pas dans la sommation. On obtient ainsi :

$$
M_{min} = inf\left(\lceil \frac{x_{min} - w_{\epsilon}}{\bar{x}} \rceil, \lfloor \frac{x_{min} - w_{\epsilon}}{\bar{x}} \rfloor - 1\right) \quad \text{noté} \quad \lceil \frac{x_{min} - w_{\epsilon}}{\bar{x}} \rceil \tag{2.17}
$$

$$
M_{max} = \sup\left(\lceil \frac{x_{max} + w_{\epsilon}}{\bar{x}} \rceil, \lfloor \frac{x_{max} + w_{\epsilon}}{\bar{x}} \rfloor + 1\right) \quad \text{not}\epsilon \quad \lceil \frac{x_{max} + w_{\epsilon}}{\bar{x}} \rceil^{+}
$$
(2.18)

où ⌈ ⌉ désigne l'entier le plus proche en s'éloignant de zéro et ⌊ ⌋ désigne la partie entière. L'expression de la borne inférieure spatiale  $M_{min}$  est constituée principalement du terme  $\frac{x_{min}}{\bar{x}}$  qui correspond à l'indice de la première gaussienne centrée à l'intérieur de l'intervalle  $[x_{min}, x_{max}]$  et du terme  $\frac{w_{\epsilon}}{\bar{x}}$  qui correspond au nombre des gaussiennes qui sont à l'extérieur de l'intervalle  $[x_{min}, x_{max}]$  mais dont la valeur est "non négligeable" à l'intérieur de cette intervalle. L'expression de la borne spatiale supérieure  $M_{sup}$  est égale à la somme de deux termes :  $\frac{x_{max}}{\bar{x}}$  qui correspond à l'indice de la dernière gaussienne centrée à l'intérieur de l'intervalle  $[x_{min}, x_{max}]$  et du terme  $\frac{w_e}{\bar{x}}$  qui correspond au nombre des gaussiennes non centrées dans l'intervalle mais dont la valeur est non négligeable à l'intérieur de cette intervalle.

En remplaçant  $w_{\epsilon}$  par sa valeur donnée par l'expression (2.16), les limites  $M_{min}$  et  $M_{max}$  se réécrivent sous la forme suivante :

$$
M_{min} = \left[ (x_{min} - \frac{L_x \sqrt{-\ln(\epsilon)}}{\sqrt{\pi}}) / \bar{x} \right]^{-}
$$
\n(2.19)

$$
M_{max} = \left[ (x_{max} + \frac{L_x \sqrt{-\ln(\epsilon)}}{\sqrt{\pi}}) / \bar{x} \right]^{+}
$$
\n(2.20)

Dans le domaine spectral, les bornes inférieure  $N_{min}$  et supérieure  $N_{max}$  de l'indice spectral n peuvent être déterminées par une approche similaire. Dans la sommation sur  $n$ , on va de même considérer les gaussiennes centrées à l'intérieur de la bande spectrale  $[k_{x_{min}}, k_{x_{max}}]$  qui désigne la largeur spectrale de la distribution  $f(k_x)$ , ainsi que celles qui prennent des valeurs non négligeables dans la bande spectrale, ce qui conduit à :

$$
N_{min} = \lceil \frac{k_{x_{min}} - \tilde{\Omega}_{\epsilon}}{\bar{k}_x} \rceil \tag{2.21}
$$

$$
N_{max} = \lceil \frac{k_{x_{max}} + \tilde{\Omega}_{\epsilon}}{\bar{k}_x} \rceil^+ \tag{2.22}
$$

où  $\tilde{\Omega}_\epsilon$  est l'équivalent de  $w_\epsilon$  dans le domaine spectral, c'est-à-dire la largeur spectrale de la fenêtre gaussienne au niveau  $\epsilon$  :

$$
\tilde{\Omega}_{\epsilon}=\Omega_{x}\;\frac{\sqrt{-\ln(\epsilon)}}{\sqrt{\pi}}
$$

où  $\Omega_x$  est la largeur spectrale équivalente à  $L_x$  dans le domaine spatial :  $\Omega_x = \frac{2\pi}{L_x}$  $\frac{2\pi}{L_x}$ . Si on remplace  $\tilde{\Omega}_{\epsilon}$  par sa valeur, les limites  $N_{min}$  et  $N_{max}$  se réécrivent sous les formes suivantes :

$$
N_{min} = \left[ \left( k_{x_{min}} - \frac{\Omega_x \sqrt{-\ln(\epsilon)}}{\sqrt{\pi}} \right) / \bar{k}_x \right]^{-} \tag{2.23}
$$
$$
N_{max} = \left[ \left( k_{x_{max}} + \frac{\Omega_x \sqrt{-\ln(\epsilon)}}{\sqrt{\pi}} \right) / \bar{k}_x \right]^{+} \tag{2.24}
$$

De ces formules des limites, on peut déduire à une ou deux unités près le nombre total de fenêtres gaussiennes nécessaires pour synthétiser la distribution f avec une précision suffisante dans les deux domaines spatial et spectral. On note  $M$  (resp.  $N$ ) le nombre total d'indices dans le domaine spatial (resp. spectral) :

$$
M = M_{max} - M_{min} + 1 \sim \left( x_{max} - x_{min} + \frac{2L_x\sqrt{-\ln(\epsilon)}}{\sqrt{\pi}} \right) / \bar{x}
$$
 (2.25)

$$
N = N_{max} - N_{min} + 1 \sim \left( k_{x_{max}} - k_{x_{min}} + \frac{2\Omega_x \sqrt{-\ln(\epsilon)}}{\sqrt{\pi}} \right) / \bar{k}_x
$$
 (2.26)

Pour les frames de Gabor "équilibrés" ( $\bar{x} = \sqrt{\nu_x} L_x$ ), on obtient :

$$
M \sim \frac{1}{\sqrt{\nu_x}} \left( \frac{L_0}{L_x} + 2\sqrt{\frac{-\ln(\epsilon)}{\pi}} \right) \tag{2.27}
$$

$$
N \sim \frac{1}{\sqrt{\nu_x}} \left( \frac{\Omega_0}{\Omega_x} + 2\sqrt{\frac{-\ln(\epsilon)}{\pi}} \right) \tag{2.28}
$$

De ces deux dernières équations (2.27) et (2.28), on déduit que le nombre total des indices spatiaux et spectraux dépend non seulement des largeurs de bande spatiale  $L_0$  et spectrale  $\Omega_0$ , mais aussi du facteur de suréchantillonnage  $\nu_x$  et de la précision souhaitée en fonction de  $\epsilon$ . Si on diminue la valeur de  $\epsilon$ , le nombre total des indices spatiaux et spectraux augmente ce qui est normal car en diminuant  $\epsilon$ , les largeurs  $w_{\epsilon}$  et  $\Omega_{\epsilon}$  augmentent et par suite le nombre de gaussiennes nécessaires à la reconstruction de f augmente. Concernant le facteur de sur-échantillonnage  $\nu_x$ , le nombre total d'indices augmente lorsque la valeur de  $\nu_x$  diminue. Cette influence est évidente aussi car en diminuant la valeur de  $\nu_x$  on échantillonne plus dans les deux domaines spatial et spectral, et par conséquent le nombre de gaussiennes intervenant dans la sommation augmente.

Le nombre total de fenêtres "utiles" (utilisées dans les deux domaines spatial et spectral pour synthétiser la fonction  $f$ ) s'obtient en multipliant le nombre total d'indices spatiaux  $M$  par le nombre total d'indices spectraux  $N:$ 

$$
N_t = M \times N \sim \frac{1}{\nu_x} \left[ \frac{L_0 \Omega_0}{L_x \Omega_x} + \sqrt{\frac{-\ln(\epsilon)}{\pi}} \left( \frac{2\Omega_0}{\Omega_x} + \frac{2L_0}{L_x} \right) - \frac{4\ln(\epsilon)}{\pi} \right] \tag{2.29}
$$

Ce nombre  $N_t$  détermine le nombre total de coefficients de décomposition nécessaires pour représenter avec précision la distribution f dans les deux domaines spatial et spectral.

En remplaçant  $L_x\Omega_x$  par sa valeur ( $L_x\Omega_x = 2\pi$ ), on retrouve pour le premier terme de  $N_t$  la dimension de Landau-Pollak ("LP dimension" en anglais) [81] :

$$
N_t \sim \frac{L_0 \Omega_0}{2\pi \nu_x} \tag{2.30}
$$

À partir des frames à une variable, on peut définir des frames à deux variables. En effet, dans  $L^2(\mathbb{R}^2)$ un frame à deux variables constitué par la famille des fonctions bidimensionnelles  $\Psi_{\mu}(x, y)$  où  $\mu$  désigne le quadruplet des indices spatiaux m suivant x et p suivant y et spectraux n suivant  $k_x$  et q suivant  $k_y$ , peut être construit comme produit de deux frames à une seule variable dans  $L^2(\mathbb{R})$  : un premier frame de fonctions de la variable x, constitué par la famille des fonctions unidimensionnelles  $\psi_{mn}^x(x)$  et un deuxième de la variable y constitué par la famille des fonctions  $\psi_{pq}^y(y)$ . Les fonctions  $\Psi_{\mu}(x, y)$  du frame 2D sont alors obtenues à partir des fonctions  $\psi_{mn}^x(x)$  et  $\psi_{pq}^y(y)$  par la relation suivante :

$$
\Psi_{\mu}(x,y) = \psi_{mn}^{x}(x).\psi_{pq}^{y}(y), \mu = (m,n,p,q) \in \mathbb{Z}^{4}
$$
\n(2.31)

On montre facilement que le frame dual à deux variables de  $\{\hat{\Psi}\}\$ est obtenu aussi par produit des frames duaux à une variable  $\{\hat{\psi}_{mn}\}$  et  $\{\hat{\psi}_{pq}\}.$ 

# 2.2 Faisceaux gaussiens astigmatiques généralisés

Dans cette partie, nous allons voir comment à partir de la décomposition d'une distribution source plane sur un frame de Gabor, on obtiendra une représentation vectorielle complète du champ rayonné dans un demiespace en superposant un nombre limité de faisceaux gaussiens élémentaires. Des approximations asymptotiques permettent d'établir des expressions analytiques pour ces faisceaux élémentaires, ce qui conduit à une représentation simple et rapide des champs. Le champ rayonné s'exprime alors par sommation sur un nombre fini de termes analytiques. Cette méthode de décomposition a été utilisée pour calculer le champ dans un milieu complexe en présence d'interfaces. Il a été prouvé [1, 70, 71] que les transformations d'un faisceau élémentaire lorsqu'il rencontre une interface suffisamment grande et régulière sont aussi exprimées par des expressions analytiques. La théorie de la décomposition sur un frame de Gabor fournit une base rigoureuse pour la décomposition du champ rayonné en faisceaux, et permet de calibrer le nombre et les directions des faisceaux à lancer, avec une flexibilité qui permet de tenir compte des paramètres de l'environnement de propagation. Plusieurs applications basées sur cette théorie ont déjà été mises en œuvre pour tester la capacité de cette méthode à simuler la propagation en environnement multi-trajets (canal de propagation intra-bâtiments) [2, 3].

#### 2.2.1 Approximation paraxiale à partir d'une intégrale spectrale

Dans cette section nous allons chercher les expressions analytiques d'un faisceau gaussien 3D rayonné par une fenêtre gaussienne bidimensionnelle  $\Psi_\mu(x, y)$  parmi l'ensemble des fenêtres  $\{\Psi_\mu\}$ . Supposant qu'on a une distribution quelconque de champ  $\vec{U}_o(x,y)$  (électrique ou magnétique) définie dans un plan source  $(xOy)$ , on note  $U_o^x(x, y)$  et  $U_o^y(x, y)$  les composantes selon x et y de ce champ. D'après le principe de la décomposition sur un frame de Gabor, chaque composante du champ peut être exprimée par une sommation d'un nombre limité de fenêtres gaussiennes Ψ<sup>µ</sup> translatées dans les deux domaines spatial et spectral multipliées par leurs coefficients de pondération, on obtient alors :

$$
U_o^{\alpha}(x, y) = \sum_{\mu} A_{\mu}^{\alpha} \Psi_{\mu}(x, y) , \ \alpha = \{x, y\} , \ \mu = (m, n, p, q) \in \mathbb{Z}^4
$$
 (2.32)

On suppose qu'on utilise le même frame de Gabor à deux variables défini dans  $L^2(\mathbb{R}^2)$  pour la décomposition des deux composantes du champ. On aboutit à des expressions analogues à l'équation (2.32) pour les spectres d'ondes planes de ces composantes :

$$
\tilde{U}_o^{\alpha}(k_x, k_y) = TF[U_o^{\alpha}(x, y)] = \sum_{\mu} A_{\mu}^{\alpha} \tilde{\Psi}_{\mu}(k_x, k_y) = \sum_{\mu} A_{\mu}^{\alpha} \tilde{\psi}_{mn}^x(k_x) \tilde{\psi}_{pq}^y(k_y) , \ \alpha = \{x, y\}
$$
\n(2.33)

où  $\tilde{\psi}_{mn}^x(k_x)$  et  $\tilde{\psi}_{pq}^y(k_y)$  désignent les transformées de Fourier des  $\psi_{mn}^x(x)$  et  $\psi_{pq}^y(y)$  par rapport aux variables spatiales :

$$
\tilde{\psi}_{mn}^x(k_x) = \sqrt{\sqrt{2}L_x}e^{-\pi\left(\frac{k_x - n\bar{k_x}}{\Omega_x}\right)^2}e^{-im\bar{x}(k_x - n\bar{k_x})}
$$
\n(2.34)

$$
\tilde{\psi}_{pq}^y(k_y) = \sqrt{\sqrt{2}L_y}e^{-\pi\left(\frac{k_y - q\bar{k_y}}{\Omega_y}\right)^2}e^{-ip\bar{y}(k_y - q\bar{k_y})}
$$
\n(2.35)

 $L_{\alpha}$  désigne la largeur spatiale initiale de la fonction  $\psi^{\alpha}$  ( $\alpha = \{x, y\}$ ), et  $\Omega_{\alpha}$  désigne sa largeur spectrale.

Les coefficients  $A^{\alpha}_{\mu}$  ( $\alpha = \{x, y\}$ ) de décomposition de chacune des composantes  $U^{\alpha}_{o}(x, y)$  sur le frame de Gabor  $\{\Psi_\mu\}$  peuvent être obtenus par projection dans le domaine spatial de la fonction  $U_o^{\alpha}(x, y)$  sur la famille des fonctions duales  $\{\Phi_{\mu}\}\$ formant le frame dual :

$$
A_{\mu}^{\alpha} = \int_{-\infty}^{\infty} \int_{-\infty}^{\infty} U_o^{\alpha}(x, y) \Phi_{\mu}^{\times}(x, y) dx dy
$$
 (2.36)

Ces coefficients de décomposition peuvent également s'obtenir à partir de la transformée de Fourier  $\tilde U_o^\alpha(k_x,k_y)$ de la distribution source  $U_o^{\alpha}(x, y)$  (projection dans le domaine spectral).

On désigne par  $\vec{U}_o(k_x, k_y)$  le spectre d'ondes planes vectoriel associé à la distribution du champ source  $\vec{U}_o(x, y)$ , ce spectre s'exprime par :

$$
\vec{\tilde{U}}_{o}(k_{x},k_{y}) = \tilde{U}_{o}^{x}(k_{x},k_{y})\hat{x} + \tilde{U}_{o}^{y}(k_{x},k_{y})\hat{y} + \tilde{U}_{o}^{z}(k_{x},k_{y})\hat{z}
$$
\n(2.37)

Les composantes selon x et y du spectre d'ondes planes  $\vec{U}_o(k_x, k_y)$  sont respectivement les transformées de Fourier des composantes du champ source  $U^x_o(x, y)$  et  $U^y_o(x, y)$ . La composante selon z de ce spectre  $\tilde{U}^z_o(k_x,k_y)$  s'obtient en fonction des deux autres puisque  $\vec{k}\cdot \vec{\tilde{U}}_o(k_x,k_y)=0$ , soit :

$$
\tilde{U}_o^z(k_x, k_y) = -(\frac{k_x}{k_z}\tilde{U}_o^x + \frac{k_y}{k_z}\tilde{U}_o^y)
$$
\n(2.38)

avec  $k_z = \sqrt{k^2 - k_x^2 - k_y^2}$  où k est le nombre d'onde dans le milieu considéré. Cette dernière expression est valable dans le domaine visible défini par  $(k_x^2 + k_y^2 < k^2)$ , d'où  $k_z \in \mathbb{R}^{+*}$ .

Le champ  $\vec{U}(x, y, z)$  en n'importe quel point du demi-espace  $(z > 0)$  peut être exprimé en fonction de son spectre d'ondes planes  $\vec{\tilde{U}}_o(k_x, k_y)$  :

$$
\vec{U}(x,y,z) = \frac{1}{4\pi^2} \iint_{-\infty}^{\infty} \vec{\tilde{U}}_o(k_x,k_y) e^{i(k_x x + k_y y + k_z z)} dk_x dk_y
$$
\n(2.39)

tel que  $Im(k_z) \ge 0$  pour satisfaire la condition de rayonnement à l'infini. Si on remplace  $\tilde{U}^z_o(k_x, k_y)$  par sa valeur donnée par l'équation (2.38), on obtient :

$$
\vec{U}(x,y,z) = \frac{1}{4\pi^2} \iint_{-\infty}^{\infty} \left[ (\hat{x} - \frac{k_x}{k_z} \hat{z}) \tilde{U}_o^x(k_x, k_y) + (\hat{y} - \frac{k_y}{k_z} \hat{z}) \tilde{U}_o^y(k_x, k_y) \right] e^{i(k_x x + k_y y + k_z z)} dk_x dk_y \quad (2.40)
$$

En permutant l'intégrale et la somme et en regroupant les termes, on peut réécrire le champ  $\vec{U}(x, y, z)$  comme suit :

$$
\vec{U}(x,y,z) = \frac{1}{4\pi^2} \sum_{\mu=(m,n,p,q)} A^x_{\mu} \iint_{-\infty}^{\infty} (\hat{x} - \frac{k_x}{k_z} \hat{z}) \tilde{\psi}_{mn}^x(k_x) \tilde{\psi}_{pq}^y(k_y) e^{i(k_x x + k_y y + k_z z)} dk_x dk_y \n+ \frac{1}{4\pi^2} \sum_{\mu=(m,n,p,q)} A^y_{\mu} \iint_{-\infty}^{\infty} (\hat{y} - \frac{k_y}{k_z} \hat{z}) \tilde{\psi}_{mn}^x(k_x) \tilde{\psi}_{pq}^y(k_y) e^{i(k_x x + k_y y + k_z z)} dk_x dk_y
$$
\n(2.41)

Donc le champ  $\vec{U}(x, y, z)$  s'exprime sous la forme suivante :

$$
\vec{U}(\mathbf{r}) = \sum_{\alpha} \sum_{\mu} A^{\alpha}_{\mu} \vec{B}^{\alpha}_{\mu}(\mathbf{r}) \ \alpha \in \{x, y\}, \ \mu = (m, n, p, q)
$$
\n(2.42)

où  $r = (x, y, z)$  désigne un point quelconque du demi-espace  $(z > 0)$ , et  $\vec{B}^{\alpha}_{\mu}(r)$  est défini comme étant le champ rayonné en ce point r par une fenêtre de polarisation linéaire selon  $\alpha$ . Donc en partant de la décomposition d'une distribution de source sur un frame de Gabor, le champ  $\vec{U}(r)$  rayonné par cette distribution source calculé en n'importe quel point r de l'espace peut être exprimé par une superposition d'un nombre discret de "propagateurs" élémentaires  $\vec{B}_{\mu}^{\alpha}$  multipliés par leurs coefficients de pondérations  $A_{\mu}^{\alpha}$ . À partir des équations (2.41) et (2.42), on trouve que  $\vec{B}_{\mu}^{\alpha}$  s'exprime par la relation suivante :

$$
\vec{B}^{\alpha}_{\mu}(\mathbf{r}) = \vec{B}^{\alpha}_{\mu}(x, y, z) = \frac{1}{4\pi^2} \iint_{-\infty}^{\infty} \vec{f}^{\alpha}(k_x, k_y) \tilde{\psi}^x_{mn}(k_x) \tilde{\psi}^y_{pq}(k_y) e^{i(k_x x + k_y y + k_z z)} dk_x dk_y \tag{2.43}
$$

où  $\vec{f}^{\alpha}(k_x, k_y)$  est une fonction vectorielle égale à :

- $\hat{x} \frac{k_x}{k_z}$  $\frac{k_x}{k_z}\hat{z}$  pour  $\alpha=x$
- $\hat{y} \frac{k_y}{k_z}$  $\frac{\kappa_y}{k_z}\hat{z}$  pour  $\alpha=y$

Si on remplace les transformées de Fourier  $\tilde{\psi}_{mn}^x(k_x)$  et  $\tilde{\psi}_{pq}^y(k_y)$  par leurs expressions, l'intégrale (2.43) devient :

$$
\vec{B}^{\alpha}_{\mu}(\mathbf{r}) = \frac{\sqrt{2L_xL_y}}{4\pi^2} e^{i(mn\bar{x}k_x + pq\bar{y}k_y)} \iint_{-\infty}^{\infty} \vec{f}^{\alpha}(k_x, k_y) e^{i[k_x(x - m\bar{x}) + k_y(y - p\bar{y}) + k_z z + \frac{i\pi}{\Omega_x^2}(k_x - n\bar{k_x})^2 + \frac{i\pi}{\Omega_y^2}(k_y - q\bar{k_y})^2]} dk_x dk_y
$$
\n
$$
= \frac{\sqrt{2L_xL_y}}{4\pi^2} e^{i(mn\bar{x}k_x + pq\bar{y}k_y)} \iint_{-\infty}^{\infty} \vec{f}^{\alpha}(k_x, k_y) e^{i\phi(k_x, k_y)} dk_x dk_y \ \alpha \in \{x, y\}, \ \mu = (m, n, p, q)
$$
\n(2.44)

avec

$$
\phi(k_x, k_y) = k_x(x - m\bar{x}) + k_y(y - p\bar{y}) + k_z z + \frac{i\pi}{\Omega_x^2}(k_x - n\bar{k}_x)^2 + \frac{i\pi}{\Omega_y^2}(k_y - q\bar{k}_y)^2 \tag{2.45}
$$

Les fonctions  $\vec{f}^{\alpha}(k_x, k_y)$  et  $\phi(k_x, k_y)$  sont choisies de façon à avoir une variation spectrale lente de la fonction  $\vec{f}^{\alpha}(k_x, k_y)$  par rapport à celle de  $\phi(k_x, k_y)$ . Dans la suite, la fonction  $\phi$  sera dénommée « phase » (complexe) de l'intégrande.

Nous allons maintenant nous intéresser à l'évaluation asymptotique de l'intégrale type (2.44). Le but est de trouver des expressions analytiques pour les champs  $\vec{B}^{\alpha}_{\mu}$  afin que le calcul du champ à partir de ces décompositions soit simple et rapide. Cette intégrale peut être calculée grâce à la méthode de descente rapide ("Steepest Descent Path" en anglais) qui permet d'effectuer une approximation paraxiale. La démonstration de ce calcul est détaillée dans [1]. Grâce à l'approximation paraxiale, les champs  $\vec{B}^{\alpha}_{\mu}$  obtenus sont des faisceaux gaussiens paraxiaux "généralisés" dont la direction de l'axe dépend des pas de translation dans le domaine spectral  $(n\bar{k_x}, q\bar{k_y})$ :

$$
\vec{B}^{\alpha}_{\mu}(x,y,z) \sim \frac{\sqrt{2L_xL_y}}{4\pi^2} e^{i(mn\bar{x}\bar{k_x} + pq\bar{y}\bar{k_y})} \vec{f}^{\alpha}(k_{xs},k_{ys}) \frac{2\pi e^{i\phi(k_{xs},k_{ys})}}{(-\det \Phi''_s)^{1/2}}
$$
(2.46)

où  $(k_{xs}, k_{ys})$  est le point selle de la fonction  $\phi(k_x, k_y)$  et det  $\Phi''_s$  désigne le déterminant de la matrice des dérivées secondes  $\Phi''$  en ce point. On suppose que le point selle de la phase  $\phi$  est proche de l'origine spectrale de la fenêtre translatée  $(n\bar{k_x}, q\bar{k_y})$ . On obtient alors :

$$
\phi(k_{xs}, k_{ys}) \simeq \phi_{nq} - \frac{1}{2} \vec{\phi}_{nq}^T \Phi_{nq}^{\prime\prime -1} \vec{\phi}_{nq}^{\prime}
$$
\n(2.47)

$$
\Phi''_s \simeq \Phi''_{nq} \tag{2.48}
$$

 $\phi_{nq}$  désigne la phase évaluée au point  $(k_{xnq}, k_{ynq}) = (n\bar{k_x}, q\bar{k_y})$ ,  $\vec{\phi}'_{nq}$  est le vecteur des dérivées premières de  $\phi$  évalué au point  $(k_{xnq}, k_{ynq})$ , et  $\Phi''_{nq}$  désigne la matrice des dérivées secondes évaluées de même au point  $(k_{xnq}, k_{ynq})$  et  $\Phi_{nq}^{\prime\prime^{-1}}$  son inverse. On a :

$$
\vec{\phi}_{nq}^{\prime} = \begin{bmatrix} \frac{\partial \phi}{\partial k_x} \vert_{nq} \\ \frac{\partial \phi}{\partial k_y} \vert_{nq} \end{bmatrix}
$$
\n(2.49)

$$
\Phi_{nq}^{\prime\prime} = \begin{bmatrix} \frac{\partial^2 \phi}{\partial k_x^2} \Big|_{nq} & \frac{\partial^2 \phi}{\partial k_y k_x} \Big|_{nq} \\ \frac{\partial^2 \phi}{\partial k_x k_y} \Big|_{nq} & \frac{\partial^2 \phi}{\partial k_y^2} \Big|_{nq} \end{bmatrix}
$$
\n(2.50)

Soit  $\vec{X}_{\mu} = \begin{bmatrix} x_{\mu} \\ y_{\mu} \end{bmatrix}$  le vecteur formé par les composantes dans le plan transverse à l'axe du faisceau et  $(x_{\mu}, y_{\mu}, z_{\mu})$ les coordonnées du point d'observation dans le repère  $(O_{mp}, \hat{x}_\mu, \hat{y}_\mu, \hat{z}_\mu)$  comme illustré sur la figure 1.2.  $O_{mp}$ est le point de coordonnées  $(m\bar{x}, p\bar{y}, 0); \hat{z}_{\mu}$  est le vecteur unitaire colinéaire au vecteur  $\vec{k}_{nq}$  (direction de l'axe du faisceau),  $\hat{x}_{\mu}$  et  $\hat{y}_{\mu}$  sont choisis arbitrairement de façon à constituer une base orthonormale avec  $\hat{z}_{\mu}$ . En développant le calcul de  $\phi_{nq}$ ,  $\vec{\phi}'_{nq}$  et  $\Phi''_{nq}$  et en effectuant le changement de variables pour passer du repère global au repère lié au faisceau  $\vec{B}_{\mu}^{\alpha}$ , on peut réécrire l'expression (2.46) sous la forme suivante :

$$
\vec{B}^{\alpha}_{\mu}(x,y,z) \sim \vec{f}^{\alpha}(k_{xnq}, k_{ynq}) B_0 \left(\frac{\det \Gamma(z_{\mu})}{\det \Gamma(0)}\right)^{1/2} e^{ikz_{\mu}} e^{\frac{ik}{2}\vec{X}^T_{\mu}\Gamma(z_{\mu})\vec{X}_{\mu}}, \ \mu = (m, n, p, q) \in \mathbb{Z}^4 \tag{2.51}
$$

avec

$$
B_0 = \left(\frac{2}{L_x L_y}\right)^{1/2} \tag{2.52}
$$

Γ est la matrice de courbure correspondant au faisceau élémentaire  $\vec{B}_{\mu}^{\alpha}$ . Elle est déterminée par la relation suivante :

$$
\Gamma(z_{\mu}) = \begin{bmatrix} z_{\mu} - ib_{11} & ib_{12} \\ ib_{12} & z_{\mu} - ib_{22} \end{bmatrix}^{-1} = \begin{bmatrix} \Gamma^{11} & \Gamma^{12} \\ \Gamma^{12} & \Gamma^{22} \end{bmatrix}
$$
(2.53)

où les paramètres  $b_{ij}$  sont définis par :

$$
b_{11} = \frac{L_x^2}{\lambda} (\hat{x}_\mu \cdot \hat{x})^2 + \frac{L_y^2}{\lambda} (\hat{x}_\mu \cdot \hat{y})^2
$$
 (2.54)

$$
b_{22} = \frac{L_x^2}{\lambda} (\hat{y}_\mu \cdot \hat{x})^2 + \frac{L_y^2}{\lambda} (\hat{y}_\mu \cdot \hat{y})^2
$$
 (2.55)

$$
b_{12} = b_{21} = -\frac{L_x^2}{\lambda} (\hat{x}_\mu \cdot \hat{x}) (\hat{y}_\mu \cdot \hat{x}) - \frac{L_y^2}{\lambda} (\hat{x}_\mu \cdot \hat{y}) (\hat{y}_\mu \cdot \hat{y})
$$
(2.56)

La matrice de courbure "complexe" Γ vérifie la relation suivante :

$$
\Gamma^{-1}(z_{\mu}) = \Gamma^{-1}(0) + z_{\mu}I_{d}
$$
\n(2.57)

où  $\Gamma^{-1}$  désigne l'inverse de la matrice Γ, et *Id* désigne la matrice identité.

En optique géométrique, la matrice Γ est réelle et représente la matrice de courbure du front d'onde du tube de rayons qui se propage. Dans le cas des faisceaux gaussiens, on peut donc interpréter la matrice Γ comme la matrice de courbure "complexe" du faisceau. Si  $\Gamma(z_\mu)$  est une matrice diagonale avec des éléments identiques sur la diagonale, le faisceau gaussien est dit "symétrique", et si la matrice est diagonale avec des éléments différents sur la diagonale le faisceau est appelé "elliptique". Lorsque tous les termes de la matrice sont non nuls, on a un faisceau gaussien "généralisé" : il présente alors un astigmatisme général [39, 40, 70, 71, 88, 89]. On peut établir les relations suivantes entre les rayons de courbure réels  $R_x(z_\mu)$  selon la variable  $x_\mu$  et  $R_y(z_\mu)$ selon  $y_\mu$ , les largeurs  $w_x(z_\mu)$  et  $w_y(z_\mu)$  du faisceau à  $1/e$  selon  $x_\mu$  et  $y_\mu$  dans le plan transverse à  $z_\mu$  et les

termes  $\Gamma^{ij}$  de la matrice  $\Gamma(z_\mu)$  :

$$
\Gamma^{11} = \frac{1}{R_x(z_\mu)} + \frac{2i}{kw_x^2(z_\mu)}\tag{2.58}
$$

$$
\Gamma^{22} = \frac{1}{R_y(z_\mu)} + \frac{2i}{kw_y^2(z_\mu)}\tag{2.59}
$$

Par analogie, on peut introduire  $R_{xy}$  et  $w_{xy}$  [89] :

$$
\Gamma^{12} = \Gamma^{21} = \frac{1}{R_{xy}(z_{\mu})} + \frac{2i}{kw_{xy}^2(z_{\mu})}
$$
\n(2.60)

Dans le cas d'un faisceau elliptique avec simple astigmatisme (i.e.  $\Gamma^{12} = 0$ ), on peut définir aussi les largeurs de ce faisceau dans son plan transverse selon  $x_\mu$  et  $y_\mu$  au niveau  $\epsilon$  ( $w_x^{\epsilon}$ ,  $w_y^{\epsilon}$ ) en fonction des éléments de la matrice de courbure :

$$
w_x^{\epsilon}(z_{\mu}) = \sqrt{-\frac{2ln(\epsilon)}{kIm(\Gamma^{11}(z_{\mu}))}} \qquad w_y^{\epsilon}(z_{\mu}) = \sqrt{-\frac{2ln(\epsilon)}{kIm(\Gamma^{22}(z_{\mu}))}}
$$
(2.61)

La direction de l'axe du faisceau  $\vec{B}_{\mu}$  peut être définie aussi par les deux angles  $\theta_{nq}$  et  $\varphi_{nq}$  obtenus à partir des indices de translation spectrale  $n$  et  $q$ :

$$
n\bar{k_x} = k\sin\theta_{nq}\cos\varphi_{nq} \tag{2.62}
$$

$$
q\bar{k_y} = k\sin\theta_{nq}\sin\varphi_{nq} \tag{2.63}
$$

La figure 2.2 représente la répartition d'amplitude en dB dans le plan  $(xOz)$  de la composante suivant l'axe  $\hat{y}$  du faisceau gaussien  $B_{\mu}^{y}$  lancé à partir de la fenêtre gaussienne  $\Psi_{\mu}(x,y)$ , calculée en utilisant l'expression paraxiale de  $B^y_\mu$ . La fenêtre  $\Psi_\mu(x,y)$  est définie dans le plan source  $(xOy)$ , polarisée linéairement suivant l'axe  $\hat{y}$ , pour  $m=0$ ,  $n=6$ ,  $p=0$  et  $q=0$ . La largeur de la fenêtre gaussienne à  $1/e$  selon  $x$  est  $w_{ox} = \frac{L_x}{\sqrt{\pi}}$  $\frac{x}{\pi} = 5,65\lambda.$ On observe que la région où le champ peut être considéré comme non négligeable est concentrée autour de l'axe du faisceau dont la direction est donnée par  $(\theta_{nq}, \varphi_{nq})$  avec  $\theta_{nq}$  déduit de  $n\bar{k_x} = k\sin(\theta_n)$  et  $\varphi_{nq} = 0$ .

Pour résumer, on déduit que le champ créé par une fenêtre gaussienne (nommé faisceau gaussien ou propagateur gaussien) peut être obtenu, en appliquant une approximation paraxiale basée sur la méthode du point selle, par une expression analytique (2.51). La zone de validité de l'approximation paraxiale est répartie autour de la direction de l'axe du faisceau, et dépend de la largeur spatiale de la fenêtre gaussienne source choisie. Au fur et à mesure que la largeur initiale du faisceau augmente, ce dernier devient plus collimaté et par conséquent la zone de validité de la formulation paraxiale devient plus large.

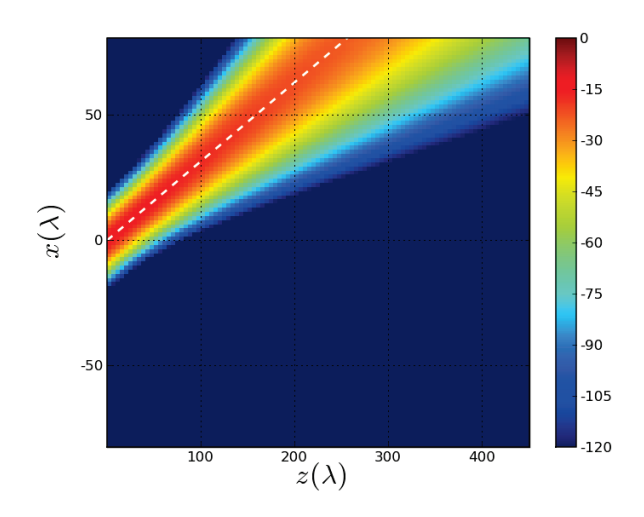

FIG. 2.2 – Module en dB du faisceau gaussien défini par sa largeur initiale  $L_0 = 10\lambda$ ,  $(m = 0, n = 6, p = 10)$  $(0, a = 0)$  et  $(\nu = 0, 25)$ .

# 2.2.2 Transformation d'un faisceau gaussien par une interface

Dans le cas général, lors de la propagation d'un faisceau gaussien dans un milieu urbain, ce faisceau va rencontrer des obstacles et des interfaces et par suite il va subir des transformations successives. L'un des intérêts principaux des méthodes de LFG est que l'effet d'obstacles réguliers sur la propagation d'un faisceau, si le faisceau est entièrement intercepté par l'obstacle, se modélise par des expressions analytiques obtenues par approximation paraxiale [1]. Nous avons vu dans le paragraphe précédent que le champ rayonné par une distribution source donnée peut être obtenu par superposition de faisceaux gaussiens (principe de la méthode LFG). Dans cette partie, nous allons nous intéresser à la transformation de chaque faisceau gaussien élémentaire lorsque ce dernier rencontre une interface régulière.

La méthode la plus simple pour traiter ce problème est basée sur le principe de l'accord de phase ou ("phase matching" en anglais) [40] qui aboutit à une méthode ABCD généralisée [40, 89–92]. Les champs obtenus par la transformation d'un faisceau gaussien incident lorsqu'il rencontre l'interface sont calculés d'une façon analogue aux champs obtenus pour une transformation d'un tube de rayons paraxiaux par une interface en les généralisant au cas des matrices de courbures complexes. Cette approche n'est pas entièrement rigoureuse puisque l'on suppose a priori que les champs réfléchi et transmis sont eux aussi des faisceaux gaussiens. Dans le cas d'interfaces planes, il est facile cependant d'exprimer les champs réfléchis ou transmis sous la forme d'intégrales de spectres d'ondes planes. En utilisant la même méthode que dans la section précédente, on aboutit alors à des formules de faisceaux gaussiens paraxiaux pour les champs réfléchis ou transmis.

Les formules analytiques, obtenues pour les transformations d'un faisceau gaussien, que nous allons présenter dans ce paragraphe sont basée sur l'approche de *phase matching* car cette approche constitue une procédure très rapide pour le calcul de champs électromagnétiques dans un environnement contenant des multiples obstacles, et elle permet aussi d'obtenir une précision suffisante dans certains types de scénarios. Plusieurs termes correcteurs peuvent être ajoutés pour raffiner les expressions analytiques obtenues [69, 93].

Soit un faisceau gaussien  $\vec{B}^i_{mnpq}$  incident sur une interface séparant deux milieux d'indices de réfraction respectifs  $n_i$  et  $n_t$ . D'après (2.51),  $\vec{B}^i_{mnpq}$  peut se mettre sous la forme suivante :

$$
\vec{B}_{mnpq}^{i}(x_{\mu}^{i}, y_{\mu}^{i}, z_{\mu}^{i}) \sim \vec{u}_{nq} B_{0} \left( \frac{\det \Gamma_{i}(z_{\mu}^{i})}{\det \Gamma_{i}(0)} \right)^{1/2} e^{ikz_{\mu}^{i}} e^{\frac{ik}{2} \vec{X}_{\mu}^{i} \Gamma_{i}(z_{\mu}) \vec{X}_{\mu}^{i}} \tag{2.64}
$$

où la matrice de courbure  $\Gamma_i(z^i_\mu)$  vérifie la relation (2.57).

Suivant la méthode  $ABCD$ , le faisceau gaussien incident  $\vec{B}^i_{mnpq}$  donne naissance, en rencontrant l'interface, à un faisceau gaussien réfléchi  $\vec{B}^r_{mnpq}$  et un faisceau gaussien transmis  $\vec{B}^t_{mnpq}$  [70,71] :

$$
\vec{B}_{mnpq}^r(x_{\mu}^r, y_{\mu}^r, z_{\mu}^r) = \bar{\bar{R}} \vec{B}_{mnpq}^i(I) \left[ \frac{\det \Gamma_r(z_{\mu}^r)}{\det \Gamma_r(0)} \right]^{1/2} e^{ik_r(z_{\mu}^r + \frac{1}{2} \vec{X}_{\mu}^{r} \Gamma_r(z_{\mu}^r) \vec{X}_{\mu}^r)} \tag{2.65}
$$

$$
\vec{B}_{mnpq}^t(x_\mu^t, y_\mu^t, z_\mu^t) = \bar{\bar{T}} \vec{B}_{mnpq}^i(I) \left[ \frac{\det \Gamma_t(z_\mu^t)}{\det \Gamma_t(0)} \right]^{1/2} e^{ik_t(z_\mu^t + \frac{1}{2}\vec{X}_\mu^{tT} \Gamma_t(z_\mu^t) \vec{X}_\mu^t)} \tag{2.66}
$$

I est le "point d'incidence", c'est-à-dire le point intersection de l'axe du faisceau  $\vec{B}^i_{mnpq}$  avec l'interface.  $(x_\mu^r, y_\mu^r, z_\mu^r)$  et  $(x_\mu^t, y_\mu^t, z_\mu^t)$  sont les coordonnées du point d'observation dans les repères liés respectivement aux faisceaux réfléchi et transmis, d'origine commune le point *I* et dont les axes sont orientés selon  $\hat{z}^r_\mu$  et  $\hat{z}^t_\mu$ . Ces directions sont déterminées par les lois de Snell-Descartes appliquées à l'axe du faisceau incident. Les matrices  $\Gamma_r$  et  $\Gamma_t$  sont les matrices de courbure complexes des faisceaux réfléchi et transmis, et vérifient toutes deux une relation de type (2.57) :

$$
\Gamma_r^{-1}(z_\mu^r) = \Gamma_r^{-1}(0) + z_\mu^r I_d \tag{2.67}
$$

$$
\Gamma_t^{-1}(z_\mu^t) = \Gamma_t^{-1}(0) + z_\mu^t I_d \tag{2.68}
$$

Au point "origine" I, pour lequel  $z_{\mu}^r = z_{\mu}^t = 0$ , ces matrices de courbure s'obtiennent en fonction des matrices de courbure du faisceau incident et de l'interface grâce au principe de *phase matching*, où l'on suppose que les phases des faisceaux réfléchi et transmis sont égales à celle du faisceau incident sur l'interface. On aboutit alors aux relations suivantes :

$$
P_r^T \Gamma_r(0) P_r = P_i^T \Gamma_i(z_{iI}) P_i - 2 \cos \theta_i \Gamma_\Sigma(I)
$$
\n(2.69)

$$
n_t P_t^T \Gamma_t(0) P_t = n_i P_i^T \Gamma_i(z_{iI}) P_i + (n_t \cos \theta_t - n_i \cos \theta_i) \Gamma_\Sigma(I)
$$
\n(2.70)

 $(0, 0, z_{iI})$  désignent les coordonnées du point I dans le repère lié au faisceau incident.  $\theta_i$  est l'angle d'incidence de l'axe du faisceau  $\vec{B}^i_{mnpq}$  au point *I* et  $\theta_t$  est l'angle de réfraction associé, déterminé par la loi de Snell-Descartes :  $n_i \sin \theta_i = n_t \sin \theta_t$ .  $\Gamma_{\Sigma}(I)$  est la matrice de courbure de la surface au point *I*. Enfin, les matrices  $P_i$ ,  $P_r$  et  $P_t$  sont les matrices de projection des vecteurs transverses associés à chaque faisceau sur le plan tangent à l'interface au point  $I$  [1].

Les opérateurs de réflexion  $\bar{\bar{R}}$  et de transmission  $\bar{\bar{T}}$  dépendent de l'"angle d'incidence"  $\theta_i$  du faisceau incident  $\vec{B}^i_{mnpq}(I)$  au point d'incidence  $I$ , de  $n_i$  et  $n_t$  :

$$
\bar{\bar{R}} = \begin{bmatrix} R_{TE} & 0\\ 0 & R_{TM} \end{bmatrix}, \bar{\bar{T}} = \begin{bmatrix} T_{TE} & 0\\ 0 & T_{TM} \end{bmatrix} \tag{2.71}
$$

où  $R_{TE}$  ( $T_{TE}$ ) et  $R_{TM}$  ( $T_{TM}$ ) sont les coefficients de réflexion (transmission) de Fresnel, respectivement pour une polarisation perpendiculaire et parallèle au plan d'incidence :

$$
T_{TM} = \frac{2n_i \cos \theta_i}{n_i \cos \theta_t + n_t \cos \theta_i}
$$
\n
$$
T_{TE} = \frac{2n_i \cos \theta_i}{n_i \cos \theta_t + n_t \cos \theta_t}
$$
\n
$$
R_{TM} = \frac{n_t \cos \theta_i - n_i \cos \theta_t}{n_i \cos \theta_t + n_t \cos \theta_i}
$$
\n
$$
R_{TE} = \frac{n_i \cos \theta_i - n_t \cos \theta_t}{n_i \cos \theta_t + n_t \cos \theta_t}
$$
\n
$$
(2.73)
$$

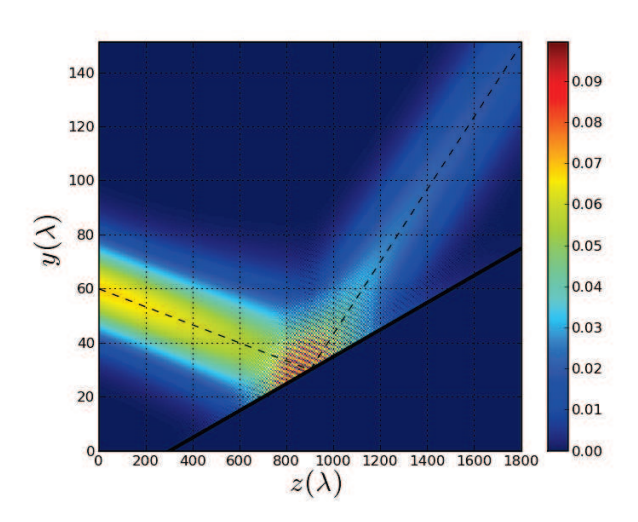

FIG. 2.3 – Coupe 2D de la réflexion totale d'un faisceau gaussien défini par  $\mu = (0, 0, 4, -2)$  de largeur initiale  $L_{xo} = L_{yo} = 30\lambda$  par un plan parfaitement conducteur.

La figure 2.3 représente l'amplitude de la somme des deux champs dans le cas d'une interface plane parfaitement conductrice : le champ du faisceau gaussien incident et le champ résultant de la réflexion par l'interface. Le faisceau incident  $\vec{B}^i_\mu$ , polarisé suivant l'axe  $\hat{y}$ , est défini par les largeurs spatiales dans le plan source  $(xOy)$  $L_{xo} = L_{yo} = 30\lambda$  et par le quadruplet des indices spatiaux et spectraux  $\mu = (m, n, p, q) = (0, 0, 4, -2)$ . Le champ réfléchi  $B_{\mu}^{r}$  est calculé à l'aide des formules analytiques présentées ci-dessus (2.65).

En résumé, le calcul du champ d'un faisceau gaussien transformé par une interface régulière est obtenu par des formules analytiques explicites. Ces formules ne sont cependant valides que dans la région paraxiale si la largeur des faisceaux incidents sur l'interface est suffisamment petite par rapport au rayon de courbure de la surface, qui lui-même ne doit pas varier trop rapidement [1, 4, 71]. L'avantage de cette approche est qu'elle est très simple et rapide puisque les faisceaux gaussiens peuvent être suivis dans un milieu par l'intermédiaire de leurs axes. Les expressions analytiques de transformations paraxiales ont été déjà testées dans le domaine millimétrique pour plusieurs applications comme par exemple : la transformation d'un faisceau par une lentillesubstrat [1, 61] et la propagation de champs électromagnétiques intra-bâtiments [2, 3].

# 2.2.3 Quelques problèmes de faisceaux gaussiens

La principale approximation utilisée dans les méthodes de LFG est l'approximation paraxiale. Nous avons vu dans les deux sous-sections précédentes que cette approximation a été utilisée d'une part à l'intérieur de la méthode du point selle pour calculer l'expression analytique d'un faisceau gaussien qui se propage en espace libre, et d'autre part avec la méthode *"phase matching"* pour calculer les champs transformés (réfléchi, transmis) de ce faisceau gaussien par une interface régulière.

Bien que la méthode LFG de base (basée uniquement sur la formulation paraxiale) permette de modéliser les champs électromagnétiques dans différents scénarios de propagation, elle s'avère souffrir de plusieurs limitations dans des scénarios plus compliqués. La source de ces limitations est connue : l'élargissement spatial d'un faisceau gaussien, et les transformations des faisceaux gaussiens partiellement interceptés par les interfaces.

#### a Élargissement spatial d'un faisceau gaussien

Lors de la propagation d'un faisceau gaussien, ce dernier s'élargit spatialement en fonction de la distance parcourue. L'erreur de l'expression paraxiale (2.51) du faisceau augmente avec la distance de propagation. La figure 2.4 représente une coupe 2D dans le plan  $(yOz)$  d'un faisceau gaussien lancé à partir de la fenêtre

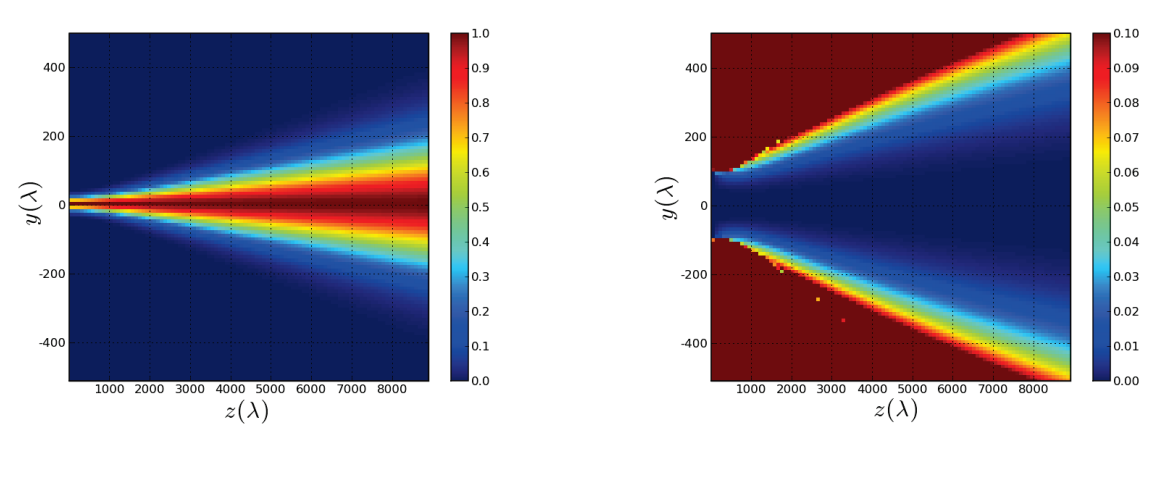

(a) Amplitude du champ (b) Erreur relative

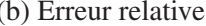

FIG. 2.4 – Coupe dans le plan  $(yOz)$  d'un faisceau gaussien rayonné à partir d'une fenêtre gaussienne source de largeur  $L = 30\lambda$ .

gaussienne centrale  $\Psi_{\mu=(0,0,0,0)}$  (l'axe du faisceau est suivant l'axe  $\hat{z}$ ), et ses largeurs initiales dans le plan  $(xOy) L_{xo} = L_{yo} = 30\lambda$ . La figure 2.4(a) montre l'amplitude normalisé du champ du faisceau incident calculé par application directe de la formulation paraxiale (2.51). La figure 2.4(b) représente l'évolution de l'erreur relative du même champ en fonction de la distance de propagation. L'erreur relative est par définition égale à la norme de la différence (vectorielle complexe) entre le champ calculé par l'expression paraxiale et le champ "référence" divisée par la norme du champ "référence". Le champ "référence" est obtenu par intégration de spectre d'ondes planes. La région bleue de la figure 2.4(b) représente la zone de validité de la formulation paraxiale (erreur relative du champ calculé inférieure à 0, 05). La zone de validité de l'approximation paraxiale est une zone qui entoure l'axe du faisceau. Sur la figure d'erreur, on observe clairement que l'erreur relative augmente en fonction de la distance de propagation.

Un faisceau gaussien est sensible à sa largeur initiale. Plus la largeur initiale spatiale du faisceau incident est grande, plus le faisceau est collimaté et sa zone de validité devient plus large. Pour calculer le champ d'un

faisceau après une longue propagation, l'application de la formulation paraxiale toute seule n'est pas très efficace puisque l'erreur paraxiale augmente d'une façon importante. Cette erreur paraxiale peut être diminuée en appliquant un algorithme de re-décomposition : le faisceau devenu trop large est re-décomposé sur un nouveau frame, donnant ainsi naissance à une nouvelle famille de faisceaux paraxiaux "collimatés" qui se propage avec une erreur plus faible.

#### b Faisceau gaussien rencontrant une discontinuité physique

Un autre problème pour la modélisation de la propagation par la méthode LFG de base est la transformation d'un faisceau gaussien partiellement intercepté par un obstacle de dimensions limitées (discontinuité physique). Nous avons vu dans la section [2.2.2] que les transformations d'un faisceau gaussien par une interface arbitraire peuvent être obtenues par des expressions analytiques à condition que le faisceau incident soit totalement intercepté par l'interface. Cette condition ne peut pas être réalisée dans tous les scénarios de propagation. La figure

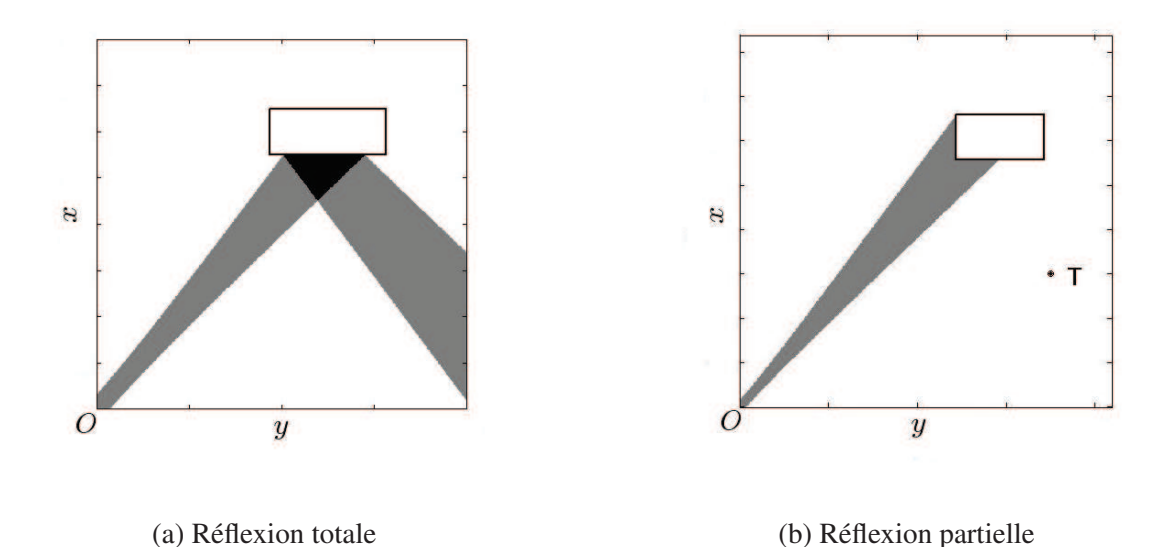

FIG. 2.5 – Propagation et réflexion d'un faisceau gaussien : Coupe 2D pour un faisceau lancé dans le plan  $(xOy)$  d'une source placée à l'origine du plan  $(xOz)$ . Les surfaces colorées correspondent aux régions où le champ est non négligeable.

2.5 présente deux scénarios pour un faisceau gaussien incident lancé par une source "gaussienne" située à l'origine du plan  $(xOz)$ . Dans le premier scénario représenté par la figure 2.5(a), le faisceau incident est totalement intercepté par la surface plane d'un obstacle latéral après une certaine distance de propagation (réflexion totale du faisceau incident). Dans ce cas, la surface latérale de l'obstacle est considérée comme un plan infini, et la totalité du champ non négligeable du faisceau incident sera réfléchie par cette surface. La méthode "de base" LFG répond dans ce cas à la situation et le champ totalement réfléchi peut être calculé en utilisant l'expression analytique (2.65) d'un faisceau réfléchi par une interface plane. Par contre la figure 2.5(b) présente une situation où le faisceau gaussien incident rencontre une discontinuité physique représentée par un coin d'un obstacle plan limité, on se retrouve donc dans un cas où la totalité du faisceau n'est pas réfléchie dans un même plan. Dans ce cas la réflexion spéculaire le long de l'axe du faisceau utilisée dans l'algorithme "LFG de base"

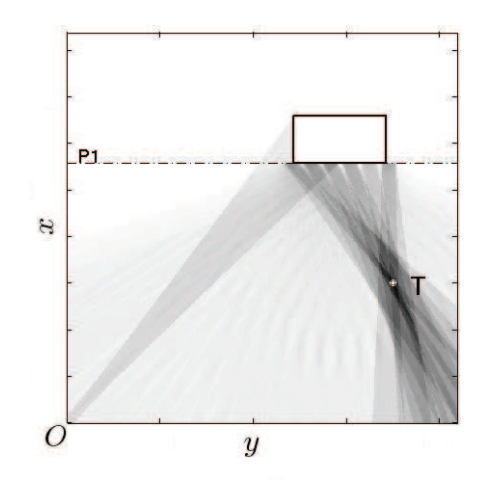

est inexacte, et par suite la formulation paraxiale ne peut pas seule résoudre le problème. Dans des situations

FIG. 2.6 – Faisceau incident et nouveau lancement de faisceaux après re-décomposition dans le plan  $P_1$ . Les faisceaux les plus foncés représentent les faisceaux "utiles" (ayant un champ non négligeable proche de la cible T).

de ce type, on propose aussi d'appliquer un algorithme de re-décomposition qui permet de calculer le champ partiellement réfléchi par un obstacle limité : le faisceau incident est re-décomposé juste sur le plan  $P_1$  qui contient la surface latérale de l'obstacle, et la partie du champ réfléchi s'obtient par superposition de faisceaux lancés à partir des fenêtres du frame de re-décomposition en prenant compte uniquement les fenêtres étroites dont l'origine spatiale appartient géométriquement à la surface de l'obstacle (voir figure 2.6).

# 2.3 Conclusion

Dans ce chapitre, nous avons présenté le principe de la décomposition sur un frame de Gabor qui peut être utilisée pour discrétiser des distributions sources planes de champs électromagnétiques. Grâce à cette décomposition le champ rayonné par une distribution source quelconque peut être obtenu par superposition d'un nombre donné de faisceaux gaussiens multipliés par leurs coefficients de décomposition (principe de la méthode LFG). Le choix de la décomposition sur un frame de Gabor est justifié par le fait que la famille des fonctions formant le frame est constituée par des éléments localisés dans les domaines spatial et spectral, et que les algorithmes de calcul des coefficients de décomposition sont numériquement stables, et aussi le fait que le champ rayonné par une fenêtre gaussienne ce qu'on appelle "faisceau gaussien" et la transformation de ce faisceau par une interface quelconque sont donnés par des formules analytiques explicites.

La méthode LFG basée uniquement sur la formulation paraxiale permet donc de résoudre le problème de calcul du champ dans plusieurs situations (propagation en espace libre, propagation indoor...). Cette méthode s'avère limitée dans d'autres situations, par exemple, lorsqu'un faisceau gaussien parmi l'ensemble des faisceaux lancés rencontre un obstacle limité, le champ transformé ne peut pas être calculé par les formules de base du LFG. L'élargissement spatial d'un faisceau gaussien qui se propage et l'augmentation de l'erreur du calcul du champ de ce faisceau par l'approximation paraxiale constitue une deuxième limitation de la méthode LFG "de base". Tous ces problèmes nous ont poussé à ajouter à la formulation de base LFG un algorithme dit de "re-décomposition" qui va être décrit et validé dans le chapitre suivant. Cet algorithme enrichit la méthode LFG "de base" et la rend plus capable à traiter des scénarios de propagation plus complexes.

# Chapitre 3

# Formulation de la re-décomposition d'un faisceau gaussien 3D

La méthode de Lancer de Faisceaux Gaussiens (LFG) permet de calculer les champs électromagnétiques dans différents scénarios de propagation parmi lesquels la propagation dans un milieu terrestre ("outdoor" en anglais) et la propagation intra-batiments ("indoor" en anglais). Cette méthode est basée principalement sur la décomposition d'un champ source sur un frame de Gabor composé par une famille des fonctions ou "fenêtres" gaussiennes. Chaque fenêtre rayonne dans l'espace en donnant naissance à un faisceau gaussien. L'un des points forts de la méthode LFG est le fait que les transformations paraxiales (réflexion et transmission totales) d'un faisceau gaussien qui rencontre une interface régulière sont données par des formules analytiques (cf. section [2.2.2]). La principale approximation utilisée dans la formulation LFG est l'approximation paraxiale qui permet d'une part avec la méthode du point selle de donner l'expression analytique de propagation d'un faisceau gaussien en espace libre, et d'autre part avec la méthode de raccordement de phase ("phase matching" en anglais) de traiter les transformations paraxiales d'un faisceau gaussien totalement intercepté par une interface. Bien que la méthode LFG "de base" soit une méthode de calcul du champ simple et rapide, elle est limitée par une prise en compte trop approximative des effets de diffraction et par l'élargissement spatial des faisceaux gaussiens au regard des dimensions des obstacles.

Dans ce chapitre, nous présenterons d'une manière détaillée un nouvel algorithme dit de "re-décomposition" d'un faisceau gaussien en espace 3D qui permet de traiter des situations où la méthode LFG "de base" paraît insuffisante. Cet algorithme permet donc d'enrichir la formulation LFG et il peut être considéré comme un complément à cette méthode. Dans la première partie de ce chapitre, nous présenterons le principe de l'algorithme de re-décomposition d'un faisceau gaussien, utilisant deux frames de Gabor : un premier frame à fenêtres étroites et un deuxième à fenêtres larges. Ensuite, nous détaillerons le calcul des coefficients de re-décomposition d'un faisceau gaussien sur un frame à fenêtres étroites, des coefficients de la matrice de changement de frame qui permet de passer d'un frame à un autre, et finalement les calculs des coefficients de la re-décomposition sur le frame à fenêtres larges. Nous illustrerons par des simulations numériques la validité de chaque étape de l'algorithme de re-décomposition et nous discuterons l'influence de chaque paramètre sur la précision de la re-décomposition.

# 3.1 Principe de l'algorithme de re-décomposition

L'idée de l'algorithme de re-décomposition est introduite pour permettre à la formulation LFG de traiter les transformations partielles d'un faisceau gaussien rencontrant des obstacles de taille limitée. Pour calculer la transformation d'un champ incident (représenté par sommation d'un nombre discret de faisceaux gaussiens "incidents") quand il rencontre une interface plane de dimensions limitées, on propose de re-décomposer dans le plan de l'interface les champs de faisceau "incident" intercepté par l'interface. Les coefficients de redécomposition du champ total transformé sont obtenus alors par simple sommation de tous les coefficients correspondant à la re-décomposition de chacun de ces faisceaux "incidents" en tenant compte de leurs transformations par l'interface.

Pour redécomposer un faisceau gaussien, nous proposons d'utiliser deux frames de Gabor que l'on appelle "frames de re-décomposition" : un premier constitué par des fenêtres spatialement étroites, et un deuxième constitué par des fenêtres spatialement larges. Les notions "spatialement étroites" et "spatialement larges" sont des notions relatives, il suffit que la largeur de fenêtres larges soit considérée comme grande par rapport à celle des fenêtres étroites pour que l'approximation paraxiale utilisée dans les calculs soit valable. Le premier frame à fenêtres "étroites" permet de prendre compte des transformations brusques dans le domaine spatial, et le deuxième frame à fenêtres "larges" permet de re-propager le champ sous la forme de faisceaux "collimatés" après re-décomposition.

Considérons un faisceau gaussien rayonné par une fenêtre source gaussienne, élément d'un frame de Gabor défini dans le plan source  $(P)$ . Ce faisceau peut être redécomposé dans un plan quelconque  $(P')$  qu'on appelle "plan de re-décomposition", sur lequel les deux frames de re-décomposition sont définis : le premier composé par la famille de fenêtres spatialement étroites, noté  $\{\psi'_{\mu'}\}$ , et le deuxième composé par la famille de fenêtres spatialement larges, noté  $\{\psi_\mu\}$  (voir figure 3.1). Le plan de re-décomposition  $(P')$  peut être un plan réel ou un plan virtuel.

L'algorithme de re-décomposition se décompose en deux étapes principales :

- Le champ du faisceau incident est décomposé sur le premier frame de re-décomposition à fenêtres étroites défini dans le plan de re-décomposition  $(P')$ , ce qui donne naissance aux coefficients de re-décomposition "étroits" (i.e. sur le frame à fenêtres spatialement étroites) qu'on note  $A'_{\mu'}$ .
- On passe du premier frame à fenêtres étroites vers un nouveau frame à fenêtres larges en effectuant un changement de frame, on obtient alors des nouveaux coefficients  $A_\mu$  qui sont les coefficients de redécomposition du même champ incident sur le frame à fenêtres spatialement larges. Le champ rayonné après re-décomposition sera donc la somme de tous les champs des faisceaux "collimatés" multipliés chacun par son coefficient de pondération  $A<sub>u</sub>$ .

Dans la suite de cette thèse, par abus de langage, nous nommerons le frame de re-décomposition à fenêtres étroites (resp. larges) par "frame de re-décomposition étroit (resp. large)" et les coefficients de re-décomposition sur le frame à fenêtres étroites (resp. larges) par "coefficients de re-décomposition étroits (resp. larges)".

Une étape intermédiaire peut être ajoutée à l'algorithme de re-décomposition pour rendre compte de la troncation d'un faisceau incident lorsqu'il rencontre une interface de taille limitée. Supposons par exemple qu'on

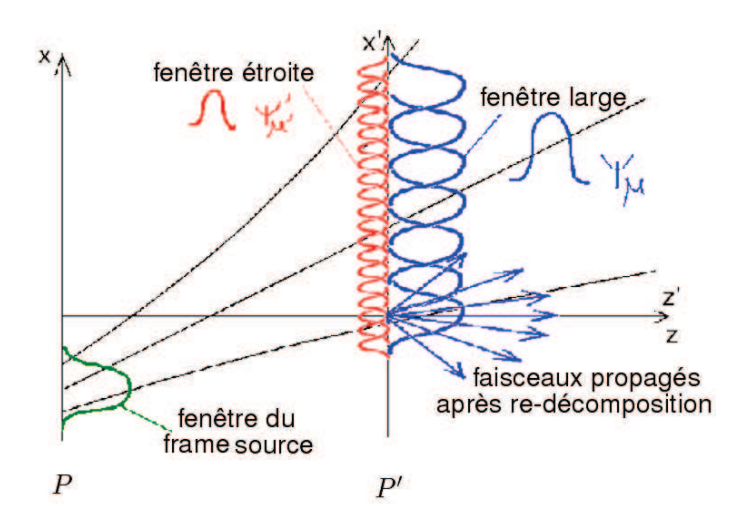

FIG. 3.1 – Schéma de la re-décomposition d'un faisceau gaussien incident.

a un écran absorbant placé au plan  $(P')$ , et que cet écran possède une ouverture rectangulaire centrée. L'algorithme de re-décomposition sera adapté pour calculer le champ du faisceau incident tronqué après l'ouverture. Dans ce cas, la troncation s'obtient par sélection spatiale des fenêtres de re-décomposition étroites. On suppose que les coefficients de re-décomposition "étroits" qui vont intervenir dans le calcul du champ tronqué sont ceux des fenêtres étroites dont l'origine appartient spatialement à l'ouverture, les autres coefficients de fenêtre étroite étant considérés comme nuls. Ensuite, on fait appel à une procédure de changement de frame qui permet de calculer les coefficients de re-décomposition du champ ainsi tronqué sur le frame de re-décomposition à fenêtres "larges" à partir des coefficients de re-décomposition "étroits" non nuls. Le champ du faisceau tronqué sera alors obtenu par superposition de tous les champs des faisceaux "collimatés" (rayonnés à partir des fenêtres du frame de re-décomposition "large") multipliés chacun par son coefficient de re-décomposition  $A_{\mu}$ . L'utilisation d'un frame intermédiaire à fenêtres spatialement étroites est particulièrement utile car il permet de prendre en compte les discontinuités abruptes de l'environnement, et facilite l'obtention d'expressions analytiques approchées pour les coefficients de la matrice de changement de frame. Pour des fenêtres très étroites dans le domaine spatial, cette représentation du champ sur une surface limitée tend vers celle de l'Optique Physique. Plusieurs applications qui illustrent l'intérêt de cet algorithme seront présentées dans le chapitre 4.

# 3.2 Calcul des coefficients de re-décomposition sur le frame à fenêtres étroites

Dans cette partie, nous présenterons la formulation complète de la première étape de l'algorithme de redécomposition d'un faisceau gaussien, qui consiste à calculer les coefficients de re-décomposition sur le frame intermédiaire à fenêtres étroites, notés  $A'_{\mu'}$ . Nous commencerons cette section en rappelant les relations entre les spectres d'ondes planes d'un champ électromagnétique définis dans des plans différents. Nous présenterons ensuite les calculs détaillés des coefficients de re-décomposition d'un faisceau gaussien sur le frame à fenêtres spatialement étroites. Ensuite, nous présenterons plusieurs simulations numériques illustrant la validité de cette

re-décomposition et nous discuterons l'influence de chaque paramètre du frame de re-décomposition "étroit" sur la précision des calculs.

# 3.2.1 Relation entre spectres d'onde plane (SOP) définis dans deux plans différents

À partir du SOP d'un champ électromagnétique défini dans un plan P, on peut calculer le SOP de ce même champ défini dans un autre plan  $P'$ .

Notant par :

- $(O, \hat{x}, \hat{y}, \hat{z})$  et  $(O', \hat{x'}, \hat{y'}, \hat{z'})$  les repères cartésiens liés respectivement aux plans  $P(\hat{x}, O, \hat{y})$  et  $P'(\hat{x'}, O', \hat{y'})$ , les axes  $\hat{z}$  et  $\hat{z'}$  définissent les vecteurs normaux aux plans correspondants.
- $\vec{E}(k_x, k_y)$  et  $\vec{E'}(k_{x'}, k_{y'})$  les spectres d'ondes planes vectoriels (SOP) du même champ  $\vec{E}$  respectivement dans le plan P et P', avec  $k_z$  et  $k_{z'}$  positifs.
- $\vec{k}$  le vecteur d'onde défini par :

$$
\vec{k}=k_x\hat{x}+k_y\hat{y}+k_z\hat{z}=k_{x'}\hat{x'}+k_{y'}\hat{y'}+k_{z'}\hat{z'}
$$

Soit  $M(x, y, z)$  un point quelconque dans l'espace, le champ en ce point M peut être exprimé en fonction de  $\vec{\tilde{E}}(k_x,k_y)$  par :

$$
\overrightarrow{E}(M) = \iint_{-\infty}^{\infty} \overrightarrow{\tilde{E}}(k_x, k_y) e^{i \overrightarrow{k} \cdot \overrightarrow{OM}} dk_x dk_y \tag{3.1}
$$

et en fonction de  $\vec{\tilde{E}'}(k_{x'},k_{y'})$  par :

$$
\overrightarrow{E}(M) = \iint_{-\infty}^{\infty} \overrightarrow{\tilde{E}}'(k_{x'}, k_{y'}) e^{i \overrightarrow{k}} \overrightarrow{O'M} dk_{x'} dk_{y'}
$$
(3.2)

or on a :

$$
\overrightarrow{OM} = \overrightarrow{OO'} + \overrightarrow{O'M} \tag{3.3}
$$

L'équation (3.1) s'écrit alors :

$$
\overrightarrow{E}(M) = \iint_{-\infty}^{\infty} \overrightarrow{\tilde{E}}(k_x, k_y) e^{i \overrightarrow{k} \cdot \overrightarrow{OO'}} e^{i \overrightarrow{k} \cdot \overrightarrow{O'M}} J(\overrightarrow{k}, \overrightarrow{k'}) dk_{x'} dk_{y'}
$$
(3.4)

avec  $J(\vec{k}, \vec{k'})$  le déterminant de la matrice jacobienne du changement de variable  $(k_x, k_y) \longrightarrow (k_{x'}, k_{y'})$ :

$$
J(\overrightarrow{k},\overrightarrow{k'}) = \begin{vmatrix} \frac{\partial k_x}{\partial k_{x'}} & \frac{\partial k_x}{\partial k_{y'}} \\ \frac{\partial k_y}{\partial k_{x'}} & \frac{\partial k_y}{\partial k_{y'}} \end{vmatrix} = \frac{\overrightarrow{k} \cdot \hat{z}}{\overrightarrow{k} \cdot \hat{z'}} = \frac{k_z}{k_{z'}}
$$

En identifiant les équations (3.2) et (3.4), on obtient :

$$
\vec{\tilde{E}}'(k_{x'}, k_{y'}) = \vec{\tilde{E}}(k_x, k_y) e^{i \overrightarrow{k}} \cdot \overrightarrow{OO'} J(\overrightarrow{k}, \overrightarrow{k'})
$$
\n(3.5)

Puisque les spectres d'ondes planes vectoriels  $\vec{E}(k_x, k_y)$  resp.  $\vec{E}'(k_{x'}, k_{y'})$  ne sont définis que dans les demiespaces ( $k_z > 0$ ) resp. ( $k_{z'} > 0$ ), la dernière relation n'est pas valide dans tout l'espace. Son domaine de validité est défini par l'intersection entre les deux demi-espaces ( $z > 0$ ) et ( $z' > 0$ ).

#### 3.2.2 Formulation et approximation paraxiale

Dans ce paragraphe, nous considérerons un champ source dont la distribution est définie par une seule fenêtre gaussienne bidimensionnelle  $\Psi_\mu(x,y)$  parmi les fenêtres de la famille  $\{\Psi_{\mu}|_{\mu \in \mathbb{Z}^4}\}$  constituant un frame de décomposition source. Ce frame source est défini dans le plan source  $P(O, \hat{x}, \hat{y})$ , et caractérisé par l'ensemble des paramètres  $\{L_x, L_y, \nu_x, \nu_y\}$  où  $L_x$  et  $L_y$  sont les largeurs initiales des fenêtres  $\{\Psi_\mu\}$  dans le domaine spatial suivant les axes  $\hat{x}$  et  $\hat{y}$ ,  $\nu_x$  et  $\nu_y$  sont les deux facteurs de sur-échantillonnage pour les variables  $x$  et  $y$ ( $\nu_x < 1$ ,  $\nu_y < 1$ ). On suppose que le champ source est linéairement polarisé dans le plan source, soit  $\alpha$  son axe de polarisation tel que  $\alpha \in \{x, y\}$ . Pour optimiser le frame de Gabor source, les pas spatiaux  $\bar{x}$  et  $\bar{y}$  suivant les deux axes  $\hat{x}$  et  $\hat{y}$  sont donnés par les relations suivantes :

$$
\bar{x} = \sqrt{\nu_x} L_x \qquad \bar{y} = \sqrt{\nu_y} L_y \tag{3.6}
$$

et les pas spectraux  $\bar{k_x}$  et  $\bar{k_y}$  par :

$$
\bar{k_x} = \frac{2\pi\sqrt{\nu_x}}{L_x} \qquad \qquad \bar{k_y} = \frac{2\pi\sqrt{\nu_y}}{L_y} \tag{3.7}
$$

La fenêtre gaussienne  $\Psi_{\mu}(x, y)$  est donnée par :

$$
\Psi_{\mu}(x,y) = \sqrt{\frac{2}{L_x L_y}} e^{-\pi \left(\frac{(x - m\bar{x})^2}{L_x^2} + \frac{(y - p\bar{y})^2}{L_y^2}\right)} e^{i(n\bar{k_x}x + q\bar{k_y}y)}
$$
(3.8)

où  $\mu = (m, n, p, q) \in \mathbb{Z}^4$  désigne le quadruplet des indices spatiaux et spectraux,  $(m, n)$  est le couple formé par les indices spatial m et spectral n suivant l'axe  $\hat{x}$  et  $(p, q)$  le couple formé par les indices spatial p et spectral q suivant l'axe  $\hat{y}$ .

La fenêtre gaussienne source  $\Psi_{\mu}(x, y)$  rayonne dans le demi-espace  $(z > 0)$  en donnant naissance à un faisceau gaussien  $B_\mu$  (voir figure 3.2). Après une distance de propagation, on va redécomposer ce faisceau  $B_\mu$  dans un plan  $P'(O',\hat{x'},\hat{y'})$  sur un frame de Gabor formé par la famille de fenêtres spatialement étroites  $\{\Psi'_{\mu'}\}$ . Ce frame à fenêtres étroites est défini par l'ensemble de paramètres  $\{L'_{x'}, L'_{y'}, \nu'_{x'}, \nu'_{y'}\}$ . On désigne par  $\mathcal{R}(O, \hat{x}, \hat{y}, \hat{z})$  le repère global du système de coordonnées et par  $\mathcal{R}'(O',\hat{x'},\hat{y'},\hat{z'})$  le repère local lié au plan de re-décomposition  $(P')$ . Le but de ce paragraphe est d'établir les expressions des coefficients  $A'_{\mu'}$  de re-décomposition du faisceau  $B_{\mu}$  sur le frame à fenêtres étroites.

On définit la matrice  $C = (c_{ij})$  comme étant la matrice de passage du repère global R au repère lié au plan de re-décomposition  $\mathcal{R}'$ :

$$
\begin{bmatrix} c_{11} & c_{12} & c_{13} \\ c_{21} & c_{22} & c_{23} \\ c_{31} & c_{32} & c_{33} \end{bmatrix} \begin{bmatrix} x \\ y \\ z \end{bmatrix} = \begin{bmatrix} x' \\ y' \\ z' \end{bmatrix}
$$
 (3.9)

On peut définir tout de suite la matrice  $M = (m_{ij})$  qui désigne la matrice de passage inverse c'est-à-dire du repère local  $\mathcal{R}'$  vers le repère global  $\mathcal{R}$ . Cette matrice de passage est obtenue à partir de la matrice de passage  $C$  par :

$$
M = C^{-1} = C^{T}
$$
\n(3.10)

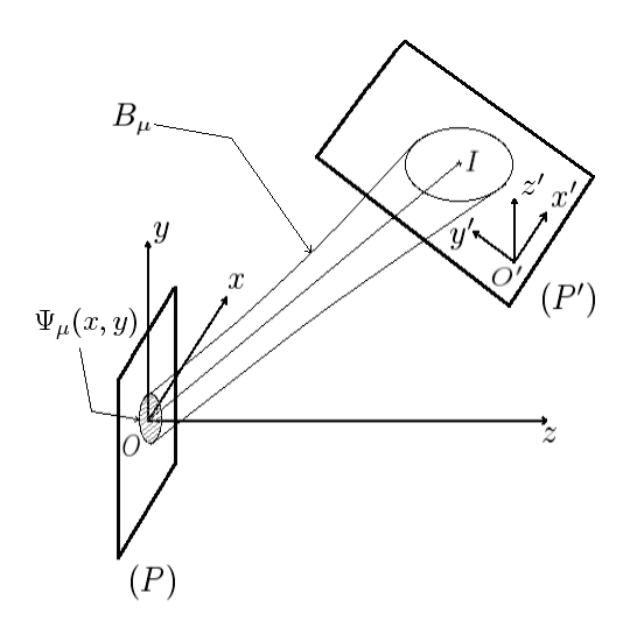

FIG. 3.2 – Re-décomposition d'un faisceau gaussien  $B_{\mu}$  dans un plan infini  $(P')$ .

Le spectre  $\tilde{\Psi}_{\mu}^{P}(k_x, k_y)$  désigne le spectre d'ondes planes de la fenêtre source  $\Psi_{\mu}(x, y)$  dans le plan source P.  $\tilde{\Psi}^P_\mu(k_x, k_y)$  est égale à la transformée de Fourier de la distribution source  $\Psi_\mu(x, y)$  par rapport aux variables spatiales :

$$
\tilde{\Psi}_{\mu}^{P}(k_{x},k_{y}) = \int \int_{-\infty}^{+\infty} \Psi_{\mu}(x,y)e^{-i(k_{x}.x+k_{y}.y)} dxdy
$$
\n(3.11)

Remplaçant dans l'expression (3.11) la fonction  $\Psi_{\mu}(x, y)$  par sa valeur donnée par l'expression (3.8), on obtient alors :

$$
\tilde{\Psi}_{\mu}^{P}(k_{x},k_{y}) = \sqrt{2L_{x}L_{y}} \quad e^{-\frac{0.5}{2\pi}[L_{x}^{2}(k_{x}-n\bar{k}_{x})^{2}+L_{y}^{2}(k_{y}-q\bar{k}_{y})^{2}]} \quad e^{-i[(k_{x}-n\bar{k}_{x})m\bar{x}+(k_{y}-q\bar{k}_{y})p\bar{y}]} \tag{3.12}
$$

On note par  $\vec{\tilde{\Psi}}_u^{P'}$  $L^{\mu\nu}_{\mu\nu}(k_{x'},k_{y'})$  le vecteur spectre d'ondes planes du faisceau incident défini dans le plan de redécomposition P ′ , il est donné par :

$$
\vec{\tilde{\Psi}}_{\mu}^{P'}(k_{x'}, k_{y'}) = \tilde{\Psi}_{\mu}^{x'}(k_{x'}, k_{y'})\hat{x'} + \tilde{\Psi}_{\mu}^{y'}(k_{x'}, k_{y'})\hat{y'} + \tilde{\Psi}_{\mu}^{z'}(k_{x'}, k_{y'})\hat{z'}
$$
\n(3.13)

On désigne par  $\tilde{\Psi}_{\mu}^{\alpha'}$  $\alpha'_{\mu}(k_{x'},k_{y'})|_{\alpha'\in\{x',y'\}}$  les composantes du spectre  $\vec{\tilde{\Psi}}_{{\mu}'}^{P'}$  $_{\mu}^{P'}(k_{x'},k_{y'})$  tangentes au plan  $P'$ , elles sont obtenues à partir du spectre source  $\tilde{\Psi}_{\mu}^{P}(k_x,k_y)$  défini dans le plan  $(P)$  grâce à la relation (3.5) qui lie les spectres d'ondes planes pour différents plans :

$$
\tilde{\Psi}_{\mu}^{\alpha'}(k_{x'}, k_{y'}) = h^{\alpha, \alpha'}(k_x, k_y) \tilde{\Psi}_{\mu}^P(k_x, k_y) J(\vec{k}, \vec{k'}) e^{i\vec{k} \cdot \vec{O}\vec{O}^2}
$$
\n(3.14)

où  $J(\vec{k}, \vec{k'}) = \frac{k_z}{k_{z'}}$  est le déterminant de la matrice jacobienne du changement de variables  $(k_x, k_y) \longrightarrow$  $(k_{x'}, k_{y'})$ . Le terme  $h^{\alpha,\alpha'}(k_x, k_y)$  dépend de la composante selon  $\alpha'$  du spectre dans le plan  $P'$  et de la polarisation  $\alpha$  de la fenêtre source  $\Psi_{\mu}(x, y)$ . Ce terme est un terme de projection qui est égal à :

•  $c_{11} - \frac{c_{13}k_x}{\sqrt{k^2 - k_x^2 - k_y^2}}$  pour  $(\alpha, \alpha') = (x, x')$ •  $c_{12} - \frac{c_{13}k_y}{\sqrt{k^2 - k_x^2 - k_y^2}}$  pour  $(\alpha, \alpha') = (y, x')$ 

\n- \n
$$
c_{21} - \frac{c_{23}k_x}{\sqrt{k^2 - k_x^2 - k_y^2}}
$$
 pour  $(\alpha, \alpha') = (x, y')$ \n
\n- \n $c_{22} - \frac{c_{23}k_y}{\sqrt{k^2 - k_x^2 - k_y^2}}$  pour  $(\alpha, \alpha') = (y, y')$ \n
\n

Les variables spectrales  $k_x$ ,  $k_y$  suivant les axes  $\hat{x}$  et  $\hat{y}$  dans l'expression (3.14) peuvent être exprimées en fonction des variables spectrales  $k_{x'}$ ,  $k_{y'}$  suivant les axes  $\hat{x'}$  et  $\hat{y'}$  en effectuant un changement de variables (équivalent à un changement de base) pour passer du repère local  $\mathcal{R}'$  vers le repère global  $\mathcal{R}$ :

$$
\begin{bmatrix} k_x \\ k_y \\ k_z \end{bmatrix} = M \begin{bmatrix} k_{x'} \\ k_{y'} \\ k_{z'} \end{bmatrix} = \begin{bmatrix} m_{11} & m_{12} & m_{13} \\ m_{21} & m_{22} & m_{23} \\ m_{31} & m_{32} & m_{33} \end{bmatrix} \begin{bmatrix} k_{x'} \\ k_{y'} \\ k_{z'} \end{bmatrix}
$$
(3.15)

alors  $k_x$  et  $k_y$  s'expriment par :

$$
k_x = k_x(k_{x'}, k_{y'}) = m_{11}k_{x'} + m_{12}k_{y'} + m_{13}\sqrt{k^2 - k_{x'}^2 - k_{y'}^2}
$$
 (3.16)

$$
k_y = k_y(k_{x'}, k_{y'}) = m_{21}k_{x'} + m_{22}k_{y'} + m_{23}\sqrt{k^2 - k_{x'}^2 - k_{y'}^2}
$$
\n(3.17)

Les composantes tangentes au plan  $P'$  du spectre du faisceau incident  $\tilde{\Psi}_{\mu}^{\alpha'}$  $\left. \begin{array}{l} \alpha' \ (\overline{k}_{x'},\overline{k}_{y'})|_{\alpha'=\{x',y'\}} \text{ sont re-décomposées} \end{array} \right.$ dans le plan  $P'$  sur le nouveau frame constitué par la famille de fenêtres étroites  $\{\tilde{\Psi}'_{\mu'}\}$  en donnant naissance à l'ensemble de coefficients  $\{A_{\mu'}^{\alpha'}\}$  dits "coefficients de re-décomposition" :

$$
\tilde{\Psi}_{\mu}^{\alpha'}(k_{x'}, k_{y'}) = \sum_{\mu'} A_{\mu'}^{\alpha'} \tilde{\Psi}'_{\mu'}(k_{x'}, k_{y'})
$$
\n(3.18)

avec :

$$
\tilde{\Psi}'_{\mu'}(k_{x'}, k_{y'}) = \sqrt{2L_{x'}L_{y'}} \quad e^{-\frac{0.5}{2\pi}[L_{x'}^2(k_{x'} - n'\bar{k}_{x'})^2 + L_{y'}^2(k_{y'} - q'\bar{k}_{y'})^2]} \quad e^{-i[(k_{x'} - n'\bar{k}_{x'})m'\bar{x'} + (k_{y'} - q'\bar{k}_{y'})p'\bar{y'}]} \tag{3.19}
$$

Les coefficients de re-dé-composition  $A_{\mu'}^{\alpha'}$  sont obtenus par projection de la composante selon  $\alpha'$  du spectre  $\tilde{\Psi}_{\mu}^{\alpha'}$  $\alpha'_{\mu}(k_{x'},k_{y'})$  sur le frame "dual"  $\{\tilde{\Phi}'_{\mu'}\}$  associé au frame de re-décomposition  $\{\tilde{\Psi}'_{\mu'}\}$  :

$$
A_{\mu'}^{\alpha'} = \iint_{-\infty}^{\infty} \tilde{\Psi}_{\mu}^{\alpha'}(k_{x'}, k_{y'}) \left[ \tilde{\Phi}_{\mu'}^{'\times}(k_{x'}, k_{y'}) \right] dk_{x'} dk_{y'}
$$
 (3.20)

Si le sur-échantillonnage est suffisant, on utilise les fonctions duales "approchées" (cf. [1]) :

$$
\tilde{\Phi}'_{\mu'}(k_{x'}, k_{y'}) = \frac{\nu'_{x'} \nu'_{y'}}{\|\tilde{\Psi}'_{\mu'}\|^2} \tilde{\Psi}'_{\mu'}(k_{x'}, k_{y'})
$$
\n(3.21)

où  $\|\tilde{\Psi}'_{\mu'}\|^2$  désigne le carré de la norme de la fonction  $\tilde{\Psi}'_{\mu'}$ .

En remplaçant dans (3.20) la fonction  $\tilde{\Phi}'_{\mu'}(k_{x'},k_{y'})$  par sa valeur donnée par l'expression (3.21) et  $\tilde{\Psi}^{\alpha'}_\mu$  $_{\mu}^{\alpha^{\prime}}(k_{x^{\prime}},k_{y^{\prime}})$ par son expression (3.14), on obtient alors :

$$
A_{\mu'}^{\alpha'} = \iint_{-\infty}^{\infty} h^{\alpha,\alpha'}(k_x, k_y) \tilde{\Psi}_{\mu}^P(k_x, k_y) J(\vec{k}, \vec{k'}) e^{i\vec{k}\cdot\vec{O}\vec{O}^{\dagger}} \left[ \frac{\nu'_{x'} \nu'_{y'}}{\|\tilde{\Psi}_{\mu'}'\|^2} \tilde{\Psi}_{\mu'}^{'\times}(k_{x'}, k_{y'}) \right] dk_{x'} dk_{y'} \tag{3.22}
$$

On peut finalement mettre  $A_{\mu'}^{\alpha'}$  sous la forme suivante :

$$
A_{\mu'}^{\alpha'} = c_0 \iint_{-\infty}^{\infty} f_{\mu'}^{\alpha,\alpha'}(k_{x'}, k_{y'}) e^{ig(k_{x'}, k_{y'})} dk_{x'} dk_{y'} = c_0 I
$$
 (3.23)

où c<sup>0</sup> est une constante donnée par :

$$
c_0 = \sqrt{2L_x L_y} \sqrt{2L_{x'} L_{y'}} \left[ \frac{\nu'_{x'} \nu'_{y'}}{\|\tilde{\Psi}'_{\mu'}\|^2} \right]
$$
(3.24)

L'intégrale I s'écrit sous la forme :

$$
I = \iint_{-\infty}^{\infty} f_{\mu'}^{\alpha,\alpha'}(k_{x'}, k_{y'}) e^{ig(k_{x'}, k_{y'})} dk_{x'} dk_{y'}
$$
 (3.25)

et en vue d'utiliser la méthode du point selle pour évaluer l'intégrale *I*, les fonctions  $f_{\mu'}^{\alpha,\alpha'}(k_{x'},k_{y'})$  et  $g(k_{x'},k_{y'})$ sont choisies de façon à avoir une variation spectrale faible pour la fonction  $f_{\mu'}(k_{x'},k_{y'})$  et forte pour  $g(k_{x'},k_{y'}),$ donc on aboutit en utilisant (3.22), (3.19) et (3.11) à :

$$
f_{\mu'}^{\alpha,\alpha'}(k_{x'},k_{y'}) = h^{\alpha,\alpha'}(k_{x},k_{y}) e^{-\frac{0.5}{2\pi}[L_{x'}^2(k_{x'}-n'\bar{k}_{x'})^2+L_{y'}^2(k_{y'}-q'\bar{k}_{y'})^2]} J(\vec{k},\vec{k'})
$$
(3.26)  

$$
g(k_{x'},k_{y'}) = \frac{0.5i}{2\pi}[L_{x}^2(k_{x}-n\bar{k}_{x})^2+L_{y}^2(k_{y}-q\bar{k}_{y})^2]
$$

$$
-\left[(k_{x}-n\bar{k}_{x})m\bar{x}+(k_{y}-q\bar{k}_{y})p\bar{y}-\vec{k}\cdot\overrightarrow{OO'}-(k_{x'}-n'\bar{k}_{x'})m'\bar{x}'-(k_{y'}-q'\bar{k}_{y'})p'\bar{y}'\right]
$$

Dans la suite, on appellera la fonction 
$$
g(k_x, k_y)
$$
 la "phase" complexe de l'intégrande, même si sa partie imaginaire correspond à la variation gaussianne de l'amplitude de l'intégrande. Cette amplitude gaussiane est considérée comme un terme de "phase" qui varie rapidement en fonction de  $(k_x, k_y)$  contrairement à la fonction  $f_{\mu'}^{\alpha,\alpha'}(k_{x'}, k_{y'})$  qui varie lentement dans le domaine spectral. En appliquant la démarche utilisée dans la sous-section [2.2.1] du chapitre précédent, l'intégrale *I* peut être calculée grâce à la méthode dite de "descente rapide" (ou Steepest Descent Path) qui permet de faire une approximation paraxiale. La démonstration complète est présentée dans [1]. On obtient alors :

$$
A_{\mu'}^{\alpha'} = 2\pi c_0 f_{\mu'}^{\alpha,\alpha'}(k_{x_S'}, k_{y_S'}) \frac{e^{-\frac{i}{2} \mathbf{g}_{nq}^{\prime T} \left[\mathbf{g}_{nq}^{\prime\prime}\right]^{-1} \mathbf{g}_{nq}^{\prime}}}{\sqrt{-\det\left[\mathbf{g}_{nq}^{\prime\prime}\right]}} e^{i g_{nq}}
$$
(3.28)

L'indice  $nq$  indique qu'une fonction donnée est évaluée au point  $(k_{xnq}, k_{ynq})$ .

 $(k_{x'_S}, k_{y'_S})$  est le point selle approché de la "phase" complexe et  $\left[\mathbf{g}''_{nq}\right]$  est sa matrice des dérivées secondes en ce point. Le point de phase stationnaire est évalué grâce à l'approximation paraxiale : on suppose que la "phase" complexe est considérée comme stationnaire lorsque  $(k_x, k_y) = (k_{x_S}, k_{y_S}) = (n\bar{k}_x, q\bar{k}_y)$ .  $g_{nq}$  désigne la phase évaluée au point selle :

$$
g_{nq} = g(k_{x_S}, k_{y_S})\tag{3.29}
$$

(3.27)

Après calcul, on trouve que  $g_{nq}$  s'exprime par :

$$
g_{nq} = \overrightarrow{k}_{S} \cdot \overrightarrow{OO'} + (k_{x'_{S}} - n'\overrightarrow{k}_{x'})m'\overrightarrow{x}' + (k_{y'_{S}} - q'\overrightarrow{k}_{y'})p'\overrightarrow{y}' \qquad (3.30)
$$

avec  $\overrightarrow{k_S} = (k_{x_S}, k_{y_S}, \sqrt{k^2 - k_{x_S}^2 - k_{y_S}^2}).$  $\mathbf{g}'(k_{x'},k_{y'})$  désigne le vecteur des dérivées premières de la phase  $g(k_{x'},k_{y'})$ :

$$
\mathbf{g}'(k_{x'}, k_{y'}) = \begin{bmatrix} \frac{\partial g}{\partial k_{x'}}\\ \frac{\partial g}{\partial k_{y'}} \end{bmatrix}
$$
(3.31)

avec :

• 
$$
\frac{\partial g}{\partial k_{x'}} = -(m\bar{x} - x'_o)(m_{11} - m_{13}\frac{k_{x'}}{k_{z'}}) - (p\bar{y} - y'_o)(m_{21} - m_{23}\frac{k_{x'}}{k_{z'}}) + z'_o(m_{31} - m_{33}\frac{k_{x'}}{k_{z'}}) + m'\bar{x}'
$$
  
+ 
$$
\frac{i}{2\pi} \left[ L_x^2(k_x - n\bar{k_x})(m_{11} - m_{13}\frac{k_{x'}}{k_{z'}}) + L_y^2(k_y - q\bar{k_y})(m_{21} - m_{23}\frac{k_{x'}}{k_{z'}}) \right]
$$
  
• 
$$
\frac{\partial g}{\partial k_{y'}} = -(m\bar{x} - x'_o)(m_{12} - m_{13}\frac{k_{y'}}{k_{z'}}) - (p\bar{y} - y'_o)(m_{22} - m_{23}\frac{k_{y'}}{k_{z'}}) + z'_o(m_{32} - m_{33}\frac{k_{y'}}{k_{z'}}) + p'\bar{y}'
$$
  
+ 
$$
\frac{i}{2\pi} \left[ L_x^2(k_x - n\bar{k_x})(m_{12} - m_{13}\frac{k_{y'}}{k_{z'}}) + L_y^2(k_y - q\bar{k_y})(m_{22} - m_{23}\frac{k_{y'}}{k_{z'}}) \right]
$$

 $\mathbf{g}'_{nq}$  est le vecteur  $\mathbf{g}'(k_{x'},k_{y'})$  évalué au point selle  $(k_{x_S'},k_{y_S'}),$  on obtient alors :

$$
\mathbf{g}'_{nq} = \begin{bmatrix} -(m\bar{x} - x'_o)(m_{11} - m_{13}\frac{k_{x'_S}}{k_{z'_S}}) - (p\bar{y} - y'_o)(m_{21} - m_{23}\frac{k_{x'_S}}{k_{z'_S}}) + z'_o(m_{31} - m_{33}\frac{k_{x'_S}}{k_{z'_S}}) + m'\bar{x'}\\ -(m\bar{x} - x'_o)(m_{12} - m_{13}\frac{k_{y'_S}}{k_{z'_S}}) - (p\bar{y} - y'_o)(m_{22} - m_{23}\frac{k_{y'_S}}{k_{z'_S}}) + z'_o(m_{32} - m_{33}\frac{k_{y'_S}}{k_{z'_S}}) + p'\bar{y'} \end{bmatrix} \tag{3.32}
$$

 $\left[\mathbf{g}_{nq}^{''}\right]$  est la matrice constituée par les dérivées secondes de la fonction  $g(k_x, k_y)$  par rapport à  $k_x, k_y$  évaluées au point selle  $(k_{x_S'}, k_{y_S'})$  et  $\left[\mathbf{g}_{nq}''^{-1}\right]$  son inverse :

$$
\mathbf{g}_{nq}'' = \begin{bmatrix} \frac{\partial^2 g}{\partial k_x^2} & \frac{\partial^2 g}{\partial k_x k_y} \\ \frac{\partial^2 g}{\partial k_y / k_x} & \frac{\partial^2 g}{\partial k_y^2} \end{bmatrix} (k_{x_S'}, k_{y_S'})
$$
(3.33)

avec :

$$
\begin{split} \bullet\ \frac{\partial^2 g}{\partial k_{x'}^2}(k_{x'_S},k_{y'_S})&=\frac{i}{2\pi}\left[L_x^2(m_{11}-m_{13}\frac{k_{x'_S}}{k_{z'_S}})^2+L_y^2(m_{21}-m_{23}\frac{k_{x'_S}}{k_{z'_S}})^2\right]\\ &+\left[m_{13}(m\bar{x}-x'_O)+m_{23}(p\bar{y}-y'_O)-m_{33}z'_O\right]\left(\frac{k_{x'_S}^2+k_{z'_S}^2}{k_{z'_S}^3}\right)\\ \bullet\ \frac{\partial^2 g}{\partial k_{y'}^2}(k_{x'_S},k_{y'_S})&=\frac{i}{2\pi}\left[L_x^2(m_{12}-m_{13}\frac{k_{y'_S}}{k_{z'_S}})^2+L_y^2(m_{22}-m_{23}\frac{k_{y'_S}}{k_{z'_S}})^2\right]\\ &+\left[m_{13}(m\bar{x}-x'_O)+m_{23}(p\bar{y}-y'_O)-m_{33}z'_O\right]\left(\frac{k_{y'_S}^2+k_{z'_S}^2}{k_{z'_S}^3}\right)\\ \bullet\ \frac{\partial^2 g}{\partial k_{x'}k_{y'}}&=\frac{\partial^2 g}{\partial k_{y'}k_{x'}}=\frac{i}{2\pi}\left[L_x^2(m_{11}-m_{13}\frac{k_{x'_S}}{k_{z'_S}})(m_{12}-m_{13}\frac{k_{y'_S}}{k_{z'_S}})+L_y^2(m_{21}-m_{23}\frac{k_{x'_S}}{k_{z'_S}})(m_{22}-m_{23}\frac{k_{y'_S}}{k_{z'_S}})\right]\\ &+\left[m_{13}(m\bar{x}-x'_O)+m_{23}(p\bar{y}-y'_O)-m_{33}z'_O\right]\left(\frac{k_{x'_S}^2,k_{y'_S}^2}{k_{z'_S}^3}\right) \end{split}
$$

Deux approximations ont été utilisées durant le calcul des coefficients de re-décomposition "étroits" : l'approximation paraxiale liée à l'évaluation de l'intégrale par la méthode du point selle, et l'utilisation des fonctions duales "approchées". Par conséquent deux paramètres vont particulièrement influer sur la précision de calcul :

- le rapport entre la largeur initiale du faisceau incident et la largeur des fenêtres étroites de re-décomposition, qui doit être assez grand pour améliorer la précision de la méthode du point selle,
- le facteur de sur-échantillonnage du frame de re-décomposition "étroit" qui influe sur la précision de l'approximation du frame dual (plus la valeur de ce facteur est petite, plus la fonction duale "approchée" est proche de la fonction duale exacte).

#### 3.2.3 Illustration numérique et paramétrisation

Dans cette section, nous présenterons plusieurs résultats numériques qui illustrent la validité et les limites de la formulation présentée dans la section précédente. Nous discuterons la précision de la re-décomposition sur le frame à fenêtres étroites et l'influence des paramètres de ce frame sur les résultats de la procédure.

Considérons toujours une distribution de champ source définie par une seule fenêtre gaussienne bidimensionnelle  $\Psi_{\mu}(x, y)$  parmi la famille des fenêtres  $\{\Psi_{\mu}\}\$ qui constituent le frame source. Nous allons reprendre les même notations de la section précédente :  $P(\hat{x}, O, \hat{y})$  est le plan source et  $B_\mu$  est le faisceau gaussien créé par la distribution  $\Psi_{\mu}(x, y)$ . On prend comme plan de re-décomposition le plan  $(P_{\mu})$  transverse à l'axe du faisceau incident  $B_{\mu}$ . Le frame de re-décomposition "étroit" est composé par la famille des fenêtres étroites  $\{\Psi'_{\mu'}\}\$ . Soit  $(I, \hat{x}_{\mu}, \hat{y}_{\mu}, \hat{z}_{\mu})$  le repère local dans le plan de re-décomposition  $(P_{\mu})$  lié au faisceau incident (voir figure 3.3). Le quadruplet  $\mu = (m, n, p, q)$  (tel que  $\mu \in \mathbb{Z}^4$ ) des indices spatiaux et spectraux est pris égal à

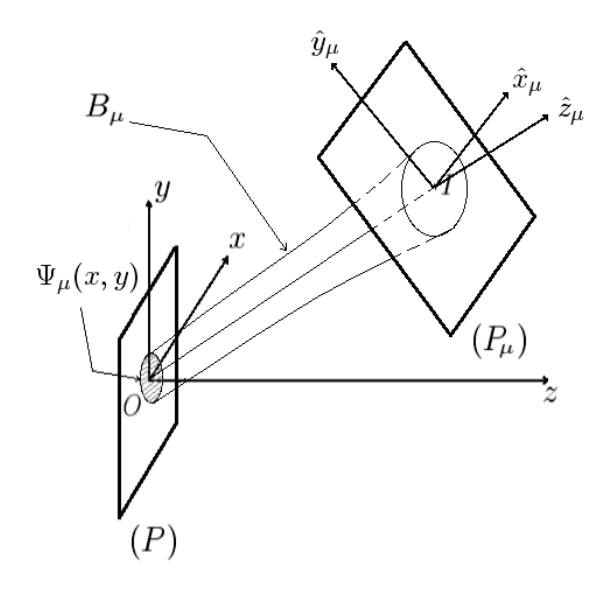

FIG. 3.3 – Re-décomposition d'un faisceau gaussien  $B_\mu$  dans son plan transverse  $(P_\mu)$ .

 $(0, 20, 0, 0)$ . On en déduit que le faisceau  $B_\mu$  est lancé de l'origine spatiale du plan  $(P)$ , et tourné dans le plan  $(xOz)$  d'un angle de 36,86<sup>o</sup> par rapport à l'axe  $\hat{z}$ . Plaçons le plan de re-décomposition  $(P_\mu)$  à la distance  $b_x$ suivant l'axe  $\hat{z}_{\mu}$  ( $OI = b_x$ ). I est le point d'intersection de l'axe du faisceau  $B_{\mu}$  avec le plan  $(P_{\mu})$ , et puisque le faisceau est tourné dans le plan horizontal  $(xOz)$ , on peut définir une distance  $b_x$  qu'on appelle distance de collimation du faisceau incident suivant la variable  $x$  donnée par :

$$
b_x = L_{xo}^2 \cos^2(\theta) / \lambda \tag{3.34}
$$

où θ est l'angle entre l'axe du faisceau  $\hat{z}_{\mu}$  et l'axe  $\hat{z}$ ,  $(L_{xo}, L_{yo})$  désignent les largeurs initiales de la fonction  $\Psi_{\mu}(x, y)$  dans le domaine spatial. Nous allons prendre un faisceau incident de largeurs spatiales initiales  $L_{xo}$  =  $L_{yo} = 10\lambda$ , et un facteur de sur-échantillonnage ν pour le frame source tel que  $ν_x = ν_y = ν = 0,09$ .

Afin de valider la formule analytique (3.28) des coefficients de re-décomposition  $A'_{\mu'}$ , nous allons comparer le champ dans le plan  $(P_\mu)$  reconstruit par sommation des fenêtres étroites (multipliées par les coefficients de

décomposition  $A'_{\mu'}$ ) avec d'une part le champ incident calculé par la formulation paraxiale, et d'autre part le champ calculé par intégration du spectre d'ondes planes de la fenêtre source, ce qu'on nomme solution "référence".

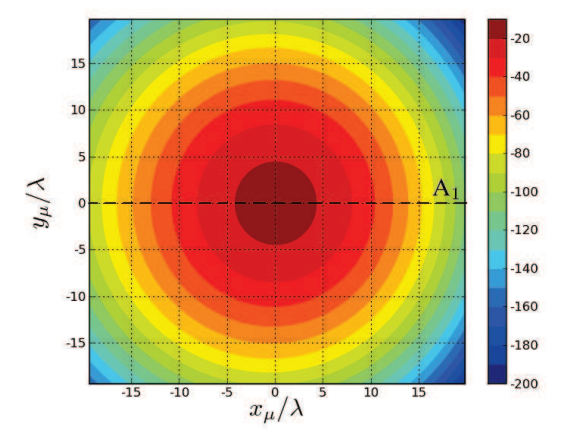

FIG. 3.4 – Module du champ incident dans le plan  $P_\mu$  (en dB) calculé par la méthode "référence".

La figure 3.4 montre le niveau d'amplitude du champ du faisceau incident  $B_\mu$  dans le plan de re-décomposition  $(P_\mu)$ . Ce champ "référence" est calculé en intégrant le spectre source d'ondes planes  $\tilde{\Psi}(k_x, k_y)$  donné par la transformée de Fourier de la fonction  $\Psi_{\mu}(x, y)$  par rapport aux variables spatiales. La zone d'observation appartient au plan  $(P_\mu)$ , elle est limitée approximativement à un rectangle où le module de  $B_\mu$  est considéré non négligeable (supérieur ou égal à un  $\epsilon$  fixé). Ici on a pris  $\epsilon = 10^{-4}$ .

Le frame à fenêtres étroites utilisé pour effectuer la re-décomposition du faisceau incident est défini par les quatre paramètres : les deux largeurs initiales des fenêtres étroites  $(L'_x, L'_y)$  et les deux facteurs de suréchantillonnage suivant les deux composantes  $(\nu'_x, \nu'_y)$ . Afin de restreindre le nombre de paramètres du frame de re-décomposition, on choisit le même frame selon les deux variables spatiales  $x'$  et  $y'$ : largeurs spatiales identiques  $L'_x = L'_y = L'$  et même facteur de sur-échantillonnage  $\nu'_x = \nu'_y = \nu'$ .

La figure 3.5 montre la reconstruction du champ incident et le niveau d'erreur absolue normalisée dans le domaine spatial le long de l'axe  $(Ix_\mu)$  noté  $A_1$  dans la figure 3.4 de la carte du champ incident. L'axe  $\hat{x}_\mu$  de la figure est normalisé par rapport à  $w_{\epsilon}(z_{\mu} = b_x)$  qui représente la largeur spatiale du faisceau incident dans le plan  $(P_\mu)$ , selon l'axe  $(Ix_\mu)$ . Le frame de re-décomposition choisi a pour largeur spatiale  $L' = 0, 5\lambda$  et pour facteur de sur-échantillonnage  $\nu' = 0, 16$ . La figure 3.5(a) représente l'amplitude du champ incident obtenu par les trois méthodes de calcul : la courbe continue représente l'amplitude du champ calculé par intégration du spectre d'ondes planes source défini dans le plan source  $(P)$  (la solution de "référence"), la courbe marquée par des croix représente le champ calculé en appliquant la formulation paraxiale, et la courbe en pointillé représente le champ calculé par superposition des fenêtres du frame de re-décomposition "étroit" multipliées chacune par son coefficient de re-décomposition  $A'_{\mu'}$ . La figure 3.5(b) montre le niveau d'erreur absolue normalisée de reconstruction du champ par le frame de re-décomposition "étroit" (courbe en pointillé), et l'erreur absolue normalisée du champ paraxial (courbe continue). Les niveaux des erreurs pour la reconstruction et pour la formulation paraxiale sont très proches dans le domaine spatial (de l'ordre de 1, 4.10−<sup>2</sup> ). De ces deux dernières

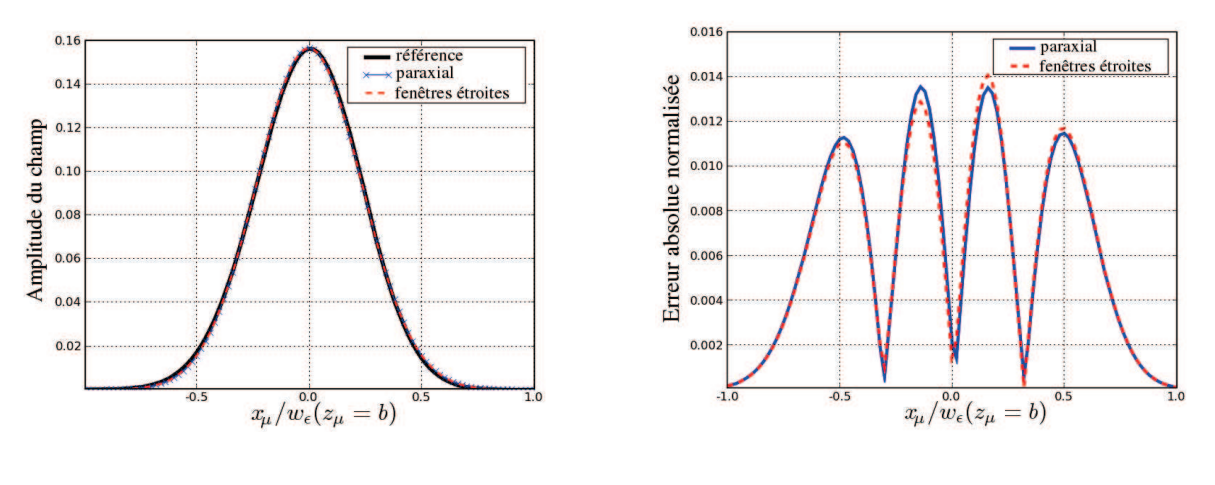

(a) Amplitude du champ (b) Erreur absolue normalisée

FIG. 3.5 – Comparaison du champ incident calculé par trois méthodes différentes : intégrale d'ondes planes ("référence"), formulation paraxiale et sommation des fenêtres étroites.

figures, on déduit que l'erreur de reconstruction par les fenêtres étroites est cohérente à celle obtenue par la formulation paraxiale, ce qui constitue une première validation pour les formules analytiques trouvées dans la section précédente [3.2].

La figure 3.6 représente une comparaison dans le domaine spectral suivant la variable spectrale  $k_{x\mu}$  entre le spectre d'ondes planes du champ incident obtenu par sommation des spectres des fenêtres étroites multipliées par leurs coefficients de re-décomposition  $A'_{\mu'}$ , et le spectre d'ondes planes exact de ce même champ dans le plan  $(P_\mu)$  obtenu à partir du spectre  $\tilde{\Psi}(k_x, k_y)$  du faisceau dans le plan source  $(P)$  en utilisant la formule qui lie les spectres d'ondes planes (SOP) dans des plans différents, établie dans la section [3.2.1]. La figure de gauche

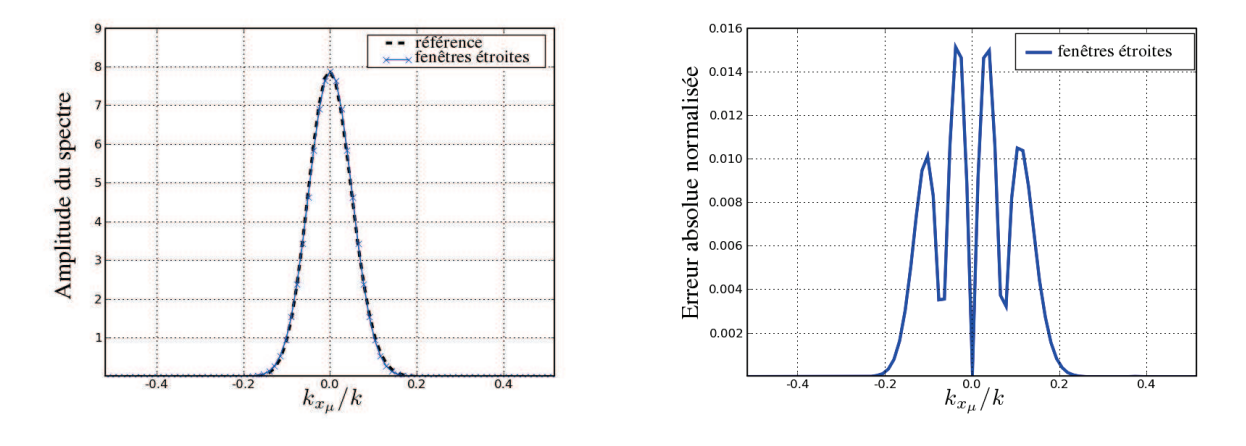

(a) Amplitude du spectre du champ (b) Erreur absolue normalisée

FIG. 3.6 – Comparaison du spectre du champ incident reconstruit par les fenêtres étroites à la solution "référence".

présente l'amplitude du spectre du champ incident : spectre reconstruit par le frame de re-décomposition "étroit"

(courbe marquée par des croix), et spectre exact (courbe en pointillé). La figure de droite montre le niveau d'erreur absolue de reconstruction du spectre comparée à la solution exacte. On observe que le niveau d'erreur ne dépasse pas 1,6.10<sup>-2</sup>. Ce résultat, qui est cohérent avec le résultat obtenu dans le domaine spatial, montre que la reconstruction du spectre d'ondes planes du champ incident en utilisant le frame de re-décomposition "étroit" est aussi précis avec les paramètres choisis pour ce dernier frame.

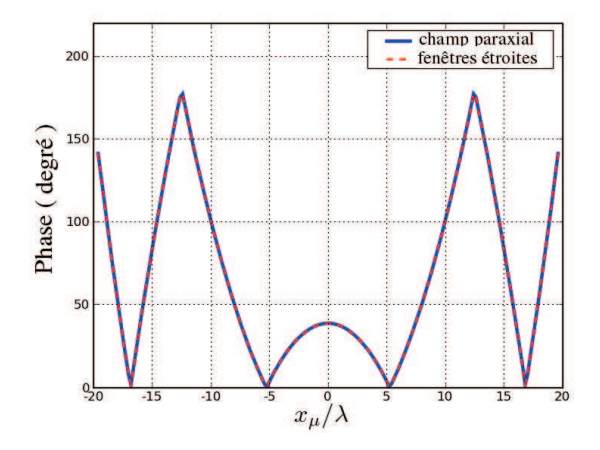

FIG. 3.7 – Comparaison entre la phase du champ incident calculé par reconstruction à partir des fenêtres étroites et la phase du champ calculé par approximation paraxiale.

La figure 3.7 montre une comparaison de la phase en degré le long de l'axe  $(Ix_\mu)$  pour d'une part le champ calculé par sommation de fenêtres du frame de re-décomposition "étroit" (courbe en pointillé), et d'autre part le champ calculé par approximation paraxiale (courbe continue). On observe clairement que les deux courbes sont quasi identiques, ce qui montre aussi la validité des formules de calcul des coefficients de re-décomposition "étroits" sur le frame  $\{\psi_{\mu'}'\}$ , et que le champ calculé par sommation de fenêtres étroites est reconstruit d'une façon précise dans les deux domaines spatial et spectral (espace-vecteur d'onde). D'après les comparaisons dans les deux domaines (spatial et spectral) entre reconstruction de champs et solutions exactes présentées dans les figures 3.5 et 3.6 et la comparaison des phases présentée dans la figure 3.7, on remarque que les niveaux d'erreurs pour la reconstruction sont très proches dans les deux domaines spatial et spectral (de l'ordre de 1, 4.10<sup>-2</sup>), et que la courbe de phase du champ reconstruit est parfaitement cohérente à celle de la solution "exacte", ce qui signifie que les conditions de validité des approximations utilisées sont satisfaites. On déduit alors que par sommation des fenêtres étroites, on peut obtenir une bonne reconstruction du champ incident dans les deux domaines spatial et spectral.

Deux cartes d'amplitude de coefficients de re-décomposition  $A'_{\mu'}$  sur le frame à fenêtres étroites sont montrées en figure 3.8 :

• la figure de gauche montre la distribution des amplitudes des coefficients de re-décomposition  $A'_{\mu'}(m',p')$ c'est-à-dire les coefficients de re-décomposition sur le frame étroit dans le domaine spatial pour  $n' =$  $q' = 0$ . Les axes de cette carte s'obtiennent en multipliant l'indice spatial m' par le pas d'échantillonnage du frame de re-décomposition  $\bar{x}'$  suivant la variable spatiale  $x_\mu$  (axe des abscisses), et en multipliant l'indice spatial  $p'$  par le pas d'échantillonnage  $\bar{y}'$  suivant la variable  $y_\mu$  (axe des ordonnées). Cette carte

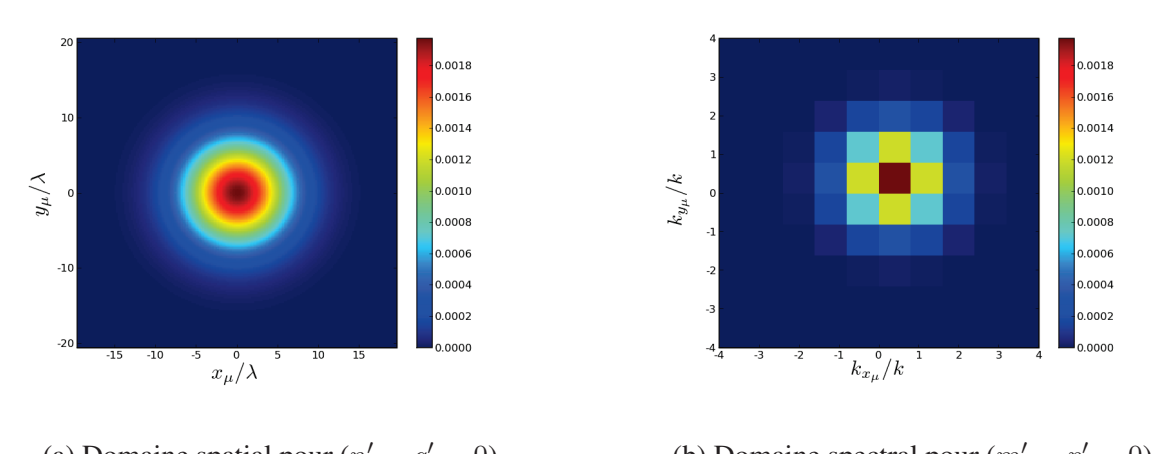

(a) Domaine spatial pour  $(n' = q)$  $(6)$  Domaine spectral pour  $(m' = p' = 0)$ 

FIG. 3.8 – Cartes d'amplitude de coefficients de re-décomposition sur le frame de fenêtres étroites.

représente alors une zone d'observation du champ appartenant au plan de re-décomposition  $(P_\mu)$ . On remarque que la distribution des coefficients  $A'_{\mu'}(m', p')$  dans le domaine spatial pour les indices spectraux nuls ressemble beaucoup à la carte du champ incident dans le plan  $(P_u)$  présentée par la figure 3.4. Nous montrerons un peu plus loin dans cette section qu'une relation simple lie les coefficients de re-décomposition "étroits" au champ paraxial.

• la figure de droite représente l'amplitude des coefficients de re-décomposition  $A'_{\mu'}(n', q')$ , cette fois-ci dans le domaine spectral pour des indices spatiaux nuls ( $m' = p' = 0$ ). Les axes de cette carte sont : en abscisse la variable spectrale  $k_{x_{\mu}}$  obtenue en multipliant l'indice spectral  $n'$  par le pas spectral du frame de re-décomposition "étroit"  $\bar{k}_{x}$ , et en ordonnée la variable spectrale  $k_{y}$  obtenue en multipliant l'indice spectral  $q'$  par le pas spectral du frame de re-décomposition "étroit"  $\bar{k}_{y'}$ .

La précision de la première étape de l'algorithme de re-décomposition (calcul des coefficients de redécomposition sur le frame à fenêtres étroites) dépend du choix des paramètres de ce frame de re-décomposition L' et  $\nu'$ . En effet, la largeur spatiale des fenêtres du frame de re-décomposition "étroit" L' affecte la précision des calculs des coefficients de re-décomposition  $A'_{\mu'}$ . Ceci est dû à l'approximation utilisée dans les calculs qui suppose que la valeur de  $L'$  doit être beaucoup plus petite que la valeur de la largeur initiale du faisceau re-décomposé  $L(L' \lll L)$  pour que le spectre d'ondes planes des fenêtres étroites varie lentement par rapport au spectre d'ondes planes du faisceau. La valeur du facteur de sur-échantillonnage  $\nu'$  influe aussi sur la synthèse du champ incident en utilisant les fenêtres du frame de re-décomposition "étroit" et ses coefficients de re-décomposition  $A'_{\mu'}$ . Le facteur  $\nu'$  influe directement sur la précision de l'approximation utilisée pour calculer le frame dual : plus la valeur de  $\nu'$  est faible, plus les fonctions duales "approchées" sont proches des fonctions duales exactes. Dans la suite de cette section, nous allons montrer des résultats qui illustrent l'influence de ces deux paramètres  $L'$  et  $\nu'$  sur les calculs des coefficients de re-décomposition du faisceau incident sur un frame de re-décomposition à fenêtres étroites qui représente la première étape de l'algorithme de re-décomposition. Donc le niveau d'erreur de reconstruction par les fenêtres du frame de re-décomposition "étroit" peut être baissé encore en diminuant soit la largeur des fenêtres étroites L ′ qui améliore la précision de la méthode du point selle, soit la valeur du facteur de sur-échantillonnage ν' qui rend l'approximation du frame dual plus précis.

Fixons tout d'abord la valeur du facteur de sur-échantillonnage du frame de re-décomposition à fenêtres étroites à  $\nu' = 0, 16$ . Selon la valeur de la largeur initiale  $L'$  des fenêtres étroites du frame de re-décomposition, la précision de la reconstruction change dans les deux domaines spatial et spectral. La figure 3.9 représente une comparaison selon l'axe  $\hat{x}_{\mu}$  des erreurs absolues normalisées des champs reconstruits par les frames de re-décomposition "étroits" (pour différentes valeurs de L') avec l'erreur obtenue par l'approximation paraxiale. Cette comparaison met en évidence l'influence de la valeur de la largeur  $L'$  sur la précision de la reconstruction du champ dans le domaine spatial. En effet, la courbe marquée par des croix représente l'erreur normalisée de la reconstruction pour une largeur  $L' = 2\lambda$ , celle marquée par des triangles représente l'erreur normalisée pour  $L' = 0, 5\lambda$ , celle en pointillé pour  $L' = 0, 25\lambda$ , et la courbe continue correspond à l'erreur du champ paraxial. En comparant les courbes, on observe que le niveau d'erreur diminue au fur et à mesure que la valeur de L' diminue, et pour  $L' = 0,25\lambda$  la reconstruction prend approximativement la même allure que le courbe paraxiale.

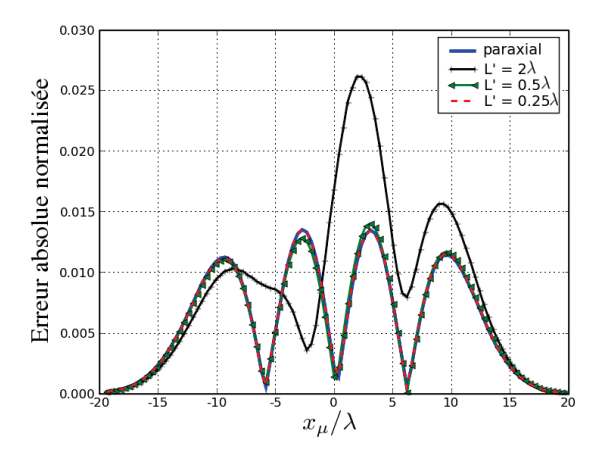

FIG. 3.9 – Erreur de reconstruction du champ dans le domaine spatial en utilisant les fenêtres étroites pour  $\nu' = 0.16$  et plusieurs valeurs de la largeur initiale L'.

Dans le domaine spectral le paramètre L'affecte de la même manière les erreurs. Sur la figure 3.10, on compare suivant l'axe de la variable spectrale  $k_{x_\mu}$  les erreurs absolues normalisées de reconstruction du spectre d'ondes planes du champ incident, la référence est donnée par le spectre d'ondes planes exact pour différentes valeurs de L ′ . On observe que le niveau d'erreur baisse (i.e. la précision augmente) lorsque la valeur de la largeur L ′ des fenêtres étroites diminue. Donc pour améliorer la précision de la reconstruction du champ par superposition de fenêtres du frame étroit, il suffit de choisir une petite valeur de  $L'$  par rapport à la largeur du faisceau incident.

Nous allons montrer maintenant l'influence du facteur de sur-échantillonnage  $\nu'$  du frame de re-décomposition "étroit" sur le calcul des coefficients de re-décomposition  $A'_{\mu'}$  et la reconstruction du champ. La figure 3.11 présente les erreurs absolues normalisées dans le domaine spatial le long de l'axe  $\hat{x}_{\mu}$  de la reconstruction pour deux valeurs différentes de  $\nu'$  (la courbe marquée par des triangles pour  $\nu' = 0, 25$ , celle en pointillé pour

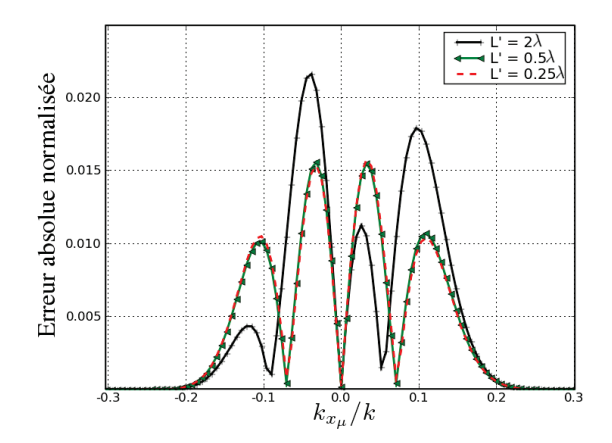

FIG. 3.10 – Erreur de reconstruction du spectre du champ en utilisant les fenêtres étroites en fonction de la valeur de la largeur  $L'$  pour  $\nu' = 0, 16$ .

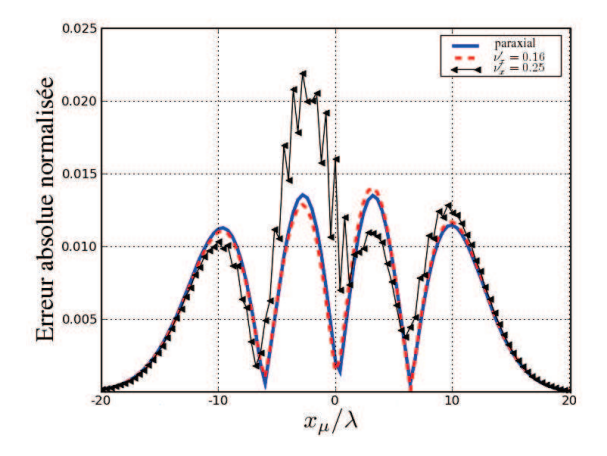

FIG. 3.11 – Erreur de reconstruction du champ par sommation de fenêtres étroites en fonction de la valeur de la largeur  $\nu'$  pour  $L' = 0, 5\lambda$ .

 $\nu' = 0, 16$ ). La courbe continue correspond à l'erreur sur le champ du faisceau paraxial. On remarque que l'erreur de reconstruction du champ diminue lorsqu'on échantillonne plus (i.e. la valeur de  $\nu'$  diminue). On observe aussi que pour  $\nu' = 0, 16$ , on obtient une précision de la reconstruction comparable à celle obtenue pour le faisceau paraxial. De la même manière le facteur de sur-échantillonnage  $\nu'$  affecte aussi la précision de

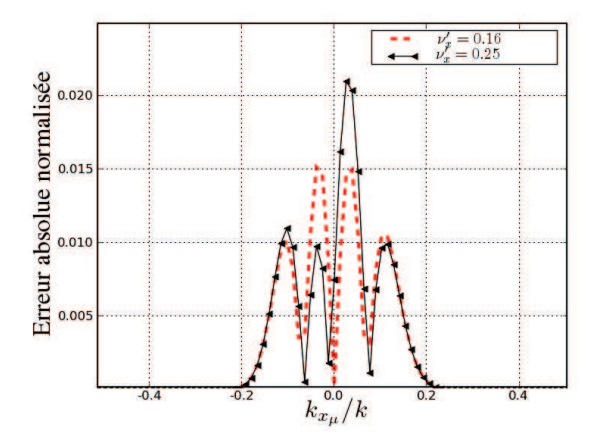

FIG. 3.12 – Erreur de reconstruction du spectre du champ pour des fenêtres étroites de largeur spatiale ( $L'$  =  $(0.5\lambda)$  et pour différentes valeurs de  $\nu'$ .

la reconstruction dans le domaine spectral. Comme illustré sur la figure 3.12, la reconstruction du spectre du champ incident utilisant le frame de re-décomposition à fenêtres étroites devient plus précise au fur et à mesure qu'on diminue la valeur de  $\nu'$ . L'erreur de reconstruction pour  $\nu' = 0, 16$  (en pointillé) ne dépasse pas  $1, 5.10^{-2}$ dans l'intervalle où le spectre du champ est considéré comme non négligeable (supérieur à 10−<sup>4</sup> ), tandis que cette erreur s'élève jusqu'à 2.10−<sup>2</sup> pour la reconstruction utilisant le frame de re-décomposition "étroit" ayant  $\nu' = 0, 25$  (courbe marquée par des triangles).

Considérons maintenant un faisceau gaussien, normal à son plan source, rayonné par la fenêtre centrale  $\Psi_{\mu=(0,0,0,0)}$  d'un frame source défini par les paramètres suivants : la largeur initiale L et le facteur de suréchantillonnage ν = 0, 16. Le frame de re-décomposition "étroit" est défini par les paramètres fixes : la largeur initiale de la fenêtre gaussienne  $L' = \lambda$  et le facteur de sur-échantillonnage  $\nu' = 0, 16$ . Choisissons comme plan de re-décomposition le plan transverse à l'axe du faisceau incident distant de  $b_x$  par rapport à l'origine du faisceau.  $b_x$  désigne toujours la distance de collimation selon x du faisceau incident. Dans le cas d'un faisceau normal à son plan source, le plan transverse est un plan parallèle aussi au plan source du faisceau. Nous allons prendre plusieurs valeurs de la largeur initiale du faisceau incident L pour montrer l'influence de la valeur de L ou du rapport  $L/L'$  sur la synthèse du champ du faisceau par sommation des fenêtres du frame de re-décomposition "étroit". Les figures 3.13 présentent l'évolution des erreurs de reconstruction (à gauche les erreurs absolues normalisées et à droite les erreurs relatives) en fonction de la valeur du rapport  $L/L'$ . En effet, le rapport  $L/L'$  affecte directement la précision de l'approximation utilisée dans la méthode du point selle pour calculer les coefficients de re-décomposition "étroits". Plus ce rapport est grand, plus cette approximation devient précise. Si la valeur du rapport  $L/L'$  est "grande" (i.e.  $L \gg L'$ ), les fenêtres étroites possèdent alors une grande épaisseur spectrale par rapport à celle du faisceau re-décomposé, et dans ce cas la supposition

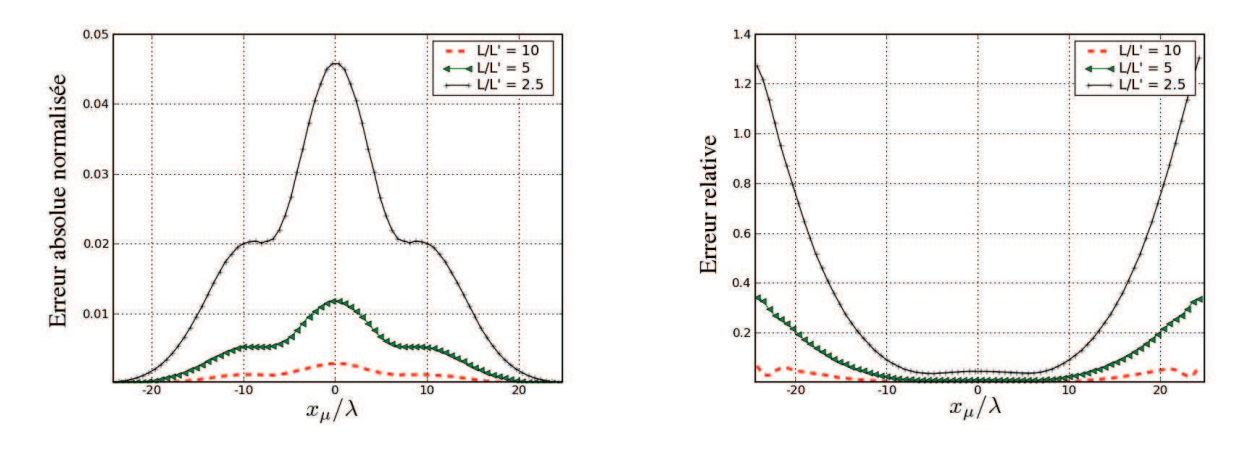

(a) Erreur absolue normalisée (b) Erreur relative

FIG. 3.13 – Evolution des erreurs en fonction du rapport  $L/L'$ .

que l'amplitude du spectre des fenêtres étroites varie lentement par rapport au spectre du faisceau incident est vérifiée. D'après les erreurs normalisées et relatives, on observe que la courbe en pointillé qui correspond au rapport  $L/L' = 10$  possède la meilleure précision. Ceci confirme notre analyse des conditions de validité de l'expression (3.28) utilisée pour le calcul des coefficients de re-décomposition sur le frame à fenêtres étroites.

### 3.2.4 Comparaison avec l'échantillonnage par sources complexes

En comparant la carte d'amplitude d'une composante du champ d'un faisceau gaussien incident dans un plan  $(P')$  (notée  $B^{P'}$ ) à la carte spatiale des coefficients  $A'_{\mu'}$  de re-décomposition de cette dernière composante dans  $(P')$  sur un frame à fenêtres étroites, on remarque que l'amplitude de ces coefficients de re-décomposition ressemble à l'amplitude de  $B^{P'}$  multipliée par une constante. Cette similarité est intéressante à analyser, car elle permet également de rapprocher la décomposition sur un frame à fenêtres étroites de l'échantillonnage par des sources complexes peu directives. Les coefficients de re-décomposition  $A'_{\mu'}$  peuvent se mettre sous la forme suivante (cf. (3.23)) :

$$
A'_{\mu'} = \iint_{-\infty}^{\infty} f_{A'_{\mu'}}(k_{x'}, k_{y'}) e^{ig_{A'_{\mu'}}(k_{x'}, k_{y'})} dk_{x'} dk_{y'}
$$
 (3.35)

avec :

• 
$$
f_{A'_{\mu'}}(k_{x'}, k_{y'}) = \left[\frac{\nu'_x \nu'_y}{4\pi^2}\right] \sqrt{2L_xL_y} \sqrt{2L'_xL'_y} e^{-\frac{0.5}{2\pi}[L_{x'}^2(k_{x'} - n'\bar{k}_{x'})^2 + L_{y'}^2(k_{y'} - q'\bar{k}_{y'})^2]} J(\vec{k}, \vec{k'})
$$
  
\n• 
$$
g_{A'_{\mu'}}(k_{x'}, k_{y'}) = \frac{0.5i}{2\pi} \left[L_x^2(k_x - n\bar{k}_x)^2 + L_y^2(k_y - q\bar{k}_y)^2\right]
$$
  
\n
$$
- \left[ (k_x - n\bar{k}_x) m\bar{x} + (k_y - q\bar{k}_y) p\bar{y} - \vec{k} \cdot \overrightarrow{OO'} - (k_{x'} - n'\bar{k}_{x'}) m'\bar{x}' - (k_{y'} - q'\bar{k}_{y'}) p'\bar{y}' \right]
$$

La composante du champ du faisceau incident en un point M est obtenue par intégration de son spectre d'ondes planes :

$$
B^{P'}(M) = \frac{1}{4\pi^2} \iint_{-\infty}^{\infty} \tilde{\Psi}_{\mu}(k_x, k_y) e^{\vec{k} \cdot \overrightarrow{OM}} dk_x dk_y
$$
  

$$
= \frac{1}{4\pi^2} \iint_{-\infty}^{\infty} \tilde{\Psi}_{\mu}(k_x, k_y) e^{\vec{k} \cdot \overrightarrow{OO}'} e^{\vec{k} \cdot \overrightarrow{OM}} J(\vec{k}, \vec{k'}) dk_{x'} dk_{y'}
$$
(3.36)

On peut réécrire  $B^{P'}(M)$  sous la forme suivante :

$$
B^{P'}(M) = \iint_{-\infty}^{\infty} f_{B^{P'}}(k_{x'}, k_{y'}) e^{ig_{B^{P'}}(k_{x'}, k_{y'})} dk_{x'} dk_{y'}
$$
 (3.37)

avec :

• 
$$
f_{B^{P'}}(k_{x'}, k_{y'}) = \frac{1}{4\pi^2} \sqrt{2L_xL_y} J(\vec{k}, \vec{k'})
$$
  
\n•  $g_{B^{P'}}(k_{x'}, k_{y'}) = \frac{0.5i}{2\pi} \left[ L_x^2 (k_x - n\bar{k}_x)^2 + L_y^2 (k_y - q\bar{k}_y)^2 \right]$   
\n $- \left[ (k_x - n\bar{k}_x) m\bar{x} + (k_y - q\bar{k}_y) p\bar{y} - \vec{k} \cdot \overrightarrow{OO'} - k_{x'}x'_{(M)} - k_{y'}y'_{(M)} - k_{z'}z'_{(M)} \right]$ 

Pour les points  $M(x'_{(M)},y'_{(M)},z'_{(M)})$  centres spatiaux des fenêtres du frame de re-décomposition "étroit" défini dans le plan  $(P')$  c'est-à-dire  $\{(x'_{(M)}, y'_{(M)}, z'_{(M)}) = (m'\bar{x}', p'\bar{y}', 0)\}, B^{P'}(M)$  s'exprime sous la forme d'une source complexe multipliée par un coefficient indépendant de M :

$$
B^{P'}(m'\bar{x}',p'\bar{y}',0) = C^{e}A'_{\mu'}\Psi'_{\mu'}(m'\bar{x}',p'\bar{y}') \text{ avec } \mu' = (m',n',p',q') \text{ et } (n'=q'=0) \qquad (3.38)
$$

En son centre spatial, la fonction  $\Psi'_{\mu'}$  ci-dessus a pour valeur  $\sqrt{\frac{2}{L'_xL'_y}}$ . Pour  $(n'=q'=0)$ , le terme  $g_{B^{P'}}(k_{x'},k_{y'})$ est identique au terme  $g_{A'_{\mu'}}(k_{x'},k_{y'})$  et la valeur de la constante  $C_e$  se déduit de la comparaison des deux termes  $f_{B^{P'}}$  et  $f_{A'_{\mu'}}\sqrt{\frac{2}{L'_xL'_y}}$  : 0.5  $\mathbf{v}_2$  $\mathbf{v}_2$ 

$$
C_e = \frac{1}{2\nu_x'\nu_y'}e^{\frac{0.5}{2\pi}[L_{x'}^2 k_{x_0}^{'2} + L_{y'}^2 k_{y_0}^{'2}]}\tag{3.39}
$$

où  $(k'_{x_0}, k'_{y_0})$  désigne le point spectral, dans le domaine spectral lié au plan  $(P')$ , qui correspond à la direction de l'axe du faisceau incident.

Pour vérifier cette hypothèse, nous allons reprendre la situation présentée dans la sous-section précédente. Nous avons tracé sur la figure 3.14 d'une part l'amplitude du champ du faisceau incident le long de l'axe

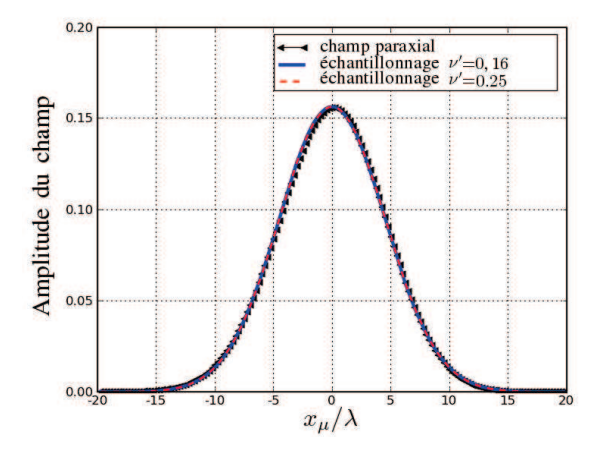

FIG. 3.14 – Comparaison entre le champ paraxial et les coefficients de re-décomposition  $A'_{\mu'}$  sur les fenêtres étroites pour différentes valeurs de  $\nu'$ .

 $\hat{x}_{\mu}$  calculé en utilisant la formulation paraxiale de  $B^{P'}$  ce qu'on nomme aussi le "champ paraxial" (courbe marquée par des triangles), et d'autre part les deux autres courbes (en pointillé et en trait continu) représentent l'amplitude des coefficients de re-décomposition "étroits"  $A'_{\mu'}$  le long de l'axe  $\hat{x}_\mu$  pour deux valeurs différentes

de  $\nu'$  (0, 25 et 0, 16) multipliées chacune par les constantes correspondantes. La figure 3.15 montre le niveau d'erreur entre coefficients de re-décomposition "étroits"  $A'_{\mu'}$  et champ paraxial aux points correspondants ( $x'$  =  $m'\bar{x}', y' = p'\bar{y}'$  pour les deux valeurs de  $\nu'$  (0, 25 et 0, 16). De ces figures, on déduit que si  $n' = q' = 0$ , les coefficients  $A'_{\mu'}$  de re-décomposition du faisceau incident sur fenêtres étroites peuvent être obtenus aussi en échantillonnant le champ de ce faisceau dans le plan de re-décomposition avec les pas spatiaux  $\bar{x}'$  et  $\bar{y}'$ ! Pour  $n' = q' = 0$ , le champ rayonné par  $\Psi'_{\mu'}$  correspond à celui d'une source complexe (cf. section [2.2.1]). L'échantillonnage effectué par des fenêtres très étroites peut alors être comparé à celui effectué avec des sources complexes peu directives.

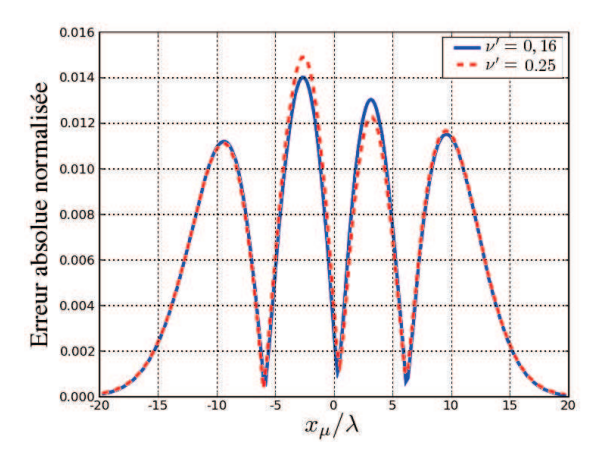

FIG. 3.15 – Erreurs normalisées absolues entre champ échantillonné par les  $\Psi'_{\mu'}$  et champ paraxial, en fonction de la valeur de  $\nu'$ .

# 3.3 Changement de frame

La première étape de l'algorithme de "re-décomposition d'un faisceau gaussien" consiste à calculer les coefficients de re-décomposition  $A'_{\mu'}$  des faisceaux gaussiens incidents sur le frame de re-décomposition à fenêtres étroites. Ces coefficients permettent de modéliser les transformations abruptes d'un champ incident par les obstacles de tailles limitées. La sélection de l'ensemble des coefficients "utiles" dépend de la zone d'intérêt de calcul du champ (surface d'un obstacle, ouverture,...). Dans le cas par exemple de la diffraction d'un champ incident par une ouverture, le champ incident est re-décomposé dans le plan de l'ouverture (i.e. les faisceaux incidents représentant le champ incident sont re-décomposés), et les coefficients de re-décomposition "étroits" utiles pour calculer le champ total diffracté sont ceux qui correspondent aux fenêtres du frame de re-décomposition "étroit" dont l'origine spatiale est située dans l'ouverture.

La deuxième partie de l'algorithme consiste à changer de frame pour passer du premier frame de redécomposition à fenêtres spatialement étroites vers un nouveau frame à fenêtres larges dans le domaine spatial. Le but du changement de frame est de calculer les coefficients de re-décomposition du faisceau sur le nouveau frame à fenêtres larges à partir des anciens coefficients de re-décomposition  $A'_{\mu'}$  de ce même faisceau sur le premier frame à fenêtres étroites. L'étape du changement de frame est une étape simple et rapide. En effet, après le calcul des coefficients de changement de frame, les coefficients de re-décomposition "larges" s'obtiennent par simple produit matriciel entre une matrice qui contient les coefficients de changement de frame, qu'on l'appelle "matrice de changement de frame", et un vecteur colonne formé par les coefficients de re-décomposition "étroits". Le champ rayonné après re-décomposition s'obtient alors par superposition d'un nombre discret de faisceaux "collimatés", rayonnés par les fenêtres du frame de re-décomposition "large", multipliés par leurs coefficients de re-décomposition  $A_\mu$ . Le changement de frame est alors une étape obligatoire dans l'algorithme de "re-décomposition", il permet de propager le champ avec des faisceaux collimatés après le plan de re-décomposition.

Dans cette section, nous allons présenter tout d'abord le calcul des coefficients de la matrice de changement de frame dans le cas général. Ensuite, nous allons présenter quelques simulations numériques qui illustrent la validité de ces calculs. Nous allons montrer ensuite la façon de calculer les coefficients de re-décomposition "larges" à partir des coefficients de re-décomposition "étroits" et des matrices de changement de frame. Des simulations numériques, qui représentent la dernière étape de la validation numérique, seront présentées à la fin de cette section.

### 3.3.1 Formulation

On note  $E(x', y')$  l'une des composantes d'un champ électromagnétique quelconque  $\vec{E}$ ,  $E(x', y')$  est une fonction appartenant à l'espace  $L^2(\mathbb{R}^2)$  définie dans le plan  $(x'O'y')$ . Par application du principe de la décomposition sur un frame de Gabor,  $E(x', y')$  se décompose sur le frame "étroit" et s'exprime par une sommation de fenêtres  $\Psi'_{\mu'}$  pondérées par leurs coefficients de décomposition  $\{A'_{\mu'}\}$ . De même  $E(x',y')$  peut être décomposé aussi sur le frame "large" et dans ce cas  $E(x',y')$  s'écrit sous la forme d'une somme de fenêtres  $\Psi_\mu$  multipliées par leurs coefficients de décomposition  $A<sub>u</sub>$ . On obtient donc :

$$
E(x', y') = \sum_{\mu} A_{\mu} \Psi_{\mu}(x', y') = \sum_{\mu'} A'_{\mu'} \Psi'_{\mu'}(x', y')
$$
(3.40)

On rappelle que :

- $\bullet$   $\mu = (m, n, p, q) \in \mathbb{Z}^4$  est le quadruplet des indices spatiaux et spectraux correspondant aux fenêtres spatialement larges  $\Psi_{\mu}$ ,
- $\mu' = (m', n', p', q') \in \mathbb{Z}^4$  est le quadruplet des indices spatiaux et spectraux correspondant correspondant aux fenêtres spatialement étroites  $\Psi'_{\mu'}$ .

Les coefficients de décomposition sur le frame à fenêtres larges  $A_\mu$  s'obtiennent par une projection de la fonction distribution du champ  $E(x', y')$  sur le frame "dual"  $\{\Phi_{\mu}\}\$ associé au frame de décomposition "large" :

$$
A_{\mu} = \iint_{-\infty}^{\infty} E(x', y') \Phi_{\mu}^{\times}(x', y') dx' dy'
$$

Si on remplace  $E(x', y')$  par sa valeur en fonction des fenêtres étroites  $\left(E(x', y') = \sum_{\mu'} A'_{\mu'} \Psi'_{\mu'}(x', y')\right)$ , les coefficients  $A_\mu$  s'écrivent :

$$
A_{\mu} = \iint_{-\infty}^{\infty} \left( \sum_{\mu'} A'_{\mu'} \Psi'_{\mu'}(x', y') \right) \Phi_{\mu}^{\times}(x', y') dx' dy'
$$

Permutant la somme et l'intégrale, les coefficients  $A_\mu$  s'expriment alors par la relation suivante :

$$
A_{\mu} = \sum_{\mu'} A'_{\mu'} \left( \iint_{-\infty}^{\infty} \Psi'_{\mu'}(x', y') \Phi^{\times}_{\mu}(x', y') dx' dy' \right)
$$

et les coefficients  $A_{\mu}$  peuvent être mis sous la forme suivante :

$$
A_{\mu} = \sum_{\mu'} A'_{\mu'} c_{\mu}^{\mu'} \tag{3.41}
$$

où  $c_\mu^{\mu'}$  est le coefficient de changement de frame donné par :

$$
c_{\mu}^{\mu'} = \iint_{-\infty}^{\infty} \Psi'_{\mu'}(x', y') \Phi_{\mu}^{\times}(x', y') dx' dy' \tag{3.42}
$$

Les coefficients de changement de frame  $c_\mu^{\mu'}$  s'obtiennent donc par une projection des fenêtres étroites  $\Psi_{\mu'}'(x',y')$ sur les fonctions duales  $\Phi_{\mu}(x', y')$  qui correspondent aux fenêtres larges  $\Psi_{\mu}(x', y').$ On note :

- A' le vecteur des coefficients de décomposition  $A'_{\mu'}$  de la composante  $E(x', y')$  sur le frame à fenêtres étroites  $\{\Psi'_{\mu'}, \mu' \in \mathbb{Z}^4\},$
- A le vecteur des coefficients de décomposition  $A_\mu$  de la même composante  $E(x', y')$  sur le frame à fenêtres larges  $\{\Psi_{\mu}, \mu \in \mathbb{Z}^4\},$
- C la matrice de changement de frame, matrice de passage du premier frame à fenêtres étroites vers le nouveau frame à fenêtres larges, et  $c_{\mu}^{\mu'}$  les éléments de cette matrice.

De l'équation (3.41), on peut alors déduire que le vecteur des coefficients de décomposition "larges" A s'obtient à partir de la matrice de changement de frame C et du vecteur des coefficients de décomposition "étroits"  $A'$ par simple produit matriciel :

$$
A = CA'
$$
 (3.43)

Pour des valeurs suffisamment faibles des facteurs de sur-échantillonnage du frame de décomposition "large" constitué par la famille  $\{\Psi_{\mu}\}\ (\nu_x < 0.25 \text{ et } \nu_y < 0.25)$ , la famille des fonctions duales  $\{\Phi_{\mu}\}\$  s'obtient de façon approchée par :

$$
\Phi_{\mu}(x',y') = \left[\frac{\nu_x \nu_y}{\|\Psi_{\mu}\|^2}\right] \Psi_{\mu}(x',y')\tag{3.44}
$$

Les frames utilisés dans la décomposition, qui sont des frames de Gabor à deux variables, sont des produits de frames à une variable :

$$
\Psi_{\mu}(x',y') = \psi_{mn}^{x'}(x')\psi_{pq}^{y'}(y')\ , \mu = (m,n,p,q) \in \mathbb{Z}^4
$$
  

$$
\Psi_{\mu'}'(x',y') = \psi_{m'n'}^{x'}(x')\psi_{p'q'}^{y'}(y')\ , \mu' = (m',n',p',q') \in \mathbb{Z}^4
$$

L'équation (3.42) se réécrit alors sous la forme suivante :

$$
c_{\mu}^{\mu'} = \iint_{-\infty}^{\infty} \left( \psi'_{m',n'}(x') \psi'_{p',q'}(y') \right) \left[ \frac{\nu_x \nu_y}{\|\Psi_{\mu}\|^2} \psi_{m,n}^{\times x}(x') \psi_{p,q}^{\times y}(y') \right] dx'dy' \tag{3.45}
$$

L'intégrale double se transforme en un produit de deux intégrales simples :

$$
c_{\mu}^{\mu'} = \frac{\nu_x}{\|\psi_{m,n}^x\|^2} \int_{-\infty}^{\infty} \psi'_{m',n'}(x') \psi_{m,n}^{\times x}(x') dx' \times \frac{\nu_y}{\|\psi_{p,q}^y\|^2} \int_{-\infty}^{\infty} \psi'_{p',q'}(y') \psi_{p,q}^{\times y}(y') dy' = (c_{m,n}^{m',n'})_x \times (c_{p,q}^{p',q'})_y
$$
\n(3.46)

avec :

• 
$$
(c_{m,n}^{m',n'})_x = \frac{\nu_x}{\|\psi_{m,n}^x\|^2} \int_{-\infty}^{\infty} \psi'_{m',n'}(x') \psi_{m,n}^{\times x}(x') dx',
$$
  
•  $(c_{p,q}^{p',q'})_y = \frac{\nu_y}{\|\psi_{p,q}^y\|^2} \int_{-\infty}^{\infty} \psi'_{p',q'}(y') \psi_{p,q}^{\times y}(y') dy'.$ 

En remplaçant dans (3.46) les fenêtres étroites et larges et leurs fonctions duales par leurs expressions (3.8) et (3.44), les coefficients de changement de frame se réécrivent alors sous la forme :

$$
c_{\mu}^{\mu'} = \int_{-\infty}^{\infty} \frac{\nu_x}{\|\psi_{m,n}^x\|^2 \sqrt{\pi \sigma_x \sigma_{x'}}} e^{-\frac{(x'-m'\bar{x}')^2}{2\sigma_{x'}^2} - \frac{(x'-m\bar{x})^2}{2\sigma_x^2}} e^{i(n'k_{x'}^-\bar{x} - n\bar{k}_{x}x')} dx' \times \int_{-\infty}^{\infty} \frac{\nu_y}{\|\psi_{p,q}^y\|^2 \sqrt{\pi \sigma_y \sigma_{y'}}} e^{-\frac{(y'-p'\bar{y}')^2}{2\sigma_{y'}^2} - \frac{(y'-p\bar{y})^2}{2\sigma_y^2}} e^{i(q'k_{y'}^-\bar{y}') - qk_{y}^{\prime}y')} dy' \tag{3.47}
$$

Rappelant que  $\sigma$  désigne l'écart-type de la fonction gaussienne :  $\sigma_x = \frac{L_x}{\sqrt{2}}$  $\frac{L_x}{2\pi}$  et  $\sigma_y = \frac{L_y}{\sqrt{2\pi}}$  $\frac{2y}{2\pi}$  sont les écarts-type de la fenêtre large, et  $\sigma_{x'} = \frac{L_{x'}}{\sqrt{2\pi}}$  et  $\sigma_{y'} = \frac{L_{y'}}{\sqrt{2\pi}}$  désignent les écarts-type de la fenêtre étroite. Remarquant aussi que l'équation (3.47) contient des intégrales de la forme  $\left(\int_{-\infty}^{\infty} e^{-ax^2+bx}\right)$ , on remplace ces intégrales par leurs valeurs :

$$
\int_{-\infty}^{\infty} e^{-ax^2 + bx} dx = \sqrt{\frac{\pi}{a}} e^{\frac{b^2}{4a}}
$$

et après réarrangement de termes, on obtient :

$$
c_{\mu}^{\mu'} = \frac{\nu_x \nu_y}{\pi \|\Psi_{\mu}\|^2 \sqrt{\sigma_x \sigma_y \sigma_{x'} \sigma_{y'}}} e^{-\frac{(m' \bar{x}')^2}{2\sigma_{x'}^2} - \frac{(m \bar{x})^2}{2\sigma_x^2}} e^{-\frac{(p' \bar{y}')^2}{2\sigma_{y'}^2} - \frac{(p \bar{y})^2}{2\sigma_y^2}} \sqrt{\frac{\pi}{A_x}} e^{\frac{B_x^2}{4A_x}} \sqrt{\frac{\pi}{A_y}} e^{\frac{B_y^2}{4A_y}} \tag{3.48}
$$

avec :

• 
$$
A_x = 0.5(\frac{1}{\sigma_{x'}^2} + \frac{1}{\sigma_x^2}),
$$
  
\n•  $A_y = 0.5(\frac{1}{\sigma_{y'}^2} + \frac{1}{\sigma_y^2}),$   
\n•  $B_x = \frac{m' \bar{x}'}{\sigma_{x'}^2} + \frac{m \bar{x}}{\sigma_x^2} + i(n'k_{x'} - n\bar{k}_x),$   
\n•  $B_y = \frac{p' \bar{y}'}{\sigma_{y'}^2} + \frac{p \bar{y}}{\sigma_y^2} + i(q'k_{y'} - q\bar{k}_y),$   
\n•  $\|\Psi_\mu\|^2 = \|\psi_{m,n}^m\|^2 \|\psi_{p,q}^g\|^2$ , il est à no

•  $\|\Psi_\mu\|$  $2 = \psi$  $\tilde{m},n$  $2\|\psi\|$  $\check{p},q$ || , il est à noter que  $(||\Psi_{\mu}||^2 = 1)$  pour un frame à fenêtres gaussiennes normalisées.

La seule approximation utilisée pour obtenir les expressions (3.48) des coefficients de changement de frame est l'approximation du frame dual. Comme on le verra dans la suite, cette approximation permet d'obtenir une très bonne précision si l'on choisit des facteurs de sur-échantillonnage suffisamment faibles pour le frame de re-décomposition "large".

Numériquement, le calcul du vecteur A des coefficients de re-décomposition sur le frame à fenêtres larges à partir de l'équation (3.43) n'est pas optimisé, ces coefficients peuvent être tirés à partir de la séparation des
variables dans (3.47). La procédure de changement de frame peut alors être effectuée en utilisant deux matrices de changement de frame "à une variable"  $\left[c_{m,n}^{m',n'}\right]_x$  et  $\left[c_{p,q}^{p',q'}\right]_y$  au lieu de la matrice de changement de frame "à deux variables" C. On définit alors :

$$
\begin{aligned}\n\bullet \quad & \left[ c_m^{m',n'} \right]_x = \int_{-\infty}^{\infty} \, \psi'{}_{m',n'}^{x}(x') \, \varphi_{m,n}^{\times x}(x') \, dx', \\
\bullet \quad & \left[ c_{p,q}^{p',q'} \right]_y = \int_{-\infty}^{\infty} \, \psi'{}_{p',q'}^{y}(y') \, \varphi_{p,q}^{\times y}(y') \, dy'.\n\end{aligned}
$$

Pour le frame de re-décomposition "large", on note  $M$  (resp.  $N$ ) le nombre total des indices spatiaux (resp. spectraux) selon la variable  $x'$ , et P (resp. Q) le nombre total des indices spatiaux (resp. spectraux) selon la variable y'.  $\{M', N', P', Q'\}$  sont les nombres équivants à  $\{M, N, P, Q\}$  pour le frame de re-décomposition "étroit". En ré-arrangeant les vecteurs des coefficients de re-décomposition "étroits" et "larges", on peut limiter la dimension des matrices utilisées dans les calculs et donc la mémoire nécessaire pour effectuer le changement de frame, soit :

- $A_{mat} = [a_{m,n}^{p,q}]$  la matrice obtenue en ré-arrangeant le vecteur des coefficients de re-décomposition "larges" A selon les deux variables spatiales  $x'$  et  $y'$ ,  $A_{mat}$  contient  $M \times N$  lignes et  $P \times Q$  colonnes,
- $\mathbf{C}_x = \begin{bmatrix} c_{m,n'}^{m',n'} \end{bmatrix}_x$  la matrice de changement de frame suivant la variable  $x'$ , cette matrice est formée de  $M \times N$  lignes et  $M' \times N'$  colonnes,
- $\mathbf{C}_y = \left[ c^{p',q'}_{p,q} \right]_y$  la matrice de changement de frame suivant la variable y', cette matrice est formée de  $P \times Q$  lignes et  $P' \times Q'$  colonnes,
- $\bullet$   $\boldsymbol{A'}_{mat}$   $= \begin{bmatrix} a'^{p',q'}_{m',n} \end{bmatrix}$  $\left[\begin{matrix}I_{m',n'}^{(n')} \end{matrix}\right]$  la matrice obtenue en ré-arrangeant le vecteur des coefficients de re-décomposition "étroits"  $\vec{A}$ ' selon les deux variables spatiales  $x'$  et  $y'$ ,  $\vec{A'}_{mat}$  contient  $M' \times N'$  lignes et  $P' \times Q'$  colonnes.

Les coefficients de re-décomposition "larges" s'exprime alors par le produit matriciel suivant :

$$
\mathbf{A}_{mat} = \mathbf{C}_x \, \mathbf{A}_{mat}' \, \mathbf{C}_y^t \tag{3.49}
$$

où t désigne la transposée d'une matrice. La forme matricielle de l'équation (3.49) est :

$$
\left[\begin{array}{c}a_{m,n}^{p,q}\end{array}\right]=\left[\begin{array}{c}c_{m,n'}^{m',n'}\end{array}\right]\left[\begin{array}{c}a_{m',n'}^{p',q'}\end{array}\right]\left[\begin{array}{c}c_{p',q'}^{p,q}\end{array}\right]
$$
(3.50)

Ce produit matriciel sera divisé en deux étapes successives :

**Etape 1 :** Dans un premier temps, on calcule une matrice intermédiaire  $A^i$  qui est le produit des deux matrices  ${\bf A}^{'}_{mat}$  et  ${\bf C}^t_y,$  on nomme par  $a^{ip,q}_{m',n'}$  les éléments de  ${\bm A}^i$  :

$$
A^{i} = \mathbf{A}_{mat}^{'} \mathbf{C}_{y}^{t} \qquad \Longleftrightarrow \qquad a_{m',n'}^{i p, q} = \sum_{p',q'} a_{m',n'}^{rp', q'} c_{p',q'}^{p, q} \qquad (3.51)
$$

**Etape 2 :** À partir des coefficients intermédiaires  $a_{m',n'}^{ip,q}$ , on calcule les coefficients  $a_{p,q}^{m,n}$  sur le frame de redécomposition à fenêtres larges par le produit matriciel suivant :

$$
\mathbf{A}_{mat} = \mathbf{C}_x \mathbf{A}^i \qquad \Longleftrightarrow \qquad a_{m,n}^{p,q} = \sum_{m',n'} c_{m,n}^{m',n'} a_{m',n'}^{ip,q} \qquad (3.52)
$$

Les coefficients de re-décomposition "larges"  $A_\mu$  (ou  $a_{m,n}^{p,q}$ ) seront donc calculés par deux produits matriciels consécutifs. Ces coefficients sont utilisés pour calculer le champ après re-décomposition par superposition d'un nombre limité de faisceaux gaussiens "collimatés", créés par les fenêtres du frame de re-décomposition "large", afin d'avoir des erreurs de propagation paraxiale "raisonnables". Dans la section suivante, nous présenterons des simulations numériques qui valident la formulation du changement de frame et montrent les niveaux d'erreurs obtenus pour les champs synthétisés à partir des coefficients de re-décomposition "larges".

#### 3.3.2 Illustration numérique et paramétrisation

#### a Matrice de changement de frame

Le changement de frame est une étape nécessaire dans notre algorithme de re-décomposition pour calculer les coefficients de re-décomposition  $A_\mu$  sur le deuxième frame qui est le frame à fenêtres larges à partir des coefficients de re-décomposition  $A'_{\mu'}$  sur le frame de re-décomposition "étroit" par un simple produit matriciel. Les coefficients de changement de frame  $c_\mu^{\mu'}$  s'obtiennent en projetant la famille des fenêtres étroites  $\Psi'_{\mu'}$  sur la famille des fonctions duales  $\Phi_{\mu}$  composant le frame dual correspondant au frame de re-décomposition "large", et la seule approximation utilisée durant les calculs des coefficients de changement de frame est l'approximation des fonctions duales par les fonctions duales approchées.

La précision des calculs dépend alors de la valeur choisie des facteurs de sur-échantillonnage du frame de re-décomposition "large"  $\nu_x$  et  $\nu_y$ . Plus la valeur des facteurs de sur-échantillonnage est faible, meilleure est la précision des calculs des coefficients de re-décomposition "larges".

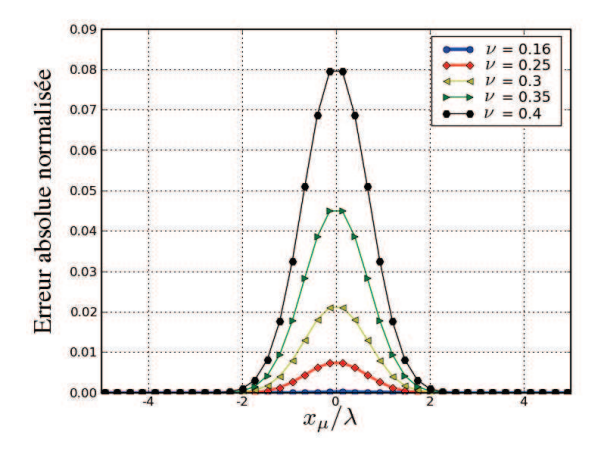

FIG. 3.16 – Influence de la valeur du facteur de sur-échantillonnage  $\nu$  du frame de re-décomposition "large" sur la précision des calculs des coefficients de changement de frame.

Dans une première validation numérique des expressions des coefficients de changement de frame présentées dans la section précédente, nous allons reconstruire, à l'aide des coefficients de changement de frame, la fenêtre gaussienne étroite centrale  $\Psi'_{\mu'=(0,0,0,0)}$  du frame de re-décomposition "étroit" défini par : une largeur de fenêtres étroites  $L'$  telle que  $L'_x\,=\,L'_y\,=\,L'\,=\,2\lambda$  et un facteur de sur-échantillonnage  $\nu'$  tel que  $\nu'_x=\nu'_y=\nu'=0,16.$  La fenêtre étroite  $\Psi'_{\mu'=(0,0,0,0)}$  peut être synthétisée par superposition de fenêtres larges, définissant un frame de re-décomposition "large", multipliées par les coefficients de changement de frame qui correspondent à la valeur  $\mu' = (0,0,0,0)$ . La figure 3.16 représente les erreurs absolues normalisées de la synthèse en utilisant plusieurs frames de re-décomposition "larges" définis par : une largeur spatiale des fenêtres larges L fixée à 10λ et différentes valeurs du facteur de sur-échantillonnage  $ν_x = ν_y = ν$ . Cette figure montre l'évolution de l'erreur absolue normalisée en fonction de la valeur du facteur d'échantillonnage du frame de re-décomposition "large" ν. Cette erreur est due à l'approximation du frame dual utilisée dans le calcul des coefficients de changement de frame. On observe que le niveau d'erreur augmente avec la valeur de ν, ce qui est logique car l'approximation de la fonction duale devient moins précise lorsque la valeur de ν augmente. On peut considérer que cette approximation n'ajoute pas d'erreurs significatives pour les valeurs de  $\nu \leq 0, 25$  (pour  $\nu = 0, 25$  l'erreur absolue normalisée est de l'ordre de  $8 \times 10^{-3}$ , et pour  $\nu = 0, 16$  de l'ordre de  $2 \times 10^{-4}$ ).

Nous allons montrer maintenant quelques cartes d'amplitude des matrices de changement de frame obtenues pour différentes valeurs du facteur de sur-échantillonnage du frame de re-décomposition "large" ν. Les quatre cartes de la figure 3.17 présentent l'amplitude de coefficients de la matrice  $C_x$  de changement de frame unidimensionnelle selon la variable spatiale  $x \left(\mathbf{C}_x = \left[c_{m,n}^{m',n'}\right]_x\right)$  utilisée comme une matrice de passage entre le frame de re-décomposition "étroit" défini par les paramètres ( $L' = \lambda$  et  $\nu' = 0, 16$ ) et des frames de redécomposition "large" pour lesquels  $L = 10\lambda$ . Les deux premières figures sont obtenues avec un facteur de

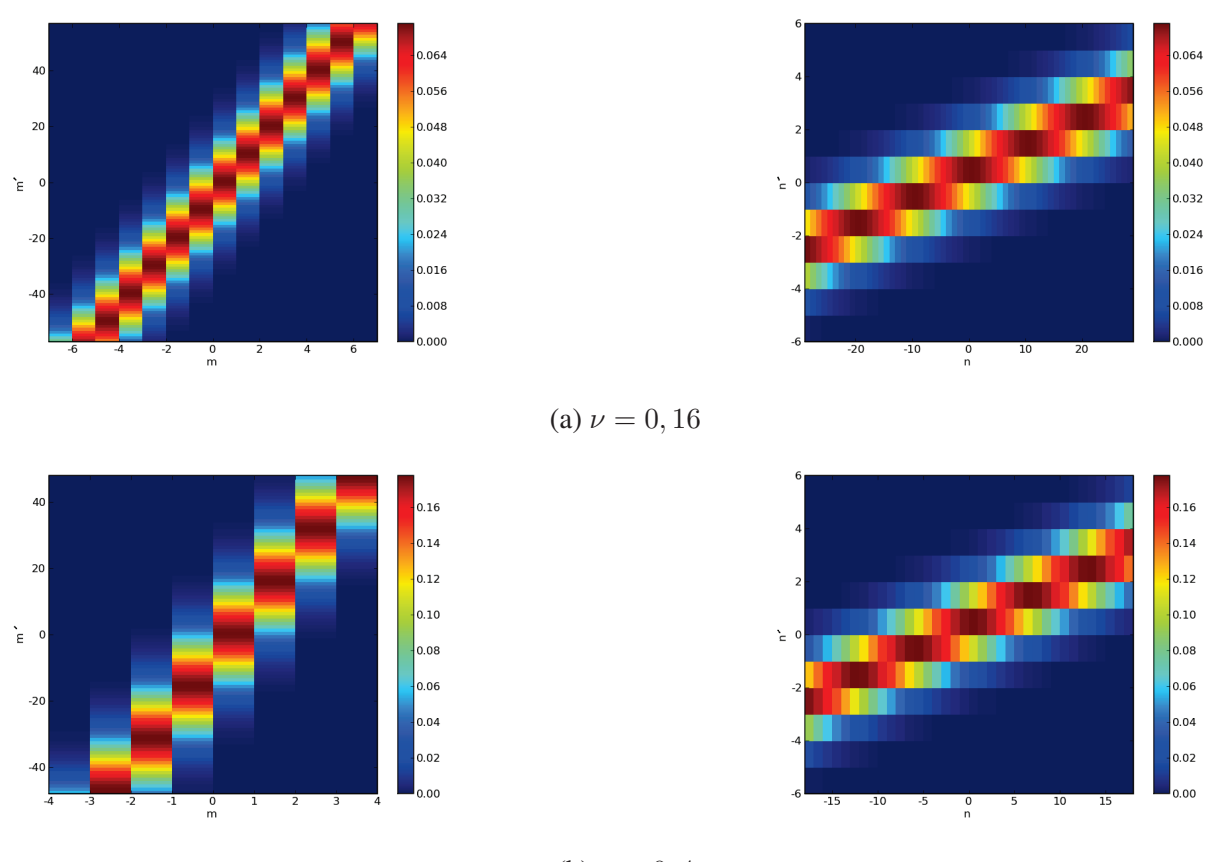

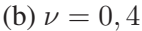

FIG. 3.17 – Coefficients de la matrice  $C_x$  de changement de frame selon la variable x avec  $L = 10\lambda$ ,  $\nu' = 0$ , 16 et  $L' = \lambda$ .

sur-échantillonnage du frame de re-décomposition "large"  $\nu = 0, 16$ : à gauche on présente la carte des coefficients de changement de frame dans le domaine spatial pour  $(n = n' = 0)$  en fonction des indices spatiaux m qui correspond aux fenêtres larges et  $m'$  qui correspond aux fenêtres étroites, et à droite on trouve la carte des coefficients de changement de frame cette-fois dans le domaine spectral pour ( $m = m' = 0$ ) en fonction des indices spectraux n des fenêtres larges et  $n'$  des fenêtres étroites. Les deux autres figures représentent les éléments de la matrice de changement de frame  $C_x$  pour la valeur  $\nu = 0.4$ . Sur ces deux dernières figures, on représente : à gauche la carte des coefficients dans le domaine spatial  $\mathbf{C}_x(m',m)$  pour  $(n = n' = 0)$ , et à droite la carte dans le domaine spectral  $C_x(n', n)$  pour  $(m = m' = 0)$ . On observe que le nombre des indices spatial m et spectral n est plus faible pour  $\nu = 0, 4$  (moins d'échantillonnage pour les coefficients du frame de re-décomposition "large"). Les frames utilisés sont "équilibrés" ce qui signifie que le facteur de sur-échantillonnage dans chacun des domaines (spatial/spectral) vaut  $\sqrt{\nu}$ , soit 0, 4 et 0, 63 dans les deux cas présentés ici.

Sur les figures 3.18, nous allons fixer la valeur du facteur de sur-échantillonnage du frame de re-décomposition "large" à  $\nu = 0, 16$ , et nous allons changer la valeur de la largeur L' des fenêtres du frame de re-décomposition "étroit". Les deux premières cartes 3.18(a) représentent le cas où le frame de re-décomposition "étroit" et le

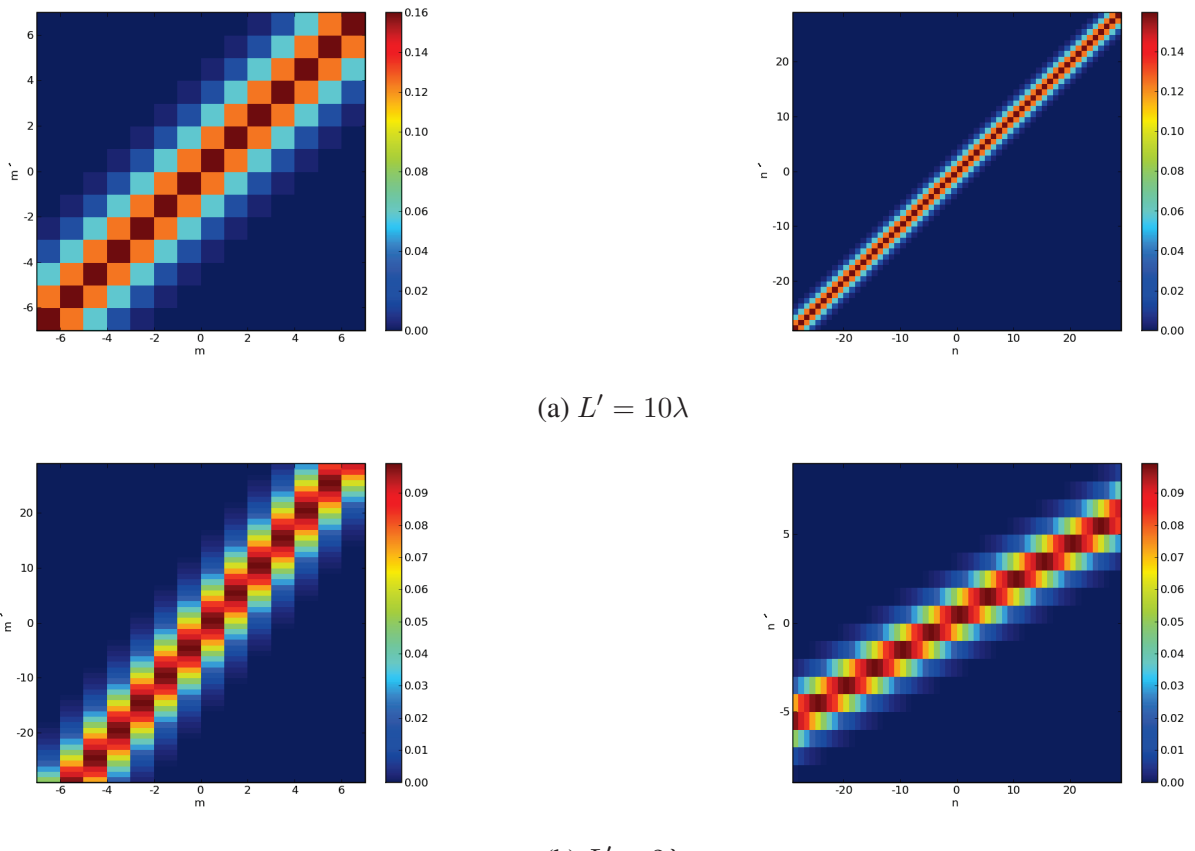

(b)  $L'=2\lambda$ 

FIG. 3.18 – Coefficients de la matrice  $C_x$  de changement de frame selon x avec  $L = 10\lambda$ ,  $\nu = 0$ , 16 et  $\nu' = 0, 16.$ 

frame de re-décomposition "large" sont identiques ( $\nu' = \nu$  et  $L' = L$ ) : à gauche le domaine spatial et à droite le domaine spectral pour les coefficients de la matrice  $C_x$  de changement de frame selon la variable spatiale  $x$ . Dans ce cas, les cartes des amplitudes des coefficients de changement de frame  $\left[c_{m,n}^{m',n'}\right]_x$  sont symétriques par rapport à leurs diagonales dans les deux domaines spatial et spectral ce qui se déduit facilement de l'expression (3.48). Contrairement à ce qui serait obtenu avec des "bases" orthogonales, ici les cartes ne sont pas réduites à une diagonale unité, ce qui est directement lié aux valeurs non nulles des projections d'une fenêtre de frame sur les fonctions duales des autres fenêtres. Les deux autres figures 3.18(b) représentent des distributions de l'amplitude des coefficients de la matrice  $C_x$  dans le cas où les fenêtres du frame de re-décomposition "étroit" ont une largeur  $L'$  égale à  $2\lambda$ . Toutes ces cartes illustrent le fait que les cartes d'amplitude des coefficients de changement de frame  $c_\mu^{\mu'}$  ont une structure "de bande", dans les deux domaines spatial et spectral, directement lié à la localisation des fenêtres gaussiennes dans les deux domaines. On observe aussi sur ces cartes une sorte de périodicité dans la répartition des coefficients, la matrice  $C_x$  possède une structure par "blocs" de type matrice "circulante".

La valeur choisie pour le facteur de sur-échantillonnage ν du frame de re-décomposition "large" est le seul paramètre qui influe sur la précision des calculs des coefficients de changement de frame  $c_\mu^{\mu'}$  puisque la seule approximation utilisée dans ces calculs est celle du frame dual. Pour des faibles valeurs de  $\nu$  ( $\nu \le 0, 25$ ), on peut considérer que la fonction duale approchée est très proche de la fonction duale exacte, et dans ce cas, on obtient une bonne précision de calcul des coefficients de changement de frame  $c_\mu^{\mu'}$ .

#### b Re-décomposition complète

Dans ce paragraphe, nous allons présenter plusieurs simulations qui illustrent la validité de nos calculs de coefficients de re-décomposition  $A_\mu$ . Ensuite nous allons discuter l'influence des paramètres choisis pour les deux frames de re-décomposition "étroit" et "large" sur la précision des calculs. En fait, cette précision dépend de la précision de chacune des étapes de l'algorithme de re-décomposition : le calcul des coefficients de redécomposition  $A'_{\mu'}$  sur le frame à fenêtres étroites et le calcul des coefficients de changement de frame  $c^{\mu'}_{\mu}$ . Les paramètres du premier frame de re-décomposition à fenêtres étroites, L' la largeur de la fenêtre gaussienne étroite et  $\nu'$  le facteur d'échantillonnage, agissent énormément sur la précision de calcul des coefficients de redécomposition étroits  $A'_{\mu'}$ . Par conséquent, ces paramètres influent sur la précision de calcul des coefficients de re-décomposition "larges"  $A_\mu$  qui sont déduits à partir des coefficients  $A'_{\mu'}$ . En effet, la précision des coefficients de re-décomposition "étroits" augmente si les fenêtres gaussiennes de re-décomposition sont plus étroites dans le domaine spatial (i.e. l'épaisseur spectrale de la fenêtre augmente ⇒ sa variation spectrale devient plus lente par rapport aux fenêtres larges ⇒ plus de précision de la méthode de descente rapide et alors des coefficients de re-décomposition "étroits" et "larges"). La précision des calculs s'améliore aussi lorsqu'on échantillonne plus le frame de re-décomposition "étroit" (i.e. la valeur du facteur de sur-échantillonnage  $\nu'$  diminue). Le facteur  $\nu'$ influe sur la précision de l'approximation des fonctions duales (plus la valeur de  $\nu'$  diminue, plus les fonctions duales "approchées" deviennent proches des fonctions duales exactes). Il est évident qu'une mauvaise représentation du champ à partir de ces coefficients de re-décomposition "étroits" va aboutir après changement de frame à une mauvaise représentation de ce même champ par les coefficients de re-décomposition "larges". L'erreur

sur les calculs des coefficients de changement de frame  $c_\mu^{\mu'}$  s'ajoute aux erreurs de calcul des coefficients de re-décomposition "étroits" pour donner l'erreur totale de calcul des coefficients de re-décomposition "larges", ce qui est nommée aussi l'"erreur totale de re-décomposition".

Nous allons reprendre le scénario de la section [3.2.3] "validation numérique pour le calcul des coefficients de re-décomposition étroits". Le frame source et le frame de re-décomposition "large" sont identiques et définis par : L la largeur de la fenêtre gaussienne tel que  $L = L_{xo} = L_{yo} = 10\lambda$ , et  $\nu$  le facteur de sur-échantillonnage tel que  $\nu = \nu_x = \nu_y = 0, 09$ . Le faisceau incident est lancé à partir de la fenêtre gaussienne  $\Psi_\mu(x, y)$  définie par le quadruplet d'indices spatiaux et spectraux  $\mu = (0, 20, 0, 0)$ . Le frame de re-décomposition "étroit" est défini par :  $L'$  la largeur des fenêtres gaussiennes étroites  $L'=L'_x=L'_y=0,5\lambda$  et  $\nu'$  le facteur de suréchantillonnage  $\nu' = \nu'_x = \nu'_y = 0,09$ . Le plan de re-décomposition est le plan transverse au faisceau incident  $(P_\mu)$  placé à la distance  $b_x$  (distance de collimation du faisceau suivant x) suivant l'axe  $\hat{z}_\mu$  du faisceau.

La figure 3.19 représente l'amplitude du champ du faisceau incident le long de l'axe  $\hat{x}_{\mu}$  dans le plan de re-décomposition  $(P_\mu)$  (cf. figure 3.3) calculé par : intégration du spectre d'ondes planes (solution "référence") en trait continu, sommation des fenêtres du frame de re-décomposition "étroit" multipliées par leurs coefficients de re-décomposition  $A'_{\mu'}$  en pointillé, et sommation des fenêtres du frame de re-décomposition "larges" multipliées par les coefficients larges correspondants  $A_\mu$  (courbe marquée par des triangles). Sur cette figure, on observe que la reconstruction du champ dans le plan de re-décomposition en utilisant les fenêtres larges et ses coefficients A<sup>µ</sup> donne de bons résultats sur une large zone d'observation qui va de l'axe du faisceau jusqu'à son élargissement  $w_\epsilon(z_\mu=b_x)$  au niveau  $\epsilon$  dans le plan  $(P_\mu)$  avec  $\epsilon=10^{-4}$ . Cette comparaison constitue une première validation de nos calculs des coefficients de re-décomposition  $A_\mu$  et des coefficients de changement de frame  $c_\mu^{\mu'}$ .

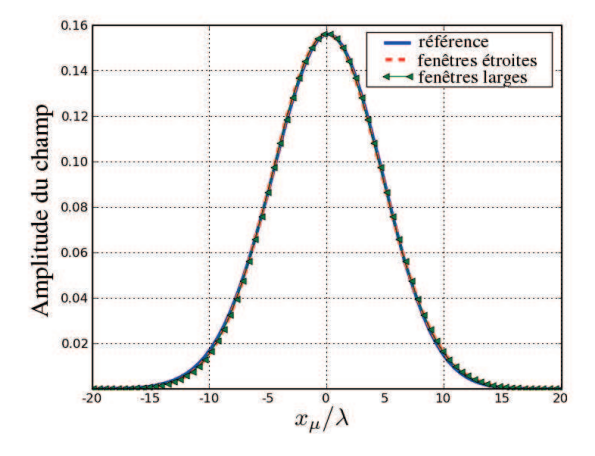

FIG. 3.19 – Comparaison de l'amplitude du champ du faisceau incident reconstruit par les fenêtres larges et étroites avec le champ "référence" suivant l'axe  $\hat{x}_{\mu}$ .

Au niveau précision des calculs des coefficients de re-décomposition  $A<sub>u</sub>$  sur le frame à fenêtres larges, la figure 3.20 montre les niveaux des erreurs (absolues normalisées et relatives) pour le champ paraxial (courbe en trait continu) et les champs reconstruits par les fenêtres de re-décomposition étroites (courbe en pointillé) et larges (courbe marquée par des triangles) comparés à la solution "référence" calculée par intégration d'ondes

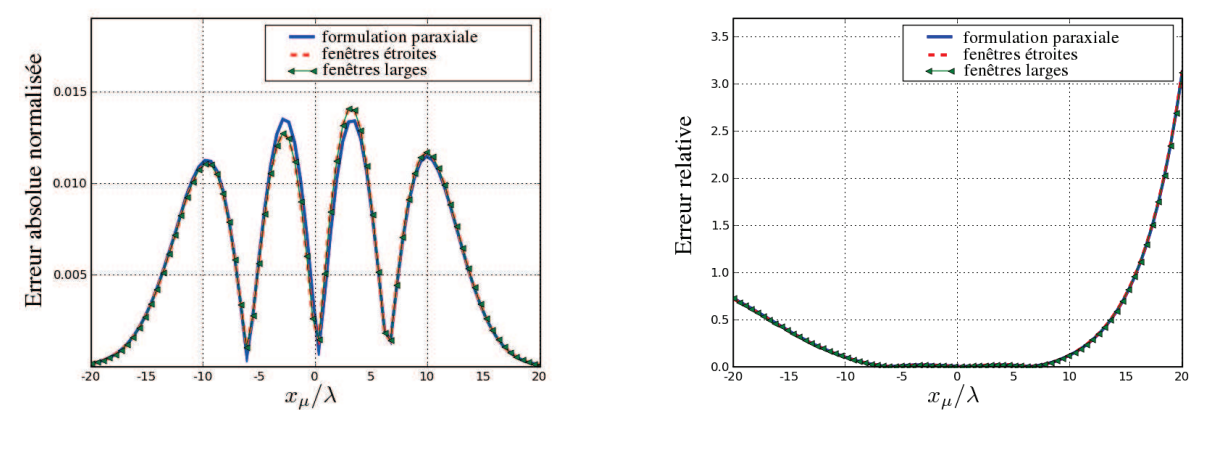

planes. La figure 3.20(a) représente l'erreur absolue normalisée des trois champs (paraxial, reconstruit par le

(a) Erreur absolue normalisée (b) Erreur relative

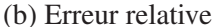

FIG. 3.20 – Erreurs des champs (paraxial, reconstruit par les fenêtres du frame de re-décomposition "étroit", reconstruit par les fenêtres du frame de re-décomposition "large") par rapport à la solution "référence".

frame de re-décomposition "étroit", reconstruit par le frame de re-décomposition "large"). De cette erreur, on déduit que la précision de la reconstruction du champ par les fenêtres larges est très bonne avec les paramètres choisis pour les deux frames de re-décomposition "étroit" et "large". On obtient quasiment la même précision de reconstruction à partir des deux frames de re-décomposition "étroit" et "large", cette précision est comparable aussi à celle obtenue par la formulation paraxiale (erreur absolue normalisée < 1, 5.10−<sup>2</sup> ) sur toute la zone du champ non négligeable le long de l'axe d'observation  $\hat{x}_{\mu}$ . La figure 3.20(b) présente l'erreur relative pour les mêmes champs : obtenu par la formulation paraxiale, reconstruit par le frame de re-décomposition "étroit", et reconstruit par le frame de re-décomposition "large". L'erreur relative est égale à la norme de la différence (complexe) entre champs calculé et référence, divisée par la norme du champ référence. Cette figure montre aussi que la précision de calcul est quasiment la même pour les trois méthodes de calcul. Les deux figures d'erreurs présentées montrent que le changement de frame n'a pas ajouté d'erreurs supplémentaires dans la procédure de re-décomposition car on retrouve quasiment le même niveau d'erreur pour le champ obtenu avant changement de frame (par le frame de re-décomposition "étroit") et après changement de frame (par le frame de re-décomposition "large").

Sur la figure 3.21, on compare la phase du champ calculé par la formulation paraxiale (courbe continue), et celle du champ reconstruit par les fenêtres du frame de re-décomposition "large" multipliées par leurs coefficients  $A_\mu$  (courbe marquée par des triangles). On trouve que la courbe de la phase du champ reconstruit colle parfaitement avec celle de la phase du champ paraxial. De cette comparaison, on déduit que la reconstruction par les fenêtres larges respecte aussi la phase du champ, ce qui valide encore les formules des coefficients de re-décomposition "larges"  $A<sub>u</sub>$  établies dans la section précédente.

La figure 3.22 présente les deux cartes d'amplitude des coefficients de re-décomposition "larges"  $A_\mu$  du champ incident dans les deux domaines spatial et spectral : la carte de gauche montre la distribution d'amplitude des coefficients de re-décomposition "larges"  $A_\mu(m\bar{x}, p\bar{y})$  dans le domaine spatial pour les indices spectraux

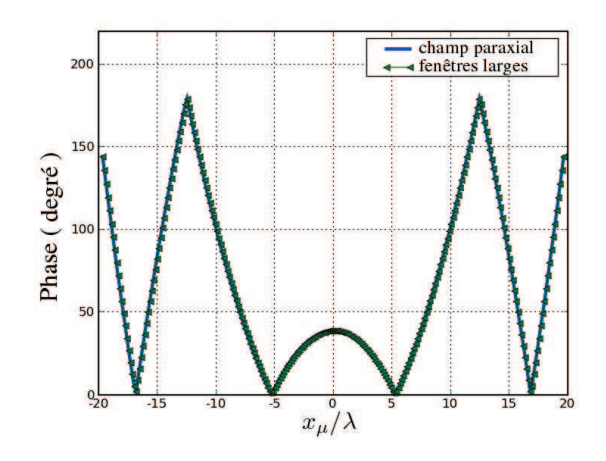

FIG. 3.21 – Comparaison de la phase du champ reconstruit par les fenêtres larges avec la phase du champ "référence" suivant l'axe  $\hat{x}_{\mu}$ .

nuls ( $n = q = 0$ ), tandis que la carte de droite représente l'amplitude des coefficients de re-décomposition "larges"  $A_\mu(n\bar{k}_x, q\bar{k}_y)$  cette fois-ci dans le domaine spectral pour des indices spatiaux nuls ( $m = p = 0$ ). Il est à noter que la distribution des coefficients de re-décomposition "larges" dans le domaine spectral ressemble (à une constante près) à la carte du spectre d'ondes planes du faisceau incident dans le plan de re-décomposition (ici  $P_\mu$ ).

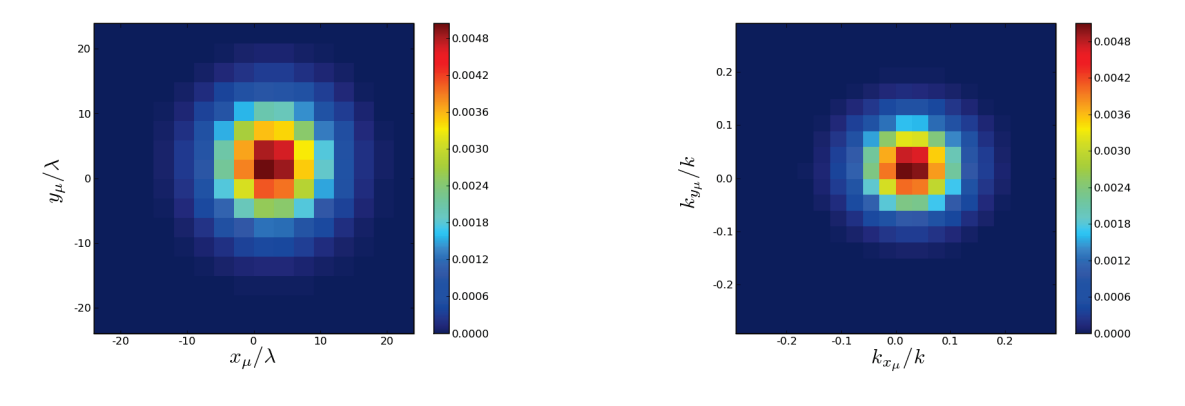

(a) Domaine spatial pour  $(n = q = 0)$  (b) Domaine spectral pour  $(m = p = 0)$ 

FIG. 3.22 – Cartes des coefficients de re-décomposition sur le frame de fenêtres larges.

Pour montrer l'influence des paramètres des deux frames de re-décomposition sur la précision de l'algorithme de re-décomposition, nous allons changer les valeurs de ces paramètres tout en restant dans le plan de re-décomposition transverse  $(P_\mu)$ . Le frame source est défini par :  $L^s$  la largeur spatiale des fenêtres gaussiennes choisie telle que ( $L^s = L_{xo}^s = L_{yo}^s = 10\lambda$ ) et  $\nu^s$  le facteur de sur-échantillonnage tel que  $(\nu^s = \nu_x^s = \nu_y^s = 0, 16)$ . Le faisceau est lancé à partir de la fenêtre  $\Psi_\mu(x, y)$  définie par  $\mu = (0, 15, 0, 0)$ . Dans ce qui suit, nous allons montrer l'influence des paramètres du frame de re-décomposition "large" sur la précision de la synthèse du champ par sommation d'un nombre discret de fenêtres larges. Les paramètres du frame

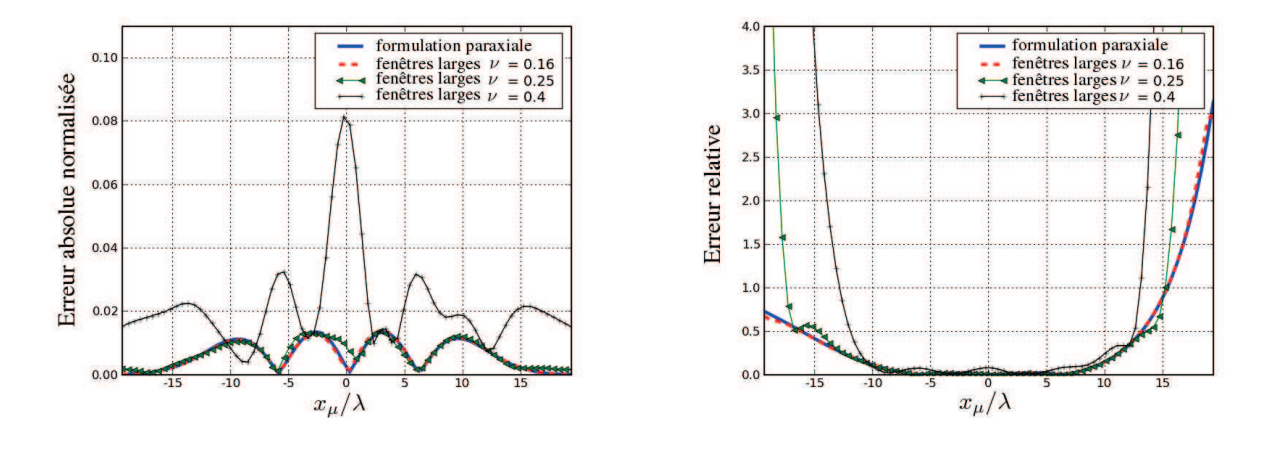

de re-décomposition à fenêtres étroites sont les suivants :  $L' = L'_{xo} = L'_{yo} = 0, 5\lambda$  et  $\nu' = \nu'_x = \nu'_y = 0, 16$ .

#### (a) Erreur absolue normalisée (b) Erreur relative

FIG. 3.23 – Erreurs des champs (paraxial, reconstruit par les fenêtres larges) comparés à la solution de "référence" pour plusieurs frames de re-décomposition "larges" définis par  $L = 10\lambda$  (valeur fixée), et pour différentes valeurs de facteur de sur-échantillonnage ν.

Les figures 3.23 illustrent l'influence du paramètre ν (facteur de sur-échantillonnage), qui définit la densité d'échantillonnage du frame de re-décomposition "large", sur la précision de la procédure de re-décomposition. La valeur de la largeur des fenêtres du frame de re-décomposition "large" L est fixée à 10λ, et la valeur de  $\nu$  change. La figure 3.23(a) présente une comparaison entre les erreurs absolues normalisées sur le calcul des champs d'une part en utilisant la formulation paraxiale, et d'autre par sommation des fenêtres du frame de redécomposition "large" pour différentes valeurs de facteur de sur-échantillonnage ν. La courbe en trait continu représente l'erreur normalisée du champ paraxial, celle en pointillé correspond à la reconstruction avec le frame de re-décomposition "large" pour  $\nu = 0, 16$ , celle marquée par des triangles pour  $\nu = 0, 25$  et la dernière marquée par des croix pour  $\nu = 0, 4$ . Pour les deux valeurs  $\nu = 0, 16$  et  $\nu = 0, 25$ , on observe que la précision de la reconstruction par les fenêtres larges est très proche de la solution obtenue par la formulation paraxiale. Ceci est logique car pour ces valuers de  $\nu$  l'approximation utilisée dans les calculs des coefficients  $c_\mu^{\mu'}$  pour le frame dual "approché" est très précise. L'erreur de reconstruction provient de l'approximation paraxiale dans le calcul des coefficients de re-décomposition "étroits". La reconstruction par les fenêtres larges devient plus mauvaise en augmentant le facteur de sur-échantillonnage  $\nu$  (pour  $\nu = 0, 4$ , l'erreur est proche de 8.10<sup>-2</sup>). La figure 3.23(b) montre la comparaison entre les erreurs relatives pour la formulation paraxiale et la reconstruction pour les différentes valeurs de facteur de sur-échantillonnage du frame de re-décomposition "large" ν. Il est à noter que l'erreur absolue normalisée du champ paraxial ne dépasse pas  $3, 5.10^{-2}$  sur toute la zone observée. Ces dernières figures d'erreurs montrent l'influence du facteur de sur-échantillonnage du frame de re-décomposition "large"  $\nu$  sur la re-décomposition. En fait, la valeur de  $\nu$  agit directement sur la précision des fonctions duales "approchées" utilisée dans le calcul des coefficients de changement de frame  $c_\mu^{\mu'}$  (équation (3.45)). Plus la valeur de  $\nu$  est faible, plus le frame dual "approché" constitué par les fonctions duales "approchées" devient proche du frame dual exact, et la précision de calcul meilleure.

Nous allons fixer maintenant la valeur du facteur de sur-échantillonnage  $\nu$  du frame de re-décomposition "large", et nous allons changer la largeur L des fenêtres larges pour voir son effet sur la précision de calcul des coefficients de re-décomposition "larges"  $A<sub>u</sub>$ . Cette largeur n'intervient pas dans le calcul des coefficients de re-décomposition étroits  $A'_{\mu'}$ . Elle affecte les valeurs des coefficients de changement de frame  $c_\mu^{\mu'}$ , mais pas la précision de calcul. En effet, la seule approximation utilisée dans les calculs de  $c_\mu^{\mu'}$  est l'approximation du frame dual "approché", seule la valeur du facteur de sur-échantillonnage ν affecte cette précision. On peut alors conclure que la précision dans la procédure de changement de frame dépend uniquement de la valeur du facteur de sur-échantillonnage du frame de re-décomposition "large" ν. Les figures 3.24 valident cette hypothèse, ces figures représentent à gauche l'erreur absolue normalisée et à droite l'erreur relative pour deux frames de redécomposition "larges" différents ayant le même facteur de sur-échantillonnage  $\nu$  ( $\nu = 0, 16$ ) et des valeurs différentes de L. On obtient quasiment la même précision pour la reconstruction du champ par sommation des fenêtres larges des deux frames de re-décomposition, ce qui vérifie notre hypothèse de départ.

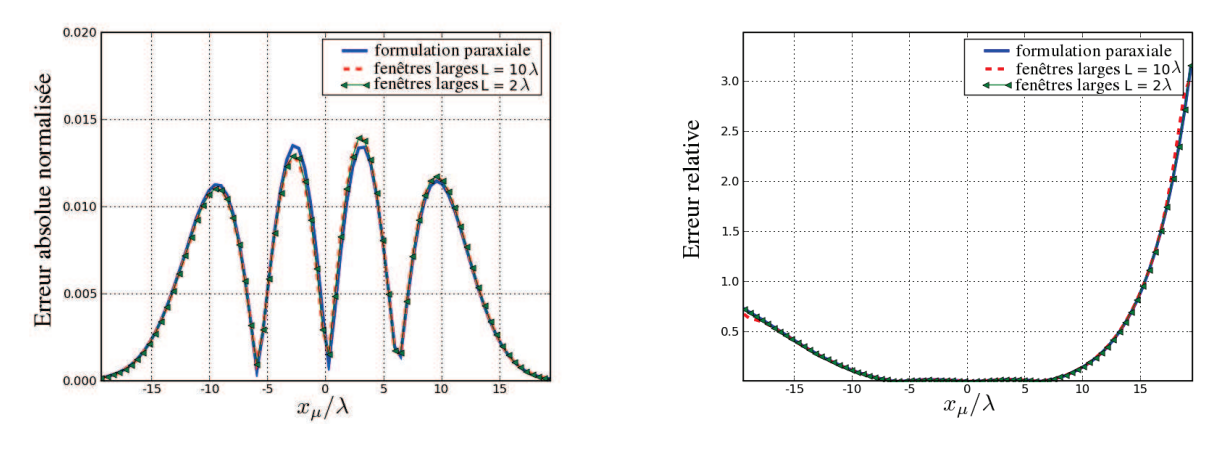

(a) Erreur absolue normalisée (b) Erreur relative

FIG. 3.24 – Erreurs des champs (paraxial, reconstruit par les fenêtres large) en prenant deux frames de redécomposition larges ayant la même valeur de  $\nu$  ( $\nu = 0, 16$ ), et pour deux valeurs différentes de L ( $L = 10\lambda$ ou  $L = 2λ$ ).

#### 3.4 Conclusion

Dans ce chapitre, nous avons présenté la formulation complète en trois dimensions de la re-décomposition d'un faisceau gaussien qui se propage en espace libre. Nous avons introduit une formulation pour re-décomposer un faisceau gaussien, qui utilise deux frames successifs "de re-décomposition" : un premier frame de fenêtres spatialement étroites, et un second de fenêtres spatialement larges. La procédure de re-décomposition proposée comporte deux étapes principales : le calcul des coefficients de re-décomposition sur le premier frame à fenêtres étroites et le calcul des coefficients de re-décomposition sur le second frame à fenêtres larges, obtenus par produit matriciel des matrices de changement de frames à partir des coefficients de re-décomposition sur les fenêtres étroites. Nous avons détaillé les calculs pour chaque étape de la procédure de "re-décomposition",

et à la fin de chaque étape nous avons présenté des résultats de simulations illustrant la validité des calculs théoriques. Nous avons discuté le choix des paramètres des deux frames de re-décomposition ("étroit" et "large"), et l'influence de ces paramètres sur la précision des calculs. Nous en avons déduit que la largeur des fenêtres étroites, le facteur de sur-échantillonnage du frame de re-décomposition "étroit" et le rapport entre les largeurs de deux frames de re-décomposition influent directement sur la précision de la première étape c'est-à-dire sur le calcul des coefficients de re-décomposition étroits. Seul le facteur de sur-échantillonnage du frame de redécomposition "large" affecte la précision de calcul des coefficients de changement de frame, et par conséquent la précision de calcul des coefficients de re-décomposition larges.

Dans le chapitre suivant, nous intégrerons cette procédure de re-décomposition, dans des calculs de propagation par lancer de faisceaux gaussiens, afin de modéliser la propagation des champs électromagnétiques dans des scénarios comportant des obstacles de dimension finie.

## Chapitre 4

# Application de la re-décomposition au lancer de faisceaux gaussiens

Dans le chapitre précédent, nous avons présenté les détails de calcul pour chaque étape de l'algorithme de re-décompostion d'un faisceau gaussien en trois dimensions. Nous avons présenté la formulation complète de cet algorithme : le calcul des coefficients de re-décomposition sur le frame à fenêtres étroites, et des coefficients de re-décompostion sur le frame à fenêtres larges en appliquant la procédure de changement de frame. À chaque étape, des simulations numériques ont été effectuées pour valider la formulation et les calculs théoriques. Nous avons discuté aussi l'influence des paramètres choisis pour les deux frames de re-décomposition sur la précision des calculs.

Dans ce chapitre, nous présenterons quelques applications illustrant l'intérêt de la re-décomposition des faisceaux gaussiens dans des cas où la méthode LFG "de base" présente des limitations. Nous commencerons ce chapitre en présentant la méthodologie de calcul des limites spatiales et spectrales de la re-décomposition c'est-à-dire des bornes inférieures et supérieures des indices de sommation sur les fenêtres ou les faisceaux utilisés pour synthétiser le champ. Ensuite, nous comparerons les erreurs induites par la re-décomposition avec les erreurs de l'approximation du faisceau paraxial. Puis nous présenterons l'application de l'algorithme de re-décomposition à la modélisation de la diffraction d'un faisceau gaussien par une ouverture. Enfin, nous traiterons un scénario courant dans lequel nous utiliserons la procédure de re-décomposition pour calculer le champ d'un faisceau partiellement réfléchi par un obstacle de dimensions limitées.

### 4.1 Limites des indices spatiaux et spectraux pour la re-décomposition

Dans cette section, nous présentons le calcul des limites des indices spatiaux et spectraux pour la redécomposition d'un faisceau gaussien 3D sur des frames de re-décomposition à deux variables spatiales. Ces limites sont les bornes auxquelles on va restreindre la sommation de faisceaux gaussiens "utiles" (i.e. nécessaires pour calculer le champ sans ajouter d'erreurs significatives après la procédure de re-décomposition). Le calcul des limites selon deux dimensions est une généralisation de la méthodologie de calcul selon une dimension présentée dans la section [2.1.4]. Ces limites dans les deux domaines spatial et spectral changent

selon la zone souhaitée de calcul du champ. Par exemple, pour calculer le champ dans une région du plan de re-décomposition, il suffit de limiter les sommations de fenêtres en fonction de cette région (filtrage dans le domaine spatial). Ensuite, pour calculer le champ rayonné dans une zone d'observation qui n'appartient pas au plan de re-décomposition, on peut réduire le nombre de faisceaux lancés par sélection de faisceaux "utiles" (filtrage "spectral" ou angulaire). Les faisceaux "utiles" dans ce cas sont ceux qui possèdent un champ considéré comme non négligeable (supérieur à un  $\epsilon$  fixé) dans la zone d'observation. Plusieurs facteurs affectent donc les limites spatiales et spectrales, parmi lesquels : la géométrie du scénario, les dimensions des obstacles sur lesquels on effectue les re-décompositions et la position de la zone cible (appelée aussi zone d'observation) par rapport à l'obstacle de re-décomposition.

Dans toute cette section, nous allons considérer une seule fenêtre source gaussienne bidimensionnelle  $\Psi_\mu(x^0, y^0)$  définie dans un plan source  $P^0(0^0, \hat{x}^0, \hat{y}^0)$ . Cette fenêtre rayonne dans le demi-espace  $(z^0 > 0)$ en donnant naissance à un faisceau gaussien. On désigne par  $B_{\mu}$  l'une des composantes du faisceau gaussien vectoriel exprimé dans le chapitre 2 par l'équation (2.44). La re-décomposition de  $B_\mu$  nécessite la définition de deux frames de Gabor à deux variables : un frame de re-décomposition "étroit" (i.e. à fenêtres spatialement étroites), et un deuxième "large" (i.e. à fenêtres spatialement larges). Soit  $(P^1)$  le plan de re-décomposition qui peut être un plan réel ou virtuel. Le repère  $\mathcal{R}^1(O^1,\hat{x}^1,\hat{y}^1,\hat{z}^1)$  est le repère lié au plan de re-décomposition  $P^1,$  $O^1$  est l'origine de ce repère,  $(\hat{x}^1, \hat{y}^1)$  sont deux vecteurs unitaires qui forment une base du plan  $P^1$ , et  $\hat{z}^1$  son vecteur normal tel que  $(\hat{x}^1, \hat{y}^1, \hat{z}^1)$  forme une base orthonormée directe. Le frame de re-décomposition "étroit" (resp. "large") est constitué par la famille des fenêtres gaussiennes  $\{\Psi'_{\mu'}\}$  (resp.  $\{\Psi_{\mu}\}\$ ) de largeurs spatiales  $L'_x$  et  $L'_y$  (resp.  $L_x$  et  $L_y$ ) suivant  $\hat{x}^1$  et  $\hat{y}^1$ , et spectrales  $\Omega_{x'}$  et  $\Omega_{y'}$  (resp.  $\Omega_x$  et  $\Omega_y$ ) suivant  $k_{x^1}$  et  $k_{y^1}$ , les couples  $(\bar{x}', \bar{y}')$  (resp.  $(\bar{x}, \bar{y})$ ) et  $(\bar{k_x}, \bar{k_y})$  (resp.  $(\bar{k_x}, \bar{k_y})$ ) sont respectivement les pas de translation spatiaux et spectraux.

Nous allons reprendre les notations de la section [2.1.4] pour les bornes inférieures et supérieures des limites spatiales et spectrales. On note alors par  $(M_{inf}, M_{sup})$  et  $(P_{inf}, P_{sup})$  les bornes inférieures et supérieures de la sommation dans le domaine spatial suivant les axes  $\hat{x}^1$  et  $\hat{y}^1$ , de même  $(N_{inf}, N_{sup})$  et  $(Q_{inf}, Q_{sup})$  désignent les limites inférieures et supérieures des indices de la sommation mais cette fois dans le domaine spectral suivant les composantes spectrales  $k_{x^1}$  et  $k_{y^1}$ .

Le calcul des limites spatiales et spectrales pour les coefficients de re-décomposition se fait dans  $\mathcal{R}^1$  le repère local associé au plan de re-décomposition. Pour les deux frames de re-décomposition, les limites spatiales et spectrales suivant les deux axes  $\hat{x}^1$  et  $\hat{y}^1$  s'obtiennent en généralisant les expressions des limites suivant une seule variable présentées par les équations (2.19), (2.20), (2.23) et (2.24) :

#### Limites spatiales :

Pour synthétiser le champ par le frame de re-décomposition "étroit" (resp. "large"), la sommation le long de l'axe  $\hat{x}^1$  sur l'indice spatial  $m$  est limitée par les bornes inférieure  $M_{inf}^e$  (resp.  $M_{inf}^l$ ) et supérieure  $M_{sup}^e$  (resp.  $M_{sup}^l$ ), et le long de l'axe  $\hat{y}^1$  sur l'indice p par les bornes inférieure  $P_{inf}^e$  (resp.  $P_{inf}^l$ ) et supérieure  $P_{sup}^e$  (resp.  $P_{sup}^e$ ):

frame de re-décomposition "étroit" :

$$
M_{inf}^e = \left[ (x_{min}^1 - \frac{L_{x'}\sqrt{-\ln(\epsilon)}}{\sqrt{\pi}}) / \bar{x}' \right]^{-} , \quad M_{sup}^e = \left[ (x_{max}^1 + \frac{L_{x'}\sqrt{-\ln(\epsilon)}}{\sqrt{\pi}}) / \bar{x}' \right]^{+} \tag{4.1}
$$

$$
P_{inf}^e = \left[ (y_{min}^1 - \frac{L_{y'}\sqrt{-\ln(\epsilon)}}{\sqrt{\pi}})/\bar{y}' \right]^{-} , \quad P_{sup}^e = \left[ (y_{max}^1 + \frac{L_{y'}\sqrt{-\ln(\epsilon)}}{\sqrt{\pi}})/\bar{y}' \right]^{+}
$$
(4.2)

frame de re-décomposition "large" :

$$
M_{inf}^l = \left[ (x_{min}^1 - \frac{L_x \sqrt{-ln(\epsilon)}}{\sqrt{\pi}}) / \bar{x} \right]^{-} , \quad M_{sup}^l = \left[ (x_{max}^1 + \frac{L_x \sqrt{-ln(\epsilon)}}{\sqrt{\pi}}) / \bar{x} \right]^{+} \tag{4.3}
$$

$$
P_{inf}^l = \lceil (y_{min}^1 - \frac{L_y \sqrt{-ln(\epsilon)}}{\sqrt{\pi}}) / \bar{y} \rceil \qquad , \quad P_{sup}^l = \lceil (y_{max}^1 + \frac{L_y \sqrt{-ln(\epsilon)}}{\sqrt{\pi}}) / \bar{y} \rceil^+ \tag{4.4}
$$

#### Limites spectrales :

De même, la sommation sur les fenêtres du frame de re-décomposition "étroit" ("large") est limitée suivant la variable spectrale  $k_{x_1}$  (sommation sur l'indice spectral *n*) par les bornes inférieure  $N_{inf}^e$  (resp.  $N_{inf}^l$ ) et supérieure  $N_{sup}^e$  (resp.  $N_{sup}^l$ ), et suivant la variable spectrale  $k_{y^1}$  (sommation sur l'indice spectral q) par les bornes inférieure  $Q_{inf}^e$  (resp.  $Q_{inf}^l$ ) et supérieure  $Q_{sup}^e$  (resp.  $Q_{sup}^l$ ) : frame de re-décomposition "étroit" :

$$
N_{inf}^{e} = \left[ (k_{x_{min}^{1}} - \frac{\Omega_{x'}\sqrt{-\ln(\epsilon)}}{\sqrt{\pi}})/\bar{k_{x'}} \right]^{-} \quad , \quad N_{sup}^{e} = \left[ (k_{x_{max}^{1}} + \frac{\Omega_{x'}\sqrt{-\ln(\epsilon)}}{\sqrt{\pi}})/\bar{k_{x'}} \right]^{+} \tag{4.5}
$$

$$
Q_{inf}^e = \left[ (k_{y_{min}^1} - \frac{\Omega_{y'}\sqrt{-\ln(\epsilon)}}{\sqrt{\pi}})/k_{y'} \right]^{-} , \quad Q_{sup}^e = \left[ (k_{y_{max}^1} + \frac{\Omega_{y'}\sqrt{-\ln(\epsilon)}}{\sqrt{\pi}})/k_{y'} \right]^{+} \tag{4.6}
$$

frame de re-décomposition "large" :

$$
N_{inf}^l = \left[ (k_{x_{min}^1} - \frac{\Omega_x \sqrt{-ln(\epsilon)}}{\sqrt{\pi}}) / \bar{k}_x \right]^{-} , \quad N_{sup}^l = \left[ (k_{x_{max}^1} + \frac{\Omega_x \sqrt{-ln(\epsilon)}}{\sqrt{\pi}}) / \bar{k}_x \right]^{+} \tag{4.7}
$$

$$
Q_{inf}^l = \left[ (k_{y_{min}^1} - \frac{\Omega_y \sqrt{-ln(\epsilon)}}{\sqrt{\pi}}) / \bar{k_y} \right]^{-} , \quad Q_{sup}^l = \left[ (k_{y_{max}^1} + \frac{\Omega_y \sqrt{-ln(\epsilon)}}{\sqrt{\pi}}) / \bar{k_y} \right]^{+}
$$
(4.8)

Dans ce qui suit, nous allons présenter trois situations différentes dans lesquelles nous donnerons les détails de calcul des limites spatiales et spectrales et les approximations utilisées dans ces calculs :

- la re-décomposition d'un faisceau gaussien dans un plan infini,
- la re-décomposition d'un faisceau gaussien rencontrant un obstacle ou une ouverture rectangulaire de taille limitée,
- le calcul des limites spectrales en fonction de la zone d'observation du champ rayonné.

#### 4.1.1 Faisceau gaussien re-décomposé sur un plan infini

Comme illustré sur la figure 4.1, on considère le faisceau gaussien incident  $B_\mu$  rayonné par la fenêtre source gaussienne  $\Psi_\mu(x^0,y^0)$ . Les composantes selon  $\hat x^1$  et  $\hat y^1$  de ce faisceau sont re-décomposées dans le plan infini  $(P<sup>1</sup>)$  successivement sur deux frames de re-décomposition "étroit" puis "large". Soit I le point d'incidence de

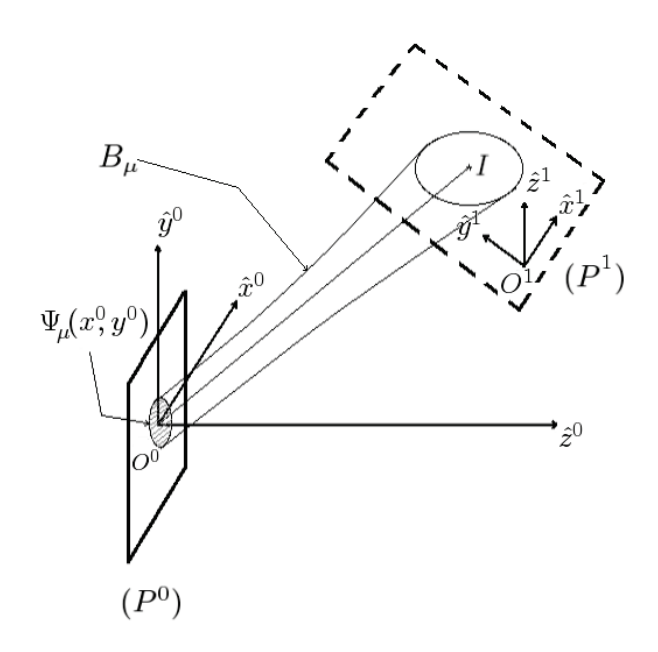

FIG. 4.1 – Schéma de la re-décomposition d'un faisceau gaussien dans un plan infini  $(P^1)$ .

l'axe du faisceau incident sur le plan  $(P^1)$ . Lors de la propagation, le faisceau incident  $B_\mu$  s'élargit dans le domaine spatial jusqu'à ce qu'il arrive au plan de re-décomposition  $(P<sup>1</sup>)$ . Les nouvelles largeurs spatiales du faisceau incident dans le plan  $(P^1)$ , notées  $w_{x^1}$  suivant l'axe  $\hat{x}^1$  et  $w_{y^1}$  suivant l'axe  $\hat{y}^1$ , s'obtiennent à partir des largeurs spatiales  $w_{x_\mu}^T$  et  $w_{y_\mu}^T$  du même faisceau  $B_\mu$  dans le plan transverse à son axe au point *I*. Par "largeur" on entend ici la distance à l'axe jusqu'à un niveau d'amplitude relatif (par rapport au niveau sur l'axe) fixé à une valeur arbitraire faible ( $\epsilon$ ). Pour un faisceau incident elliptique avec simple astigmatisme,  $w_{x\mu}^T$  et  $w_{y\mu}^T$ sont données par les équations (2.61). Dans le cas d'un faisceau incident elliptique quelconque,  $w_{x\mu}^T$  et  $w_{y\mu}^T$ représentent les deux demi-axes de l'ellipse (équi-amplitude au niveau  $\epsilon$ ) dans le plan transverse du faisceau. Ces largeurs s'obtiennent alors à partir des valeurs propres  $\lambda^1$  et  $\lambda^2$  de  $\Gamma_i$ , la partie imaginaire de la matrice de courbure du faisceau incident évaluée au point d'incidence I :

$$
w_{x_{\mu}}^T = \sqrt{-\frac{2ln(\epsilon)}{k\lambda^1}} \qquad \qquad w_{y_{\mu}}^T = \sqrt{-\frac{2ln(\epsilon)}{k\lambda^2}} \qquad (4.9)
$$

avec :

$$
\Gamma_i = \text{Im}(\Gamma(I)) = \begin{bmatrix} \Gamma_i^{11} & \Gamma_i^{12} \\ \Gamma_i^{12} & \Gamma_i^{22} \end{bmatrix} \tag{4.10}
$$

et

$$
\lambda^{1} = \frac{\Gamma_{i}^{11} + \Gamma_{i}^{22} - \sqrt{(\Gamma_{i}^{11} - \Gamma_{i}^{22})^{2} - (2\Gamma_{i}^{12})^{2}}}{2} , \quad \lambda^{2} = \frac{\Gamma_{i}^{11} + \Gamma_{i}^{22} + \sqrt{(\Gamma_{i}^{11} - \Gamma_{i}^{22})^{2} - (2\Gamma_{i}^{12})^{2}}}{2}
$$
(4.11)

Des majorants  $w_{x^1}$  et  $w_{y^1}$  des largeurs spatiales du faisceau dans le plan  $(P^1)$  sont alors obtenus de façon approchée en considérant que  $w_{x^1}$  et  $w_{y^1}$  se projettent sur le grand demi-axe de l'ellipse  $\max(w_{x_\mu}^T, w_{y_\mu}^T)$  dans le plan transverse du faisceau.

L'épaisseur spectrale du faisceau incident dans le plan  $(P<sup>1</sup>)$  n'est plus égale à son épaisseur spectrale initiale

dans le plan  $(P^0)$  (cf. (3.5)). On désigne par  $\Omega_{x^0}$  (resp.)  $\Omega_{y^0}$  la largeur spectrale initiale du faisceau incident au niveau  $\epsilon$  dans le plan source  $(P^0)$  suivant  $\hat{x}^0$  (resp.)  $\hat{y}^0$ :

$$
\Omega_{x^0} = \frac{2\pi}{L_{xo}} \sqrt{\frac{-\ln(\epsilon)}{\pi}} \qquad \Omega_{y^0} = \frac{2\pi}{L_{yo}} \sqrt{\frac{-\ln(\epsilon)}{\pi}} \qquad (4.12)
$$

Des majorants  $\Omega_{x^1}$  et  $\Omega_{y^1}$  des nouvelles largeurs spectrales dans le plan  $(P^1)$  s'obtiennent de façon approchée en considérant que  $\Omega_{x^1}$  et  $\Omega_{y^1}$  se projettent sur le grand demi-axe de l'ellipse  $\max(\Omega_{x^0},\Omega_{y^0})$  dans le plan  $(P^0).$ 

À partir de ces majorants de largeurs spatiales et spectrales du faisceau incident dans le plan  $(P<sup>1</sup>)$ , on peut déterminer une zone spatiale où le champ du faisceau est considéré comme non négligeable, et une zone spectrale où son spectre est considéré non négligeable. La zone spatiale de champ non négligeable est comprise dans un rectangle limité suivant l'axe  $\hat{x}_1$  par l'intervalle  $[x_{min}^1, x_{max}^1]=[x_1^1-w_{x^1}, x_1^1+w_{x^1}]$ , et suivant l'axe  $\hat{y}_1$ par l'intervalle  $[y_{min}^1, y_{max}^1]=[y_l^1-w_{y^1}, y_l^1+w_{y^1}]$ . De la même manière, la zone de spectre non négligeable est comprise dans le rectangle limité suivant  $k_{x^1}$  par l'intervalle  $[k_{x_{min}^1}, k_{x_{max}^1}] = [k_{x_0^1} - \Omega_{x^1}, k_{x_0^1} + \Omega_{x^1}]$ , et suivant  $k_{y^1}$  par l'intervalle  $[k_{y_{min}^1}, k_{y_{max}^1}]=[k_{y_0^1}-\Omega_{y^1}, k_{y_0^1}+\Omega_{y^1}]$  où  $k_{x_0^1}$  et  $k_{y_0^1}$  sont les composantes spectrales dans le repère  $\mathcal{R}^1$  qui correspondent à la direction de l'axe du faisceau incident. Les nouvelles bornes inférieures et supérieures pour les indices spatiaux le long des axes  $\hat{x}^1$  et  $\hat{y}^1$  s'obtiennent alors par les équations (4.1), (4.2), (4.3) et (4.4), et pour les indices spectraux suivant les composantes spectrales  $k_{x}$  et  $k_{y}$  par les équations (4.5), (4.6), (4.7) et (4.8).

#### 4.1.2 Faisceau gaussien rencontrant un obstacle ou une ouverture rectangulaire limité

La figure 4.2 représente un faisceau gaussien incident  $\bm B_\mu$  lancé par la fenêtre source gaussienne  $\Psi_\mu(x^0,y^0)$ définie dans le plan source  $P^0(O^0, \hat{x}^0, \hat{y}^0)$ . Ce faisceau rencontre après propagation un obstacle (ou une ouver-

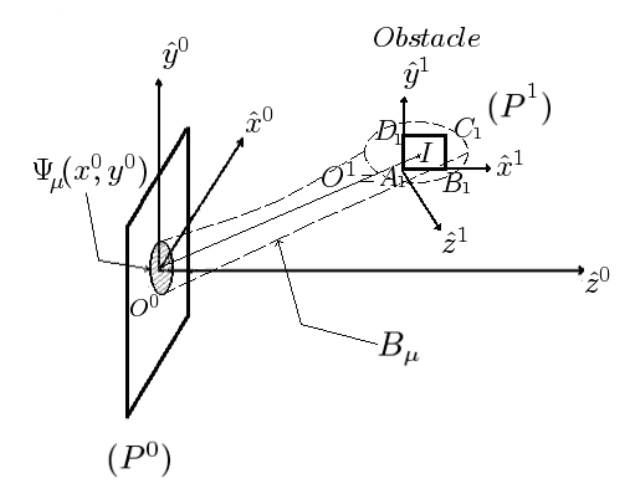

FIG. 4.2 – Schéma de la re-décomposition d'un faisceau gaussien rencontrant un obstacle (ou une ouverture) rectangulaire  $(A_1B_1C_1D_1)$ .

ture) rectangulaire défini par ses quatre sommets  $(A_1B_1C_1D_1)$ . La zone spatiale sur laquelle le champ incident sera re-décomposé est cette fois liée aux dimensions de l'obstacle. On rappelle que  $\mathcal{R}^0(O^0,\hat{x}^0,\hat{y}^0,\hat{z}^0)$  désigne

le repère global lié au plan source  $(P^0)$ , et  $\mathcal{R}^1(O^1,\hat{x}^1,\hat{y}^1,\hat{z}^1)$  le repère local lié au plan  $(P^1)$  contenant l'obstacle. Soit  $O^1$  l'origine du repère  $\mathcal{R}^1$  qui peut être n'importe quel point du plan  $(P^1)$ . La re-décomposition du faisceau incident est effectuée dans le plan  $(P<sup>1</sup>)$ . Afin de simplifier les calculs des limites spatiales et spectrales de la re-décomposition, l'origine  $O^1$  est prise au point  $A_1$ , et le vecteur  $\hat{x}^1$  est choisi égal au vecteur  $\overrightarrow{A_1B_1}$  normalisé  $(\hat{x}^1 = \frac{\overrightarrow{A_1B_1}}{\sqrt{A_1B_1}})$  $\frac{\overrightarrow{A_1B_1}}{|\overrightarrow{A_1B_1}|}$  et le vecteur  $\hat{y}^1$  est choisi égal au vecteur  $\overrightarrow{A_1D_1}$  normalisé  $(\hat{y}^1 = \frac{\overrightarrow{A_1D_1}}{|\overrightarrow{A_1D_1}|})$  $\frac{A_1D_1}{|A_1D_1|}$ ).  $(x_A^1 = 0, y_A^1 = 0, z_A^1 = 0), (x_B^1, y_B^1, z_B^1 = 0), (x_C^1, y_C^1, z_C^1 = 0)$  et  $(x_D^1, y_D^1, z_D^1 = 0)$  représentent respectivement les points  $A_1$ ,  $B_1$ ,  $C_1$  et  $D_1$  dans le repère local  $\mathcal{R}^1$ . Puisque l'obstacle sur lequel on effectue la re-décomposition est de taille limitée, les indices spatiaux selon les deux axes  $\hat{x}^1$  et  $\hat{y}^1$  seront donc définis en fonction des dimensions de cet obstacle. La zone spatiale d'intérêt est limitée suivant  $\hat{x}^1$  par l'intervalle  $[x_{min}^1, x_{max}^1] = [x_A^1, x_C^1]$ , et suivant l'axe  $\hat{y}_1$  par l'intervalle  $[y_{min}^1, y_{max}^1] = [y_A^1, y_C^1]$ . Les nouvelles bornes inférieure et supérieure des indices spatiaux m le long de l'axe  $\hat{x}^1$  et p le long de l'axe  $\hat{y}^1$ , données par (4.1), (4.2), (4.3) et (4.4), deviennent alors :

frame de re-décomposition "étroit" :

$$
M_{inf}^e = \left[ -\frac{L_{x'}\sqrt{-\ln(\epsilon)}}{\bar{x}'\sqrt{\pi}} \right] \right]^{-} , \quad M_{sup}^e = \left[ -\left( x_C^1 + \frac{L_{x'}\sqrt{-\ln(\epsilon)}}{\sqrt{\pi}} \right) / \bar{x}' \right]^{+} \tag{4.13}
$$

$$
P_{inf}^e = \lceil -\frac{L_{y'}\sqrt{-\ln(\epsilon)}}{\bar{y}'\sqrt{\pi}} \rceil \rceil \quad , \quad P_{sup}^e = \lceil \quad (y_C^1 + \frac{L_{y'}\sqrt{-\ln(\epsilon)}}{\sqrt{\pi}} \quad )/\bar{y}' \quad \rceil^+ \tag{4.14}
$$

frame de re-décomposition "large" :

$$
M_{inf}^l = \left[ -\frac{L_x \sqrt{-ln(\epsilon)}}{\bar{x}\sqrt{\pi}} \right)\right]^{-} , \quad M_{sup}^l = \left[ -\left( x_C^1 + \frac{L_x \sqrt{-ln(\epsilon)}}{\sqrt{\pi}} \right) \right/\bar{x} \quad \right]^{+} \tag{4.15}
$$

$$
P_{inf}^l = \lceil -\frac{L_y \sqrt{-\ln(\epsilon)}}{\bar{y}\sqrt{\pi}} \rceil \rceil \quad , \quad P_{sup}^l = \lceil \quad (y_C^1 + \frac{L_y \sqrt{-\ln(\epsilon)}}{\sqrt{\pi}} \quad )/\bar{y} \quad \rceil^+ \tag{4.16}
$$

Pour calculer les limites spectrales, nous allons distinguer deux cas :

#### a La zone spectrale est liée aux dimensions de l'obstacle

Pour calculer le champ en n'importe quel point de l'espace y compris les points appartenant au plan de l'obstacle  $(P^1)$ , il faudra prendre en compte l'effet de la troncation du faisceau incident  $B_\mu$  par les dimensions de l'obstacle. Si on note  $\tilde{\Psi}_{P}^T(k_{x^1}, k_{y^1})$  le spectre d'ondes planes du faisceau incident tronqué, ce spectre peut être calculé par produit de convolution dans le plan de l'obstacle  $(P<sup>1</sup>)$  entre le spectre d'ondes planes du faisceau non tronqué  $\tilde{\Psi}_{P^1}(k_{x^1}, k_{y^1})$  et la transformée de Fourier de la fonction caractéristique de l'obstacle rectangulaire  $TF_{rect}(k_{x^1}, k_{y^1})$ :

$$
\tilde{\Psi}_{P1}^{T}(k_{x1}, k_{y1}) = \tilde{\Psi}_{P1}(k_{x1}, k_{y1}) * TF_{rect}(k_{x1}, k_{y1})
$$
\n(4.17)

où la transformée de Fourier du rectangle est donnée par :

$$
TF_{rect}(k_{x^1}, k_{y^1}) = \Delta_{x^1} \Delta_{y^1} \operatorname{sinc}\left(\frac{\Delta_{x^1} k_{x^1}}{2}\right) \operatorname{sinc}\left(\frac{\Delta_{y^1} k_{y^1}}{2}\right) e^{-0.5i(\Delta_{x^1} k_{x^1} + \Delta_{y^1} k_{y^1})}
$$
(4.18)

où  $\Delta_{x^1}$  et  $\Delta_{y^1}$  définissent les dimensions de l'obstacle rectangulaire ( $\Delta_{x^1} = |\overrightarrow{A_1B_1}|$  et  $\Delta_{y^1} = |\overrightarrow{A_1D_1}|$ ). Les nouvelles largeurs du spectre  $\tilde{\Psi}^T_{P^1}$  tronqué dépendent alors des dimensions de l'obstacle rectangulaire. Elles seront souvent plus grandes que celles du spectre du champ non tronqué car elles s'obtiennent par un produit de convolution entre le spectre non tronqué et le sinus cardinal correspondant à la surface de l'obstacle. Les nouvelles largeurs du spectre tronqué selon les deux variables spectrales deviennent alors égales à la somme des anciennes largeurs du spectre non tronqué et les largeurs spectrales de la transformée de Fourier selon le nombre de lobes  $N_{lobes}$  pris. La zone spectrale du champ tronqué est alors donnée par les intervalles  $[k_{x_{min}^1}, k_{x_{max}^1}]$  et  $[k_{y_{min}^1}, k_{y_{max}^1}]$  tels que :

$$
k_{x_{min}^1} = k_{x_0^1} - \Omega_{x^1} - \frac{2\pi N_{lobes}}{\Delta_{x^1}}, \qquad k_{x_{max}^1} = k_{x_0^1} + \Omega_{x^1} + \frac{2\pi N_{lobes}}{\Delta_{x^1}}
$$
(4.19)

$$
k_{y_{min}^1} = k_{y_0^1} - \Omega_{y^1} - \frac{2\pi N_{lobes}}{\Delta_{y^1}}, \qquad k_{y_{max}^1} = k_{y_0^1} + \Omega_{y^1} + \frac{2\pi N_{lobes}}{\Delta_{y^1}}
$$
(4.20)

Selon le nombre de lobes  $N_{lobes}$  pris en compte pour le sinus cardinal dans la transformée de Fourier du rectangle, la précision souhaitée pour le calcul des largeurs du spectre tronqué change. Plus le nombre de lobes augmente, meilleure est la précision. Les nouvelles bornes inférieures et supérieures des indices spectraux, pour les deux frames de re-décomposition "étroit" et "large", s'obtiennent alors en remplaçant  $k_{x_{min}^1}$ ,  $k_{x_{max}^1}$ ,  $k_{y_{min}^1}$ et  $k_{y_{max}^1}$  dans les expressions (4.5), (4.6), (4.7) et (4.8) :

frame de re-décomposition "étroit" :

$$
N_{inf}^{e} = \left[ (k_{x_0^1} - \Omega_{x^1} - \frac{\Omega_{x'}\sqrt{-\ln(\epsilon)}}{\sqrt{\pi}} - \frac{2\pi N_{lobes}}{\Delta_{x^1}}) / \bar{k_{x'}} \right]^{-}, N_{sup}^{e} = \left[ (k_{x_0^1} + \Omega_{x^1} + \frac{\Omega_{x'}\sqrt{-\ln(\epsilon)}}{\sqrt{\pi}} + \frac{2\pi N_{lobes}}{\Delta_{x^1}}) / \bar{k_{x'}} \right]^{+}
$$
\n
$$
Q_{inf}^{e} = \left[ (k_{y_0^1} - \Omega_{y^1} - \frac{\Omega_{y'}\sqrt{-\ln(\epsilon)}}{\sqrt{\pi}} - \frac{2\pi N_{lobes}}{\Delta_{y^1}}) / \bar{k_{y'}} \right]^{-}, Q_{sup}^{e} = \left[ (k_{y_0^1} + \Omega_{y^1} + \frac{\Omega_{y'}\sqrt{-\ln(\epsilon)}}{\sqrt{\pi}} + \frac{2\pi N_{lobes}}{\Delta_{y^1}}) / \bar{k_{y'}} \right]^{+}
$$
\n(4.22)

frame de re-décomposition "large" :

$$
N_{inf}^{l} = \left[ (k_{x_0^1} - \Omega_{x^1} - \frac{\Omega_x \sqrt{-\ln(\epsilon)}}{\sqrt{\pi}} - \frac{2\pi N_{lobes}}{\Delta_{x^1}}) / \bar{k}_x \right]^{-}, N_{sup}^{l} = \left[ (k_{x_0^1} + \Omega_{x^1} + \frac{\Omega_x \sqrt{-\ln(\epsilon)}}{\sqrt{\pi}} + \frac{2\pi N_{lobes}}{\Delta_{x^1}}) / \bar{k}_x \right]^{+}
$$
\n
$$
Q_{inf}^{l} = \left[ (k_{y_0^1} - \Omega_{y^1} - \frac{\Omega_y \sqrt{-\ln(\epsilon)}}{\sqrt{\pi}} - \frac{2\pi N_{lobes}}{\Delta_{y^1}}) / \bar{k}_y \right]^{-}, Q_{sup}^{l} = \left[ (k_{y_0^1} + \Omega_{y^1} + \frac{\Omega_y \sqrt{-\ln(\epsilon)}}{\sqrt{\pi}} + \frac{2\pi N_{lobes}}{\Delta_{y^1}}) / \bar{k}_y \right]^{+}
$$
\n(4.24)

#### b La zone spectrale est limitée par le domaine visible

Pour calculer le champ re-propagé après re-décomposition dans le plan  $(P^1)$ , il suffira de limiter au domaine visible la zone spectrale à synthétiser. Cette zone spectrale est déterminée suivant les deux composantes spectrales  $k_{x_1}$  et  $k_{y_1}$  par les intervalles  $[k_{x_{min}^1}, k_{x_{max}^1}]$  et  $[k_{y_{min}^1}, k_{y_{max}^1}]$  tels que  $[k_{x_{min}^1}, k_{x_{max}^1}] = [k_{y_{min}^1}, k_{y_{max}^1}] =$  $[-k, k]$ . Les bornes inférieures et supérieures des indices spectraux s'obtiennent alors en remplaçant  $k_{x_{min}^1}$ ,  $k_{x_{max}^1}$ ,  $k_{y_{min}^1}$  et  $k_{y_{max}^1}$  dans les expressions (4.5), (4.6), (4.7) et (4.8).

#### c La zone spectrale est liée à la zone d'observation (ou zone cible)

La figure 4.3 montre un faisceau gaussien  $B_\mu$  incident sur un obstacle rectangulaire  $(A_1B_1C_1D_1)$ , et une cible T autour de laquelle on définit une zone d'observation, qu'on appelle "zone cible", où on va chercher

à calculer le champ. On suppose que cette zone cible est définie par le rectangle  $(A_2B_2C_2D_2)$  dont le centre est le point T. Soit  $\mathcal{R}^2(O^2, \hat{x}^2, \hat{y}^2, \hat{z}^2)$  le repère lié au plan  $(P^2)$  qui contient le rectangle cible. Les frames de re-décomposition sont définis dans le plan  $(P<sup>1</sup>)$  qui contient la surface rectangulaire de l'obstacle. Le champ arrivant à la zone cible est la somme du champ du faisceau incident  $B_\mu$  dans cette zone (trajet direct), et du champ du faisceau  $B_\mu$  réfléchi et/ou diffracté par l'obstacle  $(A_1B_1C_1D_1)$  (trajet indirect) et arrivant jusqu'à la zone d'observation. On peut calculer la partie du champ du faisceau  $B_\mu$  réfléchie (et/ou) diffractée par l'obstacle  $(A_1B_1C_1D_1)$  en re-propageant les faisceaux lancés à partir de fenêtres du frame de re-décomposition "large". L'existence d'une zone cible (zone d'intérêt) permet de limiter le nombre d'indices spectraux utilisés dans la sommation car le nombre de faisceaux "utiles" est limité dans le domaine spectral par la zone angulaire d'observation (voir figure 4.4). Cette zone angulaire contient tous les faisceaux lancés à partir du frame de re-décomposition "large" ayant un champ non négligeable dans le rectangle  $(A_2B_2C_2D_2)$ . Les faisceaux

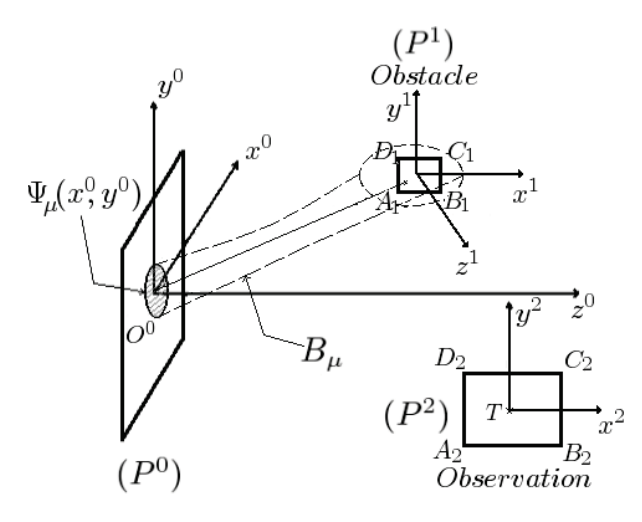

FIG. 4.3 – Schéma d'un faisceau gaussien rencontrant un obstacle rectangulaire  $(A_1B_1C_1D_1)$  et une zone cible rectangulaire  $(A_2B_2C_2D_2)$  où on va chercher le champ. T représente la cible.

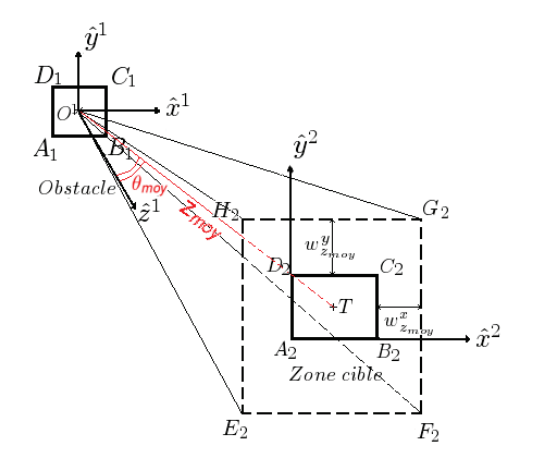

FIG. 4.4 – Zone angulaire des faisceaux "utiles" partant du frame de re-décomposition "large" défini sur l'obstacle  $(A_1B_1C_1D_1)$  et arrivant jusqu'à la zone cible  $(A_2B_2C_2D_2)$ .

"utiles" au calcul du champ dans la zone cible sont ceux dont les axes passent à l'intérieur d'un rectangle  $(E_2F_2G_2H_2)$  défini à partir du rectangle cible  $(A_2B_2C_2D_2)$  en ajoutant les "demi-largeurs moyennes" des faisceaux, notées  $w_{z_{moy}}^x$  et  $w_{z_{moy}}^y$  de chaque côtés du rectangle suivant les variables spatiales  $x^2$  et  $y^2$ . Ces "demi-largeurs" ajoutées  $w^x_{z_{moy}}$  et  $w^y_{z_{moy}}$  permettent de prendre en compte dans les sommations de calcul du champ les faisceaux dont les axes ne rencontrent pas la zone cible  $(A_2B_2C_2D_2)$  mais qui possèdent un champ non négligeable au niveau  $\epsilon$  à l'intérieur de cette zone. Elles désignent l'ordre de grandeur moyen des largeurs spatiales pour les faisceaux "collimatés" qui sont lancés à partir du frame de re-décomposition "large" défini dans l'obstacle  $(A_1B_1C_1D_1)$  et qui arrivent à la zone cible. Pour définir ces "demi-largeurs moyennes", on introduit :

- $z_{moy}$  la distance entre le point  $O^1$  centre du rectangle  $(A_1B_1C_1D_1)$  et le point cible  $T(z_{moy} = |\overrightarrow{O^{1T}}|)$ ,
- $\theta_{moy}$  l'angle entre l'axe  $\hat{z}^1$  et le vecteur  $\overrightarrow{O^1T}$ .

On définit les distances  $b_{moy}^x$  et  $b_{moy}^y$  qu'on nomme distances moyennes de collimation par :

$$
b_{moy}^x = \frac{L_x^2 \cos^2 \theta_{moy}}{\lambda}
$$
 et 
$$
b_{moy}^y = \frac{L_y^2 \cos^2 \theta_{moy}}{\lambda}
$$

où  $L_x$  et  $L_y$  sont les demi-largeurs spatiales des fenêtres du frame de re-décomposition "large", et  $\lambda$  la longueur d'onde. Par suite les demi-largeurs  $w_{z_{moy}}^x$  et  $w_{z_{moy}}^y$  sont calculées de façon approchée à partir des distances moyennes de collimation  $b_{moy}^x$  et  $b_{moy}^y$  et de la distance  $z_{moy}$  par les formules suivantes :

$$
w_{z_{moy}}^x = \sqrt{\frac{2(z_{moy}^2 + b_{moy}^{x2})}{kb_{moy}^x}}
$$
 
$$
w_{z_{moy}}^y = \sqrt{\frac{2(z_{moy}^2 + b_{moy}^{y2})}{kb_{moy}^y}}
$$
 (4.25)

Dans le domaine spectral, puisque les faisceaux dont les axes ne passent pas à l'intérieur du rectangle ( $E_2F_2G_2H_2$ ) sont exclus du calcul du champ dans la zone cible, les limites sur les indices spectraux sont déterminées par la zone angulaire formée par les quatre vecteurs  $\overrightarrow{O^1E_2}, \overrightarrow{O^1F_2}, \overrightarrow{O^1G_2}$  et  $\overrightarrow{O^1H_2}$ . Le domaine spectral "utile", pour calculer le champ par le frame de re-décomposition "large", est alors limité par les bornes inférieure  $k_{x_{min}^1}$  et supérieure  $k_{x_{max}^1}$  suivant la composante spectrale  $k_{x^1}$ , et par les bornes inférieure  $k_{y_{min}^1}$  et supérieure  $k_{y_{max}^1}$ suivant la composante spectrale  $k_{y^1}$ . Ces bornes spectrales sont obtenues en projetant sur les deux axes  $\hat{x}^1$  et  $\hat{y}^1$ les quatre vecteurs normalisés  $\hat{i_1}, \hat{i_2}, \hat{i_3}$  et  $\hat{i_4}$  respectivement colinéaires à  $\overrightarrow{O^1E_2}, \overrightarrow{O^1F_2}, \overrightarrow{O^1G_2}$  et  $\overrightarrow{O^1H_2}$ , comme suit :

$$
k_{x_{min}^1} = min\{\hat{i}_1.\hat{x}^1, \hat{i}_2.\hat{x}^1, \hat{i}_3.\hat{x}^1, \hat{i}_4.\hat{x}^1\} * k \qquad k_{x_{max}^1} = max\{\hat{i}_1.\hat{x}^1, \hat{i}_2.\hat{x}^1, \hat{i}_3.\hat{x}^1, \hat{i}_4.\hat{x}^1\} * k \qquad (4.26)
$$
\n
$$
k_{y_{min}^1} = min\{\hat{i}_1.\hat{y}^1, \hat{i}_2.\hat{y}^1, \hat{i}_3.\hat{y}^1, \hat{i}_4.\hat{y}^1\} * k \qquad k_{y_{max}^1} = max\{\hat{i}_1.\hat{y}^1, \hat{i}_2.\hat{y}^1, \hat{i}_3.\hat{y}^1, \hat{i}_4.\hat{y}^1\} * k \qquad (4.27)
$$

Les limites spectrales du frame de re-décomposition "large" sont alors données par les expressions suivantes :

$$
N_{inf}^l = \lceil \frac{k_{x_{min}^1}}{\bar{k}_x} \rceil - , \quad N_{sup}^l = \lceil \frac{k_{x_{max}^1}}{\bar{k}_x} \rceil +
$$
\n(4.28)

$$
Q_{inf}^l = \lceil \frac{k_{y_{min}^1}}{\bar{k}_y} \rceil - , \quad Q_{sup}^l = \lceil \frac{k_{y_{max}^1}}{\bar{k}_y} \rceil +
$$
\n(4.29)

#### 4.2 Intérêt de la re-décomposition pour limiter les erreurs paraxiales

D'après la formulation présentée dans le chapitre précédent il apparaît que le calcul des coefficients de re-décomposition du champ incident sur un plan fait appel à une approximation paraxiale. On a vérifié numériquement que l'erreur induite sur la synthèse du champ d'un faisceau gaussien incident à partir de ces coefficients, dans un plan transverse à l'axe du faisceau, était du même ordre que l'erreur due à l'approximation paraxiale dans l'expression paraxiale du faisceau incident. Cependant l'approximation paraxiale, dans l'algorithme de re-décomposition, intervient lors de la projection du spectre du faisceau incident sur celui des fenêtres de frame de re-décomposition "étroit". On peut donc imaginer que l'erreur induite n'est pas toujours du même ordre de grandeur que dans l'expression paraxiale du faisceau gaussien. Dans cette section, nous présentons une illustration numérique de cette différence.

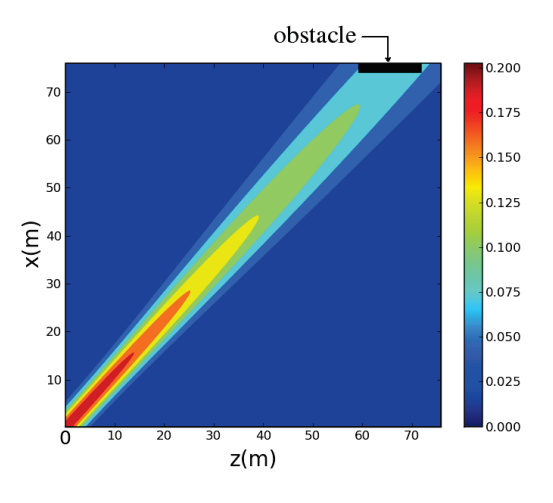

FIG. 4.5 – Coupe 2D dans le plan xOz d'un faisceau gaussien lancé à partir d'une source placée à l'origine du plan xOy, incident sur un obstacle latéral.

La figure 4.5 représente la géométrie d'un premier scénario qui a été proposé pour un radar UHF (la fréquence de système est une "fréquence radio" de 430 MHz). La distribution source est polarisée selon  $\hat{y}$  et d'amplitude complexe gaussienne  $\Psi_{\mu}(x, y)$ ,  $\{\Psi_{\mu}\}\$ est le frame source défini dans le plan  $(xOy)$ . La fenêtre  $\Psi_{\mu}(x, y)$  est choisie telle que  $\mu = (m, n, p, q) = (0, 15, 0, 0)$  où  $\mu$  est le quadruplet des indices spatiaux et spectraux,  $\Psi_{\mu}$  rayonne dans l'espace un faisceau gaussien incident. Dans ce paragraphe, on note  $B_{\mu}$  la composante selon  $\hat{y}$  du champ électrique de ce faisceau. Le frame source est défini par :  $L^s$  la largeur spatiale de la fenêtre gaussienne,  $L_x^s = L_y^s = L^s = 10\lambda$  (soit 7m à 430MHz), et  $\nu^s$  le facteur de sur-échantillonnage,  $v_x^s = v_y^s = v^s = 0, 25$ . Le faisceau incident a son origine au point O origine spatiale du repère global car les indices spatiaux du faisceau incident sont nuls  $(m = p = 0)$ , et ce faisceau est incliné dans le plan horizontal  $(xOz)$  d'un angle de 48<sup>o</sup> par rapport à l'axe  $\hat{z}$ , ce qui se déduit des indices spectraux  $n = 15$  et  $q = 0$ . Après une certaine distance de propagation, ce faisceau incident rencontre la surface rectangulaire d'un obstacle latéral illustré sur la figure 4.5. La distance entre l'origine du faisceau incident et son point d'incidence sur l'obstacle latéral est de 2, 5b<sub>x</sub> (∼ 115m) où b<sub>x</sub> désigne la distance de collimation du faisceau suivant la variable spatiale x.

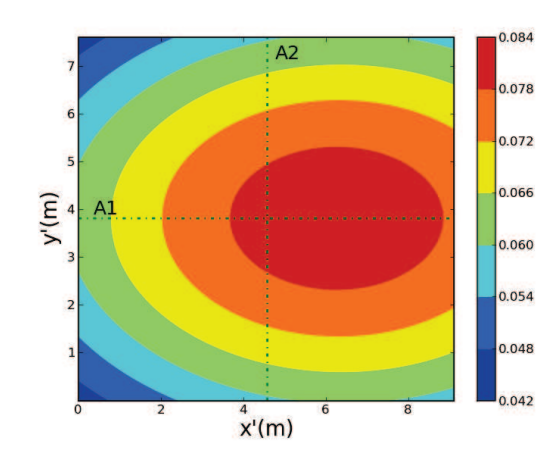

FIG. 4.6 – Module de la référence du champ incident sur la surface latérale rectangulaire.

La figure 4.6 montre la carte d'amplitude de  $B_\mu$  sur la surface rectangulaire de l'obstacle latéral. Cette carte représente le module du champ calculé par intégration du spectre exact d'ondes planes du faisceau incident par rapport aux variables spatiales, ce qui nous offre une solution de "référence". Pour re-décomposer le faisceau gaussien incident sur la surface de l'obstacle, il faut définir deux frames de re-décomposition :

- un premier à fenêtres étroites dont les paramètres sont définis par :  $L' = L_x' = L_y' = 0, 5\lambda$ , et  $\nu' = \nu_x' = 0$  $\nu'_y = 0, 16,$
- un second constitué par les fenêtres larges, de paramètres :  $L = L_x = L_y = 10\lambda$ , et  $\nu = \nu_x = \nu_y =$ 0, 16.

Le plan de re-décomposition est le plan contenant la surface rectangulaire de l'obstacle.

Dans ce qui suit, nous allons présenter les cartes d'erreur des champs sur la surface de l'obstacle, calculés par plusieurs méthodes : l'expression d'un faisceau gaussien paraxial, la reconstruction par les fenêtres du frame de re-décomposition "étroit", et la reconstruction par les fenêtres du frame de re-décomposition "large". Les champs calculés par les différentes méthodes sont comparés à la solution de "référence".

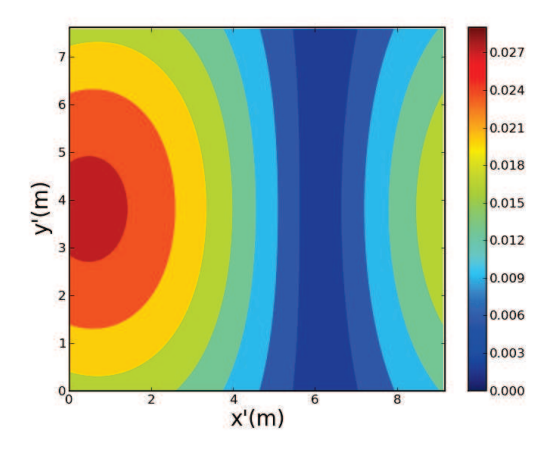

FIG. 4.7 – Carte de l'erreur absolue normalisée du champ incident obtenu en appliquant l'approximation paraxiale.

La figure 4.7 représente la carte d'erreur absolue normalisée du champ incident calculé en utilisant la formule paraxiale d'un faisceau gaussien. On rappelle que l'erreur absolue normalisée du champ est égale à la norme de la différence entre le champ calculé et le champ référence divisée par la valeur maximale de la norme du champ référence.

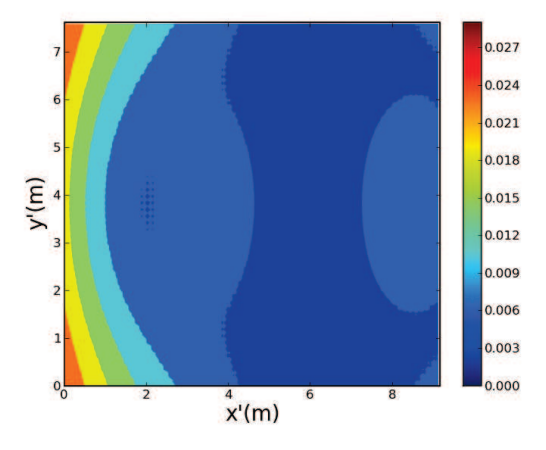

FIG. 4.8 – Carte de l'erreur absolue normalisée du champ incident obtenu par sommation de fenêtres du frame de re-décomposition "étroit".

La figure 4.8 représente la carte d'erreur absolue normalisée du champ incident calculé cette fois par sommation de fenêtres gaussiennes du premier frame de re-décomposition "étroit" multipliées par les coefficients de re-décomposition "étroits"  $A'_{\mu'}$ . D'après les figures 4.7 et 4.8, on observe clairement que l'erreur du champ reconstruit par le frame de re-décomposition "étroit" est plus faible que celle obtenue par la formulation paraxiale sur toute la surface rectangulaire de l'obstacle. L'erreur causée par l'approximation paraxiale (appelé aussi erreur paraxiale) est l'une des conséquences de l'élargissement spatial du faisceau gaussien incident, cette erreur augmente avec la distance parcourue. Plus la largeur spatiale initiale du faisceau gaussien est large, plus la zone de validité de l'approximation paraxiale s'élargit. Un autre facteur qui influe sur le niveau de l'erreur est l'angle d'incidence du faisceau gaussien lancé, l'erreur paraxiale augmente avec l'angle du rotation du faisceau. L'erreur sur le champ calculé par re-décomposition n'augmente pas, elle, avec la distance de propagation, puisque ce champ est calculé à partir du spectre d'ondes planes exact grâce à une re-décomposition spectrale.

Comme il a été expliqué précédemment, les faisceaux rayonnés par les fenêtres étroites sont des faisceaux non collimatés donc on ne peut pas les propager après l'obstacle puisque l'erreur de la formulation paraxiale dépend de la largeur initiale des faisceaux. D'où la nécessité de changer de frame pour passer du premier frame de re-décomposition à fenêtres étroites au deuxième frame à fenêtres larges. Le champ après re-décomposition sera alors calculé par re-propagation d'un ensemble de faisceaux "collimatés" lancés à partir des fenêtres du frame de re-décomposition "large".

La figure 4.9 représente l'erreur absolue normalisée du champ sur la surface de l'obstacle reconstruit par les fenêtres du frame de re-décomposition "large" en le comparant à la solution "référence". De cette figure, on déduit que le passage du frame à fenêtres étroites vers le frame à fenêtres larges n'a pas ajouté d'erreurs significatives dans la procédure de re-décomposition. Avec les paramètres choisis pour les deux frames de

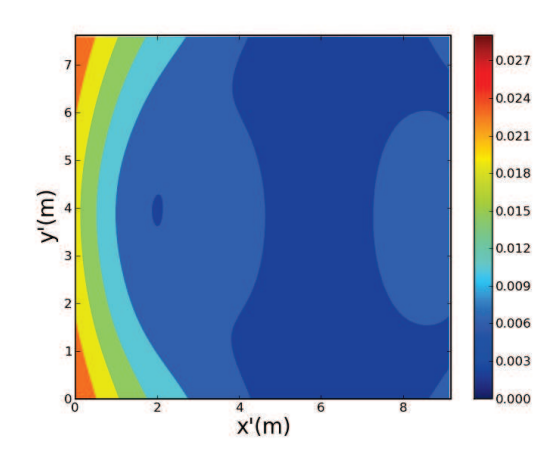

FIG. 4.9 – Erreur absolue normalisée du champ incident obtenu par sommation des fenêtres larges après changement de frame.

re-décomposition, on a obtenu à peu près le même niveau d'erreur pour la reconstruction par les frames de re-décomposition "large" et "étroit".

La figure 4.10 présente une comparaison le long des deux axes centraux  $A_1$  et  $A_2$  de la carte de la figure 4.6 entre les erreurs absolues normalisées du champ du faisceau incident calculé de trois manières différentes : en utilisant l'approximation paraxiale (courbe continue), par sommation de fenêtres du frame de re-décomposition "étroit" modérées par leurs coefficients de re-décomposition (en pointillé) qui est la première étape de l'algorithme de re-décomposition, et finalement par sommation de fenêtres du frame de re-décomposition "large" multipliées par leurs coefficients de re-décomposition (courbe marquée par des croix) qui est la dernière étape de l'algorithme de re-décomposition. Le champ calculé est comparé chaque fois à la solution de "référence" du champ donnée par intégration du spectre d'ondes planes. Il apparaît clairement que le niveau des erreurs

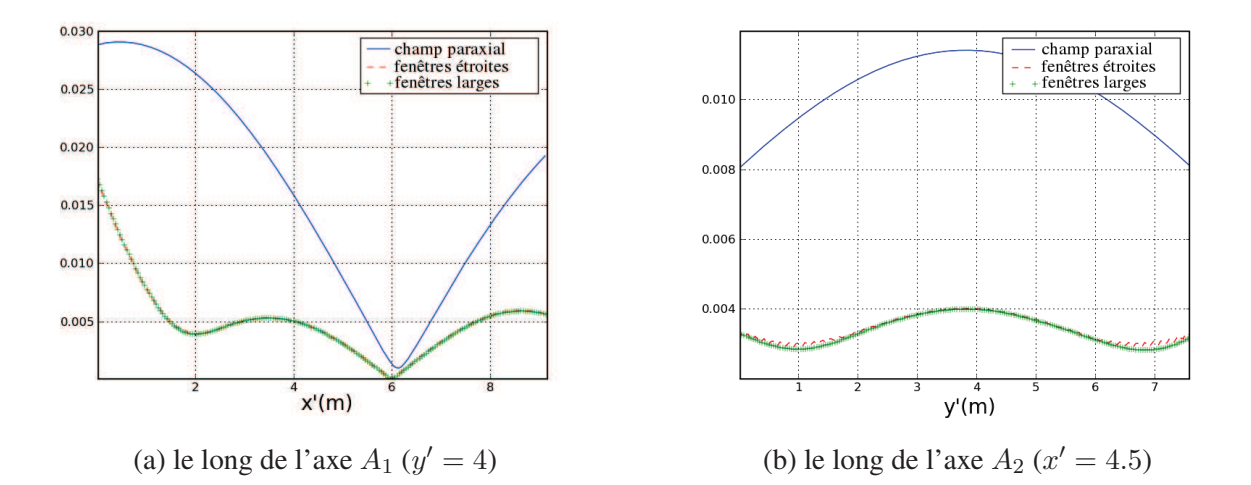

FIG. 4.10 – Comparaison le long des deux axes centraux de la carte  $A_1$  et  $A_2$  entre les erreurs absolues normalisées obtenues par : formulation paraxiale (en trait continu), reconstruction en utilisant les fenêtres étroites (en pointillé), et reconstruction en utilisant les fenêtres larges (courbe marquée par des croix).

absolues normalisées des champs synthétisés à partir des deux frames de re-décomposition "étroit" et "large" est plus faible que le niveau de l'erreur paraxiale.

#### 4.3 Diffraction d'un faisceau gaussien par une ouverture rectangulaire

Dans cette section, nous allons traiter le phénomène de diffraction en combinant la re-décomposition d'un faisceau gaussien avec la méthode LFG "de base". La figure 4.11 présente un premier scénario qui a pour but de tester la capacité de notre algorithme de re-décomposition à résoudre une situation de diffraction d'un champ incident par une ouverture. Considérons un seul faisceau gaussien  $B<sub>u</sub>$  parmi les faisceaux lancés à partir d'un frame source défini dans le plan  $P^0(O^0, \hat{x}^0, \hat{y}^0, \hat{z}^0)$  et caractérisé par : la largeur de la fenêtre gaussienne  $L^s = L_x^s = L_y^s = 10\lambda$  et le facteur de sur-échantillonnage  $\nu^s = \nu_x^s = \nu_y^s = 0,09$ .  $B_\mu$  désigne le faisceau lancé à partir de la fenêtre source  $\Psi_\mu(x^0, y^0)|_{\mu=(0,0,0,0)}$  polarisée linéairement suivant l'axe  $\hat{y}^0$ . L'origine du faisceau gaussien incident  $B_\mu$  est le même point  $O^0$  l'origine du plan  $(P^0)$ , et son axe est colinéaire à  $\hat z^0$  car le quadruplet des indices spatiaux et spectraux est nul  $\mu = (0, 0, 0, 0)$ . Ce test est fait pour une application radar en

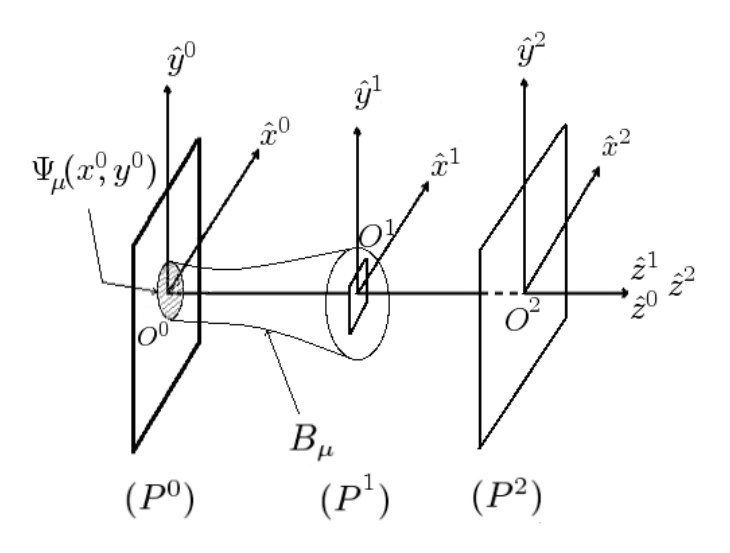

FIG. 4.11 – Géométrie du scénario.

milieu semi-urbain, la fréquence de travail est dans la bande UHF ( $f = 430$ MHz). Un écran absorbant est placé dans le plan parallèle au plan source à une distance  $z = 0, 5b<sub>o</sub> = 35$ m avec une ouverture carrée centrée de côté  $a = 5\lambda$  (soit 3, 5m pour  $f = 430$ MHz),  $b<sub>o</sub>$  désigne la distance de collimation du faisceau incident donnée par :  $b_o = L^2/\lambda = 70$ m. On désigne par  $(P^1)$  le plan de l'écran et par  $\mathcal{R}^1(O^1, \hat{x}^1, \hat{y}^1, \hat{z}^1)$  son repère associé. Le faisceau incident  $B_\mu$  va subir une diffraction en rencontrant l'ouverture carrée. Le plan d'observation (ou de calcul du champ) est le plan  $(P^2)$  parallèle au plan source et distant de  $0, 7b_o$  (55m). On note  $\mathcal{R}^2(O^2, \hat{x}^2, \hat{y}^2, \hat{z}^2)$ le repère associé au plan  $(P^2)$ . Puisque les trois plans (source, de l'écran, et d'observation) sont des plans parallèles, leurs vecteurs normaux  $(\hat{z}^0, \hat{z}^1$  et  $\hat{z}^2)$  sont alors colinéaires.

Pour mettre en œuvre la re-décomposition, nous avons besoin de définir dans le plan de l'ouverture  $(P<sup>1</sup>)$ deux frames de re-décomposition :

- un premier frame de re-décomposition à fenêtres étroites défini par les paramètres suivants :  $L' = L'_x = L'_x$  $L'_y = 0, 2λ$  (0.14m pour  $f = 430$ MHz) et  $\nu' = \nu'_x = \nu'_y = 0, 09$ . Les pas d'échantillonnage selon les deux axes  $\hat{x}^1$  et  $\hat{y}^1$  dans le domaine spatial sont donnés par  $\bar{x}' = \bar{y}' = \sqrt{\nu'} L' = 0,06\lambda$  et les pas dans le domaine spectral sont donnés par  $\bar{k}_{x'} = \bar{k}_{y'} = \sqrt{\nu'} \frac{2\pi}{L'} = 1, 5k$  où k désigne le vecteur d'onde plane.
- un deuxième frame de re-décomposition à fenêtres larges identique au frame de re-décomposition source c'est-à-dire défini par :  $L = 10\lambda$  (soit 7m à la fréquence UHF) et  $\nu = 0,09$ . Les pas d'échantillonnage spatiaux sont donnés par  $\bar{x} = \bar{y} = \sqrt{\nu}L = 3\lambda$  et les pas dans le domaine spectral suivant les variables  $k_{x^1}$  et  $k_{x^2}$  sont donnés par  $\bar{k}_x = \bar{k}_y = \sqrt{\nu} \frac{2\pi}{L} = 0,03k$ .

Le champ du faisceau incident sur l'ouverture est décomposé sur le premier frame de re-décomposition à fenêtres étroites. On suppose que toutes les fenêtres étroites dont l'origine appartient à l'ouverture contribuent au champ qui se propage après l'ouverture, et que les autres fenêtres n'interviennent pas dans la synthèse du champ transformé, leurs champs étant absorbés par l'écran absorbant. Dans le vecteur des coefficients de redécomposition "étroits", les coefficients non nuls sont ceux des fenêtres étroites ayant leur origine spatiale à l'intérieur de l'ouverture, et les coefficients restants sont mis à zéro. Une fois le vecteur des coefficients de re-décomposition étroit calculé, on effectue un changement de frame (étroit/large) pour calculer le vecteur de coefficients de re-décomposition "large" équivalent. Ensuite, le champ transformé après l'ouverture s'obtient par superposition des faisceaux gaussiens "collimatés" lancés à partir du frame de re-décomposition "large".

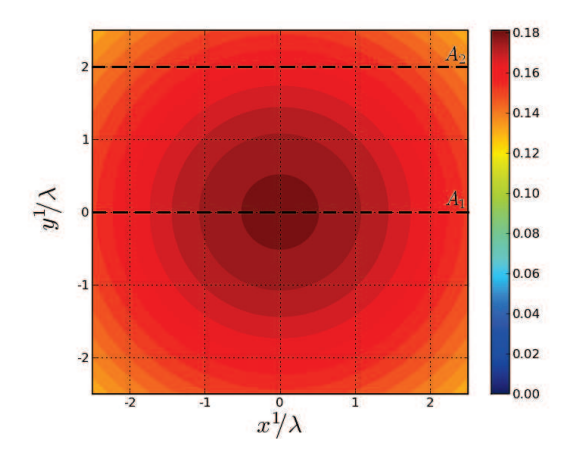

FIG. 4.12 – Carte d'amplitude du champ incident sur la surface de l'ouverture calculé par intégration du spectre d'ondes planes (solution "référence").

La figure 4.12 montre le niveau d'amplitude du champ du faisceau incident sur la surface de l'ouverture carrée calculé en intégrant le spectre source d'ondes planes. Cette carte représente la carte référence du champ à laquelle nous allons comparer les champs calculés à partir de l'expression du faisceau gaussien paraxial et par reconstruction en utilisant les frames de re-décomposition "étroit" et "large".

Les deux cartes de la figures 4.13 représentent le champ du faisceau incident sur la surface de l'ouverture reconstruit grâce aux frames de re-décomposition définis sur la même surface : la figure de gauche présente la reconstruction par les fenêtres du frame de re-décomposition "étroit" multipliées chacune par son coefficient qui apparait très similaire à la carte "référence", et la figure de droite représente le même champ incident calculé

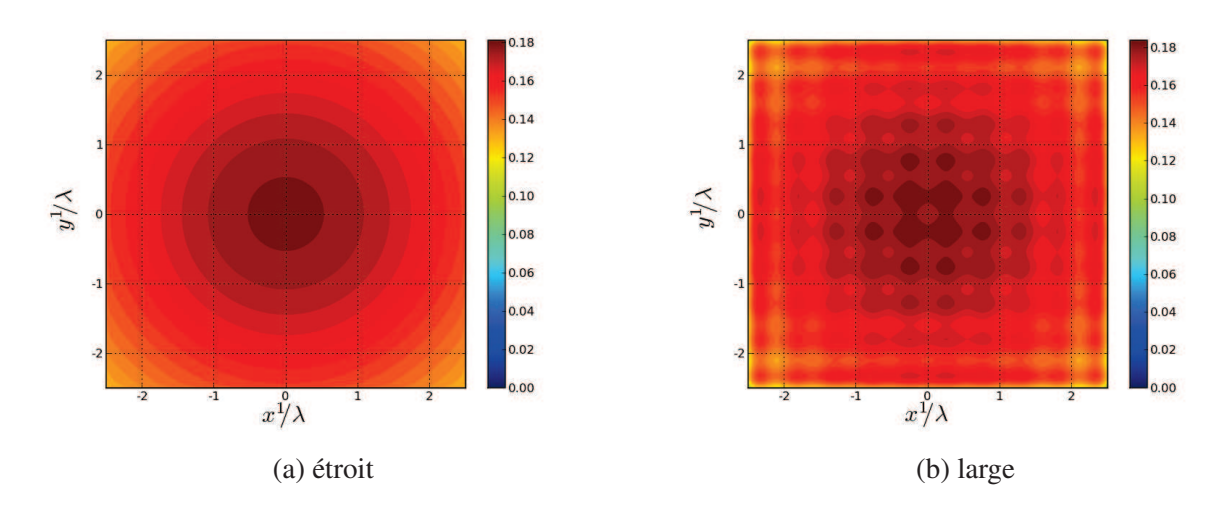

FIG. 4.13 – Reconstruction du champ du faisceau incident sur la surface de l'ouverture en utilisant les frames de re-décomposition "étroit" et "large".

cette fois par sommation de fenêtres du frame de re-décomposition "large" multipliées par leurs coefficients de re-décomposition "larges".

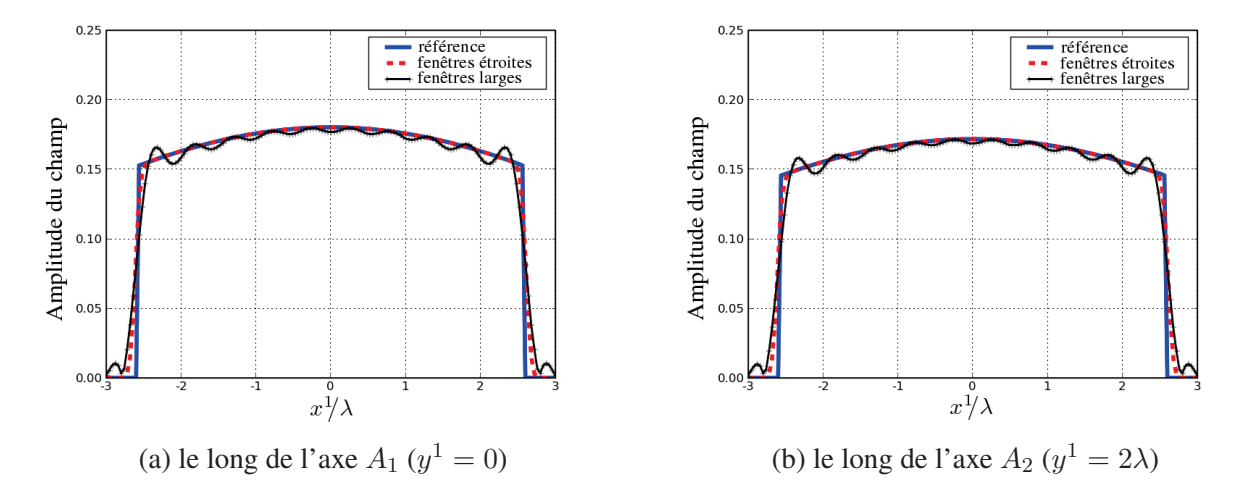

FIG. 4.14 – Amplitude du champ incident tronqué par l'ouverture obtenu par intégration du spectre d'ondes planes (solution de "référence"), et par reconstruction en utilisant les frames de re-décomposition "étroit" et "large".

La figure 4.14 présente deux comparaisons d'amplitude du champ incident tronqué le long des deux axes horizontaux  $A_1$  et  $A_2$  (figure 4.12) sur la surface de l'ouverture. Le champ incident est calculé de trois manières différentes : en trait continu le champ référence obtenu par intégration du spectre d'ondes planes, en pointillé le champ synthétisé par les fenêtres du frame de re-décomposition "étroit", et avec des croix le champ calculé par sommation de fenêtres du frame de re-décomposition "large". La courbe paraxiale n'est pas représentée car elle est quasiment identique à la solution "référence" puisque tous les points de l'ouverture sont considérés dans la zone paraxiale du faisceau incident, et que l'ouverture se situe à une faible distance de propagation  $(0, 5b_0)$ .

On observe que le champ reconstruit par les fenêtres étroites est quasiment identique au champ référence, le maximum de son erreur normalisée absolue est de l'ordre de 5.10<sup>-4</sup> (−66dB). Le champ synthétisé à partir du frame de re-décomposition "large" est visiblement moins précis, et présente des oscillations dues à la troncation dans le domaine spectral par un nombre de lobes fixé (équations (4.23) et (4.24)). Le maximum de son erreur normalisée atteint 4, 8.10<sup>-2</sup> (−26dB). En effet, la reconstruction du champ tronqué par l'ouverture avec les fenêtres du frame de re-décomposition "large" nécessite un grand nombre de coefficients de re-décomposition correspondant à des fenêtres larges dans le spectre non visible. Ce nombre ne se posera pas pour le champ re-propagé après l'ouverture (sélection spectrale ou angulaire de faisceaux).

Nous présentons maintenant le spectre du champ tronqué par l'ouverture. La carte présentée par la figure 4.15 montre l'amplitude du spectre d'ondes planes  $\tilde{\Psi}_{P}^T(k_{x^1}, k_{y^1})$  exact du champ du faisceau incident tronqué par l'ouverture carrée dans le plan  $(P<sup>1</sup>)$ . Ce spectre est calculé grâce à un produit de convolution entre  $\tilde{\Psi}_{P^1}(k_{x^1}, k_{y^1})$  le spectre d'ondes planes du faisceau incident dans le plan  $(P^1)$  non tronqué et  $TF_o(k_{x^1}, k_{y^1})$ la transformée de Fourier de la fonction caractéristique de l'ouverture par rapport aux variables spatiales  $x^1$  et  $y^1:$ 

$$
\tilde{\Psi}_{P1}^{T}(k_{x1}, k_{y1}) = \tilde{\Psi}_{P1}(k_{x1}, k_{y1}) * TF_o(k_{x1}, k_{y1})
$$
\n(4.30)

où la transformée de Fourier de la fonction caractéristique de l'ouverture est donnée par :

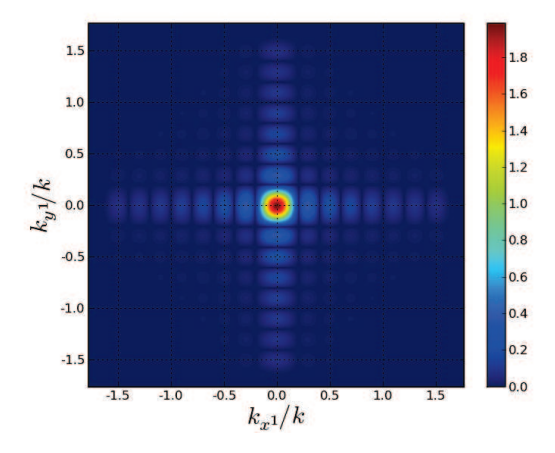

$$
TF_o(k_{x^1}, k_{y^1}) = a^2 \operatorname{sinc}(\frac{ak_{x^1}}{2}) \operatorname{sinc}(\frac{ak_{y^1}}{2}) \tag{4.31}
$$

FIG. 4.15 – Carte du spectre "exact" du champ incident tronqué par l'ouverture obtenu par produit de convolution entre le spectre du faisceau incident et le sinus cardinal de l'ouverture dans le plan  $(P<sup>1</sup>)$  (en prenant 8 lobes du sinus cardinal).

La figure 4.16(a) présente une comparaison dans le domaine visible le long de l'axe  $k_{y}$ <sup>1</sup> = 0 pour l'amplitude des spectres d'ondes planes dans le plan  $(P<sup>1</sup>)$  du faisceau incident tronqué obtenus par :

- reconstruction à partir des fenêtres du frame de re-décomposition "large" (en pointillé) en prenant 8 lobes pour calculer les bornes des indices spectraux (voir les équations (4.23) et (4.24))
- le produit de convolution (4.30) (en trait continu), qui constitue la solution "référence" pour 8 lobes prise en compte dans le sinus cardinal de (4.31).

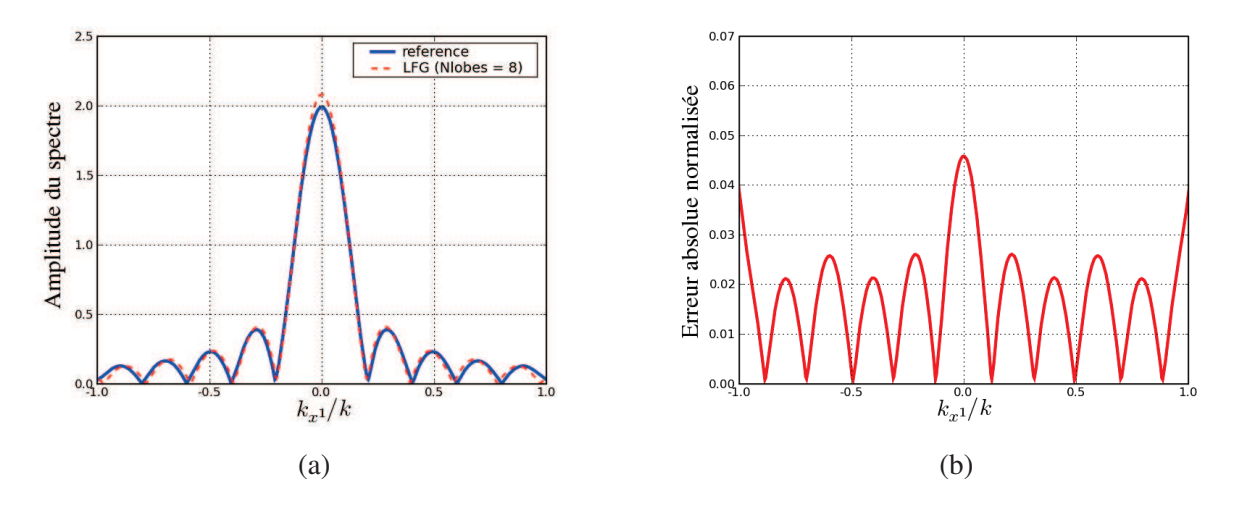

FIG. 4.16 – Comparaison le long de l'axe ( $k_{y1} = 0$ ) entre le spectre du faiceau tronqué reconstruit en utilisant le frame de re-décomposition "large" et le spectre "exact" obtenu par produit de convolution (solution "référence").

Le niveau d'erreur de reconstruction du spectre tronqué en utilisant le frame de re-décomposition "large" est présenté sur la figure 4.16(b). La valeur maximale de cette erreur normalisée est de l'ordre de 4, 6.10−<sup>2</sup> (−27dB). Ceci montre la capacité de la re-décomposition à représenter l'effet d'une troncation abrupte d'un faisceau gaussien.

Le frame de re-décomposition "large" est utilisé ensuite pour lancer les faisceaux "utiles" intervenant dans le calcul du champ diffracté après l'ouverture. La figure 4.17 présente deux cartes du champ diffracté (en dB) calculé dans le plan d'observation  $(P^2)$  placé à une distance  $0, 2b_o = 20$ m de l'ouverture carrée diffractante : à gauche le champ est calculé par intégration du spectre d'ondes planes du faisceau incident tronqué dans le plan  $(P<sup>1</sup>)$  par rapport aux variables spatiales ce qui nous donne une solution de "référence", et à droite le champ est obtenu par superposition des faisceaux "collimatés" "utiles" re-propagés à partir des fenêtres du frame de re-décomposition "large". Les faisceaux "utiles" sélectionnés sont ceux qui contribuent au champ dans la zone d'observation. Nous avons choisi la distance  $0, 2b_0$  entre l'ouverture et le plan d'observation pour tester la capacité du LFG après re-décomposition à représenter le champ dans des zones situées en "champ non lointain" par rapport aux sources. La zone d'observation est une zone carrée de côté 30λ centrée à l'origine du plan  $(P^2)$ .

La figure 4.18 représente l'erreur absolue normalisée (en dB) entre les deux cartes du champ diffracté LFG et référence présentées sur la figure 4.17. Avec les paramètres choisis pour les deux frames de re-décomposition, la valeur maximale de cette erreur est de  $-26$ dB  $(4, 8.10^{-2})$ .

Afin de montrer l'effet du nombre de lobes du sinus cardinal (choisi pour la troncation spectrale) sur la précision des résultats, la figure 4.19 présente une comparaison le long de l'axe  $y^2 = 0$  du champ diffracté calculé par : re-propagation de faisceaux "collimatés" (LFG) en limitant le domaine spectral par 5 lobes du sinus cardinal (courbe marquée par des triangles) et par 8 lobes (courbe marquée par des cercles), et par intégration du spectre d'ondes planes du faisceau tronqué (en trait continu) qui est notre solution de "référence". On observe que la courbe LFG (8 lobes) est plus proche de la solution référence que celle du LFG (5 lobes), ce qui est

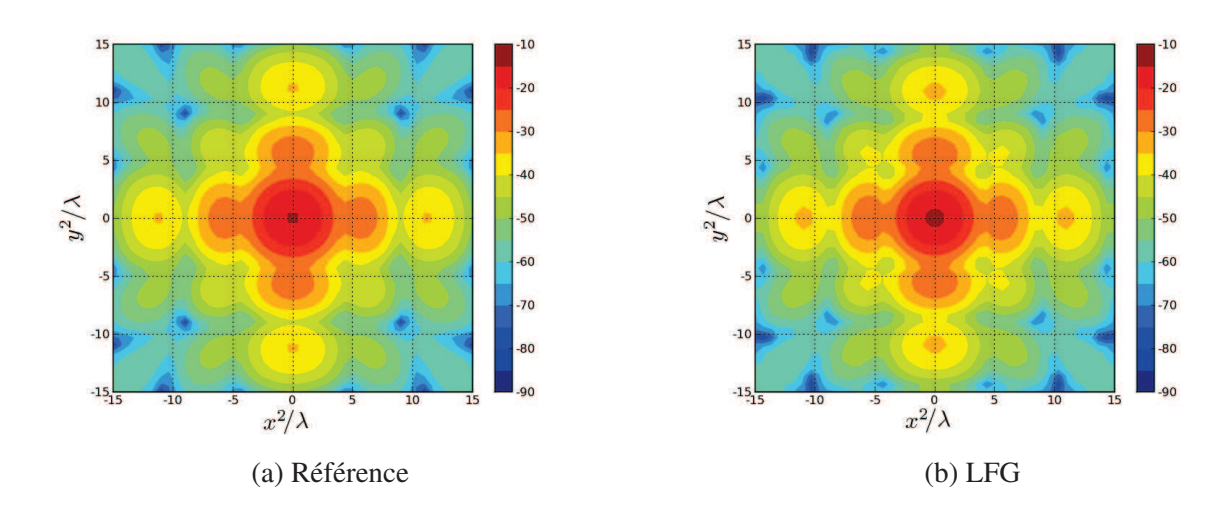

FIG. 4.17 – Champ du faisceau gaussien diffracté (en dB) observé dans le plan  $(P^2)$  situé à une distance  $20\lambda$  de l'ouverture carrée, et obtenu par deux méthodes : (a) intégration du spectre d'ondes planes (solution "référence"), (b) propagation des faisceaux "utiles" lancés à partir du frame de re-décomposition "large" défini dans le plan de l'ouverture (LFG).

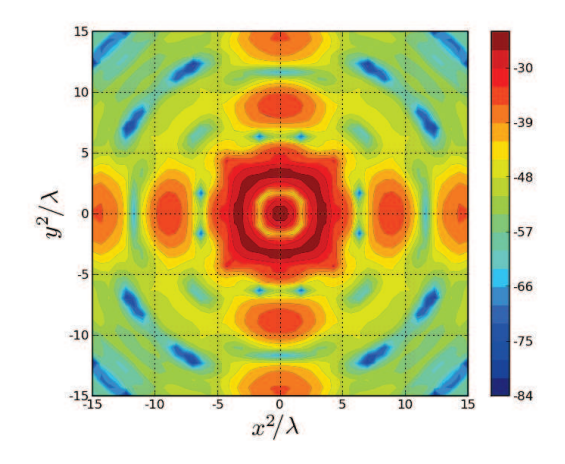

FIG. 4.18 – Erreur absolue normalisée (en dB) du champ diffracté obtenu par LFG.

logique car en augmentant le nombre de lobes du sinus cardinal, on élargit le spectre du champ re-décomposé et la précision de la reconstruction s'améliore. De ces résultats, on conclut que l'algorithme de re-décomposition

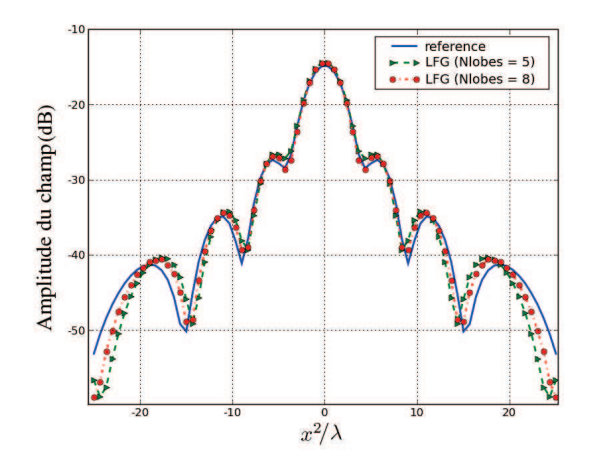

FIG. 4.19 – Comparaison le long de l'axe  $y^2 = 0$  du champ diffracté (en dB) obtenu par : intégration du spectre d'ondes planes (courbe en trait continu), LFG en prenant 5 lobes de sinus cardinal (courbe marquée par des triangles) et LFG en prenant 8 lobes (courbe marquée par des cercles).

permet de résoudre des problèmes de diffraction avec une précision satisfaisante. Cette précision peut être améliorée soit en augmentant le nombre de lobes  $N_{lobes}$  pris pour la troncation du spectre, soit en diminuant la largeur L' des fenêtres du frame de re-décompisition "étroit", ce qui garantit une meilleure représentation du champ tronqué dans le domaine spectral d'une part, spatial d'autre part.

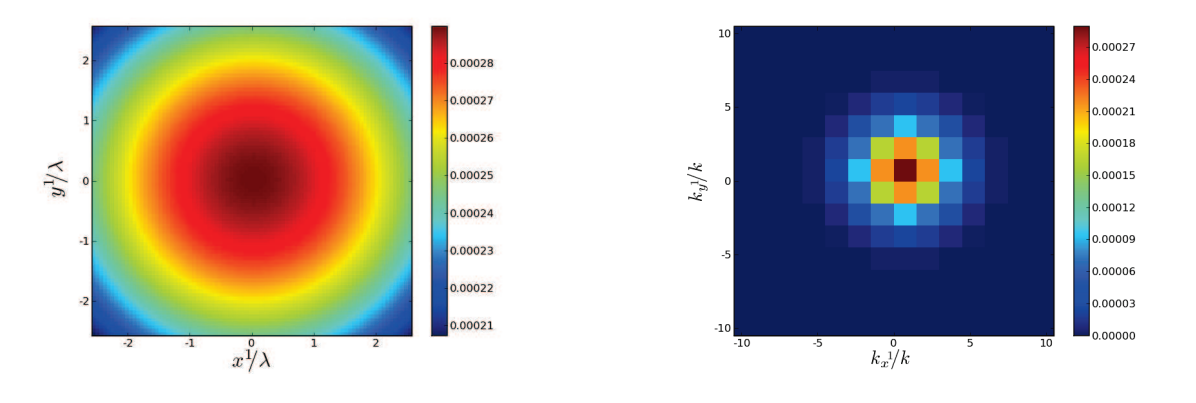

(a) Domaine spatial pour  $(n' = q)$ 

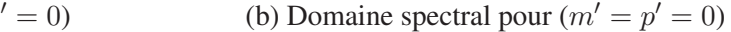

FIG. 4.20 – Cartes des coefficients de re-décomposition "étroits".

Nous allons maintenant présenter quelques cartes d'amplitude pour les coefficients de re-décomposition "étroits"  $(A'_{\mu'})|_{\mu'=(m',n',p',q')}$  et "larges"  $(A_{\mu})|_{\mu=(m,n,p,q)}$ . La figure 4.20 présente deux cartes d'amplitude pour les coefficients de re-décomposition "étroits"  $A'_{\mu'}$  :

• la carte de gauche montre la distribution en amplitude de ces coefficients  $A'_{m'0p'0}(m'\bar{x}',p'\bar{y}')$  dans le domaine spatial pour la direction normale au plan de re-décomposition ( $n' = q' = 0$ ). On observe que la distribution des coefficients de re-décomposition "étroits" dans le domaine spatial ressemble à la carte du champ du faisceau incident sur la surface de l'ouverture.

• la carte de droite montre la distribution en amplitude des coefficients  $A'_{0n'0q'}(n'\bar{k}_{x'}, q'\bar{k}_{y'})$  dans le domaine spectral pour l'ensemble des fenêtres étroites ayant la même origine spatiale ( $m' = p' = 0$ ).

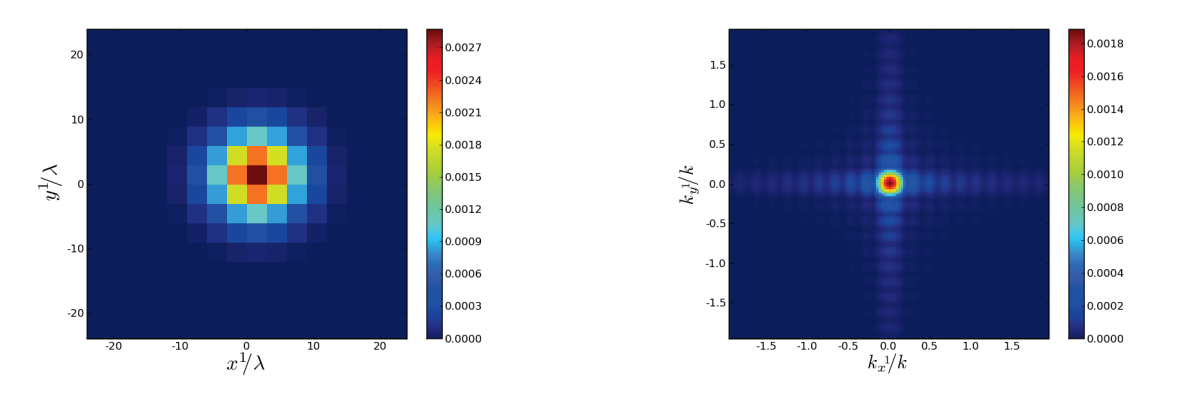

(a) Domaine spatial pour  $(n = q = 0)$  (b) Domaine spectral pour  $(m = p = 0)$ 

FIG. 4.21 – Cartes des coefficients de re-décomposition "larges".

La figure 4.21 montre deux cartes d'amplitude des coefficients de re-décomposition "larges" ( $A<sub>u</sub>$ ) dans les deux domaines : à gauche la distribution dans le domaine spatial des coefficient  $A_{m0p0}(m\bar{x}, p\bar{y})$  ayant les indices spectraux nuls, et à droite les coefficients de re-décomposition "larges"  $A_{0n0q}(n\bar{k}_x, q\bar{k}_y)$  correspondant aux fenêtres larges centrées au même point  $(m = p = 0)$  qui ressemble à une constante près au spectre du faisceau tronqué dans le plan de re-décomposition  $(P<sup>1</sup>)$ .

## 4.4 Réflexion-diffraction d'un faisceau gaussien partiellement incident sur un obstacle

Dans cette section, nous allons présenter une autre application intéressante de la re-décomposition qui est la réflexion partielle d'un faisceau gaussien incident sur un obstacle de dimensions limitées. Nous allons traiter la réflexion-diffraction d'un seul faisceau gaussien incident sur un obstacle de dimensions limitées parfaitement conducteur. Le scénario choisi est de nouveau un scénario radar UHF, avec une fréquence du système est de 430MHz. Nous allons présenter les figures illustrant les champs et les erreurs pour les différentes étapes de l'algorithme de re-décomposition utilisées pour calculer le champ transformé. Comme illustré par la figure 4.22, un seul faisceau gaussien incident  $B_\mu$  est lancé à partir d'un frame source à fenêtres spatialement larges défini dans le plan source  $P^0(0^0, \hat{x}^0, \hat{y}^0, \hat{z}^0)$  par : L<sup>s</sup> la largeur de la fenêtre gaussienne source,  $L^s = L_x^s = L_y^s = L_y^s$ 10λ, et  $v^s$  le facteur de sur-échantillonnage,  $v^s = v_x^s = v_y^s = 0,09$ .  $B_\mu$  est rayonné par la fenêtre gaussienne source  $\Psi_{\mu}(x^0, y^0)$  définie par le quadruplet des indices spatiaux et spectraux  $\mu = (m, n, p, q) = (0, 25, 0, 0)$ . De la valeur de  $\mu$ , on déduit que l'origine du faisceau incident est au même point  $O^0$  ( $m = p = 0$ ), et son axe est incliné de  $\theta_{nq} = 48, 6^o$  par rapport à l'axe  $\hat{z}^0$  dans le plan horizontal  $(x^0O^0z^0)$ . On va supposer que

la polarisation de la fenêtre gaussienne  $\Psi_\mu(x^0,y^0)$  est une polarisation linéaire suivant l'axe  $\hat{y}^0$ . Puisque le faisceau est tourné dans le plan horizontal ( $q = 0$ ), on peut définir une distance  $b_x$  équivalente à la distance de collimation du faisceau suivant la variable x définie par :  $b_x = (L_x^s)^2 \cos^2 \theta_{nq}/\lambda$  ( $\sim 46$ m pour  $f = 430$ MHz). Le faisceau  $B_\mu$  rencontre après propagation la surface latérale d'un obstacle parfaitement conducteur située à

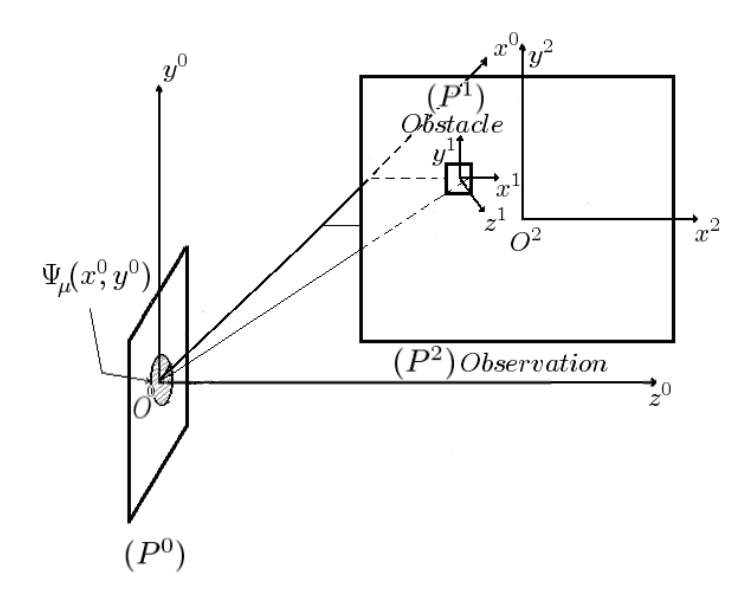

FIG. 4.22 – Géométrie du scénario.

 $(x^0 = 50\lambda)$ . La surface de l'obstacle est carrée de côté 3λ appartenant au plan  $P^1(O^1, \hat{x}^1, \hat{y}^1, \hat{z}^1)$ , centrée sur le point  $(x^0 = 50\lambda, y^0 = 0, z^0 = 41, 5\lambda)$ . La distance entre l'origine du faisceau incident et le centre de cette surface est égale à 65λ. Afin de calculer le champ transformé par la surface de l'obstacle, on va définir dans le plan  $P<sup>1</sup>$  deux frames de re-décomposition :

- le premier à fenêtres étroites défini par les paramètres suivants :  $L' = L'_x = L'_y = 0,075\lambda$  (0, 14 m pour  $f = 430$  MHz) et  $\nu' = \nu'_x = \nu'_y = 0,09$ . De ces deux valeurs, on déduit que les pas de translation selon les deux variables spatiales  $x^1$  et  $y^1$  sont donnés par :  $\bar{x}' = \bar{y}' = \sqrt{\nu'} L' = 0,0225\lambda$ , et les pas dans le domaine spectral sont donnés par :  $\bar{k}_{x'} = \bar{k}_{y'} = \sqrt{\nu'} \frac{2\pi}{L'} = 4k$  où k désigne le vecteur d'onde plane.
- le second constitué par les fenêtres larges, identique au frame de re-décomposition source, c'est-à-dire défini par :  $L = L_x = L_y = 10\lambda$  et  $\nu = \nu_x = \nu_y = 0,09$ . Les pas de translation spatiaux sont alors :  $\bar{x} = \bar{y} = \sqrt{\nu}L = 3\lambda$ , et les pas dans le domaine spectral :  $\bar{k}_x = \bar{k}_y = \sqrt{\nu}\frac{2\pi}{L} = 0,03k$ .

La figure 4.23 représente la carte d'amplitude "référence" du champ du faisceau incident sur la surface de l'obstacle. Sur cette carte, le champ est obtenu par intégration du spectre d'ondes planes rayonné par la fenêtre source.

Les deux cartes de la figure 4.24 représentent le champ sur la surface de l'obstacle reconstruit en utilisant les frames de re-décomposition : à gauche la carte d'amplitude du champ incident calculé par sommation de fenêtres du frame de re-décomposition "étroit" pondérées par les coefficients de re-décomposition "étroits", et à droite la carte d'amplitude du champ obtenu par sommation de fenêtres du frame de re-décomposition "large" pondérées par leurs coefficients de re-décomposition. On observe comme précédemment (cf. section[4.3]) que le champ tronqué peut être reconstruit en utilisant les frames de re-décomposition, et mais que la carte du champ

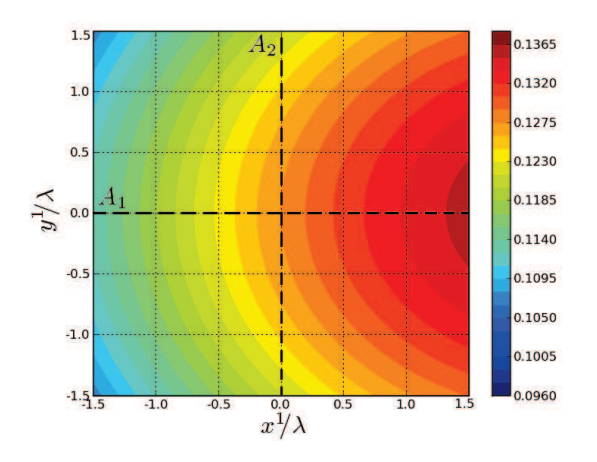

FIG. 4.23 – Carte du champ incident sur la surface de l'obstacle calculé par intégration du spectre d'ondes planes source (solution "référence").

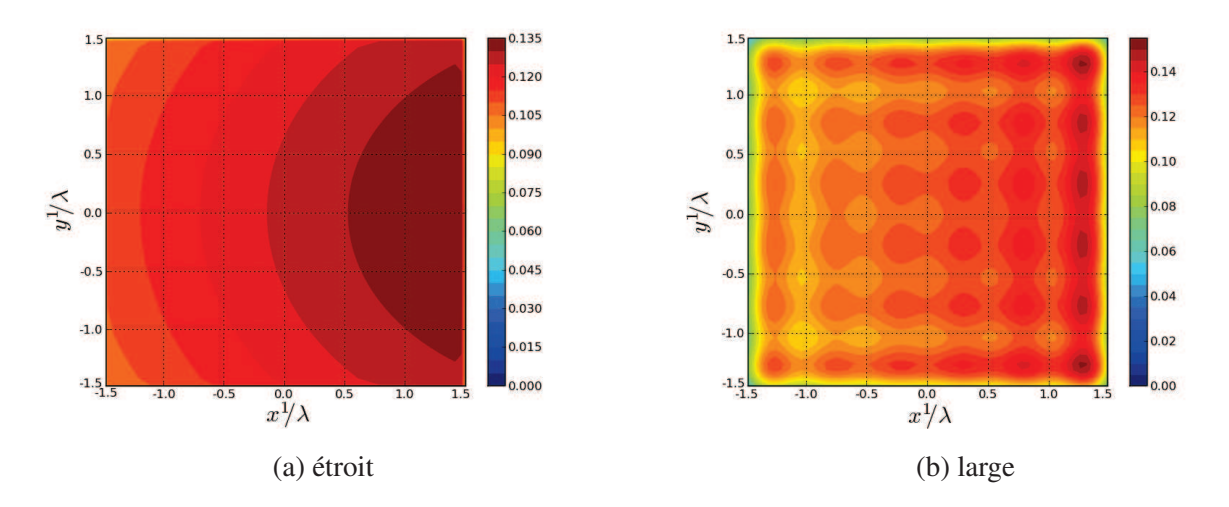

FIG. 4.24 – Reconstruction du champ du faisceau incident tronqué sur la surface de l'obstacle en utilisant les frames de re-décomposition "étroit" et "large".

reconstruite par le frame de re-décomposition "large" contient des oscillations d'amplitude, conséquences de la troncation spatiale du champ incident (i.e. élargissement du spectre) et d'un nombre de coefficients de redécomposition "larges" insuffisant pour reconstruire le spectre après troncation.

La figure 4.25 montre des coupes du champ incident tronqué le long des deux axes centraux  $A_1$  et  $A_2$ de la carte du champ présentée dans la figure 4.23 (surface latérale de l'obstacle). Ces coupes présentent une comparaison d'amplitude entre les champs calculés par :

- intégration du spectre d'ondes planes source (courbe continue), ce qui aboutit à la solution de "référence",
- sommation de fenêtres du frame de re-décomposition "étroit" multipliées par les coefficients de redécomposition "étroits" (courbe en pointillé),
- et sommation de fenêtres du frame de re-décomposition "large" multipliées par les coefficients de redécomposition "larges" (courbe en croix).

On observe que la reconstruction du champ incident tronqué par les fenêtres étroites est très proche de la solution "référence", tandis que la reconstruction par les fenêtres larges possèdent de petites oscillations qui sont causées par la troncation spatiale du champ. En effet, les coefficients de re-décomposition "larges" ont été calculés à partir des coefficients de re-décomposition qui correspondent aux fenêtres étroites dont l'origine spatiale appartient à la surface de l'obstacle. Nous allons montrer par la figure 4.26 une comparaison entre les

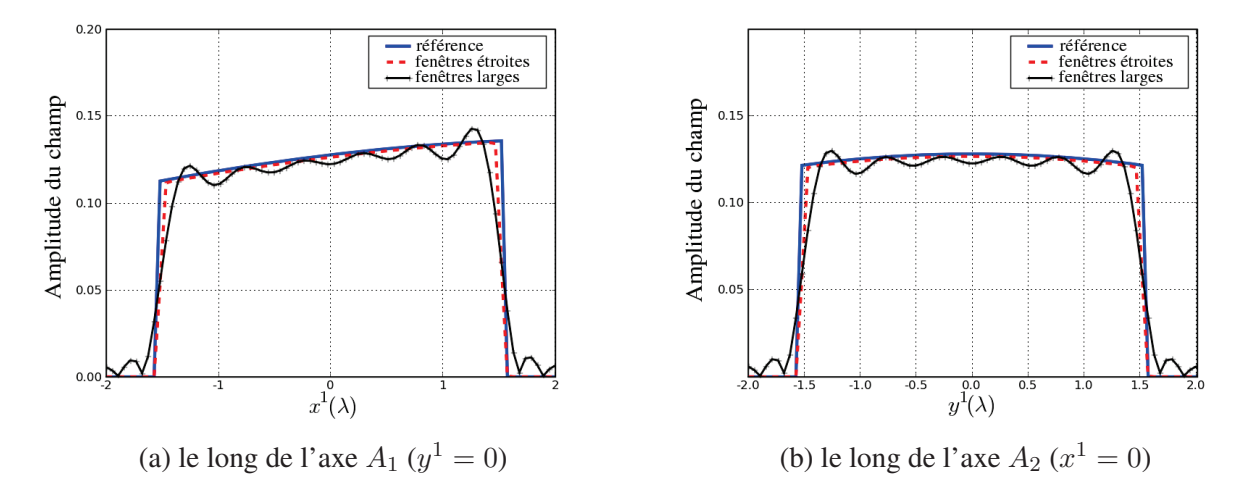

FIG. 4.25 – Comparaison le long des axes centraux de la carte entre champs obtenus par la formulation paraxiale (en continu), la reconstruction par les fenêtres étroites (en pointillé), et la reconstruction par les fenêtres larges (en croix).

erreurs absolues normalisées sur la surface de l'obstacle le long des deux axes  $A_1$  et  $A_2$ , obtenues pour les champs tronqués calculés par : formulation paraxiale (courbe continue), et sommation de fenêtres du frame de re-décomposition "étroit" (en pointillé). On observe que le niveau d'erreur de reconstruction est plus faible que celui de la formulation paraxiale, ce qui montre que la précision de la re-décomposition est satisfaisante jusqu'à cette étape.

Passons maintenant au domaine spectral, la figure 4.27 représente la carte du spectre du faisceau tronqué obtenu par produit de convolution entre le spectre d'ondes planes non tronqué du faisceau incident et le sinus

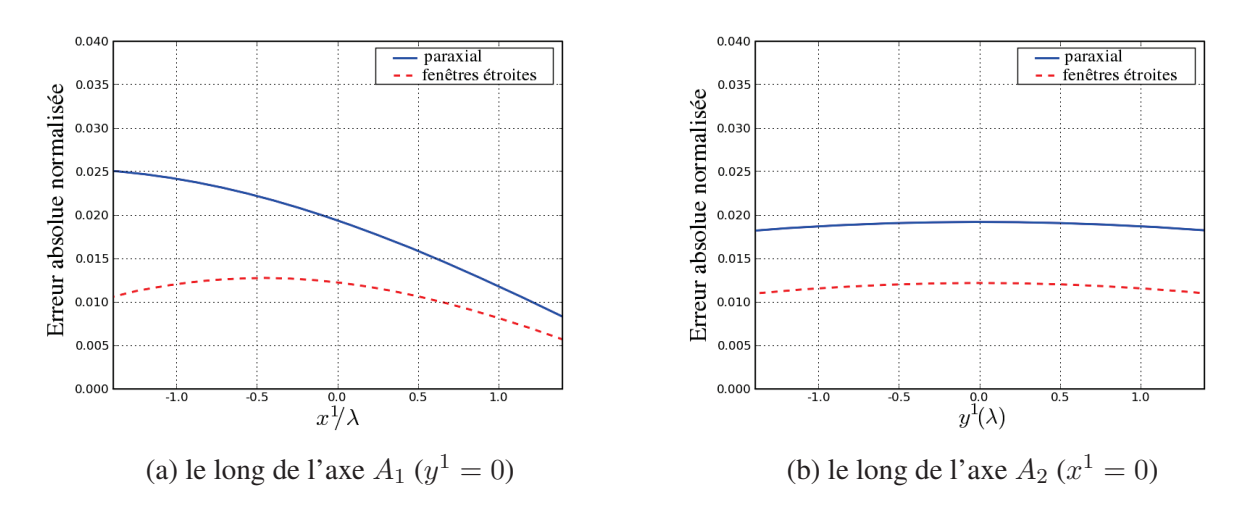

FIG. 4.26 – Erreurs absolues normalisées le long des axes de la surface de l'obstacle de champs obtenus par : formulation paraxiale, et reconstruction en utilisant les fenêtres étroites.

cardinal qui est la transformée de Fourier de la surface de l'obstacle par rapport aux variavles spatiales  $x^1$  et  $y^1$  du plan  $(P^1)$ . Cette carte représente une carte "référence" pour le spectre du faisceau tronqué par la surface de l'obstacle. Pour observer l'effet de la reconstruction dans le domaine spectral, nous allons montrer dans la

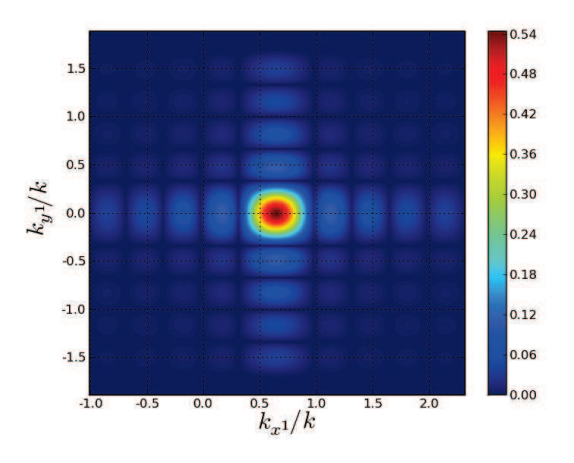

FIG. 4.27 – Carte du spectre du champ incident tronqué sur la surface de l'obstacle calculé par convolution du spectre du champ non tronqué par le sinus cardinal représentant la surface de l'obstacle (solution "référence").

figure 4.28 le spectre du champ tronqué reconstruit en utilisant les frames de re-décomposition le long de l'axe  $k_{y^{1}} = 0$  sur la surface de l'obstacle. La figure de gauche présente d'une part le spectre d'ondes planes du champ incident tronqué obtenu par sommation de spectres des fenêtres du frame de re-décomposition "large" (en pointillé), et d'autre part le spectre du champ tronqué obtenu par produit de convolution entre le spectre d'ondes planes non tronqué dans le plan  $(P^1)$  et le sinus cardinal correspondant à la surface carrée de l'obstacle (en trait continu). Ce dernier spectre est considéré comme une solution de "référence". Cette figure montre que la courbe du champ reconstruit après re-décomposition coïncide visuellement avec la courbe "référence" dans une large zone du domaine spectral (dont tout le domaine visible). La figure de droite montre l'erreur
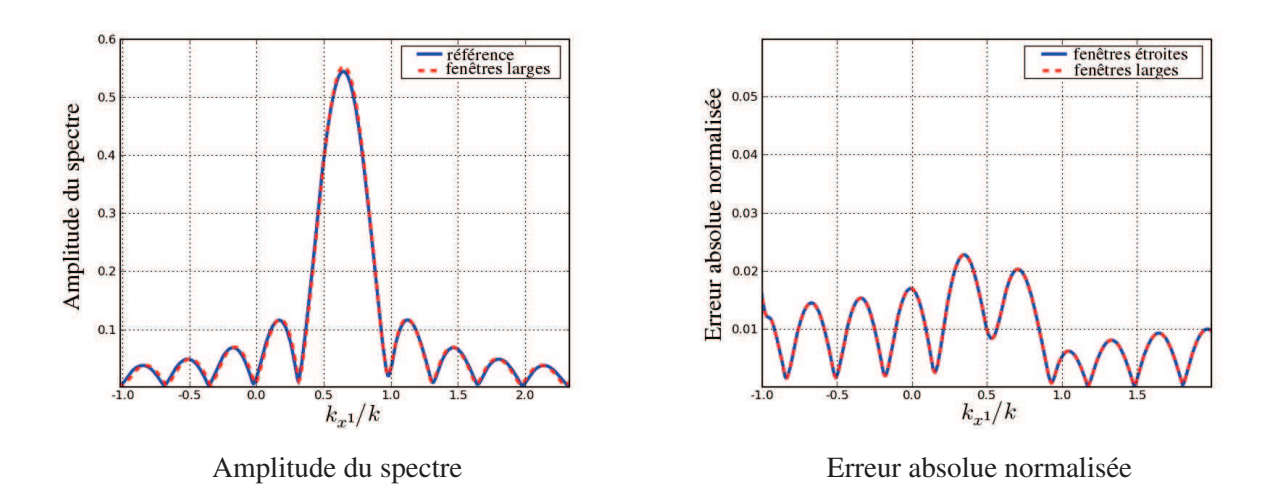

FIG. 4.28 – Spectre du champ incident tronqué le long de l'axe  $k_{y^1} = 0$  obtenu par le frame de re-décomposition "large" et par convolution du spectre non tronqué avec le sinus cardinal qui correspond aux dimensions de la surface de l'obstacle.

absolue normalisée pour la reconstruction du champ dans le domaine spectral en utilisant les deux frames de re-décomposition : la courbe en trait continu représente l'erreur de reconstruction du spectre d'ondes planes du champ tronqué en utilisant les fenêtres du frame de re-décomposition "étroit", celle en pointillé représente l'erreur de reconstruction du même spectre en utilisant les fenêtres du frame de re-décomposition "large". Ces deux courbes d'erreur sont quasiment identiques, ce qui montre que les paramètres des deux frames de redécomposition sont bien choisis de façon à ce que le changement de frame n'ajoute aucune erreur significative. Le niveau d'erreur de reconstruction spectrale du champ ne dépasse pas 2, 3.10−<sup>2</sup> . La reconstruction du spectre dans le domaine visible est donc satisfaisante, et les conditions de validité des approximations utilisées dans la re-décomposition sont remplies.

Le faisceau incident  $B<sub>u</sub>$  est partiellement intercepté par la surface de l'obstacle supposé parfaitement conducteur. Dans cette simulation, nous allons nous intéresser aux transformations du champ du faisceau incident intercepté par la surface de l'obstacle. Pour cela, nous allons observer le champ dans une zone d'observation carrée de côté 80 $\lambda$  centrée dans le plan  $(P^2)$  parallèle au plan  $(y^0O^0z^0)$  et placée latéralement dans le plan  $x^0 = 30\lambda$ . Désignant par  $\mathcal{R}^2(O^2, \hat{x}^2, \hat{y}^2, \hat{z}^2)$  le repère associé à ce plan d'observation. En appliquant l'algorithme de re-décomposition, on peut obtenir le champ "réfléchi-diffracté" par la surface conductrice de l'obstacle. On calcule tout d'abord les coefficients de re-décomposition du faisceau incident sur le frame de re-décomposition "étroit", et on suppose que les seules fenêtres étroites qui interviennent dans la reconstruction du champ réfléchi sont celles dont l'origine spatiale appartient à la surface de l'obstacle. Les coefficients de re-décomposition "étroits" correspondant aux autres fenêtres sont mis à zéro. À partir des coefficients de re-décomposition "étroits", on calcule ensuite les coefficients de re-décomposition sur le deuxième frame à fenêtres larges en appliquant la procédure du changement de frame. Le champ "réfléchi-diffracté" par la surface de l'obstacle s'obtient alors par sommation des faisceaux "collimatés" lancés à partir des fenêtres spatialement larges en tenant compte de la transformation par l'obstacle (réflexion des faisceaux). Seuls sont lancés les faisceaux "utiles" pour la zone d'observation, à savoir ceux dont le champ est considéré comme non négligeable au niveau dans cette zone. Deux cartes (en dB), sont présentées dans la figure 4.29, pour le champ partiellement

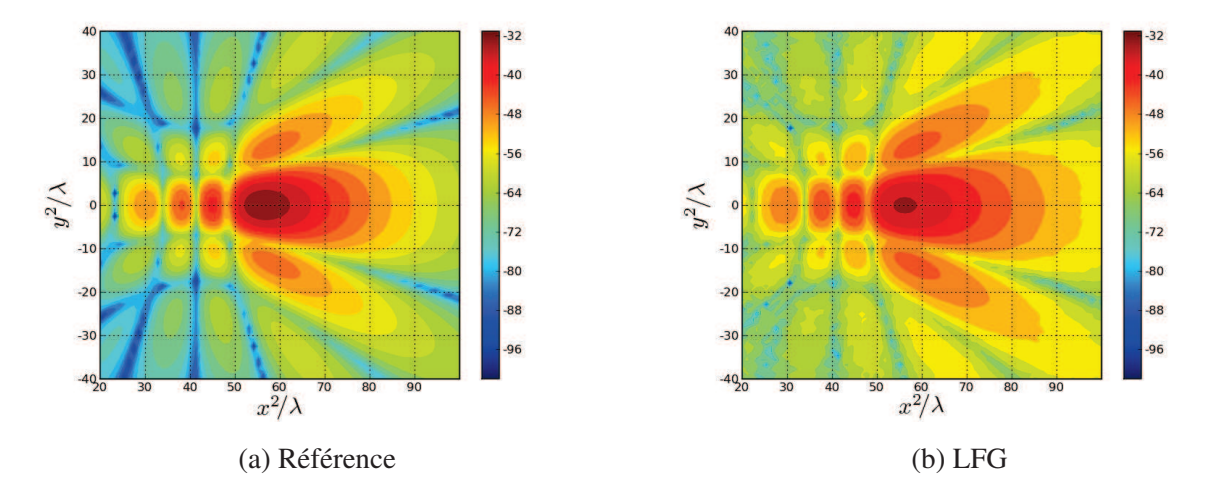

FIG. 4.29 – Champ du faisceau gaussien partiellement réfléchi (en dB) observé dans le plan  $(P^2)$  obtenu par deux méthodes : (a) intégration du spectre d'ondes planes (solution référence), (b) re-propagation de faisceaux lancés depuis le frame de re-décomposition "large" (LFG).

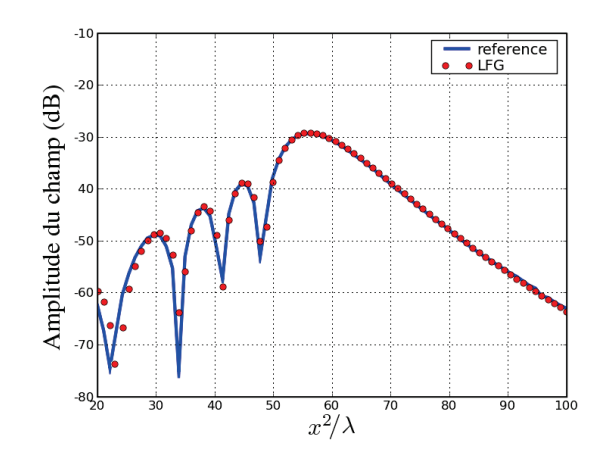

FIG. 4.30 – Comparaison le long de l'axe  $y^2 = 0$  entre le champ partiellement réfléchi par la surface conductrice de l'obstacle calculé par LFG et la solution "référence".

réfléchi par la surface conductrice de l'obstacle et observé dans le plan  $(P^2)$ , obtenu : à gauche par intégration du spectre d'ondes planes du faisceau incident tronqué dans le plan  $(P<sup>1</sup>)$  ce qui donne la solution de "référence", et à droite par superposition des faisceaux "collimatés" "utiles" propagés à partir des fenêtres du frame de re-décomposition "large". La figure 4.30 montre une coupe le long de l'axe  $y^2 = 0$  du champ partiellement réfléchi par la surface de l'obstacle. Cette figure présente une comparaison (en dB) entre le champ réfléchi obtenu par intégration du spectre d'ondes planes (courbe continue) qui est la courbe "référence", et le même champ obtenu par superposition de faisceaux rayonnés par les fenêtres larges (courbe marquée par des cercles). Cette figure montre qu'on a obtenu une bonne reconstruction du champ par application de la re-décomposition suivie d'un LFG.

La figure 4.31 représente la carte d'erreur absolue normalisée (en dB) pour le champ présenté à la figure 4.29(b). Avec les paramètres choisis pour les deux frames de re-décomposition choisis, la valeur maximale de cette erreur est de <sup>−</sup>33dB (2, <sup>8</sup>.10−<sup>2</sup> ) ce qui est tout à fait acceptable pour une méthode basée sur des approximations paraxiales successives.

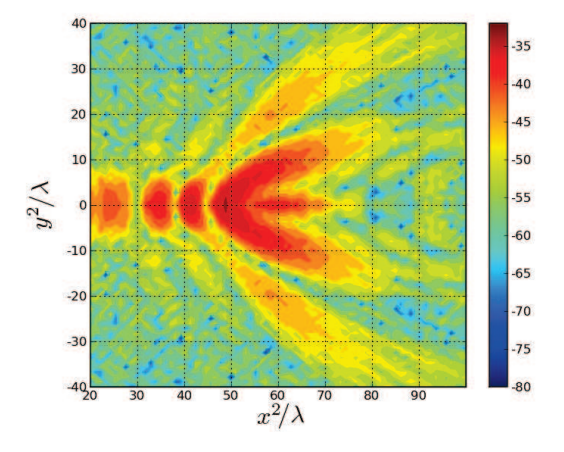

FIG. 4.31 – Erreur absolue normalisée du champ du faisceau gaussien partiellement réfléchi (en dB) observé dans le plan  $(P<sup>2</sup>)$ .

Il est à noter que ce niveau d'erreur est obtenu en utilisant  $(135 \times 15 \times 135 \times 15)$  coefficients de redécomposition sur le frame à fenêtres étroites et  $(17 \times 58 \times 17 \times 69)$  coefficients de re-décomposition sur le frame à fenêtres larges (avec sélection spectrale ou angulaire). Le nombre de coefficients de re-décomposition est représenté par  $(M \times N \times P \times Q)$  avec M (resp. P) le nombre total d'indices spatiaux suivant la variable spatiale  $x^1$  (resp.  $y^1$ ), et N (resp. Q) le nombre total d'indices spectraux suivant la composante spectrale  $k_{x^1}$ (resp.  $k_{y1}$ ). Au niveau "temps de calcul" : la première étape de l'algorithme de re-décomposition (calcul des coefficients de re-décomposition "étroits") dure 3, 34 secondes, et la deuxième étape (changement de frame) dure 60, 32 secondes (∼ 1 minute) avec les paramètres choisis pour les deux frames de re-décomposition. Les simulations sont effectuées sur un processeur Core 2 Duo 2, 53GHz et de 4GB de mémoire cache.

Quelques cartes d'amplitude pour les coefficients de re-décomposition "étroits"  $(A'_{\mu'})|_{\mu'=(m',n',p',q')}$  et "larges"  $(A_\mu)|_{\mu=(m,n,p,q)}$  sont présentées dans les figures 4.32 et 4.33. La figure 4.32 présente deux cartes d'amplitude pour les coefficients de re-décomposition "étroits"  $A'_{\mu'}$  :

- la carte de gauche montre la distribution en amplitude de ces coefficients  $A'_{m'0p'0}(m'\bar{x}',p'\bar{y}')$  dans le domaine spatial pour la direction normale au plan de re-décomposition ( $n' = q' = 0$ ). On observe que la distribution des coefficients de re-décomposition "étroits" dans le domaine spatial ressemble à la carte du champ du faisceau incident dans le plan de re-décomposition  $(P<sup>1</sup>)$ .
- la carte de droite montre la distribution en amplitude des coefficients  $A'_{0n'0q'}(n'\bar{k}_{x'}, q'\bar{k}_{y'})$  dans le domaine spectral pour l'ensemble des fenêtres étroites centrées à l'origine ( $m' = p' = 0$ ).

La figure 4.33 montre deux cartes d'amplitude des coefficients de re-décomposition "larges"  $A<sub>u</sub>$  dans les deux domaines : à gauche la distribution dans le domaine spatial des coefficients  $A_{m0p0}(m\bar{x}, p\bar{y})$  ayant les indices

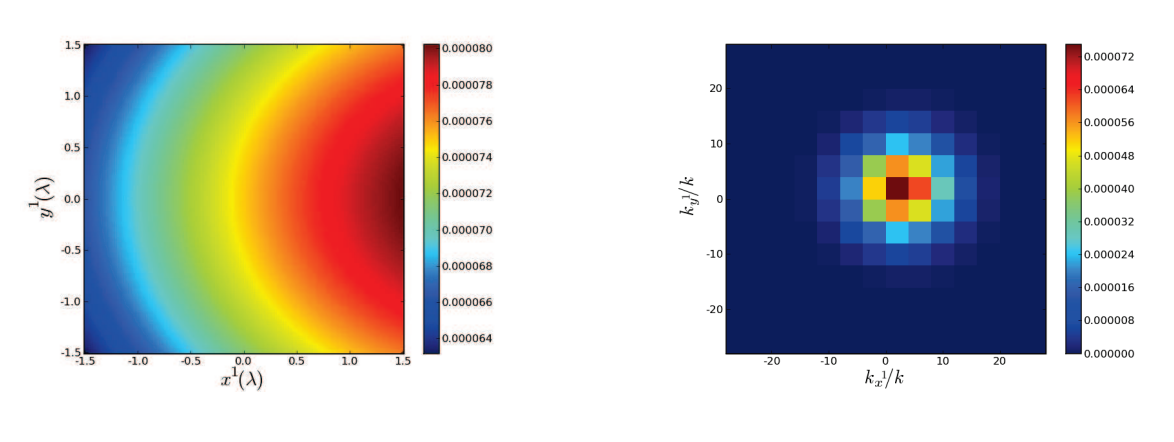

(a) Domaine spatial pour  $(n' = q)$ 

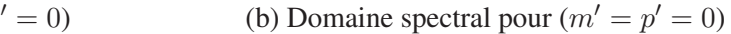

FIG. 4.32 – Cartes des coefficients de re-décomposition "étroits".

spectraux nuls, et à droite les coefficients de re-décomposition "larges"  $A_{0n0q}(n\bar{k}_x, q\bar{k}_y)$  correspondant à l'ensemble des fenêtres larges ayant la même origine spatiale ( $m = p = 0$ ) qui montre à une constante près le spectre du faisceau incident tronqué dans le plan de re-décomposition  $(P<sup>1</sup>)$  présenté dans la figure 4.27.

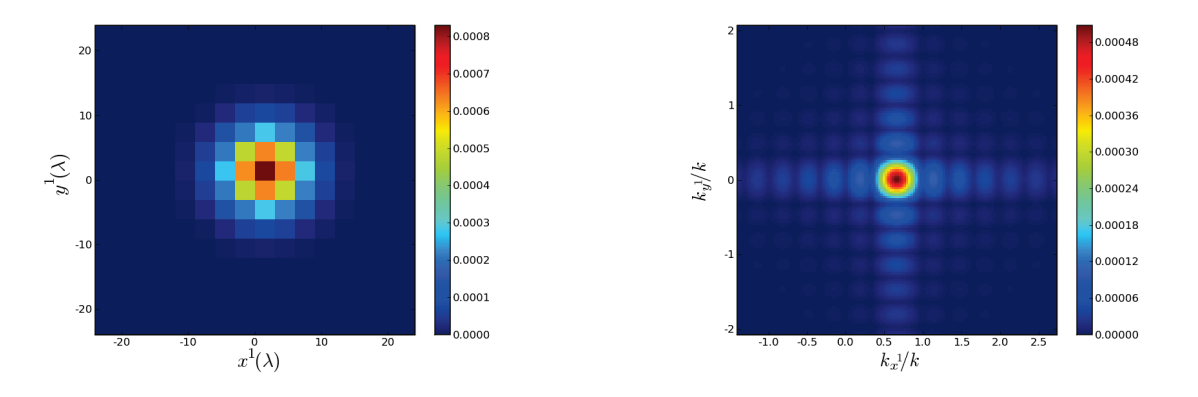

(a) Domaine spatial pour  $(n = q = 0)$  (b) Domaine spectral pour  $(m = p = 0)$ 

FIG. 4.33 – Cartes des coefficients de re-décomposition "larges".

## 4.5 Scénario réaliste

Dans cette section, nous allons présenter les premiers résultats numériques obtenus pour un scénario "réaliste" de propagation radar terrestre à la fréquence radio ( $f = 430$ MHz). La figure 4.34 montre la géométrie du scénario : un radar terrestre placé dans un environnement qui comprend plusieurs bâtiments dont une tour définie par ses quatre coins au sol E, F, G, H. Dans un premier temps, le sol sera considéré comme plan et horizontal, et les surfaces comme parfaitement réflechissantes. La décomposition en faisceaux gaussiens du champ rayonné par l'antenne radar sera effectuée à partir de données mesurées soit dans un plan proche à cette antenne soit en champ lointain. On cherche à calculer le champ dans une zone cible située en non visibilité,

**Target** near around / type GA1 / large beams / Radaı height=a few meters

"derrière" la tour (cf Fig. "vue du dessus").

FIG. 4.34 – Géométrie du scénario.

Dans une première étape de validation de notre approche, nous présentons le calcul du champ diffracté par le mur le plus proche de la tour ("Mur 1" sur la figure 4.34) vers l'un des murs de la tour, pour un unique faisceau source. Le frame de Gabor source choisi pour représenter le champ source est défini par : L<sup>s</sup> la largeur des fenêtres gaussiennes ( $L_x^s = L_y^s = L^s = 10\lambda$ ) et  $\nu^s$  le facteur de sur-échantillonnage ( $\nu_x^s = \nu_y^s = \nu^s = \nu^s$ 0, 16). L'origine du repère global est celle du plan source, supposée approximativement centrée par rapport à l'antenne radar. Le faisceau utilisé comme faisceau source dans les résultats ci-dessous est rayonné par la fenêtre  $\Psi_{\mu}|_{\mu=(0,4,0,0)}$  du frame source. Les frames de re-décomposition définis dans le plan contenant le "Mur 1" sont :

- un frame à fenêtres étroites caractérisé par :  $L' = L'_x = L'_y = 0, 15\lambda$  et  $\nu' = \nu'_x = \nu'_y = 0, 16,$
- un frame à fenêtres larges de mêmes paramètres que le frame source.

La figure 4.35 représente l'amplitude du champ du faisceau source sur la surface du "Mur 1", calculé de deux manières différentes : (a) par intégration du spectre d'ondes planes du faisceau source, et (b) par sommation des fenêtres du frame de re-décomposition "étroit". L'erreur de reconstruction du champ par le frame de re-décomposition "étroit" est présentée en figure 4.36. La valeur maximale de cette erreur est de 8.10<sup>-2</sup>. Le nombre de coefficients de re-décomposition "étroits" utilisés pour reconstruire le champ sur le "Mur 1", de dimensions ( $13m \times 11m$ ), est égal à  $344 \times 11 \times 265 \times 11$  et le temps de calcul des coefficients de décomposition sur le frame étroit est de 7, 56 secondes.

La carte de la figure 4.37 représente la carte du champ réfléchi-diffracté par le "Mur 1", observé sur le mur de la tour ayant pour base les points E et H. Ce mur est de dimensions ( $5m \times 13m$ ). Le champ réfléchi-diffracté est calculé par re-propagation des faisceaux collimatés "utiles" (sélection angulaire) après re-décomposition sur le "Mur 1". Le nombre de faisceaux utilisés est de  $18 \times 23 \times 17 \times 36$ , et le temps de calcul nécessaire pour effectuer le changement de frames avec ces paramètres est de 53, 86 secondes.

Nous présenterons lors de la soutenance les résultats des étapes suivantes de la simulation pour ce scénario.

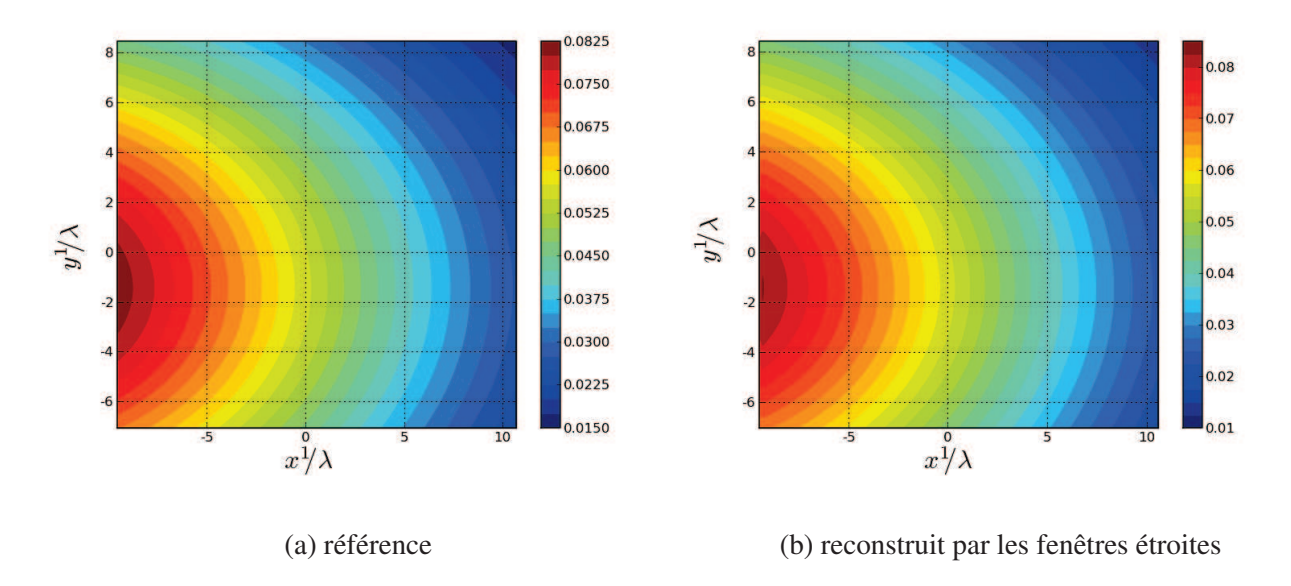

FIG. 4.35 – Cartes de l'amplitude du champ incident sur le "Mur 1".

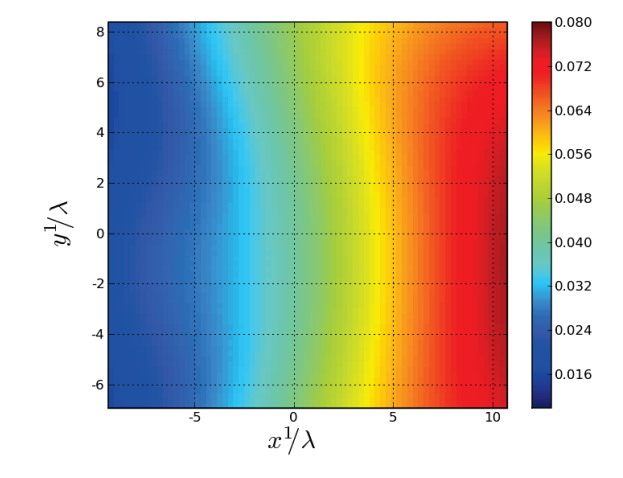

FIG. 4.36 – Erreur de reconstruction (absolue normalisée) du champ incident sur le "Mur 1" avec les coefficients de re-décomposition sur le frame à fenêtres étroites.

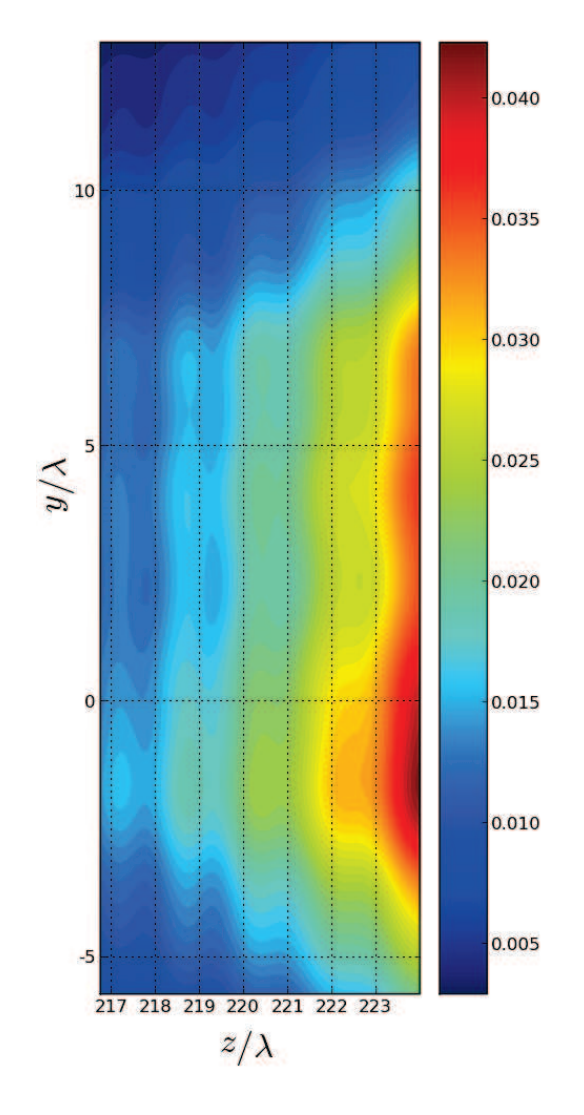

FIG. 4.37 – Cartes de l'amplitude du champ partiellement réfléchi du "Mur 1" observé sur le mur de la tour ayant pour base les points E et H.

### 4.6 Conclusion

Dans la première partie de ce chapitre, nous avons présenté la méthodologie de calcul des limites des indices spatiaux et spectraux de la re-décomposition selon les régions spatiales ou spectrales à représenter, en fonction du cas étudié. Ensuite, nous avons comparé la performance de l'algorithme de "re-décomposition d'un faisceau gaussien 3D" en termes d'erreur à la formulation du faisceau gaussien paraxial. Nous avons ensuite présenté deux scénarios de test où les effets de la diffraction ne peuvent pas être pris en compte par la méthode LFG "de base" : diffraction par une ouverture, et réflexion-diffraction par un obstacle conducteur de dimensions limitées.

Les précisions obtenues sont tout à fait encourageantes, pour une méthode "approximative" qui exploite l'approximation paraxiale à la fois pour calculer les coefficients de re-décomposition à partir d'expressions analytiques, et pour propager les champs sous la forme bien connue de faisceaux paraxiaux.

L'étude de situations proches de scénarios "réalistes" met en évidence l'intérêt de la méthode de redécomposition en termes de complexité de calcul :

- Seul le calcul des coefficients de re-décomposition sur le frame à fenêtres étroites doit être effectué pour chacun des faisceaux partiellement interceptés par la surface. Avec nos programmes exécutés par un processeur standard la durée de ce calcul est de quelques secondes pour chaque faisceau.
- Le nombre de faisceaux re-propagés après re-décomposition sur une surface plane limitée ne dépend pas du nombre de faisceaux incidents interceptés par cette surface, mais uniquement des dimensions de la surface, de la zone angulaire de calcul du champ après interaction avec cette surface, et des paramètres du frame à fenêtres larges.

Cette méthode ne souffre donc pas de l'explosion du nombre de rayons diffractés observée dans les méthodes de rayons en environnement 3D.

## **Conclusion**

Au cours de ce travail, nous avons développé et validé une méthode de lancer de faisceaux gaussiens améliorée pour modéliser les champs électromagnétiques en environnements terrestres urbanisés (i.e. en présence de multiples obstacles). Cette méthode, basée principalement sur la théorie des frames, enrichit la formulation du lancer de faisceaux gaussiens paraxiaux et élargit son domaine d'application. La théorie des frames est utilisée dans ce travail pour surmonter les limitations du "LFG de base" : la mauvaise modélisation des effets de la diffraction d'un faisceau gaussien par des obstacles de taille limitée et l'élargissement spatial excessif des faisceaux gaussiens après une longue propagation. Nous avons introduit un algorithme de "re-décomposition" et nous l'avons appliqué à la simulation de la diffraction d'un faisceau gaussien par un obstacle plan de taille limitée : le faisceau est "re-décomposé" successivement sur deux frames, à fenêtres "étroites" puis "larges", définis dans le plan d'interface de l'obstacle rencontré. Le champ rayonné après re-décomposition s'obtient alors par superposition de faisceaux "collimatés" lancés à partir de ce plan. En associant le lancer de faisceaux gaussiens à un tel algorithme de "re-décomposition" pour les faisceaux partiellement interceptés par des obstacles de taille limitée, la méthode proposée vise à modéliser la propagation de champs électromagnétiques en environnements complexes avec une précision et un temps de calcul "raisonnables".

Dans la première partie de l'étude, la formulation du lancer de faisceaux gaussiens à partir d'un frame a été présentée : la représentation d'une distribution d'un champ source sous la forme d'une sommation de fenêtres gaussiennes (décomposition sur un frame de Gabor), les limites des indices spatiaux et spectraux auxquelles on restreindra la sommation dans la représentation, le calcul du champ rayonné par superposition de faisceaux gaussiens élémentaires lancés à partir de ces fenêtres gaussiennes. L'utilisation de fonctions gaussiennes comme fenêtres de frame est particulièrement intéressante puisqu'elle permet, grâce à une approximation paraxiale, d'exprimer sous forme analytique ces faisceaux élémentaires.

Dans la deuxième partie de ce travail, nous avons présenté la formulation complète d'un nouvel algorithme de re-décomposition d'un faisceau gaussien. L'emploi de deux frames successifs : un premier à fenêtres spatialement "étroites" qui permet de prendre en compte des discontinuités physiques, et un deuxième à fenêtres spatialement "larges" qui permet de calculer les champs après re-décomposition par re-propagation d'un ensemble de faisceaux "collimatés". Nous avons vu aussi que la procédure de re-décomposition s'effectue en deux étapes principales : le calcul des coefficients de re-décomposition du champ incident sur le premier frame à fenêtres étroites et le calcul des coefficients de re-décomposition du champ sur le deuxième frame à fenêtres larges par produit matriciel des matrices de changement de frames par le vecteur des coefficients de re-décomposition "étroits". Nous avons présenté pour chaque étape de la procédure des résultats de simulation

illustrant la validité de la formulation théorique, et nous avons discuté l'influence des paramètres des deux frames de re-décomposition sur la précision de calcul.

Enfin, la dernière partie de cette thèse a été consacrée à tester l'algorithme proposé dans des scénarios simplifiés proches de situations rencontrées en propagation Radar terrestre. Nous avons d'abord illustré le fait que cet algorithme peut contribuer à une meilleure représentation des champs des faisceaux incidents, en particulier en incidence non normale. Nous avons ensuite validé la capacité de l'algorithme à simuler des champs diffractés par une ouverture ou par un obstacle réfléchissant.

Cette thèse a donc permis de développer une formulation originale permettant d'effectuer des calculs de propagation dans des environnements diffractants, en modélisant les champs propagés exclusivement sous la forme de faisceaux gaussiens. Par l'intermédiaire de frames successifs à fenêtres étroites/larges, elle combine la souplesse de l'Optique Physique ou des sources complexes pour la représentation de champs incidents sur des surfaces limitées, et l'intérêt des transformations paraxiales utilisant les opérateurs de l'optique géométrique (Fresnel, matrice ABCD). Ce double avantage est lié à la bonne localisation dans le domaine spatial (resp. spectral) des fenêtres de frame "étroit" (resp. "large").

Les validations effectuées dans cette thèse apportent la preuve que cette formulation est utilisable pour simuler la propagation radar en environnement semi-urbanisé. L'étape suivante pour l'utiliser dans ce contexte consiste à développer un algorithme puis un code qui mette en œuvre la combinaison LFG − re-décomposition pour des interactions successives, sur des obstacles possédant plusieurs parois, avec un champ source luimême représenté par une sommation de faisceaux. L'optimisation de ce code reposera sur la recherche du meilleur compromis entre précision et efficacité numérique, à travers le choix des plans de re-décompositions éventuelles en espace libre, des paramètres de frames utilisés et de sélection des faisceaux utiles (niveau de champ considéré comme négligeable). La validité et les potentialités de la formulation proposée devront être étudiées dans le cas d'interfaces courbes et de faisceaux en incidence quasi-rasante. Enfin, l'hybridation du LFG avec des méthodes plus rigoureuses pour des scénarios multi-échelles peut être envisagée via la mise en œuvre de re-décompositions sur des surfaces virtuelles entourant les régions à forte complexité.

# Bibliographie

- [1] D. Lugara, *Modélisation d'antennes et de systèmes focaux par décomposition sur une famille de faisceaux gaussiens*. PhD thesis, Université de Marne-La-Vallée, France, 2000.
- [2] R. Tahri, *Etude de l'intérêt des faisceaux gaussiens pour la simulation physique 3D rapide du canal indoor*. PhD thesis, Université Paris 6, Paris, 2002.
- [3] A. Fluerasu, *Modélisation de champs dans le domaine spatio-temporel par une méthode de frame de Gabor. Application à la caractérisation du canal indoor millimétrique*. PhD thesis, Université Marne-la-Vallée, Evry, 2003.
- [4] D. Lugara, A. Boag, and C. Letrou, "Gaussian beam tracking through a curved interface : comparison with the method of moments," in *IEEE AP-S and URSI meeting*, (Salt Lake City, Utah), p. 53, July 2000.
- [5] D. Lugara and C. Letrou, "A Gabor frame based method of moments for printed antennas analysis," in *IEEE AP-S Intl. Symp.*, (Orlando, FL), pp. 332–335, July 1999.
- [6] M. Leontovich and V. Fock, "Solution of propagation of electromagnetic waves along the earth's surface by the method of parabolic equations," *J. Phys. USSR*, vol. 10, pp. 13–23, 1946.
- [7] M. Levy, *Parabolic equation methods for electromagnetic wave propagation*, vol. 45 of *IEE Electromagnetic Waves Series*. London : The Institut of Electrical Engineers, 2000.
- [8] F. Dinapoli and R. Deavenport, "Numerical methods of under-water acoustic propagation," *J.A. Desanto, ED*, vol. 40, pp. 47–55, Nov. 1977.
- [9] A. Barios, "Parabolic equation modeling in horizontally inhomogeneous environments," *IEEE Trans. Antennas Propag.*, vol. 40, pp. 791–797, 1992.
- [10] M. Levy, "Diffraction studies in urban environment with wide-angle parabolic equation method," *Electron. Lett.*, vol. 28, pp. 1491–1492, 1992.
- [11] D. Donohue and J. Kuttler, "Propagation modeling over terrain using the parabolic wave equation," *IEEE Trans. Antennas Propag.*, vol. 48, pp. 260–277, Feb. 2000.
- [12] A. Thomson and T. Quach, "Application of pe methods to propagation in an urban environments," *IEEE Trans. Antennas Propag.*, vol. 4, pp. 412–419, Jan. 2005.
- [13] R. Janaswamy, "Path loss prediction in the presence of buildings on flat terrain : A 3d vector parabolic equation approach," *IEEE Trans. Antennas Propagat.*, vol. 51, pp. 1716–1728, Aug. 2003.
- [14] R. Harding and F. Tappert, "Applications of the Split-Step Fourier method to the numerical solution of non linear and variable coefficient wave equations," *Siam revue*, vol. 15, pp. 423–430, 1973.
- [15] G. Dockery and J. Kuttler, "An improved-boundery algorithm for Fourier Split-Step solutions of the parabolic wave equation," *IEEE Trans. Antennas Propagat.*, vol. 48, pp. 1592–1599, 1996.
- [16] A. Ginestet, *Modélisation de la propagation d'une onde électromagnétique sur des scènes de grande taille par résolution de l'équation parabolique 3D vectorielle*. PhD thesis, Université Toulouse 3 - Paul Sabatier, Toulouse, France, 2007.
- [17] J. Mackown and R. Hamilton, "Ray tracing as a begin tool for radio networks," *IEEE Network Magazine*, vol. 5, pp. 27–30, Nov. 1991.
- [18] A. Kanatas and I. Kountouris, "A UTD propagation model in urban microcellular environments," *IEEE. Trans. Veh. Tech.*, vol. 46, pp. 185–193, Fev. 1997.
- [19] M. C. Lawton and J. McGeehan, "The application of a deterministic ray launching algorithm for the prediction of radio channel characteristics in small-cell environments," *IEEE. Trans. Veh. Tech.*, vol. 43, pp. 955–969, Nov. 1994.
- [20] D. Bouche and F. Molinet, *Méthodes asymptotiques en électromagnétisme*. Mathématiques et applications, Berlin Heidelberg : Springer-Verlag, 1994.
- [21] F. Weinmann, "Curvature interpolation of facetted surfaces for high-frequency RCS simulations," *Antennas and Propagation Society International Symposium*, pp. 1–4, 2008.
- [22] K. Schuler, D. Becker, and W. Wiesbeck, "Extraction of virtual scattering centers of vehicles by raytracing simulations," *IEEE. Trans. Antennas and Propagat.*, vol. 56, pp. 3543–3551, 2008.
- [23] H. Ling, R. Chou, and S. Lee, "Shooting and bouncing rays : Calculating the RCS of an arbitrarily shaped cavity," *IEEE Trans. Antennas Propagat.*, vol. 37, pp. 194–205, Feb. 1989.
- [24] J. Keller, "Geometrical theory of diffraction," *J. opt. Soc. Am*, vol. 52, pp. 116–130, 1962.
- [25] R. Kouyoumjian and P. Pathak, "A uniform geometrical theory of diffraction for an edge in a perfectly conducting surface," *Proc. IEEE*, vol. 62, pp. 1448–1461, 1974.
- [26] A. Bergès, J. Latger, and H. Mametsa, "FERMAT : a new radar simulation approach," *Internation Conference on Radar Systems. SEE*, Oct. 2004.
- [27] B. Rao and L. Carin, "A hybrid (parabolic equation)-(gaussian beam) algorithm for wave propagation through large inhomogeneous regions," *IEEE. Trans. Antennas and Propagat.*, vol. 46, pp. 700–709, 1998.
- [28] S. Marcus, "A hybrid (finite difference-surface green's function) method for computing transmission losses in an inhomogeneous atmosphere over irregular terrain," *IEEE Trans. Antennas Propagat.*, vol. 40, pp. 1451–1458, Dec. 1992.
- [29] F. Weinmann, "Ray tracing with PO/PTD for RCS modeling of large complex objects," *Antennas and Propagation Society International Symposium*, vol. 54, pp. 1797–1806, 2006.
- [30] H. Hitney, "Hybrid ray optics and parabolic equation methods for radar propagation modeling," in *Inst. Elect. Eng. Conf. Proc. Radar*, (Brighton, U.K.), pp. 58–61, Oct. 1992.
- [31] R. Shore and A. Yoghjian, "Incremental diffraction coefficients for planar surfaces," *IEEE Trans. Antennas*, vol. 37, pp. 55–70, 1989.
- [32] P. Ufimtsev, "Elementary edge waves and the physical theory of diffraction," *Emectromagnetics*, vol. 11, pp. 125–159, 1991.
- [33] A. Polemi, G. Carluccio, M. Albani, A. Toccafondi, and S. Maci, "Incremental theory of diffraction for complex point source illumination," *Radio. Sci.*, vol. 42, no. RS6S23, doi :10.1029/2007RS003655, 2007.
- [34] G. Carluccio, M. Albani, and S. Maci, "Incremental beam diffraction from flat reflectors," in *EuCAP 2009 : 3rd European Conference on Antennas and Propagation*, (Berlin, Germany), pp. 2119–2122, March 2009.
- [35] R. Tiberio, A. Toccafondi, A. Polemi, and S. Maci, "Incremental theory of diffraction : A new improved formulation," *IEEE Trans. Antennas Propag.*, vol. 52, pp. 2234–2243, 2004.
- [36] D. Marcuse, *Light transmission optics*. New York : Van Nostrand Reinhold, second ed., 1982.
- [37] D. Martin and J. Bowen, "Long-wave optics," *IEEE Trans. Microwave Theory Tech.*, vol. 41, pp. 1676– 1690, Oct. 1993.
- [38] G. Deschamps, "Beam tracing and applications," *Proc. of the symposium on quasi optic*, pp. 379–395, 1964.
- [39] G. Deschamps, "Gaussian beam as a bundle of complex rays," *Electronics letters*, vol. 7, pp. 684–685, Nov. 1971.
- [40] G. Deschamps, "Ray techniques in electromagnetics," *Proc. IEEE*, vol. 60, pp. 1022–1035, Sept. 1972.
- [41] J. Keller and W. Streiffer, "Complex rays with an application to gaussian beams," *J. Opt. Soc. Am.*, vol. 61, pp. 40–43, Jan. 1971.
- [42] L. Bertoni and L. Felsen, "Evanescent fields produced by totaled reflected beams," *IEEE Trans. Antennas Propag.*, vol. 21, pp. 730–732, Sept. 1973.
- [43] L. Felsen, "Complex-source-point solutions of the field equations and their relation to the propagation and scattering of Gaussian beams," in *Symp. Matemat.*, vol. XVIII, pp. 40–56, Academic Press, 1976.
- [44] L. Felsen, "Geometrical theory of diffraction, evanescent waves, complex rays and Gaussian beams," *Geophys. J. R. astr. Soc.*, vol. 79, pp. 77–88, 1984.
- [45] P. Einziger, Y. Haramaty, and L. Felsen, "Complex rays for radiation from discretized aperture distribution," *IEEE Trans. Antennas Propagat.*, vol. 35, pp. 1031–1044, Sept. 1987.
- [46] V. Galdi, L. Felsen, and D. Castanon, "Quasi-ray Gaussian beam algorithm for time-harmonic twodimensional scattering by moderately rough interfaces," *IEEE Transaction on Antenna and Propagation*, vol. 49, pp. 1305–1314, 2001.
- [47] V. Galdi, P. Rappaport, L. Felsen, and D. Castanon, "Short-pulse three-dimensional scattering from moderately rough surfaces : a comparison between narrow-waisted Gaussian beam algorithms and FDTD," *IEEE Transaction on Antenna and Propagation*, vol. 54, pp. 157–167, Jan. 2006.
- [48] K. Tap, *Complex Source Point Beam expansions for some electromagnetic radiation and scattering problems*. PhD thesis, The Ohio State Univesity, Colombus, USA, 2007.
- [49] E. Martini, G. Carli, and S. Maci, "Spectral selectivity of complex point sources in non-redundant field representations," *Antennas and Propagation Society International Symposium, 2009. APSURSI '09. IEEE*, Jul. 2009.
- [50] M. Casaletti, M. Petruzziello, S. Maci, and G. Vecchi, "Global Generalized Shannon Functions for the scattering of 3-d polyhedral surfaces," *4th European Conference on Antennas and Propagation EUCAP 2010*, Apr. 2010.
- [51] M. Katsav and E. Heyman, "A beam summation representation for 3-d radiation from a line source distribution," *IEEE Trans. Antennas Propagat.*, vol. 56, no. 2, pp. 602–605, 2008.
- [52] M. Katsav and E. Heyman, "Gaussian beams summation representation of half plane diffraction : A full 3-d formulation," *IEEE Trans. Antennas Propagat.*, vol. 57, no. 4, pp. 1081–1094, 2009.
- [53] I. Daubechies, *Ten lectures on wavelets*, vol. 61 of *CBMS-NSF Regional Conference Series in Applied Mathematics*. Philadelphia : SIAM Press, 1992.
- [54] D. Gabor, "Theory of communication," *J. Inst. Elect. Eng.*, vol. 93, pp. 429–457, Nov. 1946.
- [55] H. Bacry, A. Grossmann, and J. Zak, "Proof of the completeness of lattice states in kq representation," *Phy. Rev. B*, vol. 12, no. 4, pp. 1118–1120, 1975.
- [56] A. Janssen, "Gabor representation of generalized functions," *J. Math. Anal. Appl.*, vol. 83, pp. 377–394, 1981.
- [57] M. Bastiaans, "Gabor's expansion of a signal into Gaussian elementary signals," *Proc. IEEE*, vol. 68, pp. 538–539, Apr. 1980.
- [58] M. Bastiaans, "The expansion of an optical signal into a discrete set of Gaussian beams," *Optik*, vol. 57, pp. 95–102, May 1980.
- [59] M. Bastiaans, "A sampling theorem for the complex spectogram, and Gabor's expansion of a signal in Gaussian elementary signals," *Optical Eng.*, vol. 20, pp. 594–598, July/Aug. 1981.
- [60] D. Lugara and C. Letrou, "Alternative to Gabor's representation of plane aperture radiation," *Electron. Lett.*, vol. 34, pp. 2286–2287, Nov. 1998.
- [61] D.Lugara, C. Letrou, A. Shlivinski, E. Heyman, and A. Boag, "The frame based gaussian beam summation method : theory and application," *Radio Science*, vol. 38, April 2003.
- [62] D. Lugara and C. Letrou, "Printed antennas analysis by a Gabor frame-based method of moments," *IEEE Trans. Antennas Propagat.*, vol. 50, no. 11, pp. 1588–1597, 2002.
- [63] A. Shlivinski, E. Heyman, A. Boag, and C. Letrou, "A phase-space beam summation formulation for ultrawide-band radiation," *IEEE Trans. Antennas Propagat.*, vol. 52, no. 8, pp. 2042–2056, 2004.
- [64] J. Maciel and L. Felsen, "Gaussian beams analysis of propagation from an extended plane aperture distribution through dielectric layers — I : Plane layer, — II : Circular cylindrical layer," *IEEE Trans. Antennas Propagat.*, vol. 38, pp. 1607–1624, Oct. 1990.
- [65] J. Maciel and L. Felsen, "Systematic study of fields due to extended apertures by Gaussian beam discretization," *IEEE Trans. Antennas Propagat.*, vol. 37, pp. 884–892, July 1989.
- [66] B. Steinberg, E. Heyman, and L. Felsen, "Phase-space beam summation for time-harmonic radiation from large apertures," *J. Opt. Soc. Amer. A*, vol. 8, pp. 41–59, Jan. 1991.
- [67] I. Lu, L. Felsen, Y. Ruan, and Z. Zhang, "Evaluation of beam fields reflected at a plane interface," *IEEE Trans. Antennas Propagat.*, vol. 35, pp. 809–817, July 1987.
- [68] J. Ra, H. Bertoni, and L. Felsen, "Reflection and transmission of beams at a dielectric interface," *SIAM J. Appl. Math.*, vol. 24, pp. 396–413, May 1973.
- [69] Y. Ruan and L. Felsen, "Reflection and transmission of beams at a curved interface," *J. Opt. Soc. Amer. A*, vol. 3, pp. 566–579, Apr. 1986.
- [70] G. Zogbi, *Reflection and diffraction of general astigmatic Gaussian beams from curved surfaces and edges*. PhD thesis, The Ohio State Univesity, Colombus, USA, 1994.
- [71] H.-T. Chou, *Novel Gaussian beam technique for fast analysis of reflector antennas*. PhD thesis, The Ohio State Univesity, Colombus, USA, 1996.
- [72] J. Sokoloff, "Gaussian beam expansion for radiation analysis of metallic reflectors illuminated under oblique incidence," *IEEE Trans. of Magnetics*, vol. 8, pp. 697–700, March 2002.
- [73] P. Schott, F. Lemaître, and O. Pascal, "Use of Gaussian beams to compute antenna patterns," *ANN. Télécommun.*, vol. 57, pp. 775–797, 2002.
- [74] A. Chabory, S. Bolioli, and J. Sokoloff, "Novel Gabor-based Gaussian beam expansion for curved aperture radiation in dimension two," *PIER*, vol. 58, pp. 171–185, 2006.
- [75] H. Chou and P. Pathak, "Uniform asymptotic solution for electromagnetic reflection and diffraction of an arbitrary Gaussian beam by a smooth surface with an edge," *Radio Sci.*, vol. 32, pp. 1319–1336, July-Aug. 1997.
- [76] H. Chou, P. Pathak, and R. Burkholder, "Application of gaussian-ray basis functions for the rapid analysis of electromagnetic radiation from reflector antennas," *IEE Proc. online*, vol. 150, pp. 1319–1336, June 2003.
- [77] J. Hillairet, J. Sokoloff, S. Bobioli, and P. Combes, "Analytical physical optics scattering from a pec finite plate illuminated by a vector gaussian beam," *ICEAA*, 2007.
- [78] J. Hillairet, *Applications de formalisme de faisceaux gaussiens à la modélisation de l'interaction d'une onde électromagnétique avec un objet 3D complexe*. PhD thesis, Université Toulouse 3 - Paul Sabatier, Toulouse, France, 2007.
- [79] M. Katsav and E. Heyman, "Phase space beam summation analysis of half plane diffration," *IEEE Trans. Antennas Propagat.*, vol. 55, pp. 1535–1545, 2007.
- [80] M. Katsav and E. Heyman, "Beam summation analysis of half plane diffraction," *IEEE Trans. Antennas Propagat.*, vol. 55, pp. 2247–2257, 2007.
- [81] A. Shlivinski, A. Boag, and C. Letrou, "A phase-space beam summation formulation for ultrawide-band radiation," *IEEE Transaction on Antenna and Propagation*, vol. 52, Aug. 2004.
- [82] R. Duffin and A. Schaeffer, "A class of nonharmonic Fourier series," *Trans. Amer. Math. Soc.*, vol. 72, pp. 341–366, 1972.
- [83] I. Daubechies, A. Grossmann, and Y. Meyer, "Painless non orthogonal expansions," *J. Math. Phys.*, vol. 27, pp. 1271–1283, May 1986.
- [84] I. Daubechies, "The wavelet transform, time-frequency localization and signal analysis," *IEEE Trans. Inform. Theory*, vol. 36, pp. 961–1005, Sept. 1990.
- [85] C. Heil and D. Walnut, "Continuous and discrete wavelet transforms," *SIAM Rev.*, vol. 31, pp. 628–666, Dec. 1989.
- [86] P. Einziger, "Numerical implementation of the Gabor representation," *Electron. Lett.*, vol. 24, pp. 810– 811, June 1988.
- [87] P. Einziger, S. Raz, and M. Shapira, "Gabor representation and aperture theory," *J. Opt. Soc. Amer. A*, vol. 3, pp. 508–522, Apr. 1986.
- [88] J. Arnaud and H. Kogelnik, "Gaussian light beams with general astigmatism," *Applied Optics*, vol. 8, pp. 1687–1693, Aug. 1969.
- [89] I. Golovnin, A. Kovrigin, A. Konovalov, and G. Laptev, "Description of propagation of a Gaussian beam with general astigmatism by the ray method and application of this method to calculation of the parameters of nonplanar ring cavities," *Quantum Electronics*, vol. 25, no. 5, pp. 436–438, 1995.
- [90] J. Arnaud, "Representation of Gaussian beams by complex rays," *Applied Optics*, vol. 24, pp. 1550–1567, Feb. 1985.
- [91] M. Bastiaans, "Second-order moments of the Wigner distribution function in first-order optical systems," *Optik*, vol. 88, no. 4, pp. 163–168, 1991.
- [92] B. Lü, G. Feng, and B. Cai, "Complex ray representation of the astigmatic Gaussian beam propagation," *Optical and Quantum Electronics*, vol. 25, pp. 275–284, 1993.
- [93] F. Hasselmann and L. Felsen, "Asymptotic analysis of parabolic reflector antennas," *IEEE Trans. Antennas Propagat.*, vol. 30, pp. 677–685, July 1982.

# Table des figures

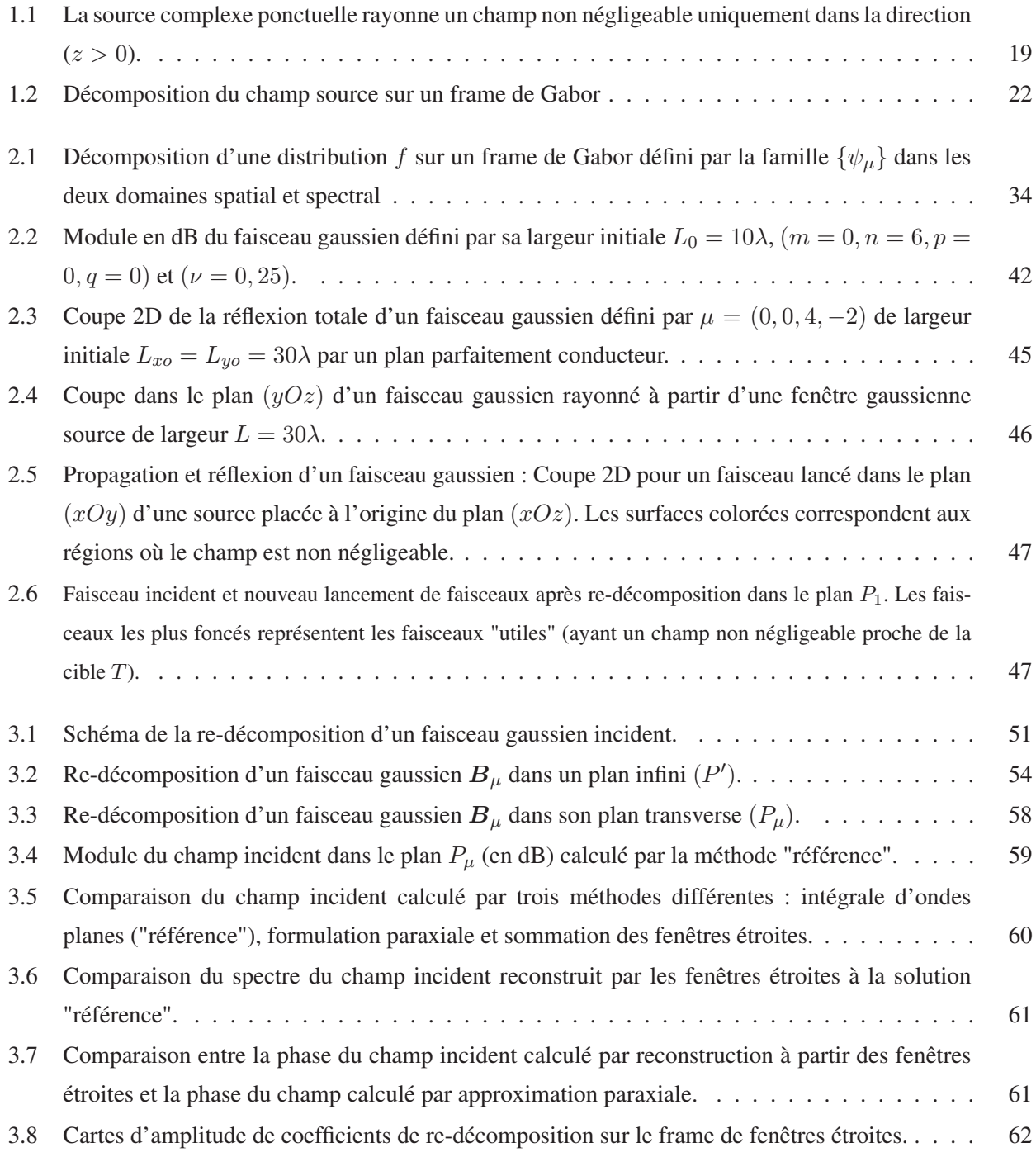

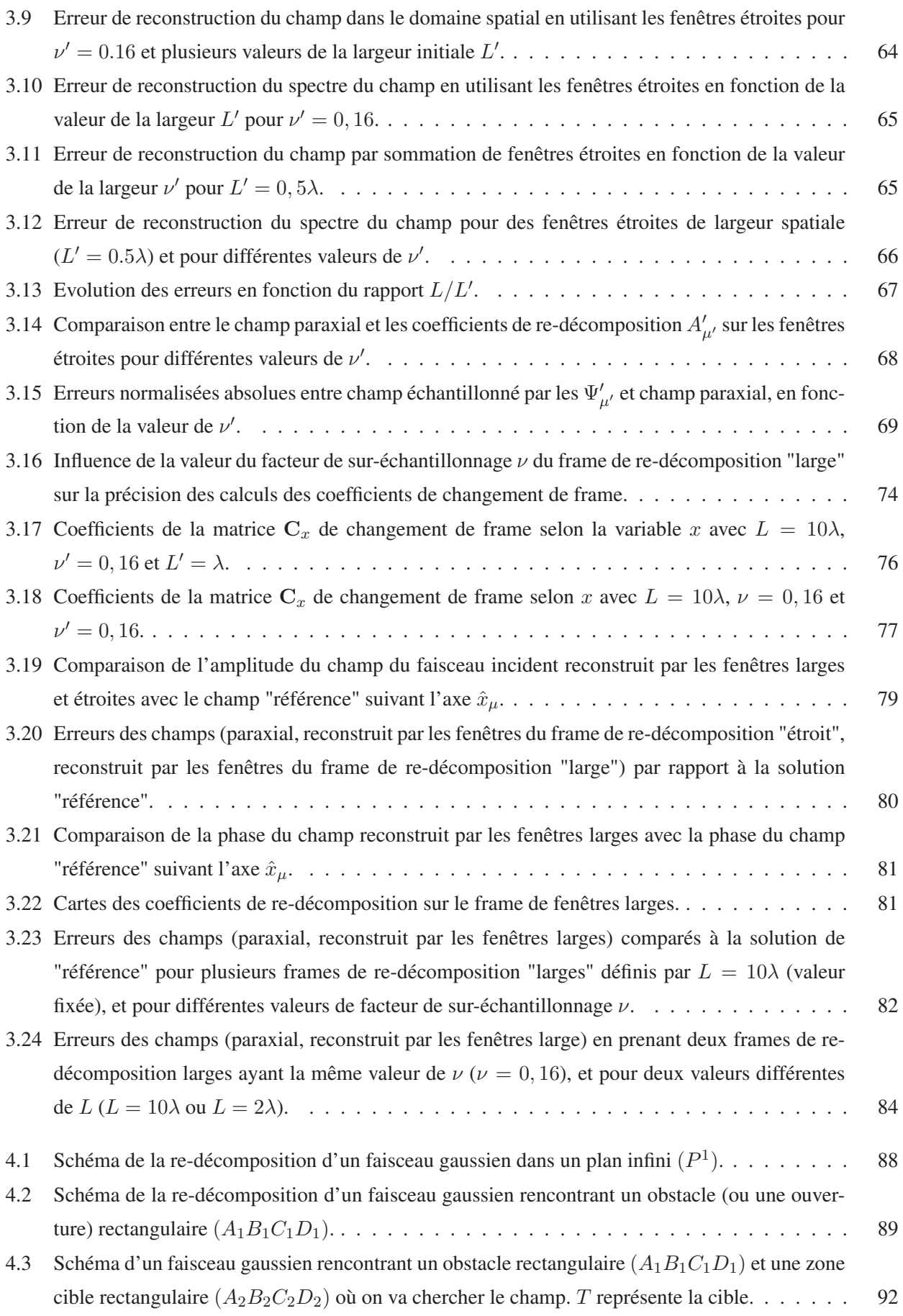

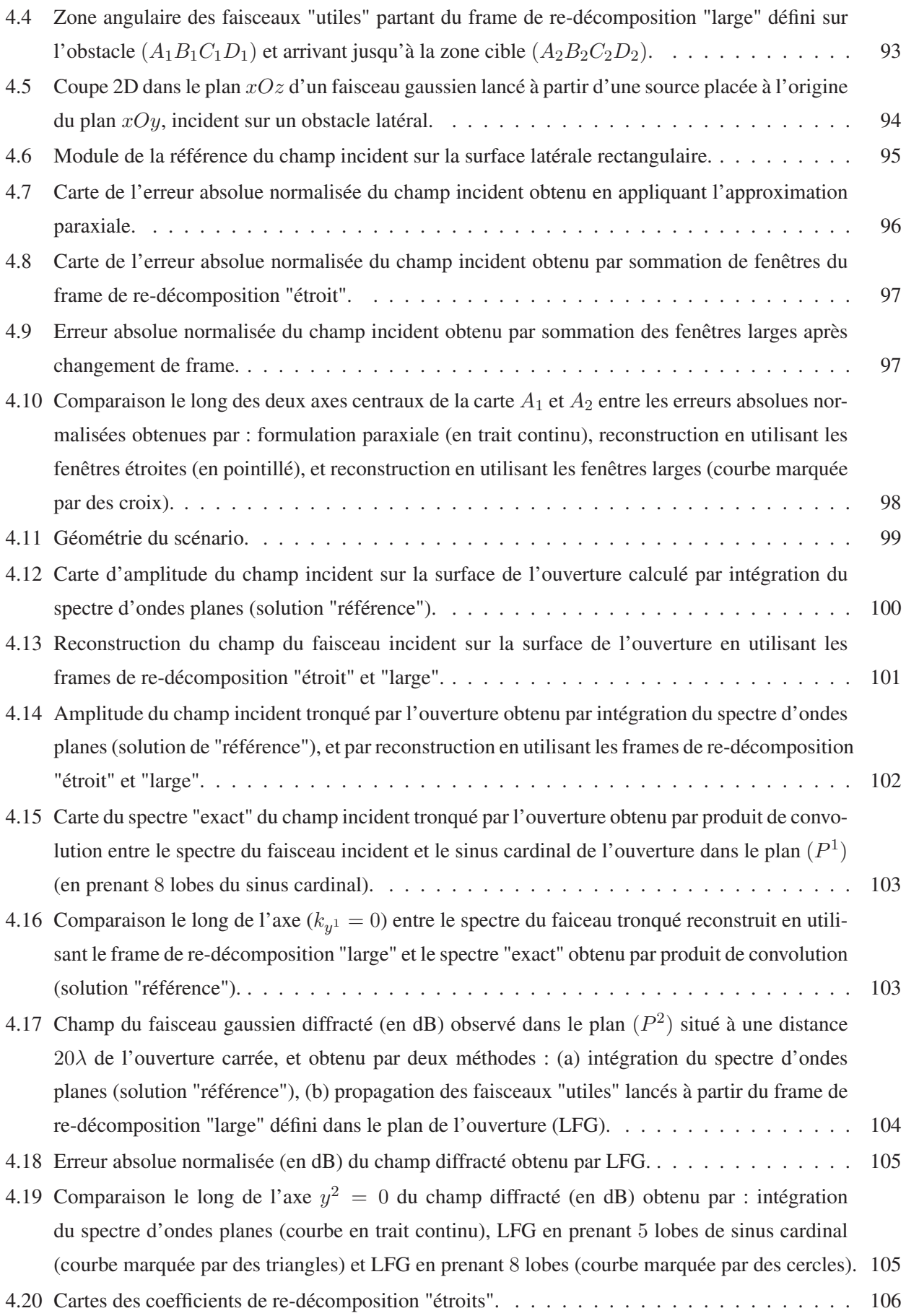

### 130 TABLE DES FIGURES

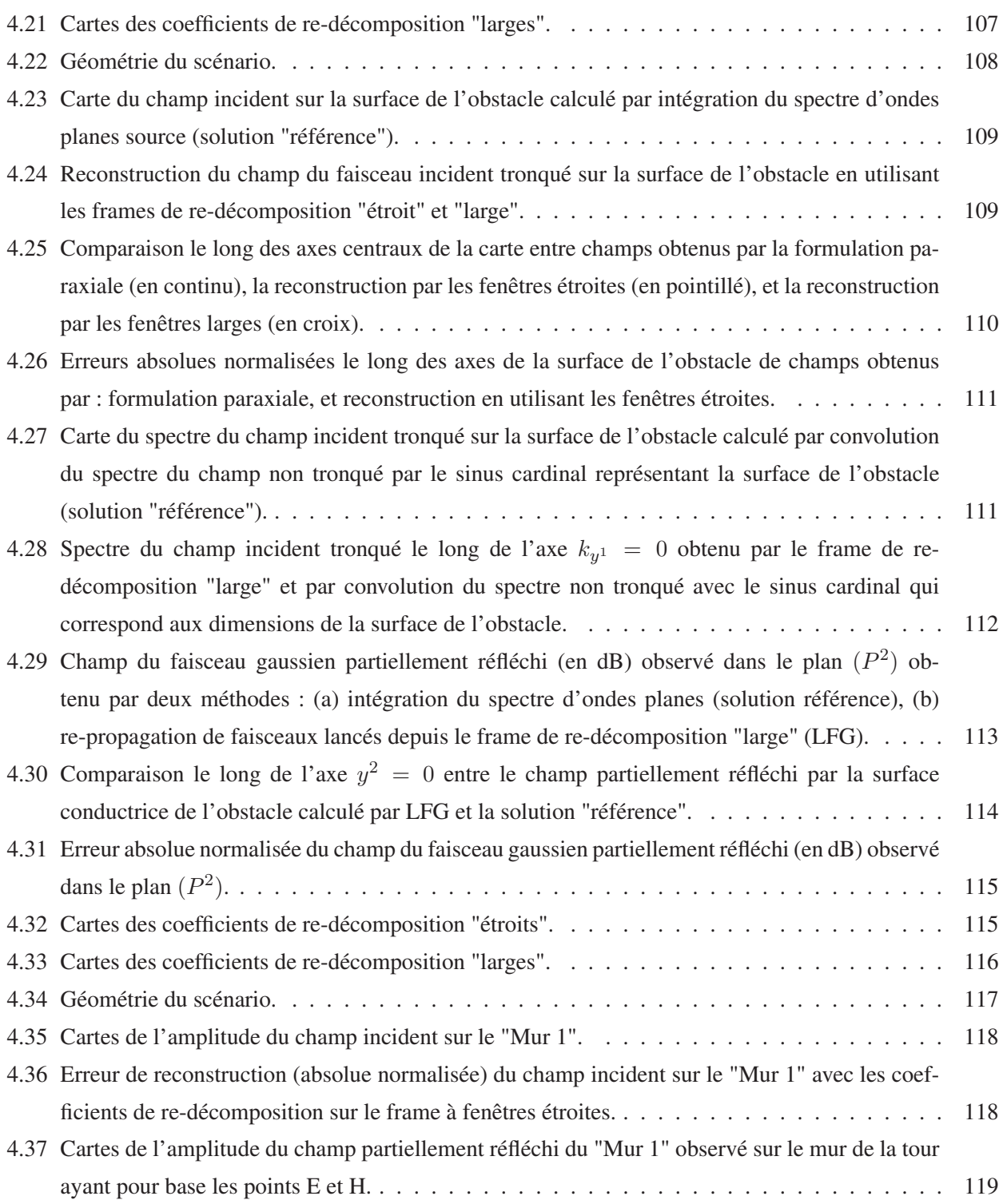

#### Résumé

L'objectif de ce travail de thèse est d'enrichir la formulation du Lancer de Faisceaux Gaussiens (LFG) et de tester sa capacité à répondre à certains des besoins actuels en calculs de propagation dans le domaine du Radar terrestre. Le LFG est envisagé comme une alternative possible aux méthodes classiques (Equation Parabolique, méthodes de rayons) en environnement complexe urbanisé, en particulier en présence d'obstacles latéraux, avec une cible située en non visibilité. La méthode de LFG "de base", qui utilise des expressions analytiques obtenues par approximation paraxiale, permet des calculs de propagation rapides en environnements complexes, sans problèmes de caustiques. Elle conduit à des résultats de précision satisfaisante dans le domaine millimétrique, par exemple pour des calculs de champs intra-bâtiments. Aux fréquences plus basses comme celles utilisées en Radar terrestre, elle est limitée par une prise en compte trop approximative des effets de diffraction et par l'élargissement spatial des faisceaux gaussiens au regard des dimensions des obstacles. La théorie des frames est utilisée dans cette thèse pour dépasser ces limites.

La théorie des frames fournit un cadre rigoureux pour la décomposition initiale du champ rayonné en faisceaux gaussiens, et permet de calibrer le nombre et les directions des faisceaux à lancer. Dans ce travail de thèse, l'emploi de frames de fenêtres gaussiennes pour décomposer des distributions de champs ou de sources équivalentes est généralisé aux distributions de champs incidents sur des plans ou des portions de plans, choisis en fonction des obstacles rencontrés et des distances parcourues. Les champs rayonnés à partir de ces plans sont alors obtenus par sommation des faisceaux gaussiens lancés depuis ces frames dits de "re-décomposition".

Les transformations de faisceaux gaussiens par des obstacles de taille limitée sont ainsi traitées par redécomposition : les faisceaux incidents partiellement interceptés par des surfaces limitées sont "re-décomposés" successivement sur deux frames de re-décomposition, à fenêtres "étroites" puis "larges", définis dans les plans de ces surfaces. Le frame à fenêtres "étroites" permet de traiter les discontinuités physiques, tandis que le frame à fenêtres "larges" permet de propager les champs transformés sous la forme de faisceaux "collimatés".

Dans cette thèse, nous présentons une formulation de ces re-décompositions permettant une mise en œuvre numériquement efficace, grâce à des expressions analytiques approchées des coefficients de frame pour la première décomposition, et des éléments de la matrice de changement de frame pour la seconde. Cette formulation est mise en œuvre numériquement, et l'influence de différents paramètres sur la précision des re-décompositions est analysée. Finalement, l'algorithme de LFG enrichi de ces re-décompositions successives est utilisé dans un scénario simplifié proche de situations rencontrées en propagation Radar terrestre.

Mots-clés : *frame de Gabor, lancer de faisceaux gaussiens, méthodes temps-fréquence, approximation paraxiale, Radar.*

### Abstract

In this work the Gaussian Beam Shooting (GBS) algorithm is complemented with new original formulations, and the ability of this "augmented" GBS algorithm to address specific problems encountered in electromagnetic field computations for ground-based Radar applications is tested. GBS is considered as an alternative to methods (Parabolic Equation, ray based methods) currently used for such computations in complex urban environments, especially when lateral obstacles and Non-Line-Of-Sight (NLOS) targets are involved. The "basic" GBS algorithm makes use of analytical expressions obtained through paraxial approximations. It allows to perform fast computations in complex environments, without suffering from any caustics problems. Reasonably accurate results have been obtained with this method in the millimetric range, e.g. for indoor field calculations. At lower frequencies, such as used in ground Radar systems,"basic" GBS cannot model diffraction effects accurately enough, and Gaussian beam width with respect to obstacle dimensions becomes a problem after some propagation distance. Frame theory is used in this PhD to overcome these limitations.

Frame theory provides a rigorous framework for the initial decomposition of radiated fields into a set of Gaussian beams, providing flexible rules to adjust the number and directions of the launched beams. In this thesis, frame theory is used to discretize not only the source field distribution but also incident field distributions over planes or parts of planes of interest, according to encountered obstacles and propagation distances. The radiated fields are then obtained by summation of Gaussian beams launched from these frames called "reexpansion frames".

Gaussian beam transformations by finite sized obstacles are addressed by this re-expansion scheme : the incident beams partially impinging on limited areas are successively "re-expanded" on two re-expansion frames, the first one composed of "narrow" windows and the second one of "wide" windows, both defined in the plane containing the limited area. Spatially narrow window frames allow to take into account abrupt transitions in space, and spatially wide window frames radiate in the form of collimated Gaussian beams.

The re-expansion formulation proposed in this work is designed for efficient numerical implementation. Approximate analytical expressions are established for expansion coefficients on narrow window frames, and for frame change matrix elements. This formulation has been implemented, and the influence of frame parameters on re-expansion accuracy is analyzed. Finally, the GBS algorithm augmented with successive re-expansions is used to compute fields in simplified scenarios similar to situations encountered in ground-based Radar propagation problems.

Keywords : *Gabor frame, Gaussian beams shooting, phase-space methods, asymptotic approximations of integrals, Radar.*